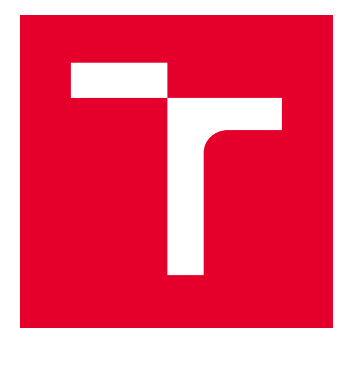

# VYSOKÉ UČENÍ TECHNICKÉ V BRNĚ

BRNO UNIVERSITY OF TECHNOLOGY

## FAKULTA ELEKTROTECHNIKY A KOMUNIKAČNÍCH TECHNOLOGIÍ

FACULTY OF ELECTRICAL ENGINEERING AND COMMUNICATION

## ÚSTAV BIOMEDICÍNSKÉHO INŽENÝRSTVÍ

DEPARTMENT OF BIOMEDICAL ENGINEERING

## POTLAČENÍ STRUKTURNÍHO ŠUMU TYPU SPEKLE

SPECKLE NOISE SUPPRESSION

DIPLOMOVÁ PRÁCE MASTER'S THESIS

AUTOR PRÁCE AUTHOR

Bc. Otakar Kuchař

VEDOUCÍ PRÁCE **SUPERVISOR** 

Ing. Martin Mézl, Ph.D.

BRNO 2018

VYSOKÉ UČENÍ FAKULTA ELEKTROTECHNIKY TECHNICKÉ A KOMUNIKAČNÍCH V BRNĚ TECHNOLOGIÍ

## **Diplomová práce**

magisterský navazující studijní obor **Biomedicínské inženýrství a bioinformatika**

Ústav biomedicínského inženýrství

*Student:* Bc. Otakar Kuchař *ID:* 164980 *Ročník:* 2 *Akademický rok:* 2017/18

**NÁZEV TÉMATU:**

#### **Potlačení strukturního šumu typu spekle**

#### **POKYNY PRO VYPRACOVÁNÍ:**

1) Seznamte se s principy zobrazování pomocí ultrazvuku, zejména se zaměřte na získání dynamických sekvencí s využitím kontrastních látek. Popište artefakty, které při tomto zobrazování vznikají. 2) Proveďte literární rešerši modelů vzniku specifického šumu typu spekle a metod, které jsou využívány pro potlačení tohoto šumu. Popište možné využití metod i na nezpracovaná radiofrekvenční data. 3) V programovém prostředí Matlab realizujte základní metody pro potlačení speklí - metody lineární filtrace, mediánovou filtraci, Frostův filtr, a další. Funkčnost metod ověřte na uměle zašuměných datech a reálných snímcích. 4) Seznamte se s pokročilými metodami pro potlačení speklí - geometrická filtrace, filtrace pomocí vlnkové transformace, anisotropická filtrace. Vybrané metody realizujte a otestujte na dynamických ultrazvukových sekvencích pro perfúzní analýzu. 5) Práci doplňte o uživatelské rozhraní (GUI), které bude obsluhovat Vámi navržené funkce. 6) Navrhněte vhodnou metodiku pro vyhodnocení a srovnání jednotlivých metod na základě vhodných objektivních a subjektivních kritérií. 7) S využitím navržené metodiku proveďte zhodnocení získaných výsledků.

#### **DOPORUČENÁ LITERATURA:**

[1] ROSA P., MONTEIRO, F.C.. Performance analysis of speckle ultrasound image filtering, Computer Methods in Biomechanics and Biomedical Engineering: Imaging & Visualization, vol. 4, issue 3-4. 2014. doi: 10.1080/21681163.2014.935803.

[2] PARK, J. et al. Speckle Reduction Techniques in Medical Ultrasound Imaging, Biomed Eng Lett, vol. 4. 2014. doi: 10.1007/s13534-014-0122-6.

*Termín zadání:* 5.2.2018 *Termín odevzdání:* 18.5.2018

*Vedoucí práce:* Ing. Martin Mézl, Ph.D. *Konzultant:*

**prof. Ing. Ivo Provazník, Ph.D.** *předseda oborové rady*

#### **UPOZORNĚNÍ:**

Fakulta elektrotechniky a komunikačních technologií, Vysoké učení technické v Brně / Technická 3058/10 / 616 00 / Brno

Autor diplomové práce nesmí při vytváření diplomové práce porušit autorská práva třetích osob, zejména nesmí zasahovat nedovoleným způsobem do cizích autorských práv osobnostních a musí si být plně vědom následků porušení ustanovení § 11 a následujících autorského zákona č. 121/2000 Sb., včetně možných trestněprávních důsledků vyplývajících z ustanovení části druhé, hlavy VI. díl 4 Trestního zákoníku č.40/2009 Sb.

## **ABSTRAKT**

Diplomová práce se zabývá studií ultrazvuku. První část této práce je věnována základním fyzikálním principům, módům zobrazení, ultrazvukovým sondám, biologickým účinkům a v poslední části artefaktům spojených s ultrazvukovým vlněním. V následující části je podrobně popsán specifický šum spekle. Popis obsahuje jak matematický, tak statistický pohled. Dále je popsána řada metod k odstranění tohoto šumu. V praktické části jsou popsané metody realizovány a srovnány na základě objektivního a subjektivního hodnocení.

## **KLÍČOVÁ SLOVA**

Ultrazvuk, spekle, model speklí, průměrovací filtr, mediánový filtr, hybridní mediánový filtr, Frostův filtr, homomorfní filtrace, anizotropní difuze, geometrická filtrace, filtrace pomocí vlnkové transformace

## **ABSTRACT**

Master thesis deals with the study of ultrasound. The first part of this work is devoted to basic physical principles, imaging modes, ultrasound probes, biological effects and the last part is associated with the artifact associated with ultrasound waves. In the next part the specific noise called speckle noise is detaily discussed. The description includes both a mathematical and a statistical view. Several methods are described to eliminate this noise. In the practical part the described methods are realized and compared based on objective and subjective evaluation.

## **KEYWORDS**

Ultrasound, speckle, speckle model, mean filter, median filter, hybrid median filter, Frost filter, homomorphic filtration, anisotropic diffusion, geometric filtration, wavelet transformation filtration

KUCHAŘ, Otakar. Potlačení strukturního šumu typu spekle. Brno, 2018, 125 s. Diplomová práce. Vysoké učení technické v Brně, Fakulta elektrotechniky a komunikačních technologií, Ústav biomedicínského inženýrství. Vedoucí práce: Ing. Martin Mézl, Ph.D.

## PROHLÁŠENÍ

Prohlašuji, že svou diplomovou práci na téma "Potlačení strukturního šumu typu spekle" jsem vypracoval(a) samostatně pod vedením vedoucího diplomové práce a s použitím odborné literatury a dalších informačních zdrojů, které jsou všechny citovány v práci a uvedeny v seznamu literatury na konci práce.

Jako autor(ka) uvedené diplomové práce dále prohlašuji, že v souvislosti s vytvořením této diplomové práce jsem neporušil(a) autorská práva třetích osob, zejména jsem nezasáhl(a) nedovoleným způsobem do cizích autorských práv osobnostních a/nebo majetkových a jsem si plně vědom $(a)$  následků porušení ustanovení  $\S 11$  a následujících autorského zákona č. 121/2000 Sb., o právu autorském, o právech souvisejících s právem autorským a o změně některých zákonů (autorský zákon), ve znění pozdějších předpisů, včetně možných trestněprávních důsledků vyplývajících z ustanovení části druhé, hlavy VI. díl 4 Trestního zákoníku č. 40/2009 Sb.

Brno . . . . . . . . . . . . . . . . . . . . . . . . . . . . . . . . . . . . . . . . . . . . . . . . .

podpis autora

## PODĚKOVÁNÍ

Rád bych poděkoval vedoucímu diplomové práce panu Ing. Martinu Mézlovi, Ph.D., za odborné vedení, konzultace, trpělivost a podnětné návrhy k práci.

Brno . . . . . . . . . . . . . . . . . . . . . . . . . . . . . . . . . . . . . . . . . . . . . . . . .

podpis autora

## **OBSAH**

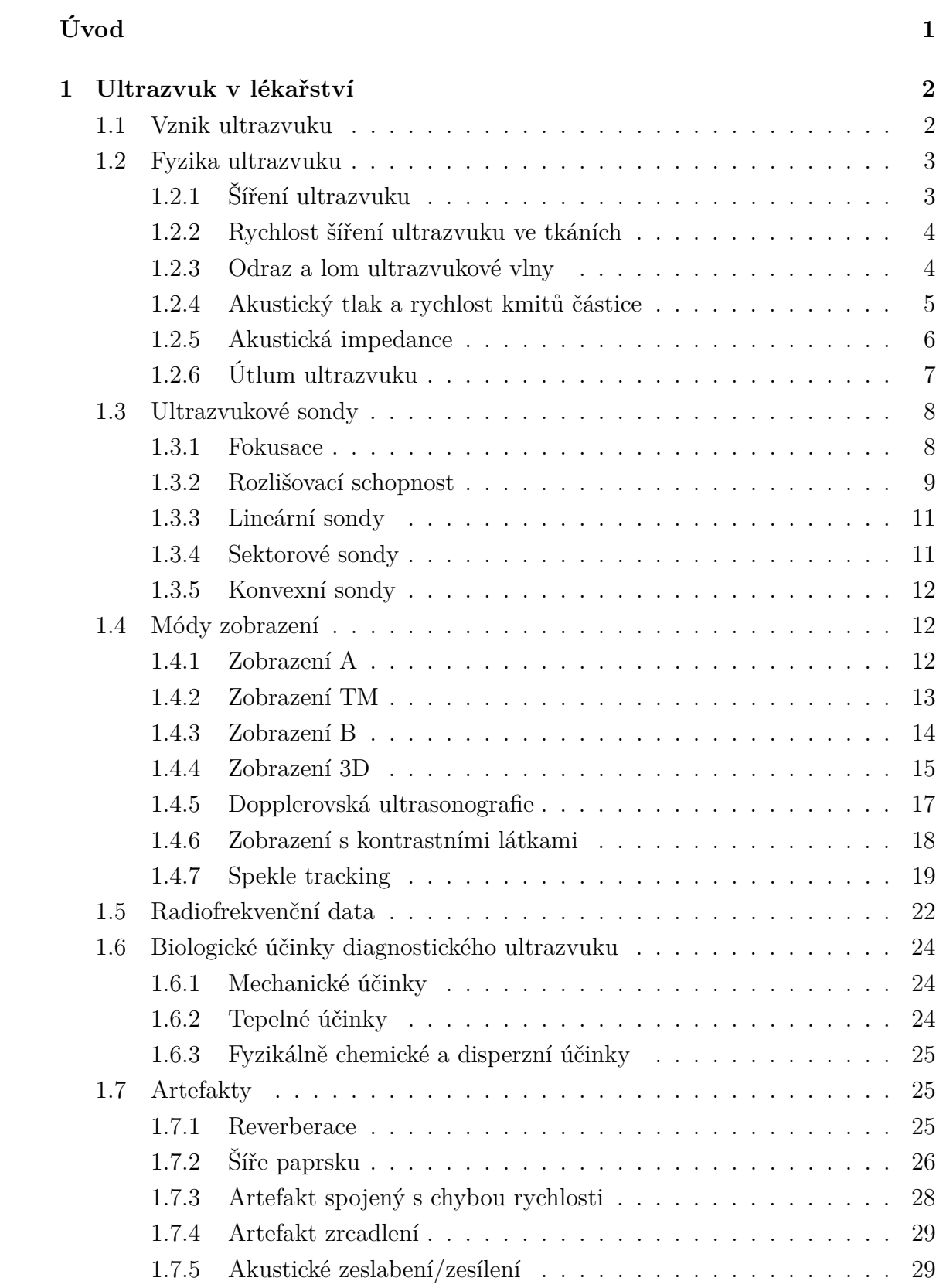

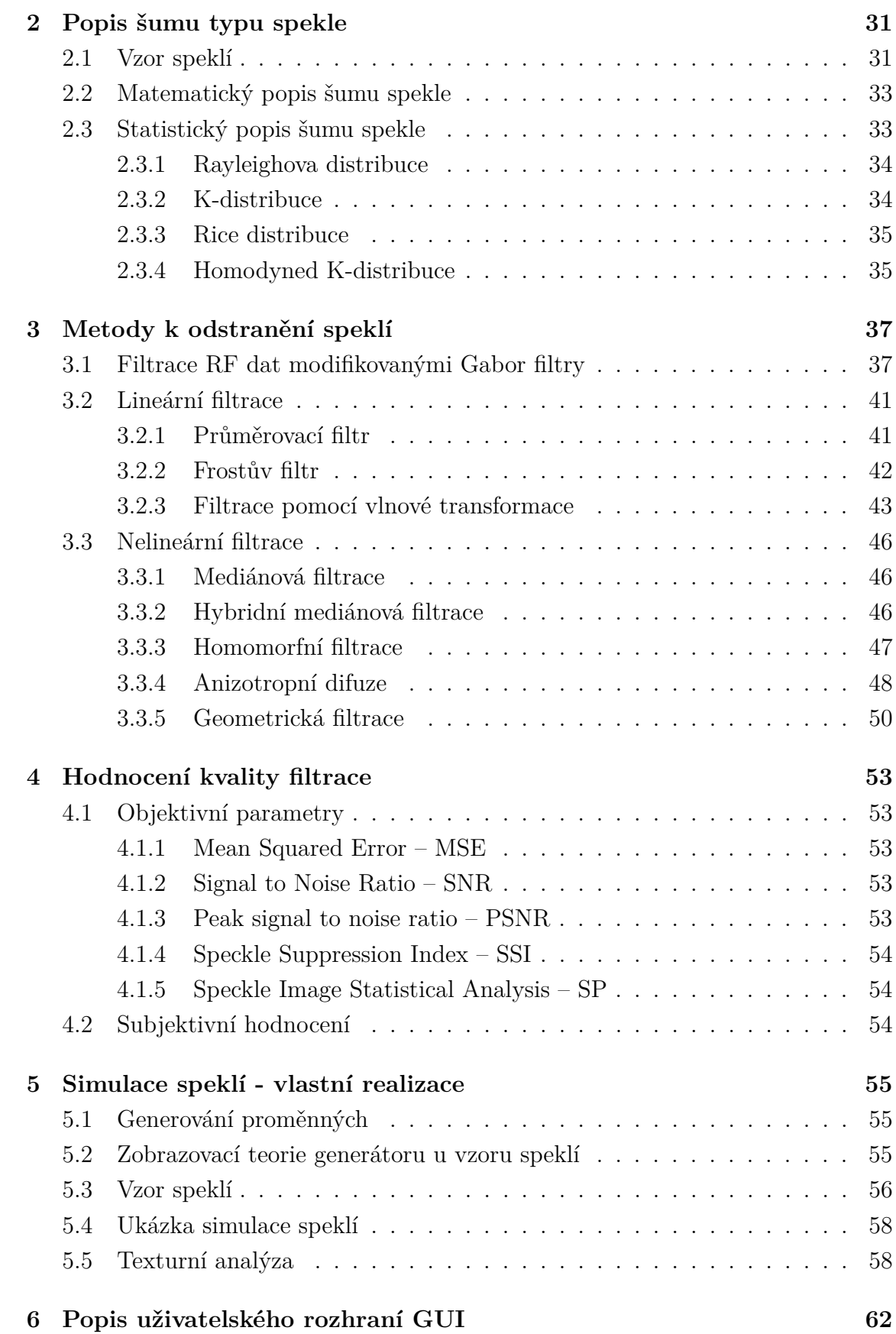

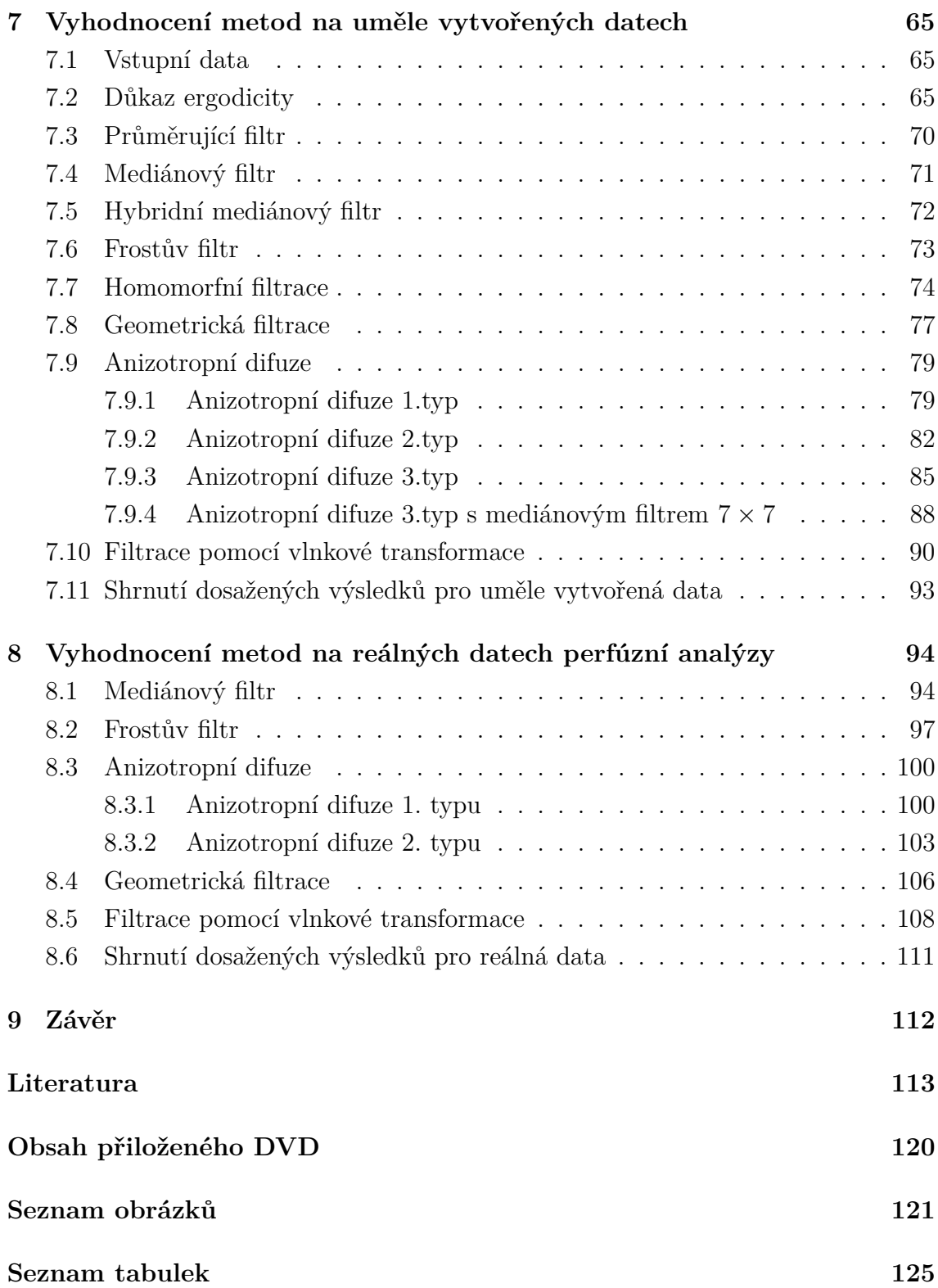

## **ÚVOD**

<span id="page-8-0"></span>Ultrasonografie je jednou z nejrozšířenějších dostupných technologií, přispívá k tomu, že její vyšetření jsou neinvazivní, bezpečná a levná. Od 30. let 20. století byl ultrazvuk využíván v průmyslové defektoskopii, což je metoda zkoumající vady materiálů. Metoda fungovala na principu detekci akustických rozhraní o různých akustických impedancích. Druhá linie byla založena na Dopplerově jevu pro měření rychlosti toku krve a pohybu tkání. Následně byly tyto linie propojeny, proto se dnešní době vyrábějí ultrazvukové diagnostické přístoje, které obsahují jak zobrazovací, tak doplerovské moduly. [\[1\]](#page-120-1)

Cílem diplomové práce je seznámení s ultrazvukovým vlněním. Počáteční kapitoly jsou věnovány charakteristice základních fyzikálních principů, které s touto problematikou úzce souvisejí. Další část se zabývá sondami, módy zobrazení, biologickými účinky a artefakty, které vznikají při vyšetření. V následující části je popsán specifický šum typu spekle. Na šum typu spekle je nahlíženo z matematického i statistického pohledu. Právě kvůli šumu spekle byly popsány metody, které následně byly v praktické části realizovány. K ověření schopnosti odstranění šum typu spekle u naprogramovaných metod byl vytvořen vlastní model speklí, který byl použit k zašumění uměle vytvořených dat. Praktická část obsahuje naprogramované metody k odstranění šumu typu spekle, jež byly subjektivně a objektivně vyhodnoceny, a to nejen na uměle vytvořených datech, ale i na reálných datech perfúzní analýzy. Praktická část byla doplněna uživatelským rozhraním v prostředí Matlab® obsahujícím navržené metody.

## <span id="page-9-0"></span>**1 ULTRAZVUK V LÉKAŘSTVÍ**

Ultrazvuk je forma mechanického vlnění pevného, kapalného či plynného prostředí v rozsahu od 20 kHz do 1 GHz, pro člověka je absolutně neslyšitelné, neboť slyšitelné pásmo se pohybuje mezi 16 Hz a 16 kHz. Avšak některá zvířata slyší i vyšší frekvence, například pes slyší do 35 kHz, kočka do 50 kHz, netopýr do 98 kHz. Právě netopýři nebo delfíni používají ultrazvuk ke komunikaci a echolokaci. Vlnění s frekvencemi vyššími než 1 GHz se nazývá hyperzvuk a nižší než 16 Hz označujeme jako infrazvuk. [\[2,](#page-120-2) [3\]](#page-120-3)

#### **Ultrazvuk v lékařství můžeme rozlišit dle frekvence kmitů:**

- 1. nízkofrekvenční ultrazvuk (od 20 do 100 kHz) používá se k ultrazvukové chirurgii a k čištění nástrojů
- 2. vysokofrekvenční ultrazvuk (nad 100 kHz)
	- a) terapeutika (od 100 kHz do zhruba 3 MHz) využívá se k ohřevu tkáně, v zubním lékařství a k drcení pevných útvarů v orgánech tzv. "kameny" pomocí rázové vlny
	- b) diagnostika (od 1 do 40 MHz) ultrazvukové zobrazovací systémy, pro ultrazvukovou mikroskopii se používá až do 80 MHz. [\[2,](#page-120-2) [3,](#page-120-3) [4\]](#page-120-4)

## <span id="page-9-1"></span>**1.1 Vznik ultrazvuku**

#### **Přímý piezoelektrický jev**

Představme si krystal například s iontovou vazbou a centrovanou mřížkou. Pokud není krystal deformován, náboje jsou rozmístěny symetricky a celkový náboj je nulový. Pokud je deformován vnější silou, dojde k posunu nosičů náboje. Symetrie nebude narušena a náboj zůstane nulový. Na druhé straně jsou krystaly s typy mřížek, kdy pokud dojde k vnější deformaci (tlakem), ionty opačných nábojů se od sebe vzdálí. V nezdeformovaném krystalu tedy vzdálenost mezi kladnými a zápornými náboji souhlasí, ve zdeformovaném krystalu mají mezi sebou různou vzdálenost od sebe. Následně dojde k tomu, že se na určitých plochách krystalu objeví elektrický náboj, který detekujeme. [\[2,](#page-120-2) [5\]](#page-120-5)

#### **Nepřímý piezoelektrický jev**

Tento děj využívají generátory ultrazvuku. Na piezoelektrický krystal je přivedeno střídavé napětí na obě protilehlé strany. To má za následek, že destička vykonává kmity (osciluje) v rytmu napětí. Kmitočet, jenž je přiváděn z generátoru, je přizpůsoben mechanickým vlastnostem destičky a jejím rozměrům. Čím je destička tenčí, tím vyšší frekvencí může kmitat. Rozkmitaná destička konající mechanickou energii rozkmitá okolní prostředí. Destičky bývají často uloženy v kapalině, nejčastěji v oleji, z důvodu velké absorpce ultrazvuku ve vzduchu. [\[2,](#page-120-2) [5\]](#page-120-5)

#### **Magnetostrikční měniče**

Jak je již z názvu patrné, tyto měniče fungují na principu magnetostrikce, tedy deformace magnetostrikčního materiálu. K tomuto dojde tak, že tento materiál vložíme do magnetického pole, či opačným efektem, a to při mechanickém tlaku na tento materiál, čímž dojde ke změně magnetizace a permeability této látky. Tyto měniče se využívají hlavně v terapii, dosahují ultrazvukové frekvence do 150 kHz.  $[2, 4]$  $[2, 4]$ 

## <span id="page-10-0"></span>**1.2 Fyzika ultrazvuku**

### <span id="page-10-1"></span>**1.2.1 Šíření ultrazvuku**

Vazebné síly mezi částicemi látky určují šíření ultrazvukových vln daným prostředím. Šíření ultrazvuku rozlišujeme na:

- 1. šíření podélným vlněním částice objektu kmitají ve směru šíření vlny, tím dochází ke střídavému zřeďování a zhušťování daného prostředí. Podélné vlnění se vyskytuje v plynných a kapalných i pevných prostředí.
- 2. šíření příčným vlněním částice daného objektu kmitají v rovině kolmé k směru šíření, to je typické pro pevná prostředí. [\[2,](#page-120-2) [3,](#page-120-3) [4\]](#page-120-4)

Ultrazvukovou vlnu, která se šíří prostorem (3 prostorové souřadnice, 1 časová), lze popsat také matematicky pomocí vlnové rovnice

$$
\frac{\partial^2 \Psi}{\partial t^2} = c^2 \left( \frac{\partial^2 \Psi}{\partial x^2} + \frac{\partial^2 \Psi}{\partial y^2} + \frac{\partial^2 \Psi}{\partial z^2} \right) = c^2 \nabla^2 \Psi,
$$
\n(1.1)

kde  $\Psi(x, y, z, t)$  je okamžitá výchylka,  $c$  je rychlost šíření vlny v daném prostředí,  $\nabla^2$  je Laplaceův operátor.

Pro jednorozměrný prostor dojde ke zjednodušení rovnice

$$
\frac{\partial^2 \Psi}{\partial t^2} = c^2 \left( \frac{\partial^2 \Psi}{\partial x^2} \right). \tag{1.2}
$$

Dílčím řešením této rovnice je rovnice [\(1.3\)](#page-10-2) harmonické složky

<span id="page-10-2"></span>
$$
y = A\sin(\omega t - kx) \tag{1.3}
$$

kde  $y(x, y)$  je okamžitá výchylka v bodě x a čase t, A je amplituda,  $\omega = 2\pi f$  je úhlová frekvence a  $k = \frac{\omega}{c}$  $\frac{\omega}{c}$  je vlnové číslo. [\[2,](#page-120-2) [3,](#page-120-3) [4,](#page-120-4) [6\]](#page-120-6)

#### <span id="page-11-0"></span>**1.2.2 Rychlost šíření ultrazvuku ve tkáních**

Jak již bylo výše popsáno, ultrazvuk se šíří formou vlnění. V měkkých tkáních se šíří formou podélného vlnění, v kostech se ultrazvuk šíří příčným vlněním. Rychlost šíření ultrazvuku  $c$  je závislá na vlastnostech látkového prostředí, to popisuje vzorec [\(1.4\)](#page-11-2), kde k je elasticita prostředí a  $\rho$  je hustota prostředí. [\[4,](#page-120-4) [6\]](#page-120-6)

<span id="page-11-2"></span>
$$
c = \sqrt{\frac{k}{\rho}} \qquad [m \cdot s^{-1}] \tag{1.4}
$$

Ultrazvuk se šíří nejlépe v pevných látkách, jako jsou například kosti, mají sice vyšší hustotu látky, ale oproti tomu mají vyšší elasticitu. Nejpomaleji se ultrazvuk šíří ve vzduchu, proto je nutné u snímání sondou použít gel. V měkkých tkáních, které obsahují velké množství vody, se ultrazvuk šíří v průměru kolem 1565  $m.s^{-1}$ . [\[4,](#page-120-4) [6\]](#page-120-6)

| Prostředí | Rychlost $(m/s)$ |
|-----------|------------------|
| vzduch    | 340              |
| voda      | 1500             |
| mozek     | 1538             |
| sval      | 1568             |
| játra     | 1570             |
| krev      | 1580             |
| kost      | 3360             |
| ocel      | 5000             |
| sklo      | 6000             |

Tab. 1.1: Rychlost šíření ultrazvuku v závislosti na prostředí, převzato z [\[7\]](#page-120-7)

#### <span id="page-11-1"></span>**1.2.3 Odraz a lom ultrazvukové vlny**

Zásadní význam u diagnostiky se odehrává na rozhraní tkáň-tkáň, s různými rychlostmi šíření ultrazvuku, kde může dojít ke změně šíření a k částečnému odrazu. Na rovinném rozhraní dvou prostředí platí zákon lomu, který je popsán rovnicí

$$
\frac{\sin \alpha}{\sin \beta} = \frac{c_1}{c_2},\tag{1.5}
$$

kde indexy lomu jsou popsány rychlostí šíření ultrazvuku $c_1$ a $c_2,$   $\alpha$ a $\beta$ jsou úhly dopadu a lomu vlny v prostředí 1 a 2. Tato situace je naznačena obrázkem [\(1.1\)](#page-12-1). [\[4,](#page-120-4) [6\]](#page-120-6)

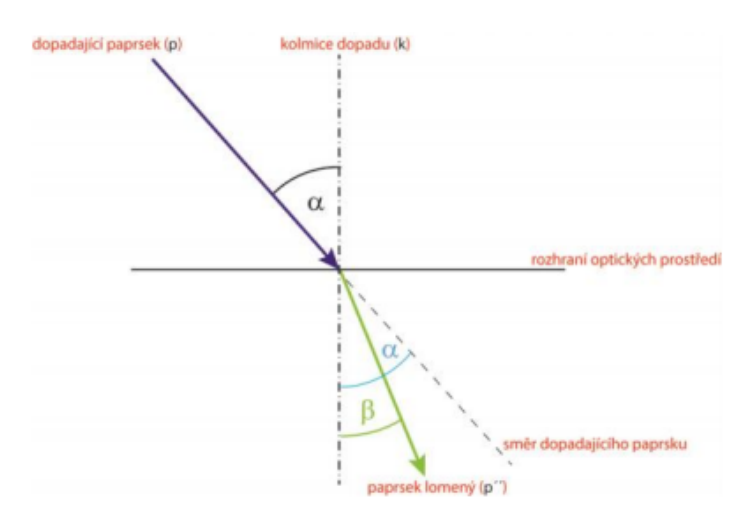

<span id="page-12-1"></span>Obr. 1.1: Znázornění lomu ultrazvukové vlny, převzato z [\[8\]](#page-120-8)

K totálnímu odrazu dochází tehdy, pokud je úhel dopadu roven úhlu odrazu. To lze popsat rovnicí [\(1.6\)](#page-12-2) a vidět na obrázku [\(1.2\)](#page-12-3). [\[2,](#page-120-2) [4,](#page-120-4) [8,](#page-120-8) [6\]](#page-120-6)

<span id="page-12-2"></span>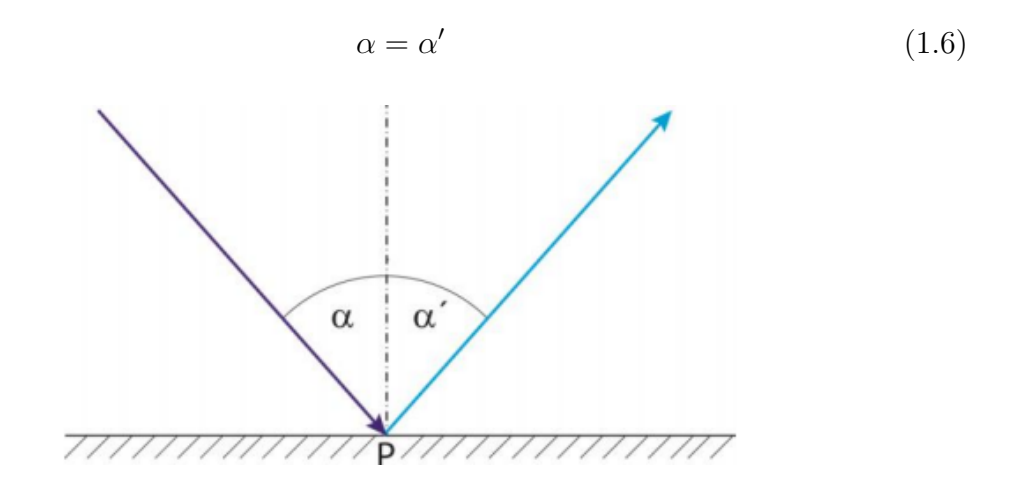

<span id="page-12-3"></span>Obr. 1.2: Znázornění absolutního odrazu, převzato z [\[8\]](#page-120-8)

### <span id="page-12-0"></span>**1.2.4 Akustický tlak a rychlost kmitů částice**

Pokud budeme uvažovat malých výchylek, pro aktustický tlak platí rovnice

$$
p = -K \frac{\partial y}{\partial x} \tag{1.7}
$$

a při dosazení rovnice [\(1.3\)](#page-10-2) získáme rovnici

<span id="page-13-1"></span>
$$
p = -K \frac{\partial (A\sin(\omega t - kx))}{\partial x} = KA\cos(\omega t - kx). \tag{1.8}
$$

Z uvedené rovnice [\(1.8\)](#page-13-1) vyplývá, že v okamžiku maximální výchylky je tlak nulový a při nulové výchylce je maximální. [\[2,](#page-120-2) [4,](#page-120-4) [6\]](#page-120-6)

### <span id="page-13-0"></span>**1.2.5 Akustická impedance**

Tato veličina popisuje akustické vlastnosti prostředí či tkáně. Pokud se podíváme na rovnici [\(1.9\)](#page-13-2), tak zjistíme, že akustická impedance vykazuje podobnost s Ohmovým zákonem. [\[2,](#page-120-2) [3,](#page-120-3) [4,](#page-120-4) [8,](#page-120-8) [6\]](#page-120-6)

<span id="page-13-2"></span>
$$
Z = \frac{p}{u} \tag{1.9}
$$

Po dosazení výše uvedených rovnic získáme rovnici

$$
Z = \frac{KAk\cos(\omega t - kx)}{Ak\cos(\omega t - kx)} = \frac{Kk}{\omega} = \frac{c^2\rho\omega}{\omega c} = \rho c \left[Pa.s.m^{-1}\right].\tag{1.10}
$$

Pomocné výpočty pro odvození jsou:  $c = \sqrt{\frac{k}{\rho}} \Rightarrow K = c^2 \rho; k = \frac{\omega}{c}$  $\frac{\omega}{c}$ .

Akustická impedance Z se tedy dá vypočítat podle rovnice [\(1.11\)](#page-13-3), kde  $\rho$  je hustota prostředí a c je rychlost šíření ultrazvuku v daném prostředí. [\[2,](#page-120-2) [4,](#page-120-4) [8,](#page-120-8) [6\]](#page-120-6)

<span id="page-13-3"></span>
$$
Z = \rho.c \tag{1.11}
$$

Akustická impedance má velký význam v ultrazvukovém zobrazovaní, neboť rozdíl akustických impedancí dvou prostředí určuje velikost odrazu a průchodu ultrazvukového vlnění. Dopad ultrazvukové vlny na dvě rozdílná akustická prostředí popisuje obrázek [\(1.3\)](#page-13-4). [\[2,](#page-120-2) [4,](#page-120-4) [8,](#page-120-8) [6\]](#page-120-6)

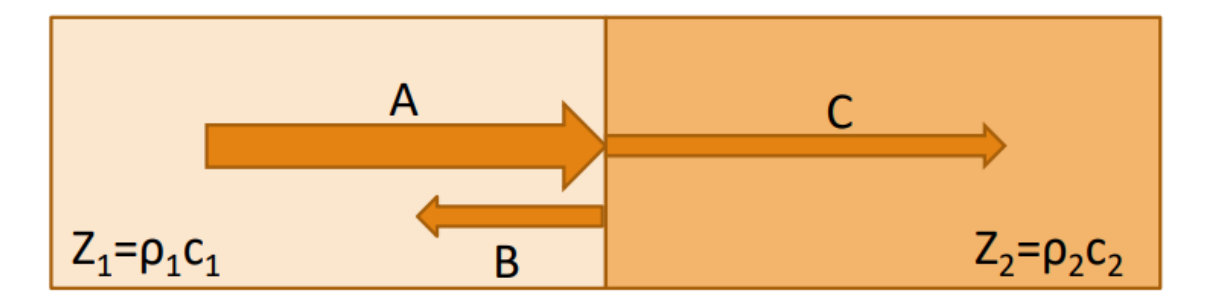

<span id="page-13-4"></span>Obr. 1.3: Děje na rozhraní dvou různých prostředí, převzato z [\[8\]](#page-120-8)

 $R$  v rovnici [\(1.12\)](#page-14-1) udává poměr mezi intenzitou dopadající vlny a intenzitou odražené vlny.

<span id="page-14-1"></span>
$$
R = \left(\frac{Z_1 - Z_2}{Z_1 + Z_2}\right)^2\tag{1.12}
$$

Pokud bude akustické prostředí 1 stejné jako akustické prostředí 2, tedy  $Z_1 = Z_2$ , tak na tomto rozhraní nedojde k žádnému odrazu. Například na rozhraní tkáň-kost se odráží zhruba 30 % a na rozhraní tkáň-plíce se odráží zhruba 50 % energie dopadající vlny. [\[2,](#page-120-2) [4,](#page-120-4) [8,](#page-120-8) [6\]](#page-120-6)

<span id="page-14-2"></span>
$$
T = 1 - R \tag{1.13}
$$

 v rovnici [\(1.13\)](#page-14-2) udává poměr intenzit procházejících vůči dopadající ultrazvukové vlně. Ze vztahu vyplývá, pokud se  $R$  bude blížit k jedné, tzn.  $Z_1 >> Z_2$  nebo  $Z_1 \ll Z_2$ , jedná se například o případ rozhraní měkké tkáně a kosti či rozhraní vzduchu a měkké tkáně. Právě toto je důvod, proč je nutné při vyšetření nanést na povrch těla gel (má podobnou akustickou impedanci jako kůže). Pakliže by se tak nestalo, tak by se mezi sondou a povrchem těla vytvořila vzduchová vrstva, která má o hodně menší akustickou impedanci v poměru s kůží, a to by mělo za následek velké odrazy na rozhraní vzduch-kůže. Ze stejného důvodu je obtížné zobrazit tkáně s vysokým obsahem vzduchu (plíce). [\[2,](#page-120-2) [4,](#page-120-4) [8,](#page-120-8) [6\]](#page-120-6)

### <span id="page-14-0"></span>**1.2.6 Útlum ultrazvuku**

Po průchodu ultrazvukové vlny homogenním prostředím dochází k útlumu, neboť se akustická energie dané ultrazvukové vlny přemění na teplo zapříčiněné vnitřním třením kmitajících se částic. Tento stav lze popsat jako změnu akustického tlaku rovnicí

$$
dp = -p\alpha(f)dx.\tag{1.14}
$$

Po integraci této rovnice získáme

$$
p(x) = p_0 e^{-\alpha(f)x}.
$$
\n(1.15)

Z uvedených výrazů vyplývá, že prochází-li ultrazvuková vlna homogenním prostředím, dojde k **exponenciálnímu poklesu** amplitudy akustického tlaku se zvyšující se vzdáleností, což závisí na koeficientu útlumu  $\alpha$ , který je závislý na frekvenci. [\[2,](#page-120-2) [4,](#page-120-4) [8,](#page-120-8) [6\]](#page-120-6)

Koeficient útlumu  $\alpha$  je určován pro frekvenci 1 MHz a korekcí hodnoty pro jinou frekvenci lze vypočítat pomocí vztahu

$$
\alpha(f) = \alpha_{1MHz} f. \tag{1.16}
$$

| Tkáň    | Koeficient útlumu pro |
|---------|-----------------------|
|         | $f = 1$ MHz $(db)$    |
| voda    | 0,002                 |
| krev    | 0,18                  |
| tuk     | 0,63                  |
| játra   | $0,5-0,94$            |
| ledviny | 1,0                   |
| svaly   | 1,3-3,3               |
| kost    | 5,0                   |

Tab. 1.2: Koeficient útlumu  $\alpha$  v závislosti na prostředí, převzato z [\[4\]](#page-120-4)

## <span id="page-15-0"></span>**1.3 Ultrazvukové sondy**

Základním principem ultrazvukového přístroje je vyslání vlny do vyšetřovaného prostředí. Vlna se po odrazu struktur vrací zpátky a bývá většinou detekována stejnou sondou, která vyslala signál. Ultrazvukové přístroje v pracují diagnostice na frekvencích od 3 MHz do 10 MHz a využívají metody odrazu od různě akusticky impedančních prostředí, neboť čím větší rozdíl akustické impedance, tím větší intenzita ultrazvukové vlny se odrazí. V některých částech je to problém, neboť u rozhraní tkáň-plyn (u vyšetřování plic či střev) dochází k velkému rozdílu akustických impedancí, a tedy až k totálnímu odrazu, a jen nepatrná část prochází přes toto rozhraní. Dráhu, kterou impulz urazil v homogenním prostředí, lze vypočítat součinem časového rozdílu (mezi vyslaným a přijatým impulzem) a rychlostí šíření ultrazvuku v daném prostředí. [\[2,](#page-120-2) [4,](#page-120-4) [8,](#page-120-8) [6\]](#page-120-6)

#### <span id="page-15-1"></span>**1.3.1 Fokusace**

Každá sonda je fokusována do cílového místa, kam zaměří své ultrazvukové vlny, jak je vidět na obrázku [\(1.4\)](#page-16-1). V tomto místě je dosaženo maximálního rozlišení, což je hlavním parametrem každé sondy. Sondy lze fokusovat přímým zakřivením, kde jsou měniče vybroušeny do požadované křivosti (interní fokusace), dál lze také sondy zaměřit pomocí akustických čoček a zakřivených zrcadel nebo u tzv. kompozitních

sond, lze elektronicky měnit ohniskovou vzdálenost. U nejnovějších sond lze nastavovat dokonce více ohnisek najednou. Zvláštním případem je dynamická fokusace, která zaměřuje ohnisko do stále stejné hloubky. [\[2,](#page-120-2) [4,](#page-120-4) [8,](#page-120-8) [6\]](#page-120-6)

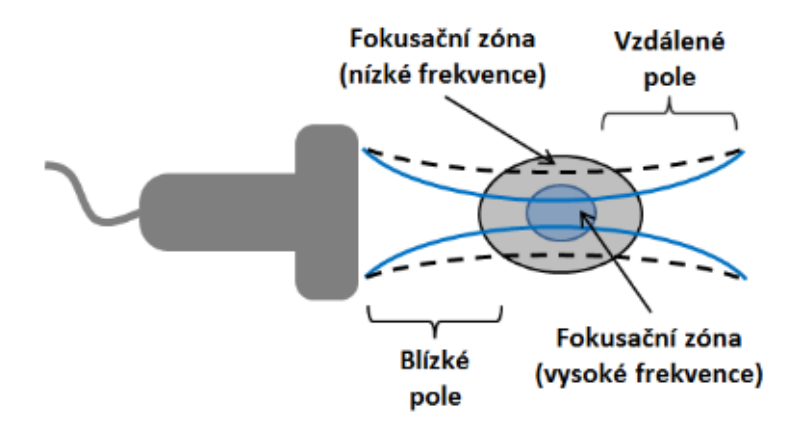

<span id="page-16-1"></span>Obr. 1.4: Fokusace ultrazvukového svazku. Ultrazvukové vlny s vyšší frekvencí lze lépe fokusovat, převzato z [\[4\]](#page-120-4)

### <span id="page-16-0"></span>**1.3.2 Rozlišovací schopnost**

Zvolená sonda má vliv na rozlišovací schopnost, což je nejmenší možná vzdálenost mezi dvěma strukturami, které jsou na obraze promítnuty jako dva rozdílné body. [\[2,](#page-120-2) [3,](#page-120-3) [4,](#page-120-4) [8,](#page-120-8) [6\]](#page-120-6)

#### **Existují tři typy rozlišení:**

- stranové určuje se v kolmé rovině vůči směru šíření. Hlavním faktorem je zde šířka ultrazvukového svazku. Lepší laterální, tedy stranové, rozlišení získáme při vyšších frekvencích,
- hloubkové je určováno ve směru ultrazvukového šíření. Toto rozlišení ovlivňuje délka impulzu. Lepšího rozlišení dosahujeme při vyšších frekvencích a kratších impulzech než při nižší frekvenci,
- elevační slouží k rozlišení dvou zobrazovaných topografických rovin, tzn. tloušťky zobrazované vrstvy, což je dáno frekvencí a geometrií svazku. [\[2,](#page-120-2) [4,](#page-120-4) [8,](#page-120-8) [6\]](#page-120-6)

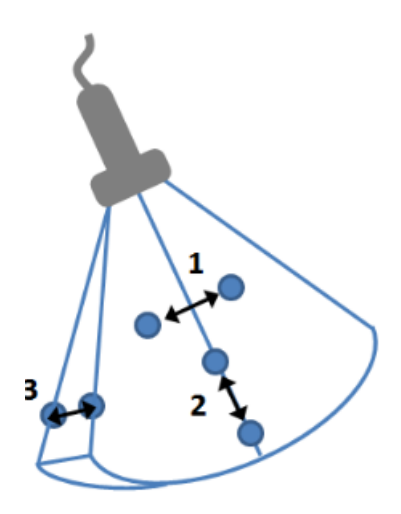

<span id="page-17-0"></span>Obr. 1.5: Rozlišovací schopnost ultrazvukové sondy. 1. stranové rozlišení, 2. hloubkové rozlišení, 3. elevační rozlišení, převzato z [\[4\]](#page-120-4)

Na obrázku [\(1.5\)](#page-17-0) jsou znázorněny všechny tři roviny pro rozlišovací schopnost. Z výše uvedeného popisu je zřejmé, že s vyšší frekvencí dosahujeme vyššího rozlišení. Na druhou stranu se s vyšší frekvencí zvyšuje útlum ultrazvuku, a tím i absorpce, což má za následek to, že hůře proniká do hloubi tkáně. Proto je při vyšetření nutné volit kompromis mezi velikostí frekvence a možností zobrazení daných orgánů s maximální prostorovou rozlišovací schopností. [\[2,](#page-120-2) [4,](#page-120-4) [8,](#page-120-8) [6\]](#page-120-6)

#### **Příklady použití frekvencí:**

- povrchové vyšetření využití vyšších frekvencí, vyšších než 7 MHz, většinou kolem 10–15 MHz. Tyto frekvence proniknou zhruba do 2–3 cm pod povrch kůže,
- hloubkové vyšetření zde je nutné volit frekvence nižší než 7 MHz. [\[2,](#page-120-2) [4,](#page-120-4) [8,](#page-120-8) [6\]](#page-120-6)

#### <span id="page-18-0"></span>**1.3.3 Lineární sondy**

V těchto sondách se zpravidla nachází větší počet lineárně malých, v řadě uspořádaných měničů (zhruba 60 až 196). Měniče jsou buzeny postupně po blocích, toto buzení je řízeno elektronicky. Sondy mají význam u vyšetření povrchových orgánů a cévní diagnostiky. Frekvenční pásmo těchto sond je od 1,5 do 15 MHz. Získaný obraz je pravoúhlý. [\[2,](#page-120-2) [4,](#page-120-4) [8,](#page-120-8) [6\]](#page-120-6)

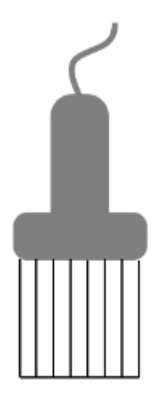

Obr. 1.6: Znázornění lineární sondy, převzato z [\[4\]](#page-120-4)

#### <span id="page-18-1"></span>**1.3.4 Sektorové sondy**

Velkou výhodou těchto sond je sejmutí celého řezu vyšetřovaného orgánu i z velmi malé plochy. U sektorových sond se využívá postupné buzení měničů s definovaným fázovým zpožděním. Toto zpoždění způsobí natočení generované ultrazvukové vlny v prostoru. Tyto sondy se používají při vyšetření srdce nebo jater z mezižeberních prostorů. Obvykle jsou tvořeny od 64 do 128 měničů. Frekvenční pásmo leží mezi 2 až 7 MHz. Získaný obraz je je ve tvaru vějíře. [\[2,](#page-120-2) [4,](#page-120-4) [8,](#page-120-8) [6\]](#page-120-6)

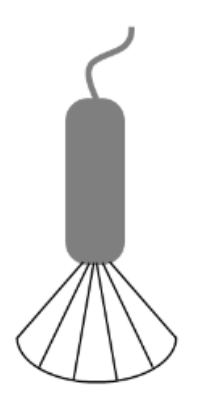

Obr. 1.7: Znázornění sektorové sondy, převzato z [\[4\]](#page-120-4)

#### <span id="page-19-0"></span>**1.3.5 Konvexní sondy**

Konvexní sondy jsou kombinací lineárních a sektorových sond. Měniče jsou uspořádány v řadě, což odpovídá lineárním sondám, a tvar plochy měničů odpovídá sondám sektorovým. Počet měničů je větší než 96. Frekvenční pásmo této sondy se nachází v rozmezí 2,5 až 9 MHz. [\[2,](#page-120-2) [4,](#page-120-4) [8,](#page-120-8) [6\]](#page-120-6)

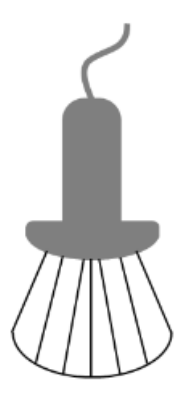

Obr. 1.8: Znázornění konvexní sondy, převzato z [\[4\]](#page-120-4)

## <span id="page-19-1"></span>**1.4 Módy zobrazení**

#### <span id="page-19-2"></span>**1.4.1 Zobrazení A**

Zobrazení A je historická metoda. Mód A (A podle anglického Amplitude) je jednorozměrné zobrazení, tedy nejjednodušší typ ultrazvukového zobrazení. Principem tohoto zobrazení je pouze jeden měnič, který vysílá a přijímá. Ilustraci můžeme vidět na obrázku [\(1.9\)](#page-19-3). [\[2,](#page-120-2) [4,](#page-120-4) [8,](#page-120-8) [6\]](#page-120-6)

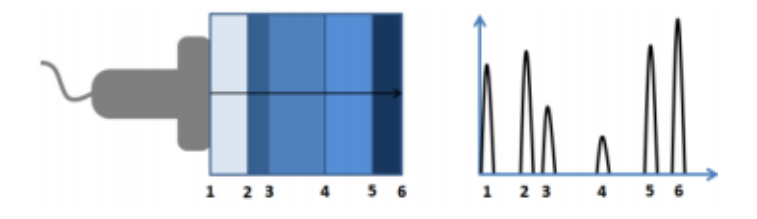

<span id="page-19-3"></span>Obr. 1.9: Ukázka detekovaných dat při módu A – odrazy ultrazvukových vln od akustických rozhraní, převzato z [\[4\]](#page-120-4)

Zobrazovaným obrazem je sled impulzů na časové ose osciloskopu, kde polohy výchylek označují místo odrazu od orgánu a velikost amplitudy odpovídá intenzitě odražené akustické energie. [\[2,](#page-120-2) [4,](#page-120-4) [8,](#page-120-8) [6,](#page-120-6) [9\]](#page-120-9)

Nevýhodou tohoto zobrazení je, že není zcela jasné od jaké struktury se **vlnění** odrazí. Dané zobrazení je stále využíváno pro vyšetření oka, které můžeme vidět na obrázku [\(1.10\)](#page-20-1). [\[2,](#page-120-2) [4,](#page-120-4) [8,](#page-120-8) [6,](#page-120-6) [9\]](#page-120-9)

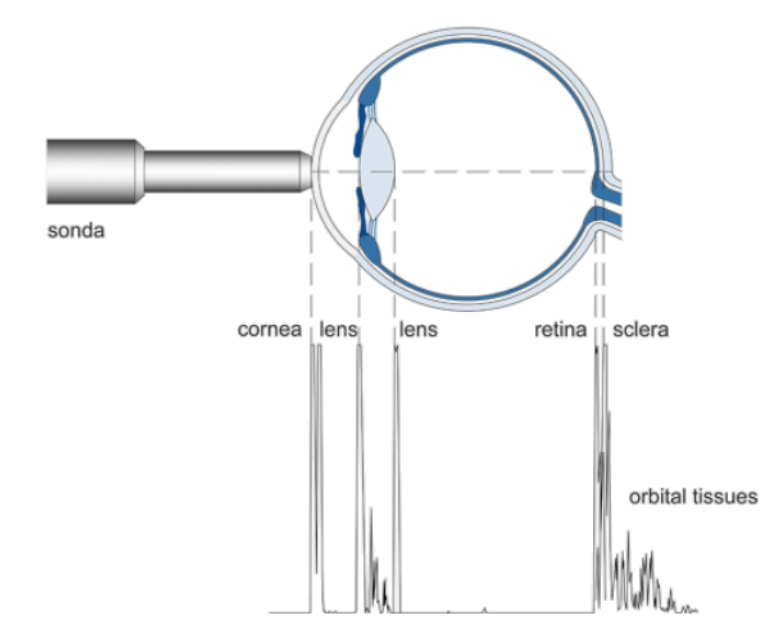

<span id="page-20-1"></span>Obr. 1.10: Ukázka vyšetření oka a získaný signál z tohoto vyšetření, převzato z [\[11\]](#page-120-10)

#### <span id="page-20-0"></span>**1.4.2 Zobrazení TM**

TM neboli M mód (z anglického Motion) je využíván jako modifikace k základnímu B módu. Jeho využití nalézáme hlavně u sledování pohybujících se struktur v čase, což je nejčastěji pohyb srdečních chlopní či stěn, tzn echokardiografie. Realizováno je to tak, že z B snímku je vybrána jakákoliv jedna linie, která je zobrazena pomocí šedotónového signálu, jenž se vyvíjejí v čase. [\[2,](#page-120-2) [4,](#page-120-4) [8,](#page-120-8) [6,](#page-120-6) [9\]](#page-120-9)

Na obrázku [\(1.11\)](#page-21-1) vidíme záznam z vyšetření mitrálních chlopní právě za použití modifikovaného B módu s TM módem (spodní část obrázku). [\[2,](#page-120-2) [4,](#page-120-4) [8,](#page-120-8) [6,](#page-120-6) [9\]](#page-120-9)

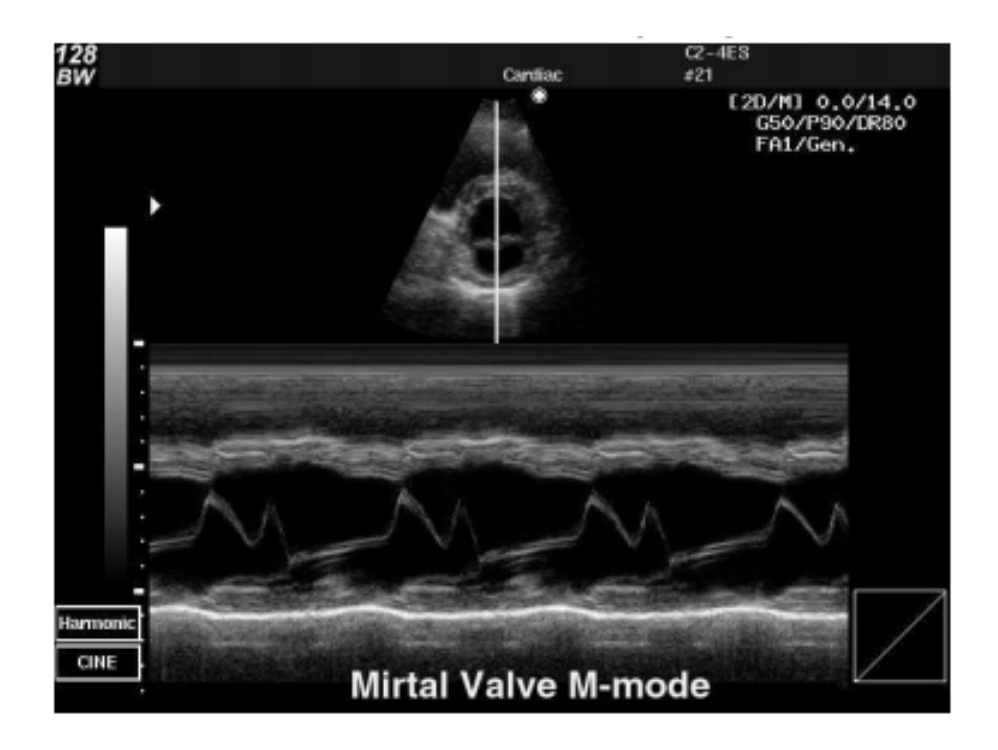

<span id="page-21-1"></span>Obr. 1.11: Reálný snímek z vyšetření mitrálních chlopní, ve spodní části obrázku se vyskytuje signál TM módu, převzato z [\[8\]](#page-120-8)

### <span id="page-21-0"></span>**1.4.3 Zobrazení B**

Zobrazení B se od zobrazení A liší tím, že v sondě je vedle sebe umístěno více měničů, popřípadě jeden, který se pohybuje. B mód (B z anglického slova Brightness) je významným milníkem ve vývoji ultrazvukových diagnostických metod. První systémy byly statické. Snímání se provádělo pomalým pohybem, nakláněním sondy po povrchu těla vyšetřované osoby. Finálním zobrazením byly bistabilní obrazy, kde obrysy vyšetřovaných orgánů byly jasně bílé na černém pozadí, to postupem času nahradilo odstupňování šedi podle intenzity odrazu. Ilustraci B módu charakterizuje obrázek [\(1.12\)](#page-21-2). [\[2,](#page-120-2) [4,](#page-120-4) [8,](#page-120-8) [6,](#page-120-6) [9\]](#page-120-9)

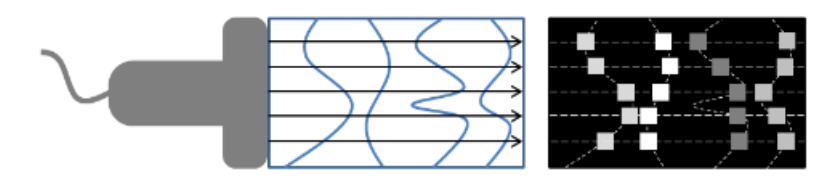

<span id="page-21-2"></span>Obr. 1.12: Zobrazení B módu, odrazy vytváření dvourozměrného obraz. Jas každého bodu odpovídá velikosti odrazu. Poloha každého pixelu v obraze odpovídá místu odrazu paprsku v měřené oblasti, převzato z [\[4\]](#page-120-4)

V dnešní době se u B zobrazení využívá dynamického typu. Principem je sekvence obrazů vyšetřované oblasti. Tyto obrazy lze sledovat kontinuálně, tedy v reálném čase. Pro zobrazování je využívána široká stupnice šedi, kde černá barva odpovídá hypoechogenním strukturám, což je například krev, šedé barvě odpovídají jednotlivé odrazy a bílá barva odpovídá hyperechogenním strukturám, což jsou kosti a kalcifikace. Reálný snímek ledvin je vidět na obrázku [\(1.13\)](#page-22-1). [\[2,](#page-120-2) [4,](#page-120-4) [8,](#page-120-8) [6,](#page-120-6) [9\]](#page-120-9)

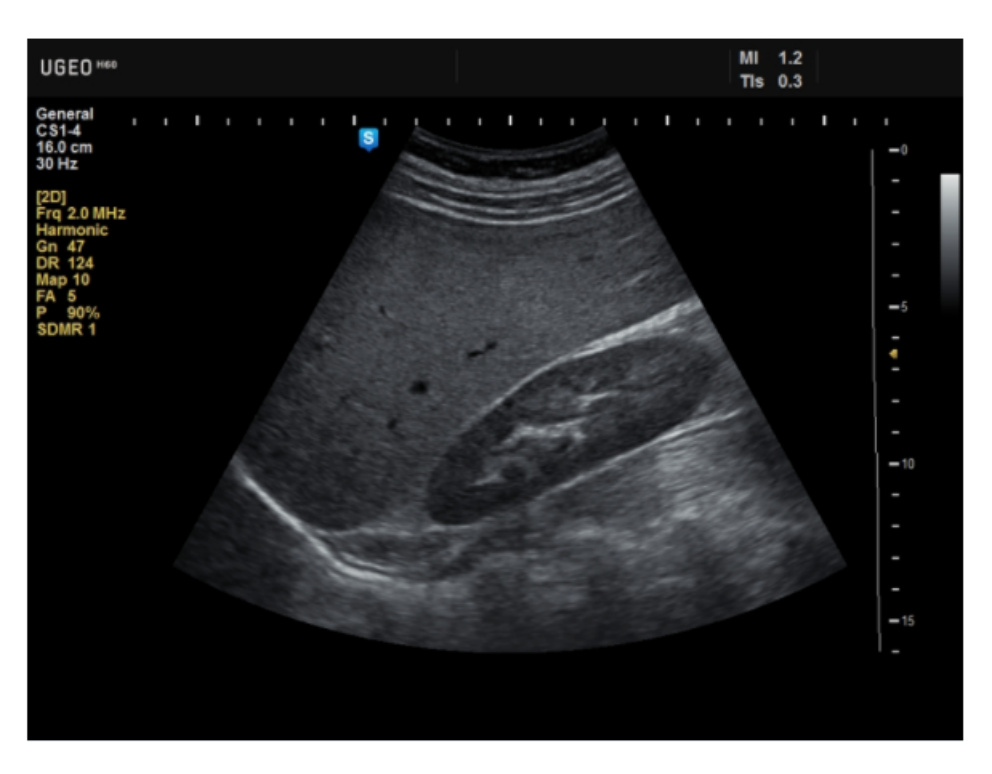

<span id="page-22-1"></span>Obr. 1.13: Zobrazení snímku jater pomocí B módu, převzato z [\[10\]](#page-120-11)

#### <span id="page-22-0"></span>**1.4.4 Zobrazení 3D**

Důsledkem vývojem této moderní metody je neztrácet informaci o dalším rozměru, tzn. informaci z objemu daného objektu. Snímání 3D dat je zajištěno maticovými sondami, což jsou měniče jak vedle sebe, tak ve více řadách. Sondy snímající 2D a 3D můžeme porovnat na obrázku [\(1.14\)](#page-23-0). [\[2,](#page-120-2) [4,](#page-120-4) [8,](#page-120-8) [6,](#page-120-6) [9\]](#page-120-9)

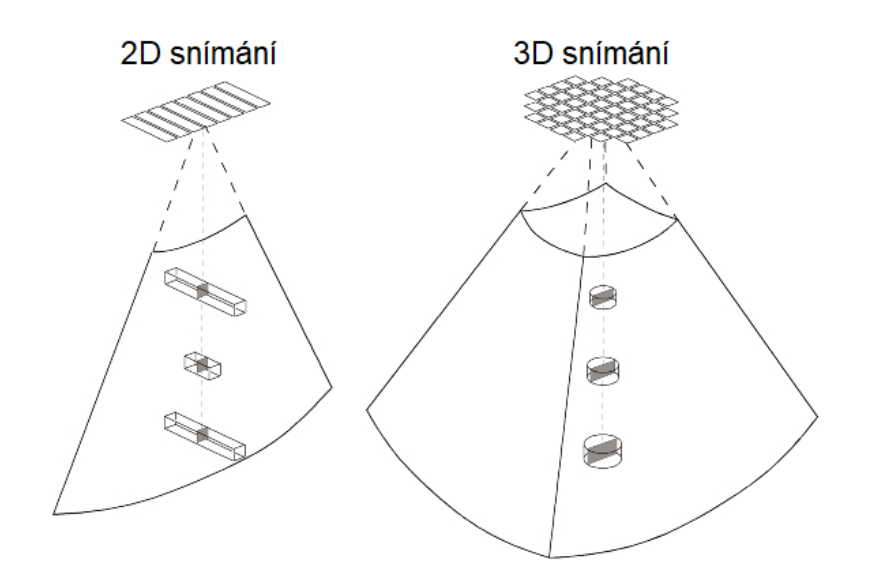

<span id="page-23-0"></span>Obr. 1.14: Vizuální rozdíl mezi 2D a 3D sondou, převzato z [\[12\]](#page-121-0)

Další variantou jak tato data nasnímat je, že se sonda během snímání lineárně posunuje, naklání či rotuje. Tyto snímky jsou ukládány v paměti a je z nich vytvořena 3D rekonstrukce. Postup této rekonstrukce je vyobrazen na obrázku [\(1.15\)](#page-23-1). [\[2,](#page-120-2) [4,](#page-120-4) [8,](#page-120-8) [6,](#page-120-6) [9\]](#page-120-9)

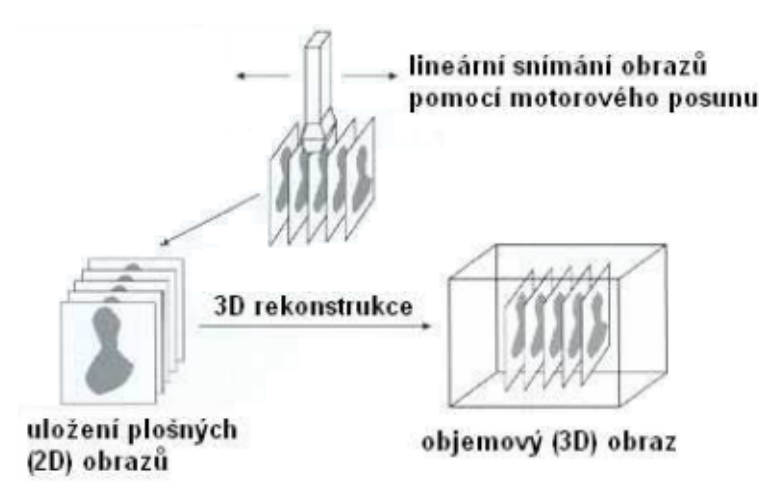

<span id="page-23-1"></span>Obr. 1.15: Znázornění 3D rekonstrukce, převzato z [\[1\]](#page-120-1)

Současná technika umožňuje i zobrazení ve 4D, což je vlastně 3D objekt vyvíjející se v čase. Na obrázku [\(1.16\)](#page-24-1) vidíme výsek z 3D scény. [\[2,](#page-120-2) [4,](#page-120-4) [8,](#page-120-8) [6,](#page-120-6) [9\]](#page-120-9)

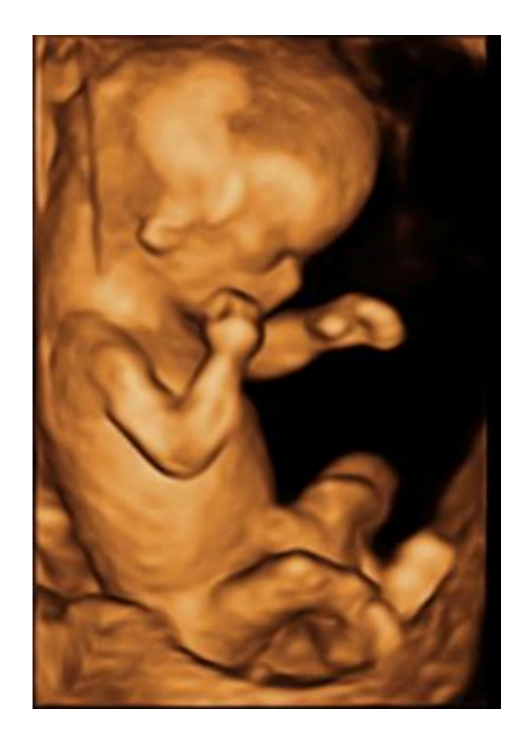

<span id="page-24-1"></span>Obr. 1.16: Ukázka snímku z 3D zobrazení pomocí ultrazvuku, převzato z [\[8\]](#page-120-8)

### <span id="page-24-0"></span>**1.4.5 Dopplerovská ultrasonografie**

Představme si, že zdroj generuje akustického vlnění vůči pozorovateli. Pokud se zdroj přiblíží k pozorovateli, začne vnímat vyšší kmitočet, pokud se zdroj oddálí, pozorovatel vnímá nižší kmitočet. K totožnému jevu dochází tehdy, pokud svou polohu nemění zdroj, ale reflektor. To je princip Dopplerova zákona, který je využíván například k měření rychlosti průtoku krve. Tento princip snížení a zvýšení kmitočtu je vidět na obrázku [\(1.17\)](#page-24-2). [\[2,](#page-120-2) [4,](#page-120-4) [8,](#page-120-8) [6,](#page-120-6) [9\]](#page-120-9)

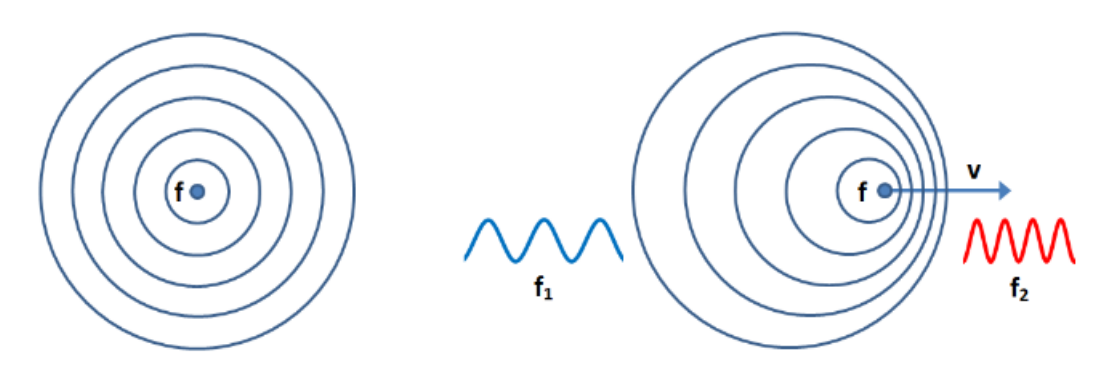

<span id="page-24-2"></span>Obr. 1.17: Dopplerův jev – zvýšení kmitočtu při přiblížení a naopak, převzato z [\[4\]](#page-120-4)

Při měření průtoku krve plní erytrocyty fuknci reflektorů v proudící krvi. Jelikož erytrocyty jsou podstatně menší než vlnová délka ultrazvukových vln, slouží spíše jako bodové zdroje rozptylu ultrazvukové vlny. Pro ziskání signálu jsou důležité ultrazvukové vlny, které se odrazí zpět k sondě. Dále platí, že amplituda přijaté (odražené) ultrazvukové vlny odpovídá druhé mocnině celkového počtu reflektorů, tedy erytrocytů v krvi. Přijatý impulz se frekvenčně liší od vyslaného, a to v důsledku pohybu erytrocytů. [\[2,](#page-120-2) [4,](#page-120-4) [8,](#page-120-8) [6,](#page-120-6) [9\]](#page-120-9)

Rychlost proudící krve  $v$  lze vypočítat pomocí vztahu

$$
v = \frac{f_d c}{2f_v \cos \Theta},\tag{1.17}
$$

kde  $f_v$  je frekvence vyslaného impulzu,  $f_d$  je detekovaná, resp. pozměněná frekvence,  $c$  je rychlost šíření ultrazvuku v prostoru a  $\Theta$  je úhel, který svírá dopadající vlna vůči směru průtoku krve, tento úhel je ilustrován na obrázku [\(1.18\)](#page-25-1). [\[2,](#page-120-2) [4,](#page-120-4) [8,](#page-120-8) [6,](#page-120-6) [9\]](#page-120-9)

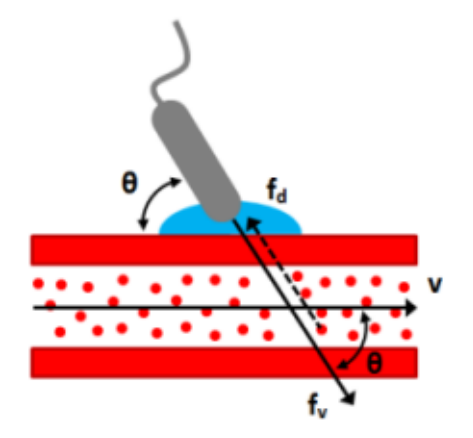

<span id="page-25-1"></span>Obr. 1.18: Vizuální znázornění úhlu Θ a směř šíření průtoku krve, převzato z [\[4\]](#page-120-4)

Při klidovém měření rychlosti Dopplerova jevu se volí frekvence 2–10 MHz. Pro kontrolu je přehráván frekvenční rozdíl mezi vysílací a detekovanou frekvencí, tento zvuk je i nahráván. [\[2,](#page-120-2) [4,](#page-120-4) [8,](#page-120-8) [6,](#page-120-6) [9\]](#page-120-9)

#### <span id="page-25-0"></span>**1.4.6 Zobrazení s kontrastními látkami**

V roce 1968 proběhl výzkum o zavedení fyziologického roztoku do aortálního řečiště katetrem. Další výzkumy ohledně kontrastních látek zahrnovaly indocyaninovou zeleň, peroxid vodíku, dextrózy a renografinu. Kontrastní látka se využívá hlavně ke zvýšení kontrastu v prokrvených částech. Krev je za normálního stavu hypoechogenní, tedy slabě odráží ultrazvukový impulz. Kontrastními látkami jsou bublinky plynu v kapalině, proto za pomoci kontrastní látky, která je pacientovi vstříknuta do krevního řečiště, se ultrazvuk lépe odráží, neboť tyto bublinky slouží jako odražeče. [\[13,](#page-121-1) [14,](#page-121-2) [15,](#page-121-3) [16,](#page-121-4) [19,](#page-122-0) [20\]](#page-122-1)

**Budoucí perspektivy** kontrastních látek jsou u terapie trombózy a podávání léků, například rozpuštění trombu u akutního infarktu či podání léčiv u pacientů s rakovinou pankreatu. Protinádorová léčba by mohla být podávána pomocí kontrastní látky, i když studie na zvířatech nedosáhla bodu klinického testování. Zajímavým vývojem prochází i částice oxidu křemičitého, což ve skutečnosti nejsou bubliny, ale zobrazují se s vysokým MI (mechanický index - bude probrán později), což by mohlo být užitečné jako terapeutický nosič (transportér). Speciálně navržené malé bublinky tak mohou být taky použity pro genovou terapii, ačkoli jejich účinnost je horší než u způsobu virové transfekce. Bublinky nicméně vykazují menší vedlejší účinky než virové transfekce, navíc řízení genové terapie pomocí kontrastní látky je o poznání snažší. [\[13,](#page-121-1) [14,](#page-121-2) [15,](#page-121-3) [16,](#page-121-4) [19,](#page-122-0) [20\]](#page-122-1)

#### <span id="page-26-0"></span>**1.4.7 Spekle tracking**

Zobrazování průtoku krve v echokardiografii pomáhá lékařům vyhodnotit čerpací funkci lidského srdce. Typickou metodou je barevné dopplerovské zobrazování, které je široce používáno k získání informací o intrakardiálním průtoku krve. Barevné dopplerovské zobrazení však neukazuje směr průtoku krve. [\[16,](#page-121-4) [17,](#page-121-5) [20\]](#page-122-1)

Echokardiografický obraz částic (E-PIV Echocardiographic particle image velocimetry) poskytuje informace o proudové linii a vektoru proudu krve. To je vypočítáváno na základě odrazu ultrazvukových impulzů od kontrastní látky (bublinek). [\[16,](#page-121-4) [17,](#page-121-5) [20\]](#page-122-1)

Avšak E-PIV je invazivní metodou z důvodu vstřiku kontrastní látky. Proto jsou navrhovány metody zobrazování srdečního proudění krve pomocí zobrazení pohybů v echu z krevních částic. V těchto studiích bývají použity vysokofrekvenční echokardiorapie se sféricky odlišnou vlnou, aby se nepřetržitě zobrazovalo echo speklí z krevních částic. Prostřednictvím B módu byly získány snímky srdce, které je překryté speklemi – odrazy od krevních částic. [\[17,](#page-121-5) [20\]](#page-122-1)

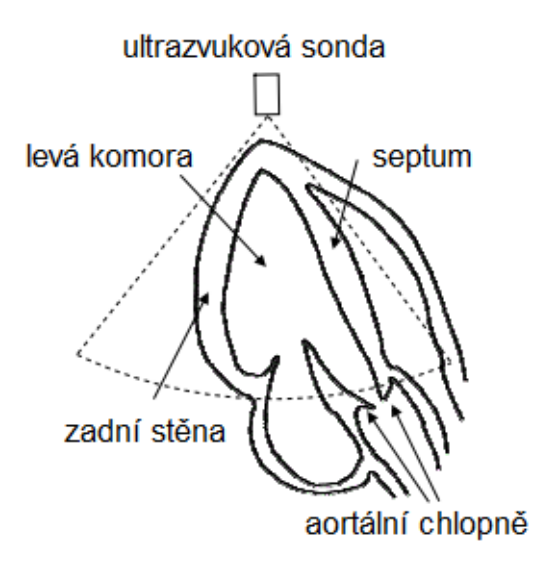

<span id="page-27-0"></span>Obr. 1.19: Naznačení snímání srdce v experimentu, převzato z [\[17\]](#page-121-5)

Na obrázku [\(1.19\)](#page-27-0) můžeme vidět z jaké pozice bylo srdce snímáno. Čerchovaná čára nám určuje pohled, který je vidět v následujících obrázcích [1.20](#page-27-1) a [1.21.](#page-28-0) [\[17\]](#page-121-5)

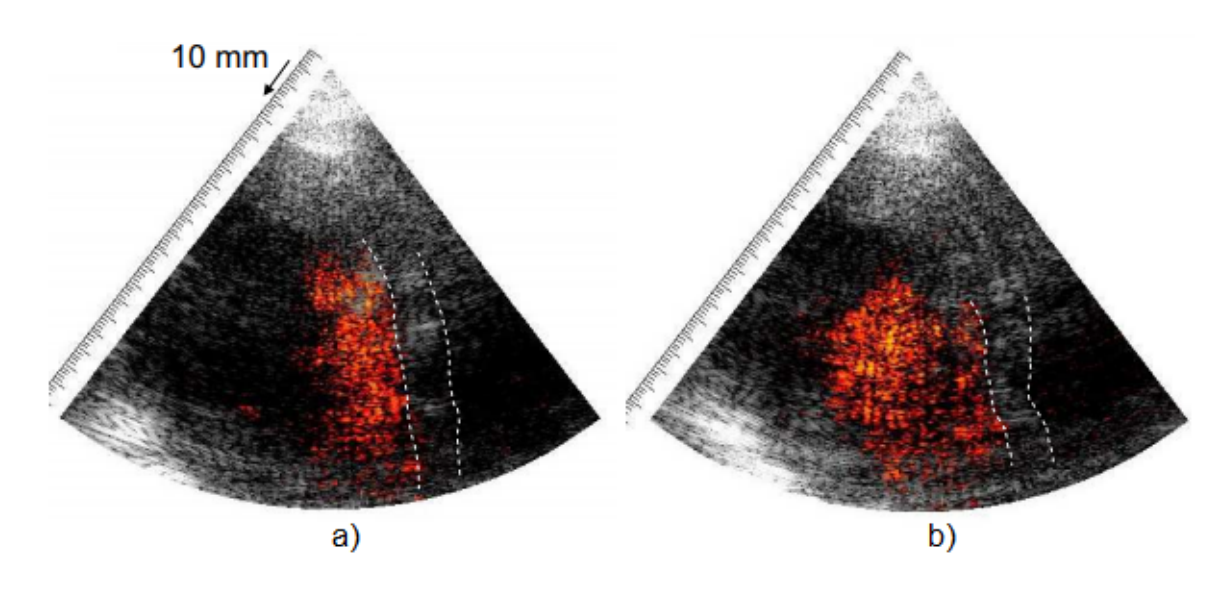

<span id="page-27-1"></span>Obr. 1.20: Snímek při: a)systole, b)diastole, oblast byla zobrazena v tepelném měřítku, převzato z [\[17\]](#page-121-5)

Na obrázku [\(1.20\)](#page-27-1) lze vidět snímky z ultrazvukového vyšetření srdce. Oblast srdce byla zobrazena v tepelném rozsahu, pro zvýraznění seskupení speklí. [\[17\]](#page-121-5)

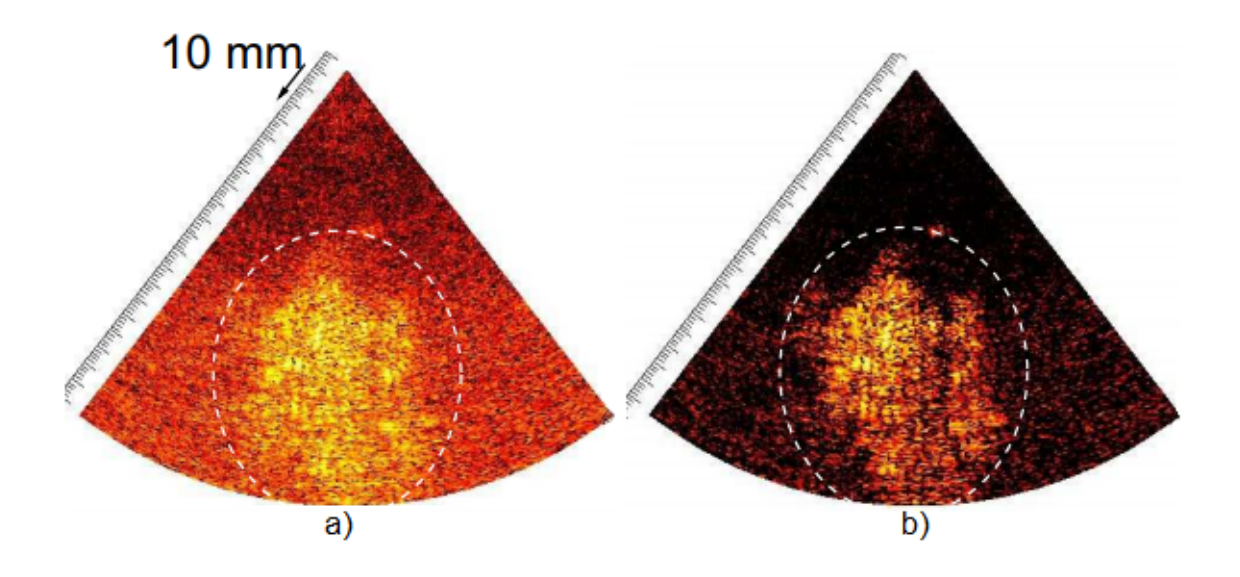

<span id="page-28-0"></span>Obr. 1.21: Spekle krevních částic: a) bez váhování, b) s váhováním. Bílé přerušované čáry ukazují odhadované umístění septa, převzato z [\[17\]](#page-121-5)

V článku [\[17\]](#page-121-5) je určitou metodou popsáno dané váhování, které zde nebude popisováno. Toto výsledné váhování je vidět na obrázku [\(1.21](#page-28-0) b). Pomocí váhování byl potlačen šum, jenž vypadal jako malé a náhodně rozptýlené částice, jak lze vidět v bílé přerušované oblasti. [\[17\]](#page-121-5)

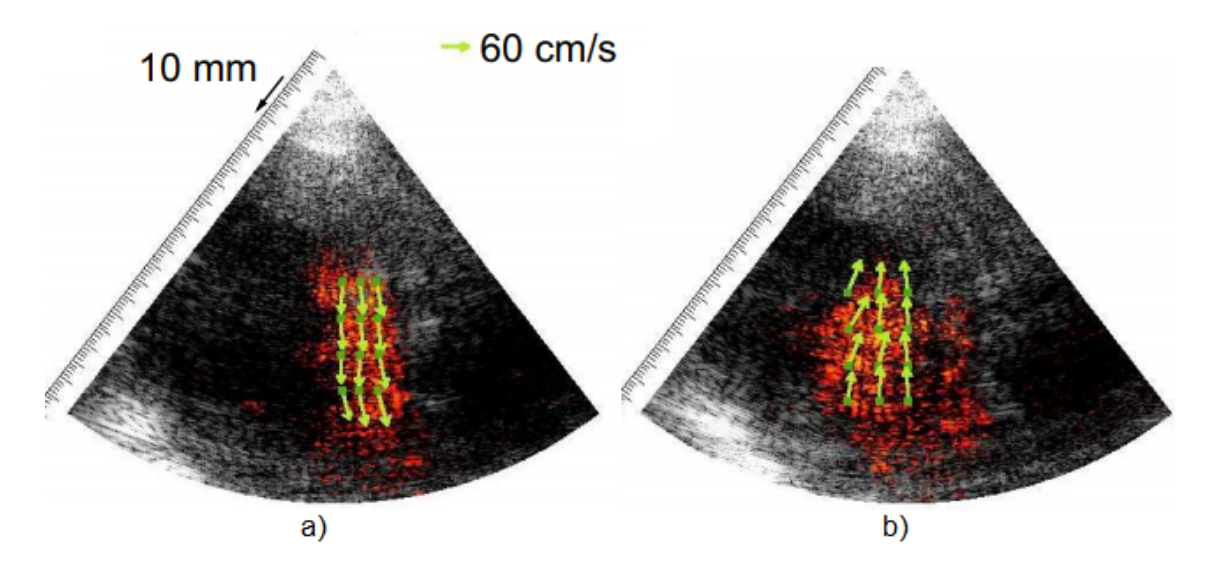

<span id="page-28-1"></span>Obr. 1.22: Vektorové znázornění toku krve: a) systola, b) diastola, převzato z [\[17\]](#page-121-5)

Na obrázku [\(1.22\)](#page-28-1) jsou znázorněny zelené vektorové rychlosti. Tyto vektorové veličiny byly odhadnuty technikou spekle tracking. Na obrázku [\(1.22](#page-28-1) a)) směřuje pohyb speklí k aortální chlopni, protože krev byla z levé komory vypuzena do aorty v rámci systoly. Na obrázku [\(1.22](#page-28-1) b) se spekle z krevních elementů pohybují k vrcholové straně v rámci diastoly, což je způsobeno tím, že se srdce plní krví.[\[17\]](#page-121-5)

Tento In vivo experimentální výsledek ukázal proveditelnost neinvazivního zobrazování kardiálního průtoku krve.

## <span id="page-29-0"></span>**1.5 Radiofrekvenční data**

Přijatý ultrazvukový pulz je akustická vlna, která se vyvijí v čase a v třídimenzionální rovině  $(x, y, z)$ . Pro zjednodušení může být tlaková vlna  $(x, y, z, t)$  reprezentována v 1D, kde proměnnou může být čas  $p(t)$  nebo prostor  $p(x)$ , za předpokladu axiálního směru  $(x)$  při pevné rychlosti c. Zvukový zpětný odraz můžeme považovat za lineární systém, pokud budeme omezovat analýzu vzdálenějšího pole nefokusovaného detektorem nebo fokusní zónu přístroje. [\[51,](#page-126-0) [52\]](#page-126-1)

Na základě tohoto modelu můžeme popsat přijatý radiofrekvenční signál  $RF(x)$ . Tento model pro 1D strukturu lze popsat rovnicí

$$
RF(x) = p(x) * h(x), \qquad (1.18)
$$

kde  $p(x)$  je zpětný impulz konvoluvaný se strukturou tkáně  $h(x)$ . Struktura tkáně *h*(x) je tvořena rozptylovači, což reprezentuje variabilní proměnnou s náhodou am-plitudou a fází. \* je konvoluční operátor. [\[51,](#page-126-0) [52\]](#page-126-1) Pokud je pulz  $p(x)$  v analytické formě, je vypočítána Hilbertova transformace. V případě, kdy amplituda jako reálná část odpovídá signálu jako takovému a imaginární část odpovídá kvadraturní komponentě, budou získaná RF (radiofrekvenční) data komplexní. Díky tomu můžeme vypočítat obálku z modulu RF signálu jako

$$
A(x) = |RF(x)|.\t(1.19)
$$

Každé zpětné rozptýlení poskytne obálku signálu se stejnou strukturou, avšak poškozené rozdílným vzorem speklí. Pokud se počet interakcí blíží k nekonečnu, tak by maximum z těchto signálů korespondovala s obálkou bez speklí, což lze popsat rovnicemi

$$
A_n = |RF_n| = |p * (|h| \cdot exp(\varphi_n))|,
$$
\n(1.20)

$$
A_{MW} = max\{A_1, A_2, ... A_N\},\tag{1.21}
$$

kde  $A_n$  je n-tá obálka,  $RF_n$  je n-tá radiofrekvenční hodnota, p je ultrazvukový pulz v analytické formě,  $|h|$  je absolutní hodnota z rozptylovačů,  $\varphi_n$  je fáze *n*-tého rozptylovače,  $A_{MW}$  je maximum zapsané obálky. [\[51,](#page-126-0) [52\]](#page-126-1)

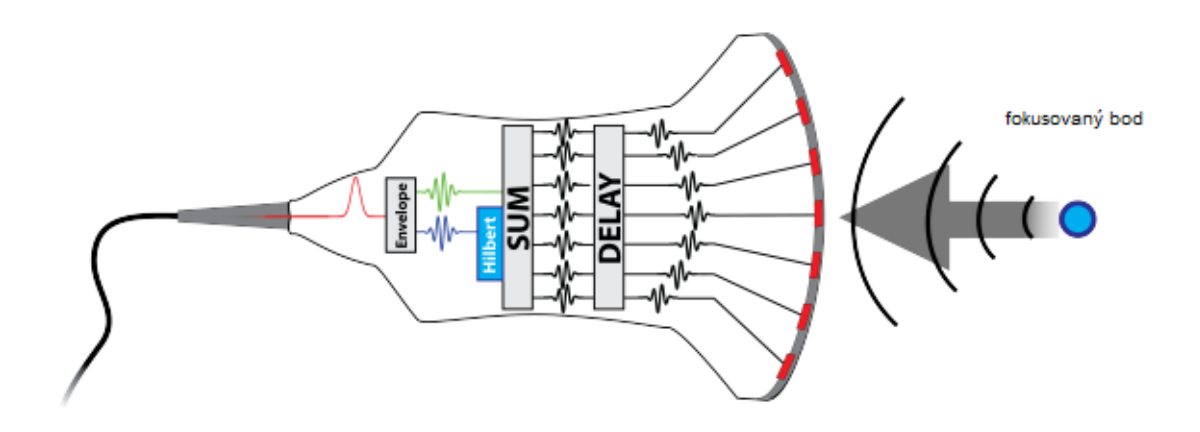

<span id="page-30-0"></span>Obr. 1.23: Model tkáně v ultrazvukovém zobrazní, převzato z [\[52\]](#page-126-1)

Na obrázku [\(1.23\)](#page-30-0) je znázorněn celý proces k získání obálky signálu. Je zapotřebí odražený signál zpozdit ("delay"), následně sečíst, použít Hilbertovu transformaci a následně detekovat obálku signálu.

Dále jednou z nejdůležitějších transformací je logaritmická transformace, která se využívá ke snížení dynamického rozsahu vstupního signálu tak, aby odpovídal dynamickému rozsahu displeje. Vstupní radiofrekvenční signál může mít dynamický rozsah řádově kolem 50 – 70 dB, zatímco klasický ultrazvukový displej může mít dynamický rozsah 20 – 30 dB. Toto je řešeno pomocí zesilovače, který sníží rozlišení vstupního signálu. Obrázek [\(1.24\)](#page-30-1) znázorňuje celý děj zpracování od radiofrekvenčních dat po zobrazení B módem.

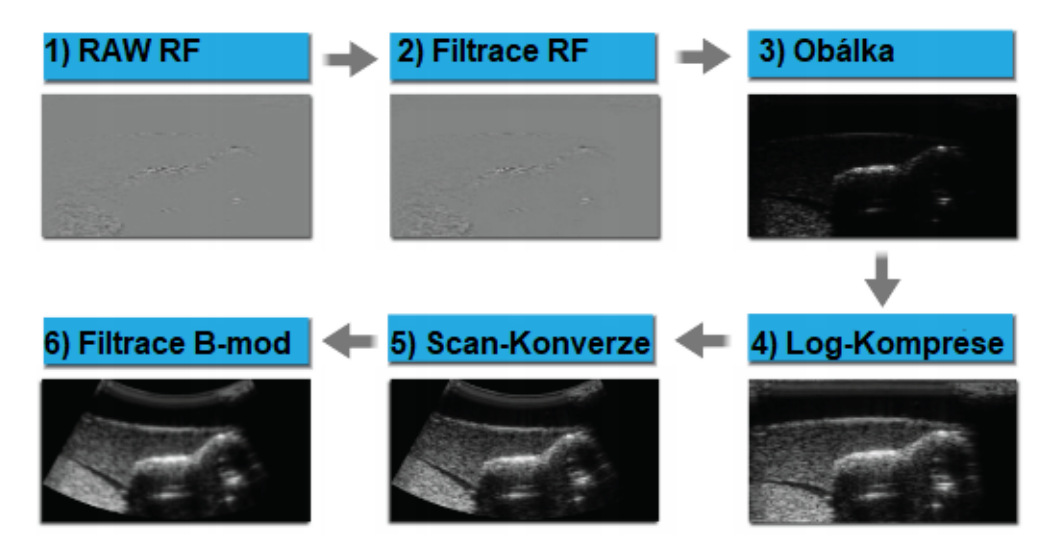

<span id="page-30-1"></span>Obr. 1.24: Model tkáně v ultrazvukovém zobrazení, převzato z [\[52\]](#page-126-1)

## <span id="page-31-0"></span>**1.6 Biologické účinky diagnostického ultrazvuku**

Účinky ultrazvuku jsou závislé na kmitočtu, intenzitě a trvání expozice. Přestože nejsou ultrazvukové účinky zcela prozkoumány, lze říci, že intenzita do 1,5 $W\cdot cm^{-2}$ má biopozitivní účinky pro tkáně, nikoliv struktury. Při intenzitě do  $3W \cdot cm^{-2}$  se začínají vyskytovat **reverzibilní** změny, které by si tělo mělo opravit samo. Jedná se o výskyt vakuol a tukových kapsiček v cytoplazmě. V intenzita nad  $3W \cdot cm^{-2}$ jsou změny **ireverzibilní** v podobě denaturací bílkovin a enzymů, vlivem tepelných a chemických účinků, destrukce buněčného jádra, tvorby volných radikálů. [\[2,](#page-120-2) [4,](#page-120-4) [8\]](#page-120-8)

V biologických účincích se nejčastěji projeví absorpce ultrazvukové energie v tkáních. Absorbce ultrazvuku v kapalinách a pevných částech je v porovnání s absorpcí v plynech menší. Absorpce je závislá na vlnové délce, kdy s klesající vlnovou délkou roste. [\[2,](#page-120-2) [4,](#page-120-4) [8\]](#page-120-8)

Při běžných vyšetřeních je sledována hodnota MI a TI (mechanický a tepelný index) pro různé typy tkáně. Obecně je ultrazvuk při diagnostických vyšetřeních považován za zdraví neškodný. [\[2,](#page-120-2) [4,](#page-120-4) [8\]](#page-120-8)

#### <span id="page-31-1"></span>**1.6.1 Mechanické účinky**

Energie ultrazvukových vln se zvyšuje se čtvercem frekvence, proto intenzita může dosahovat až několik desítek *W.cm*<sup>−2</sup>. Mechanické účinky mohou zapříčinit porušení struktur různých materiálů. Při rychlých tlakových změnách daných zhušťováním a zřeďováním prostředí může dojít k velkému přetížení. Při poklesu tlaku a šíření velkých intenzit vzniká kavitace, což jsou kmitající vakuové bublinky v kapalině. Ty absorbují více energie než kapaliny, a to má za následek větší teplotu uvnitř bubliny, což může vést k expanzi a roztrhnutí. Při vyšetření se hodnotí bezrozměrná veličina MI (mechanický index), která je definována jako  $MI = \frac{\bar{p_A}}{l}$  $\frac{4}{f},$  kde  $\bar{p_A}$  je záporná amplituda výchylky akustického tlaku a  $f$  je frekvence použitého ultrazvukového vlnění. Pro běžnou tkáň do hodnoty 1,9 je považována za bezpečnou, pro oko pak do 0,2. [\[2,](#page-120-2) [4,](#page-120-4) [8\]](#page-120-8)

#### <span id="page-31-2"></span>**1.6.2 Tepelné účinky**

Tyto účinky se projevují hlavně na rozhraní s rozdílnou akustickou impedancí ultrazvuku, což je měkká tkáň-kost, z toho následně vzniká periostální bolest. Důvodem je, že ultrazvukové vlny rozkmitají okolní částice, čímž dochází ke tření, tepelnému ohřevu a vzniku bolesti. Právě na tomto rozhraní dochází k velké absorpci s následným uvolněním tepla. Díky termoregulaci je u běžného vyšetření ohřev tkáně minimální. Při vyšetření jsou stanoveny kritické teploty tak, aby nedošlo k poškození tkáně. Pro embryonální tkáň je to teplota do 39,5 °C a pro dospělého jedince do 41 °C. Teleplný index TI se vypočítává jako poměr celkového použitého akustického výkonu přístroje vůči výkonu, který vyvolá změnu teploty tkáně o 1 °C. Mezní hodnota pro běžné tkáně je TI > 4, pro oko TI > 1. Tepelný index je rozlišován pro měkké tkáně, kosti a lebeční kosti. [\[2,](#page-120-2) [4,](#page-120-4) [8\]](#page-120-8)

## <span id="page-32-0"></span>**1.6.3 Fyzikálně chemické a disperzní účinky**

Působením ultrazvukového vlnění může dojít ke vzniku volných radikálů. Toho se docílí depolymerizací vysokomolekulárních látek ve vodném prostředí. Vlivem ultrazvuku je možné urychlit některé chemické reakce tím, že některé molekuly dosáhnou excitovaného stavu. To se využívá například u přípravy jemných suspenzí, emulzí, pěn, aerosolů (inhalační přístroj založen na ultrazvukovém jevu) a koagulací (čištění plynů). [\[2,](#page-120-2) [4,](#page-120-4) [8\]](#page-120-8)

## <span id="page-32-1"></span>**1.7 Artefakty**

### <span id="page-32-2"></span>**1.7.1 Reverberace**

V ultrazvukovém snímání se předpokládá, že část vyslané vlny se po jednom odrazu vrátí k měniči a část prochází dále a že doba návratu souvisí s hloubkou tělesa (vyšetřovaného orgánu). Reverberace neboli dozvuk je označován jako přetrvávající zvuk v uzavřeném prostoru po jeho vygenerování. Pokud budeme mít dva rovnoběžné reflektory (vysoce odrazný povrch), mohou být ozvěny generovány z původního ultrazvukového paprsku právě mezi těmito reflektory, přičemž se budou ozvěny odrážet od jednoho k druhému a zpět. Postupem času se tato vlna rozkládá a jev končí. Pokud k tomuto artefaktu dojde, bude zobrazeno více rovnoběžných struktur, jak můžeme vidět na obrázku [\(1.25\)](#page-32-3). [\[21,](#page-122-2) [22,](#page-122-3) [23\]](#page-122-4)

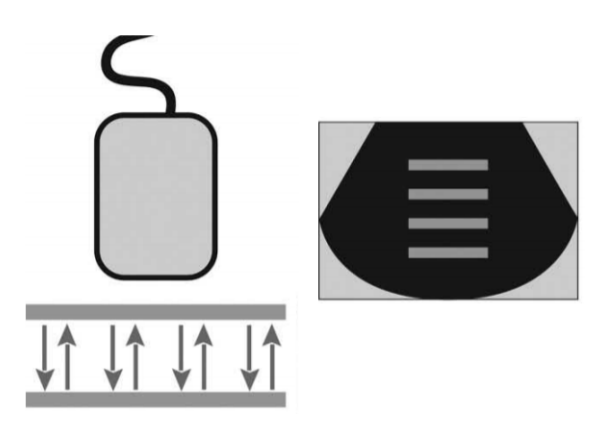

<span id="page-32-3"></span>Obr. 1.25: Artefakt – reverberace, převzato z [\[22\]](#page-122-3)

Tento artefakt lze alespoň částečně eliminovat změnou úhlu insonace tak, aby nedocházelo k odrazu mezi silnými paralelními reflektory. [\[21,](#page-122-2) [22,](#page-122-3) [23\]](#page-122-4)

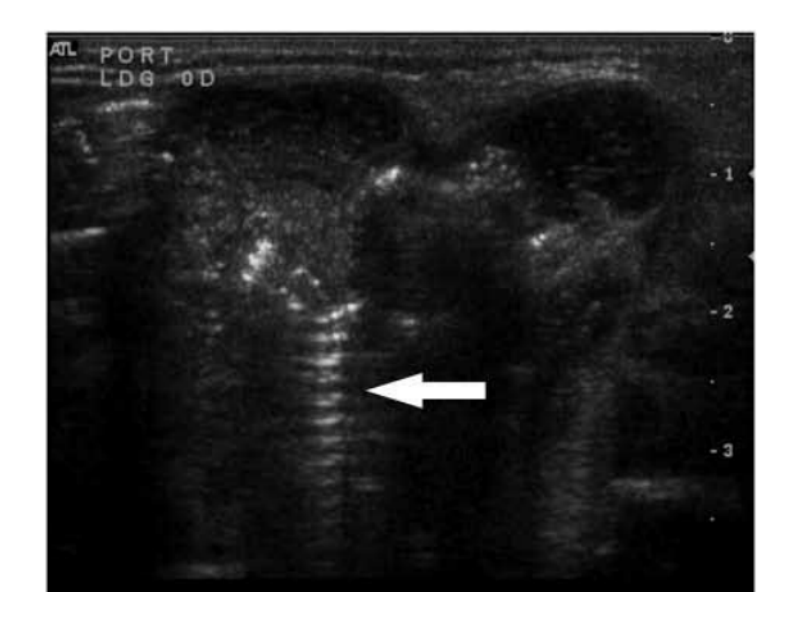

Obr. 1.26: Artefakt – reverberace na reálném snímku, převzato z [\[22\]](#page-122-3)

## <span id="page-33-0"></span>**1.7.2 Šíře paprsku**

K pochopení tohoto artefaktu je důležité, že vyslaný ultrazvukový paprsek není stejně široký se zvětšující se hloubkou. Důvodem proč vzniká tento artefakt je, že v době vyslání paprsku je jeho šířka stejná jako vysílač, poté se ale zužuje a čím více se blíží k bodu zájmu, tak se rozšiřuje. [\[21,](#page-122-2) [22,](#page-122-3) [23\]](#page-122-4)

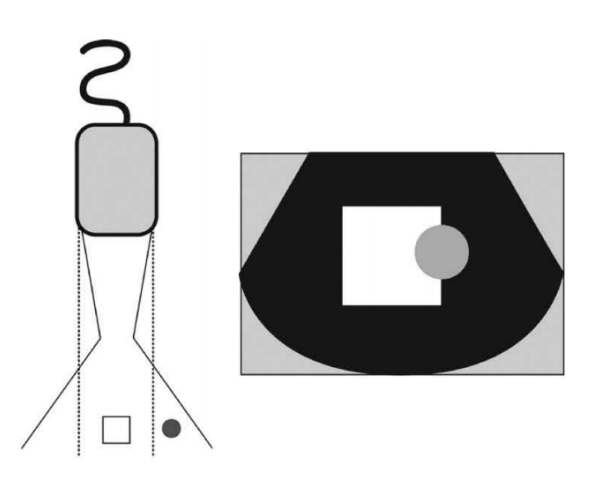

<span id="page-33-1"></span>Obr. 1.27: Artefakt – šíře paprsku, převzato z [\[22\]](#page-122-3)

Tento jev lze vidět na obrázku [\(1.27\)](#page-33-1), kde oblastí zájmu je bílý čtverec a z důvodu daného artefaktu je s ním zobrazena i šedá koule. [\[21,](#page-122-2) [22,](#page-122-3) [23\]](#page-122-4)

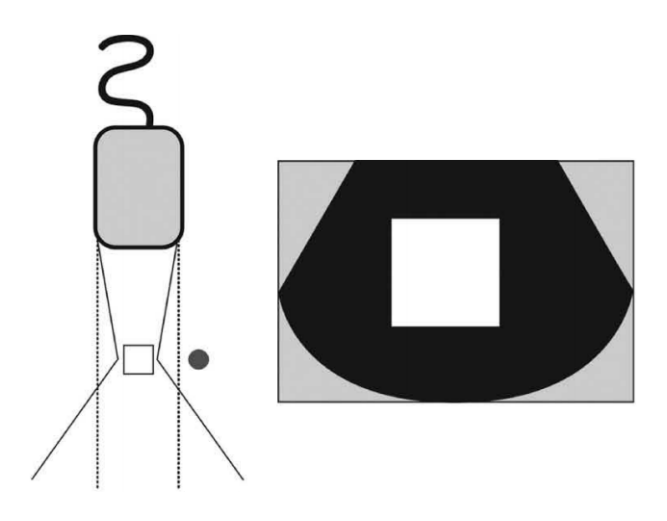

<span id="page-34-0"></span>Obr. 1.28: Eliminace artefaktu – šíře svazku, převzato z [\[22\]](#page-122-3)

To lze eliminovat nastavením ultrazvuku na požadovanou hloubku a umístěním snímače na střed zkoumaného objektu jako je tomu na obrázku [\(1.28\)](#page-34-0). Na obrázku [\(1.31\)](#page-35-1) můžeme tento artefakt sledovat na reálném snímku a jeho následné odstranění. [\[21,](#page-122-2) [22,](#page-122-3) [23\]](#page-122-4)

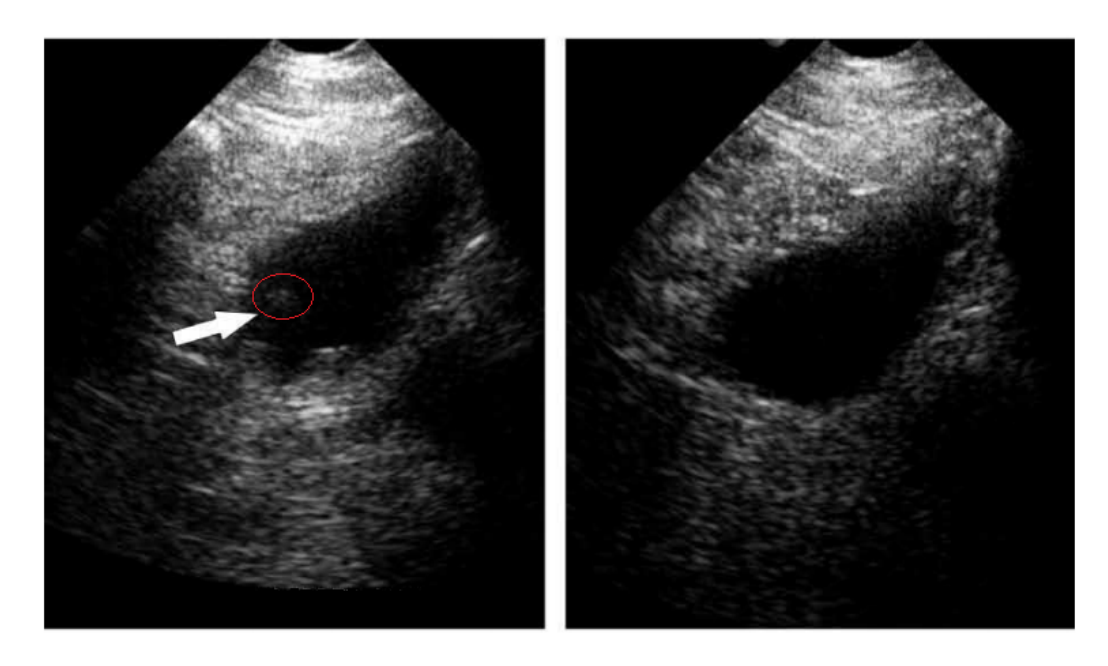

Obr. 1.29: Artefakt – šíře svazku vlevo, eliminace artefaktu vpravo, převzato z [\[22\]](#page-122-3)

## <span id="page-35-0"></span>**1.7.3 Artefakt spojený s chybou rychlosti**

K tomuto artefaktu dochází díky uvažování konstantní rychlosti šíření ultrazvuku přes různé anatomické struktury. Dále se vychází z toho, že vzdálenost struktury od zdroje je jediným parametrem. Artefakt zobrazuje sledovanou strukturu hlouběji, než ve skutečnosti je. [\[21,](#page-122-2) [22,](#page-122-3) [23\]](#page-122-4)

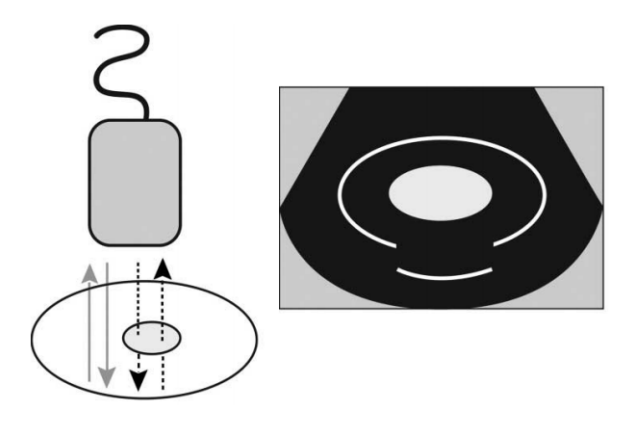

Obr. 1.30: Artefakt – spojený s chybou rychlosti, převzato z [\[22\]](#page-122-3)

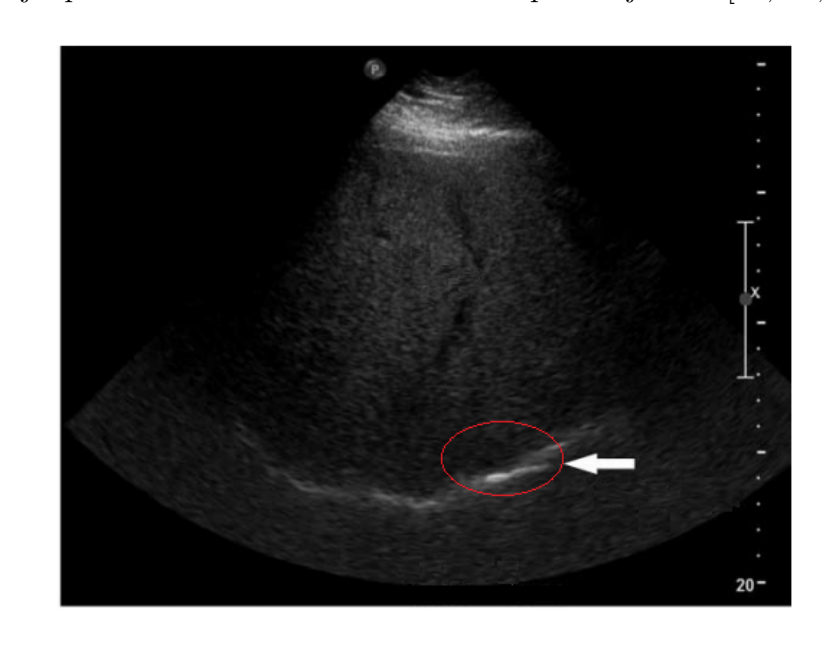

Nejčastěji zpomalení ultrazvukového svazku způsobuje tuk. [\[21,](#page-122-2) [22,](#page-122-3) [23\]](#page-122-4)

<span id="page-35-1"></span>Obr. 1.31: Artefakt – spojený s chybou rychlosti na reálném snímku, převzato z [\[22\]](#page-122-3)
## **1.7.4 Artefakt zrcadlení**

Pokud je v dráze primárního ultrazvukové vlny vysoce odrazné těleso, například membrána, odrazí se od ní, avšak namísto přímého přijetí signálu sondou se tato vlna odrazí od jiné struktury zpět, například u nodulární léze, kde vlna putuje zpět na vysoce reflexivní povrch (membránu) a následně poté k detektoru. Ultrazvukový přístroj předpokládá, že vracející se vlna se odrazí jen jednou, proto jsou zpožděné echo signály posouzeny tak, jako by se vracely z hlubší struktury. Takto vzniká zrcadlící se artefakt, který je vidět na obrázku [\(1.32\)](#page-36-0).[\[21,](#page-122-0) [22,](#page-122-1) [23\]](#page-122-2)

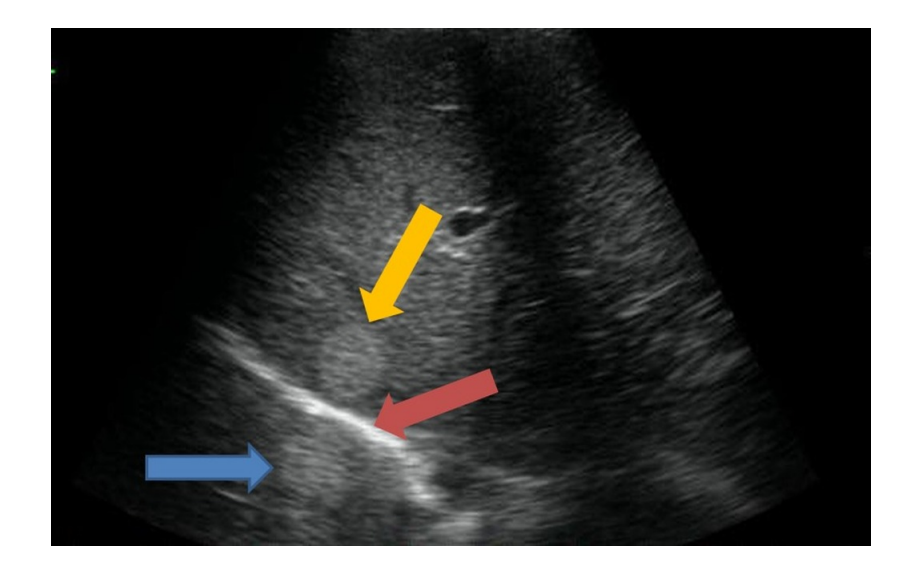

Obr. 1.32: Artefakt – zrcadlení, převzato z [\[21\]](#page-122-0)

<span id="page-36-0"></span>Na výše uvedeném obrázku [\(1.32\)](#page-36-0) si můžeme všimnout červené šipky, která poukazuje na vysoce odraznou plochu, žlutá a modrá šipka poukazují na artefakt zrcadlení, kde je dvakrát zobrazený kruh v podobě tkáně.

## **1.7.5 Akustické zeslabení/zesílení**

Akustické zeslabení se projevuje na ultrazvukovém snímku jako prázdné místo za silně absorbující nebo silně odrážející strukturou, což mohou být například kosti. To můžeme vidět na obrázku [\(1.33\)](#page-37-0).

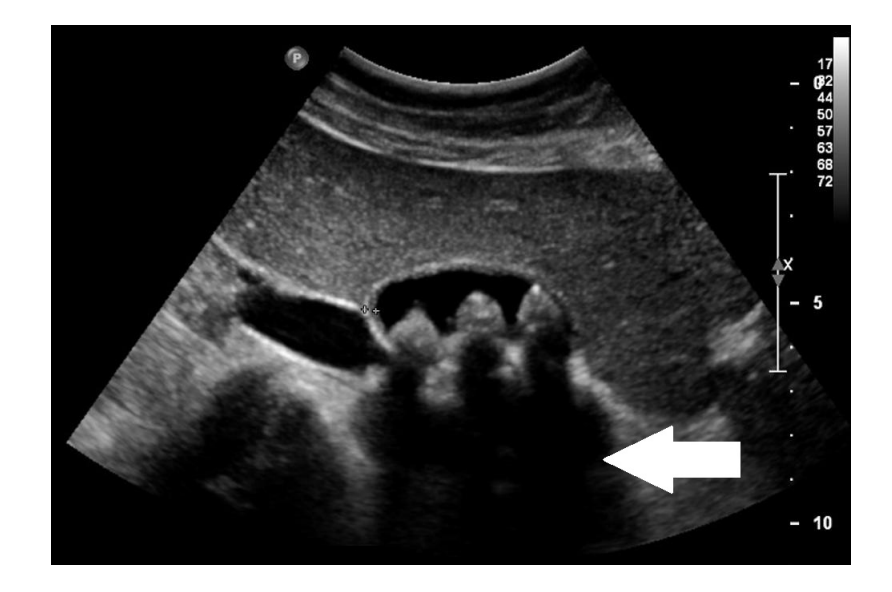

Obr. 1.33: Artefakt – akustické zeslabení na reálném snímku, převzato z [\[21\]](#page-122-0)

<span id="page-37-0"></span>Akustické zesílení je opačným efektem, při němž se hluboko ve struktuře zvýší kontrast. To je charakteristické pro tkáně naplněné tekutinou, jako například močový měchýř, cysty a žlučník. Tekutina totiž utlumí akustickou vlnu méně než okolní tkáně. Je to způsobeno tím, že TGC (time gain compensation) nadměrně kompenzuje naplněnou tkáň tekutinou, a to způsobí zvýšení intenzity, což lze vidět na obrázku [\(7.11\)](#page-86-0).

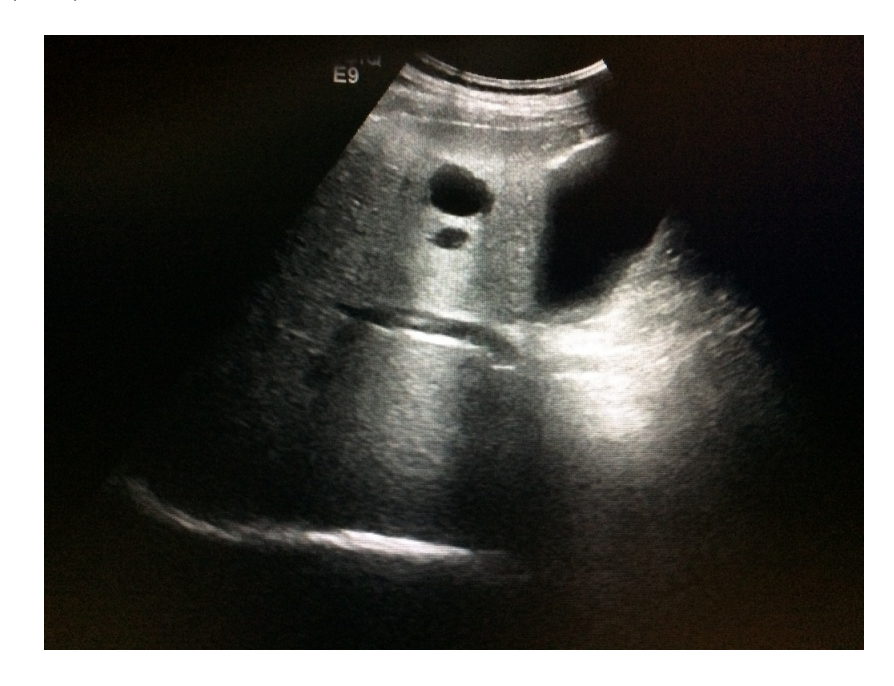

Obr. 1.34: Artefakt – akustické zesílení na reálném snímku, převzato z [\[21\]](#page-122-0)

# **2 POPIS ŠUMU TYPU SPEKLE**

Spekle jsou součástí ultrazvukového obrazu. Na daném obraze se projevují světlými a tmavými místy, čímž může dojít k narušení a zhoršení obrazu. Na druhé straně ale mohou být užitečné například při snímání rychlosti průtoku krve, takzvaný speckle tracking, kde spekle slouží jako hlavní vodítko. Záleží totiž na úhlu pohledu zobrazení, kterého chceme dosáhnout, a daném cíli.

## **2.1 Vzor speklí**

Při opakovaném snímaní nehybného předmětu za naprosto stejných podmínek dostaneme totožný vzor skvrn speklí, neboť spekle nejsou náhodné, jako například elektronický šum. Pokud bychom je skenovali za mírně odlišných podmínek, jako například s jiným úhlem, s jiným průměrem snímače či délkou impulzu, změní se právě vzor skvrn v obraze neboli speklí. Model na obrázku [\(2.1\)](#page-38-0) popisuje, k jakým změnám dojde před zobrazením snímku tkáně. [\[52,](#page-126-0) [24\]](#page-122-3)

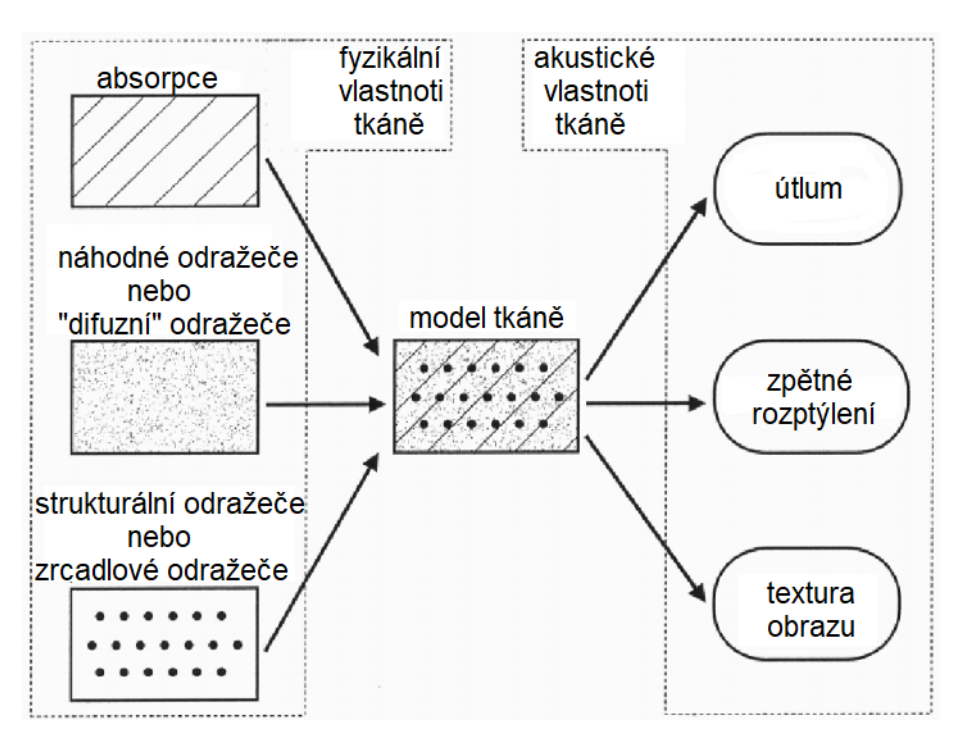

<span id="page-38-0"></span>Obr. 2.1: Znázornění čtyř rozptylovačů, převzato z [\[24\]](#page-122-3)

Tkáň lze namodelovat jako absorbující médium ultrazvuku obsahující také rozptylovače, což má za následek rozptýlení ultrazvukových vln. Na základě nehomogenity a struktur tkáně vznikají rozptylovače, jež rozptylují ultrazvukové vlny. Struktura těchto rozptylovačů je stejná nebo menší než vlnová délka ultrazvuku, jako například tkáň parenchymu, kde dochází ke změnám akustické impedance na mikroskopické úrovni uvnitř tkáně. Částice tkání, které jsou poměrně malé vzhledem k vlnové délce (například částice krevních buněk), nebo částice nacházející se velmi blízko u sebe a způsobujicí rozptyl (scattering – "rozmazání pixelu") a skvrnitost (speckling – střídání světlé a tmavé části). Ztráta energie je také dána absorpcí ultrazvuku tkání, což je další faktor k rozptýlení či lomu. Děj ztráty energie pomocí absorpce či odrazu nazýváme útlum, který se zvyšuje s vyšetřovanou hloubkou a použitou frekvencí. Jelikož se zvyšující se frekvencí se zvyšuje absorpce, má to za následek snížení hloubky vizualizace. [\[52,](#page-126-0) [24\]](#page-122-3)

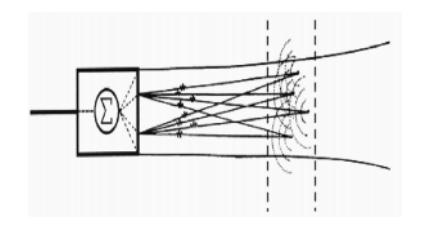

<span id="page-39-0"></span>Obr. 2.2: Přijatý signál (vlevo), spektrum přijatého signálu (vpravo), převzato z [\[24\]](#page-122-3)

Na obrázku [\(2.2\)](#page-39-0) je znázorněn celý děj rozptylu. Uvažujme, že na médiu jsou 4 rozptylovače. Tyto rozptylovače odrážejí sférické vlny, které jsou detekovány s mírným zpožděním vůči skutečné ultrazvukové vlně. Většinou obálka přijatého ultrazvukového impulzu přibližně připomíná gaussovské rozložení, jak je znázorněno na obrázku [\(2.3\)](#page-39-1), podobně vypadá i jeho spektrum.

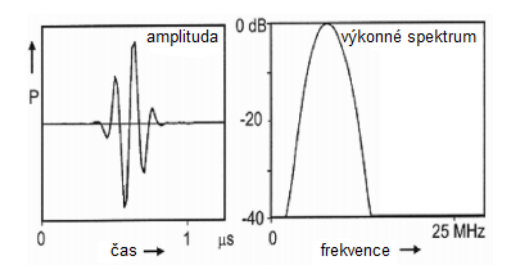

<span id="page-39-1"></span>Obr. 2.3: Model tkáně v ultrazvukovém zobrazení, převzato z [\[24\]](#page-122-3)

Po detekci odraženého signálu začne měnič produkovat elektrický signál (radiofrekvenční signál), jenž je dán součtem odražených ultrazvukových vln v jednom okamžiku, které vznikly odrazem od rozptylovačů. Tento fakt je základem pro tvorbu a vizualizaci struktury tkání. Vytvořené skvrny se nazývají spekle. Je důležité poznamenat, ze tkáňová struktura, jež zapříčinila vzniku vzoru speklí, není obecně skutečným obrazem histologické struktury tkáně, ale spíše interferencí, tedy vzájemným ovlivňovacím vzorem, který je zapříčiněn paprskovou charakteristikou.

Spekle jsou popsány jako jeden z více komplexně obrazových modelů šumu. Jsou náhodné a vázané na jasovou hodnotu.

## **2.2 Matematický popis šumu spekle**

Při vyšetření ultrazvukovým přístrojem zhoršuje informační hodnotu šum spekle v obraze. Proto pro jeho lepší pochopení a hlavně odstranění se jej snažíme popsat matematickými rovnicemi. Rovnice [\(2.1\)](#page-40-0) popisuje spekle z matematického pohledu. Problémem je, že šum typu spekle se řadí mezi multiplikativní typ šumu, jenž závisí na přijatém signálu. [\[26,](#page-123-0) [27,](#page-123-1) [28,](#page-123-2) [29\]](#page-123-3)

<span id="page-40-0"></span>
$$
r(x, y) = h(x, y) \cdot n_m(x, y) + n_a(x, y)
$$
\n(2.1)

Kde  $h(x, y)$  je obraz bez šumu,  $n_m$  je náhodná veličina z daného rozložení a  $n_a$ je taktéž náhodná veličina přidána adicí. [\[26,](#page-123-0) [27,](#page-123-1) [28,](#page-123-2) [29\]](#page-123-3)

Za předpokladu že přidaný aditivní šum (například tepelný a elektronický) je triviální v porovnání s multiplikativním šumem, můžeme tento stav popsat rovnicí

$$
r(x,y) = h(x,y) \cdot n_w(x,y). \tag{2.2}
$$

Pomocí logaritmické transformace lze tento matematický model speklí převést do vhodnější podoby signálu,

$$
\log r(x, y) = \log h(x, y) + \log n_m(x, y),\tag{2.3}
$$

kde šum je aditivní složkou. [\[26,](#page-123-0) [27,](#page-123-1) [28,](#page-123-2) [29\]](#page-123-3)

## **2.3 Statistický popis šumu spekle**

Výše uvedený matematický model speklí je spíše obecný, proto je vhodné ho popsat ze statistického pohledu. Modelujme tkáň, tedy rozptylové médium, jako distribuci vzájemně nezávislých, statisticky stejných elementárních rozptylovačů (scatterers). Pak je možné zapsat detekovaný signál z měřené buňky tkáně jednotky jako

<span id="page-40-1"></span>
$$
E = Ae^{j\Phi} = \sum_{i=1}^{N} a_i e^{j\phi_i},
$$
\n(2.4)

kde  $N$  je počet rozptylovačů na buňce,  $a_i$  je amplituda a  $\phi_i$  je fáze *i*-tého konkrétního rozptylovače. Z této rovnice vychází i spekle modelované v kapitole 6. [\[26,](#page-123-0) [27,](#page-123-1) [28,](#page-123-2) [29\]](#page-123-3)

### **2.3.1 Rayleighova distribuce**

Rayleighova distribuce je popisována jako velké množství rozptylovačů, jenž přispívají k echu, jsou téměř totožní a mají náhodné rozmístění. Tato populace náhodných rozptylovačů  $N$  může být modelována jako poissonův proces, ve v němž jsou tyto rozptylovače rovnoměrně rozloženy ve velkém prostoru, který je snímán. Pravděpodobnost měřené buňky, že obsahuje  $N$  rozptylovačů, je dána poissonovou pravděpodobností

$$
p(N) = \frac{\bar{N}^N}{N!} \exp(-\bar{N}),
$$
\n(2.5)

kde  $\bar{N}$  je průměrný počet rozptylovačů. Čím je buňka větší, tím  $N \to \infty$  a pravděpodobnost z rovnice [\(2.4\)](#page-40-1) se stává Rayleighovou distribucí. Neboli pokud  $N$  je velké číslo, statistické  $E$  bude gaussovské rozložení odpovídající Rayleighově distribuci amplitudy

<span id="page-41-0"></span>
$$
p_A(a) = \frac{a}{\sigma^2} \exp\left(-\frac{a^2}{2\sigma^2}\right); a \ge 0,
$$
\n(2.6)

kde  $a$  je amplituda,  $\sigma^2$  je rozptyl gaussovského rozdělení. Rayleighova distribuce je běžně označována jako statistický model pro plně vyvinuté spekle nebo pro difuzní rozptyl signálu. [\[26,](#page-123-0) [27,](#page-123-1) [28,](#page-123-2) [29\]](#page-123-3)

### **2.3.2 K-distribuce**

Jakeman a Pusey [\[30\]](#page-123-4) představili K-distribuci, kde odchylky od Rayleighovy distribuce rozptylovače nejsou rovnoměrně zastoupeny. Tato nehomogenita zastoupení je ovlivněna několika velmi silnými odražeči ve zkoumané buňce. Statisticky to může být modelováno jako dvojitý stochastický proces. Předpokládáme, že populace odražečů  $N$  je Poissonova pravděpodobnost s tím, že lokální průměr  $\Omega$  je stochasticky proměnná. Pokud  $\Omega$  doplní  $\Gamma$  distribuce s funkcí hustoty (pdf – probability density function), dostaneme výraz

$$
p_{\Omega}(\omega) = \frac{1}{\Gamma(\nu+1)} \frac{\nu+1}{\bar{N}} \left( \frac{\omega(\nu+1)}{\bar{N}} \right)^{\nu} \exp\left( -\frac{\gamma(\nu+1)}{\bar{N}} \right) \tag{2.7}
$$

a bezpodmíněnou pravděpodobnost  $N$  získáme jako

$$
p(N) = \int_0^\infty \frac{\omega^N}{N!} \exp(-\omega) p_\Omega(\omega) d\omega, \qquad (2.8)
$$

kde se  $p$  stává záporným binomickým rozdělením, daným jako

$$
p(N) = \binom{N+\nu}{N} \binom{\nu+1}{\bar{N}+\nu+1}^{\nu+1} \binom{\bar{N}}{\bar{N}+\nu+1}^N.
$$
 (2.9)

V limitě  $\bar{N} \to \infty$  bude mít amplitudu  $E$  distribuci  $K$  s funkcí hustoty

$$
p_A(a) = \frac{2}{b\Gamma(\nu+1)} \left(\frac{a}{2b}\right)^{\nu+1} K_{\nu}\left(\frac{a}{b}\right),\tag{2.10}
$$

kde  $K_{\nu}(\cdot)$  je upravená Besselova funkce druhého typu, řádu  $\nu$ .

$$
b^{2} = \frac{\langle A^{2} \rangle}{4(\nu + 1)} = \frac{2\sigma^{2}}{4(\nu + 1)},
$$
\n(2.11)

kde *b* je skalární parametr a  $\nu$  je parametr tvaru, v limitě  $\nu \to \infty$  se v tomtéž rozmezí K-distribuce stává Rayleighovou distribucí. [\[26,](#page-123-0) [27,](#page-123-1) [28,](#page-123-2) [29\]](#page-123-3)

Druhý stochastický proces K-distribuce je odvozen z rovnice [\(2.6\)](#page-41-0). V tomto případě je různorodost v tom, že médium je modelováno jako dvojitě stochastický model, kde  $\sigma_2$  Rayleighovy distribuce je náhodně proměnná podle distribuce Γ. Pokud  $Z = \sigma^2$ , tak je distribuce  $p_{A|Z}(a|z)$  dána jako

$$
p_{A|Z}(a|z) = \frac{a}{z}e^{-\frac{a^2}{2z}}.
$$
\n(2.12)

Pokud funkce hustoty Z bude

$$
p_Z(z) = \frac{1}{2b^2} \frac{1}{\Gamma(\nu+1)} \left(\frac{z}{2b^2}\right)^{\nu} \exp\left(-\frac{z}{2b^2}\right),\tag{2.13}
$$

pak se distribuční funkce  $A$  stane

$$
p_A(a) = \int p_{A|Z}(a|z)p_Z(z)dz = p_A(a) = \frac{2}{b\Gamma(\nu+1)} \left(\frac{a}{2b}\right)^{\nu+1} K_{\nu}\left(\frac{a}{b}\right). \tag{2.14}
$$

### **2.3.3 Rice distribuce**

Pokud v rovnici [\(2.4\)](#page-40-1) bude X a Y komplexní Gaussova funkce a bude do této rovnice přidána zrcadlová složka  $A_c$ , získáme tím funkci hustoty pravděpodobnosti Riciánu, která je popsána rovnicí

$$
p_A(a) = \frac{a}{\sigma^2} e^{-\frac{a^2 + A_c^2}{2\sigma^2}} I_0\left(\frac{aA_c}{\sigma^2}\right),
$$
\n(2.15)

kde  $I_0$  je upravená Besselova funkce prvního typu, nultého řádu. [\[26,](#page-123-0) [27,](#page-123-1) [28,](#page-123-2) [29\]](#page-123-3)

### **2.3.4 Homodyned K-distribuce**

Pokud přidáme spojitou komponentu  $A_c$  k difuznímu rozptylovému signálu v rov-nici [\(2.4\)](#page-40-1) a povolíme, aby součet komponent v součtu  $N$  byl sám o sobě náhodný, následuje záporné binomické rozdělení. Výslednou funkci hustoty pravděpodobnosti nelze získat v uzavřené formě, neboť je ve formě neurčitého integrálu. [\[26,](#page-123-0) [27,](#page-123-1) [28,](#page-123-2) [29\]](#page-123-3)

$$
p_A(a) = \int_0^\infty \frac{u J_0(u A_c) J_0(u a)}{(1 + u^2 \sigma^2 / 2\nu)^\nu} du
$$
\n(2.16)

Výše uvedené modely mají své nedostatky, Rayleighův model je vhodným modelem pro plně rozvinuté spekle. Nicméně u snímků s vysokým rozlišením bylo zjištěno, že amplitudy pixelů neodpovídají Rayleighovu rozdělení, protože počet rozptylovačů v buňce je malý nebo některé silné rozptylovače (scatterers) jsou dominantní v přijímaném signálu. K-model není vhodný v případě, pokud má signál zrcadlové komponenty. Homodyned K-model má velmi dobré modelové vlastnosti, ale jeho použití je omezeno tvárností funkcí hustoty. [\[26,](#page-123-0) [27,](#page-123-1) [28,](#page-123-2) [29\]](#page-123-3)

# **3 METODY K ODSTRANĚNÍ SPEKLÍ**

## **3.1 Filtrace RF dat modifikovanými Gabor filtry**

Filtry Gabor jsou 2D filtry, které v posledních dvou desetiletích získávají velkou pozornost ve studiích zaměřených na detekci hran textury. Používají se například při rozpoznávání znaků či otisků prstů. Ve 2D spektrální doméně odpovídají Gaborovy funkce pásmovým zádržím v určitém směru. Ve 2D spektru je ve středu umístěna nulová frekvence stejnosměrná složka, která odpovídá průměrné hodnotě jasu obrazu. Frekvence Nyquistova kmitoču  $(\pi)$  leží v kruhu s maximálním poloměrem. Tento filtr můžeme vidět na obrázku [\(3.1](#page-44-0) a). [\[51,](#page-126-1) [52\]](#page-126-0)

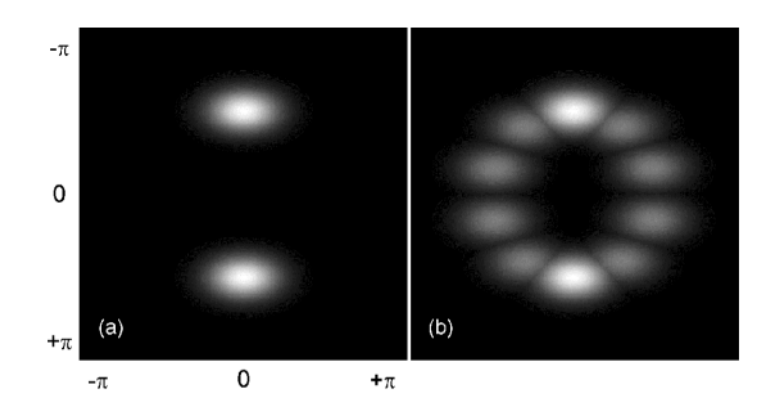

<span id="page-44-0"></span>Obr. 3.1: Ilustrace Gaborového filtru s modifikací ve spektrální oblasti. a) jeden pár filtru , b) modifikace Gabor filtru s pěti páry, převzato z [\[51\]](#page-126-1)

U ultrazvukových RF snímků se však nejdůležitější komponenty nacházejí kolem pulsní centrální frekvence. Proto se nabízí použití upravených Gaborových filtrů pro snížení ultrazvukových speklí. [\[51,](#page-126-1) [52\]](#page-126-0)

Analytický výraz filtru je dán

<span id="page-44-1"></span>
$$
F_n(u,v) = exp\left\{-\left[\frac{(u-k_0\cos\alpha_n)^2}{2\sigma_{axial}^2} + \frac{(v-k_0\sin\alpha_n)^2}{2\sigma_{lateral}^2}\right]\right\},
$$
 (3.1)

kde  $F_n(u,v)$ je spektrální oblast  $n$  tého filtru,  $k_0$  poloměr filtru,  $\alpha_n$ je  $n$  tý úhel orientace filtrů,  $\sigma_{axial}^2$  a  $\sigma_{lateral}^2$  je rozptyl laterální a axiální rovině Gausiánu, což následně definuje šíři pásma. [\[51,](#page-126-1) [52\]](#page-126-0)

Páry symetrických filtrů jsou syntetizovány tak, aby pokryly spektrum ve všech směrech od 0 do  $\pi$  radiánů. Proto úhel orientace  $\alpha$  závisí na počtu použitých filtrů. Na obrázku [\(3.2\)](#page-45-0) vidíme diagram filtru. [\[51,](#page-126-1) [52\]](#page-126-0)

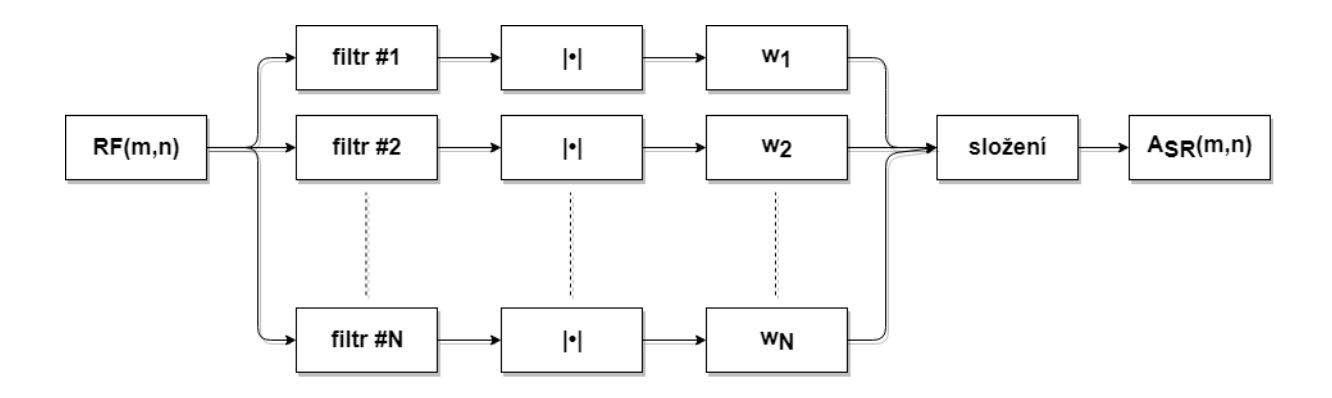

<span id="page-45-0"></span>Obr. 3.2: Diagram modifikovaného filtru, převzato z [\[51\]](#page-126-1)

V článku [\[51\]](#page-126-1) byl tento algoritmus testován na simulovaných RF datech. Obrázek [\(3.3\)](#page-45-1) představuje fantom pro radiofrekvenční data. [\[51,](#page-126-1) [52\]](#page-126-0)

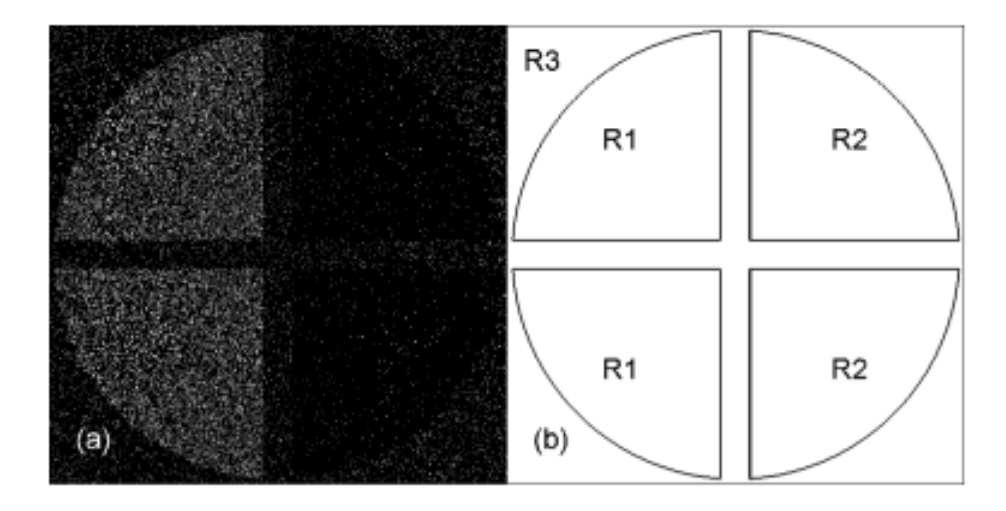

<span id="page-45-1"></span>Obr. 3.3: Simulované RF data a) amplituda odražečů b) oblasti představují různé zastoupení rozptylovačů, R1 = 25 %, R2 = 1 %, R3 = 5 %, převzato z [\[51\]](#page-126-1)

Tento obrazový fantom byl převeden do spektrální oblasti pomocí Furierovy transformace, přičemž byla použita výše popisovaná filtrace, výsledek je vidět na obrázku [\(3.4\)](#page-46-0). [\[51,](#page-126-1) [52\]](#page-126-0)

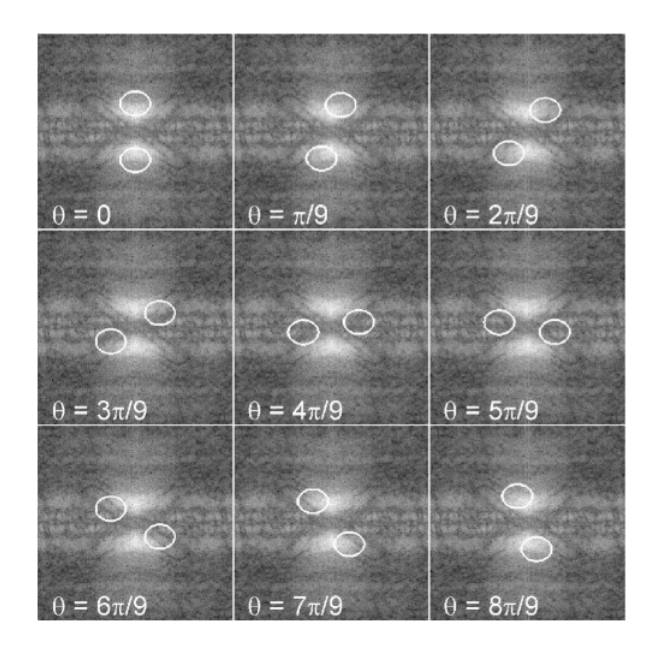

Obr. 3.4: Obraz spektra fantomu a znázornění natočení použitých filtrů, převzato z [\[51\]](#page-126-1)

<span id="page-46-0"></span>Ve výzkumu článku [\[51\]](#page-126-1) bylo použito 9 filtrů, jejich natočení může vidět ve znázornění spektra fantomu. Po filtraci byly komponenty převedeny pomocí zpětné Furierovy transformace do prostorové roviny, což lze vidět na obrázku [\(3.5\)](#page-46-1). [\[51,](#page-126-1) [52\]](#page-126-0)

| $0 = 0$           | $0 = \pi/9$       | $0 = 2\pi/9$      |
|-------------------|-------------------|-------------------|
|                   |                   |                   |
|                   |                   |                   |
|                   |                   |                   |
| $\theta = 3\pi/9$ | $\theta = 4\pi/9$ | $\theta = 5\pi/9$ |
|                   |                   |                   |
|                   |                   |                   |
|                   |                   |                   |
| $\theta = 6\pi/9$ | $\theta = 7\pi/9$ | $\theta = 8\pi/9$ |

<span id="page-46-1"></span>Obr. 3.5: Dílčí výstupy všech filtrů, které byly následně sečteny a zprůměrovány, převzato z [\[51\]](#page-126-1)

Na obrázku [\(3.1\)](#page-44-1) jsou výstupy všech filtrů v prostorové rovině po detekci amplitudy a její normalizaci. Tyto obrázky nejsou logaritmicky komprimovány. Po sečtení a zprůměrování hodnot byl získán obrázek [\(3.6](#page-47-0) b), přičemž [\(3.6](#page-47-0) a) představuje obrázek bez filtrace RF dat. [\[51,](#page-126-1) [52\]](#page-126-0)

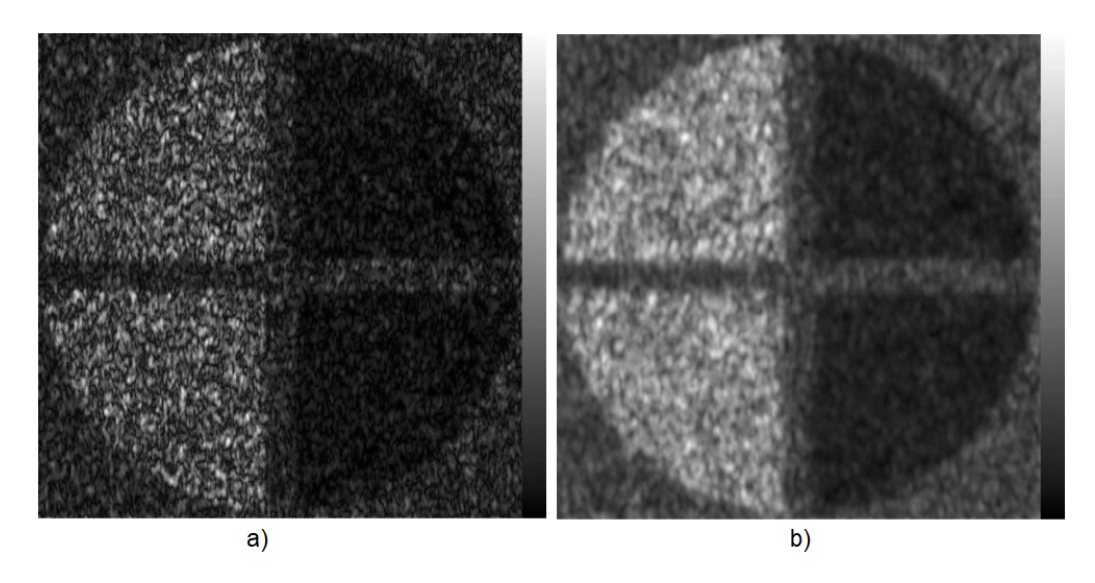

<span id="page-47-0"></span>Obr. 3.6: Srovnání obrázku a) před filtrací, b) po filtraci, převzato z [\[51\]](#page-126-1)

#### **Vyhodnocení metody SNR**

|                              | R1 ( = 25 %)   R2 ( = 1 %)   R3 ( = 5 %) |      |      |
|------------------------------|------------------------------------------|------|------|
| Originální, nezašuměný obraz | 1.92                                     | 1.72 | 1,83 |
| Obraz zašuměný speklemi      | 5,93                                     | 3.54 | 4.22 |
| Obraz po filtraci RF dat     | 5,02                                     | 3,23 | 4.20 |

Tab. 3.1: Vyhodnocení filtrace RF dat, převzato z [\[51\]](#page-126-1)

Z vypočítaného objektivního kritéria SNR lze usuzovat, že filtr byl opravdu účinný. Ze subjektivního hlediska je zřejmé, že u filtrovaného obrázku došlo k redukci šumu typu spekle.

#### **Princip filtru je následující:**

- 1. načtení RF dat a aplikování 2D Furierovy transformace,
- 2. ve frekvenční doméně se odhaduje poloměr a šíře pásma (axální a laterální),
- 3.  $N$  páry filtrů jsou syntetizovány ve frekvenční oblasti,
- 4. filtrování FR snímku a převod výstupu z filtrů pomocí 2D inverzní Fourierovy transformace ,
- 5. v prostorové rovině u  $N$  dílčích výstupů je detekována obálka a provedena normalizace amplitudy (v případě potřeby různé váhování),
- 6. dílčí obrazy B módu jsou zprůměrovány, výsledkem je finální vyfiltrovaný obraz od speklí.

## **3.2 Lineární filtrace**

## **3.2.1 Průměrovací filtr**

Průměrovací filtrace se řadí mezi lokální operátory neboli maskové operátory, které jsou nejčastěji používanými prostředky ke zpracování obrazu. Masku průměrovacího filtru můžeme vidět na obrázku [\(3.7\)](#page-48-0). Jedná se o váhovaný součet, násobení masky a bodů v obraze v dané pozici neboli 2D konvoluce. Maska se posouvá po obraze a vykonává aritmetický průměr, z toho vyplývá, čím větších rozměrů masku zvolíme, tím je průměrování účinnější, tedy více rozostřuje obraz. Průměrovací filtrace má jednu nevýhodu, a to že negativně působí na hrany – ztrácí detaily. [\[26,](#page-123-0) [32,](#page-123-5) [33,](#page-123-6) [46\]](#page-125-0)

$$
\begin{bmatrix} 1 & 1 & 1 \\ 1 & 1 & 1 \\ 1 & 1 & 1 \end{bmatrix} / 9
$$

<span id="page-48-0"></span>Obr. 3.7: Průměrující maska

#### **Uživatelské ovlivnění filtrace:**

- Velikost masky nejčastěji je voleno okno o liché velikosti, například  $3 \times 3$ ,  $5 \times 5$ ,  $7 \times 7$ ,  $11 \times 11$ .
	- a) Zvolení okna 3 × 3 filtr bude méně rozmazávat, zachovává tedy více hrany. Na druhou stranu filtr bude méně účinný pro šum.
	- b) Zvolení okna  $11 \times 11$  filtr skvěle vyhladí šum. Jelikož se tento filtr chová jako dolní propust, odfiltruje složky, které jsou ve vysokých frekvencích, jako například šum a detaily obrazu, proto bude obraz do značné míry rozmazaný.

### **3.2.2 Frostův filtr**

Filtr navrhnutý Frostem a spol. [\[25\]](#page-122-4) odhaduje obraz bez šumu na základě klouzajícího okna. V tomto okně je vypočítávána hodnota, na jejímž základě se určí, zda se okno nachází aktuálně v plochách (homogenních oblastech) či hranách. Poté je obraz váhován parametrem, čím je tento váhovací parametr menší, tím více se filtrace podobá průměrovacímu filtru, čím roste více, tím více zachovává původní obraz. Tento filtr je popsán rovnicí

$$
\check{I}_s = \sum_{NxN} \alpha_{NxN} \cdot I_{NxN},\tag{3.2}
$$

kde  $NxN$  je rozměr masky, koeficient  $\alpha_{NxN}$  se vypočítá jako

<span id="page-49-0"></span>
$$
\alpha_{NxN} = \frac{exp(-K^2 \cdot m_{NxN})}{\sum_{NxN} exp(-K^2 \cdot m_{NxN})},\tag{3.3}
$$

kde

$$
K = \frac{\sigma_{NxN}}{\mu_{NxN}},\tag{3.4}
$$

kdy je parametr K vypočítán podílem  $\sigma$  směrodatné odchylky a  $\nu$  průměru. [\[25,](#page-122-4) [47,](#page-125-1) [26,](#page-123-0) [32,](#page-123-5) [33\]](#page-123-6)

Další proměnnou v rovnici  $(3.3)$  je parametr  $m_{NxN}$ , který lze vypočítat tak, jak je uvedeno v rovnici

$$
m_{NxN} = \sqrt{(i - i_N)^2 + (i - i_N)^2}
$$
\n(3.5)

nebo

$$
m_{NxN} = |i - i_N| + |i - i_N|.
$$
\n(3.6)

#### **Uživatelské ovlivnění filtrace:**

- Velikost masky
	- a) Zvolení okna 3 × 3 při malém váhování (v homogenních oblastech) vyhlazuje šum nejméně
	- b) Zvolení okna  $11 \times 11$  při malém váhování (v homogenních oblastech) vyhlazuje šum velice dobře

### **3.2.3 Filtrace pomocí vlnové transformace**

Obecně je vlnková transformace založená na rozkladu obrazu pomocí dvojice jednorozměrných, zrcadlově kvadraturních filtrů. Jelikož je vlnková transformace separabilní, lze obraz rozkládat jednorozměrnými filtry typu dolní a horní propust. Tyto filtry lze použít samostatně na řádky a sloupce. [\[34\]](#page-124-0)

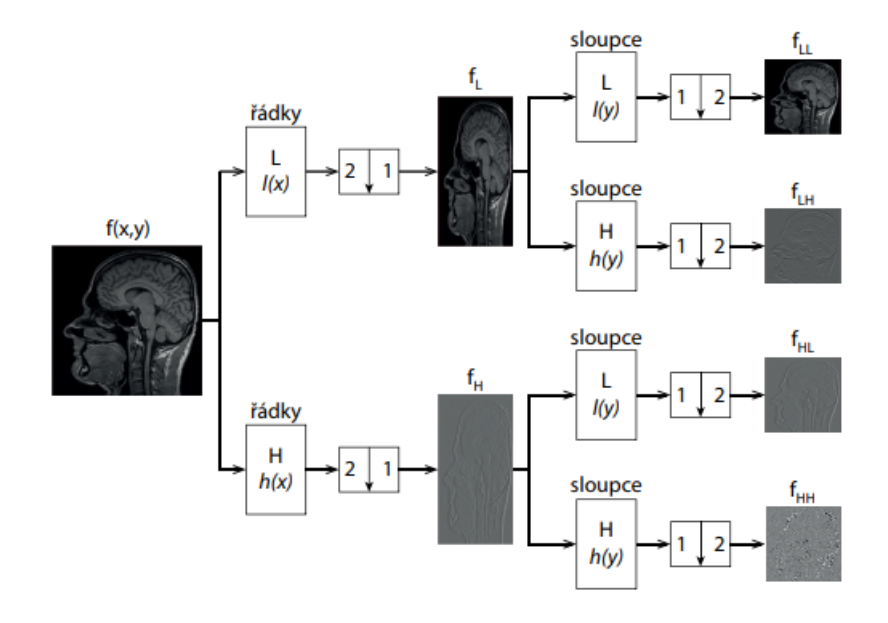

<span id="page-50-0"></span>Obr. 3.8: První stupeň rozkladu obrazu s výstupem matic  $f_{LL}, f_{LH}, f_{HL}, f_{HH}$ převzato z [\[34\]](#page-124-0)

Ukázku rozkladu představuje obrázek [\(3.8\)](#page-50-0), kde vstupní obraz, jenž bude rozkládán, je označen  $f(x, y)$ , tento obraz je nejprve rozkládán po řádcích pomocí filtrů, které již byly zmíněny, a výsledek této filtrace je jako u jednorozměrné vlnkové transformace podvzorkován na polovinu. Filtr dolní propusti je označen  $L$ , má impulzní charakteristiku  $l(x)$  a filtr horní propusti je označen jako  $H$  s impulzní charakteristikou  $h(x)$ . Vzniklá matice koeficientů  $f<sub>L</sub>$  představuje aproximace (informace o plochách), matice koeficientů  $f_H$  obsahuje detaily obrazu ve vodorovném směru. Vzniklé obrazy  $f_L$  a  $f_H$  jsou pouhým mezivýpočtem, nyní je nutné tyto obrazy filtrovat po sloupcích se stejnými filtry, jako byly použity pro řádky s následným podvzorkováním o polovinu hodnot. Nyní dostáváme čtyři matice – obrazy, které reprezentují první stupeň rozkladu obrazu  $f(x, y)$ . Tyto matice jsou označeny jako  $f_{LL}, f_{LH}, f_{HL}, f_{HH}$ . Pokud bychom rozkládali obraz na více úrovní, provedlo by se to výše uvedeným postupem, ale vždy z obrazu  $f_{LL}$ . Obraz  $f_{LL}$  se nazývá aproximací, pokud byl obraz někdy filtrován horní propustí, a to v jakémkoliv směru, nazývá se maticí detailů. Pro dekompozici obrazu prvního stupně jsou matice označeny  $LH^1$ ,  $HL^1$ ,  $HH^1$  a u druhého stupně pak  $LL^2$ ,  $LH^2$ ,  $HL^2$ ,  $HH^2$ . Označení

matice koeficientů  $LH$ , ať už byla filtrována ze vstupního obrazu, či v druhém rozkladu z  $LL^2$ , nám říká, že byl obraz filtrován horní propustí ve sloupcích, a tedy představuje horizontální detaily. U matice koeficientů  $LH$  je tomu naopak, filtrace proběhla po řádcích, a tím tedy matice představuje vertikální detaily. Matice pokaždé vznikla filtrací horní propusti v obou směrech, proto představuje diagonální detaily. Matice vzniklé prvním a druhým stupněm rozkladu jsou ilustrovány na obrázku [\(3.9\)](#page-51-0), kde jsou vyznačeny detaily z vstupního obrazu.

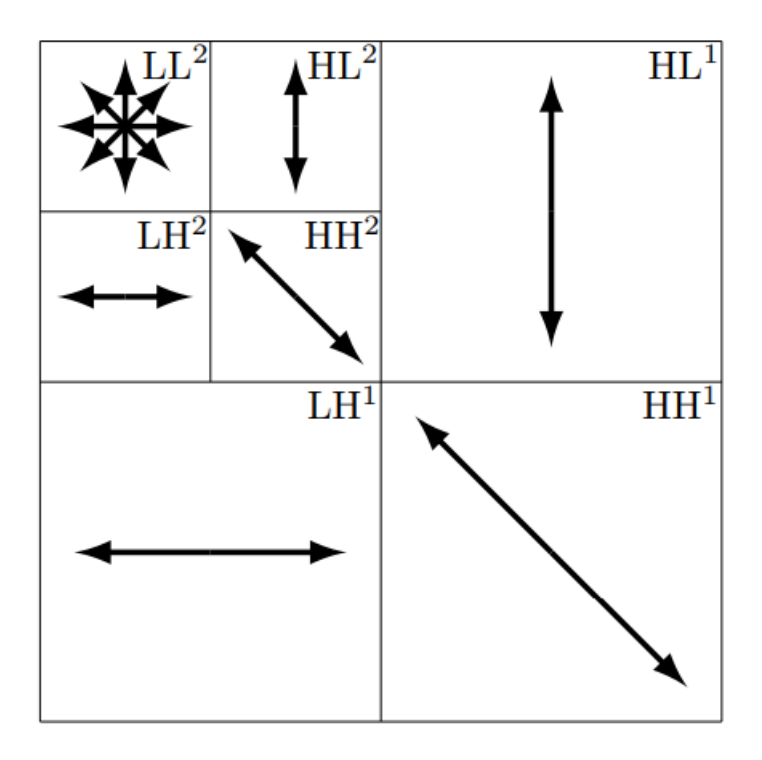

<span id="page-51-0"></span>Obr. 3.9: Znázornění 2. rozkladu, šipka ukazuje směr hran v obraze, převzato z [\[34\]](#page-124-0)

Počet vzniklých matic bude vždy

$$
n = 3L + 1,\tag{3.7}
$$

kde  $L$  je stupeň rozkladu.

#### **Výběr vlnky**

Pro rozklad obrazu existuje velké množství vlnek, jako jsou například Daubechies, Coiflets, M-band apod. Delší vlnky s vyšší pravidelností mají tendenci dosahovat lepších výsledků při redukci speklí. V článku [\[45\]](#page-125-2) byla doporučena vlnka Daubechies. Proto bude testována společně s vlnkou Coiflets. [\[26,](#page-123-0) [43,](#page-125-3) [44,](#page-125-4) [45\]](#page-125-2)

#### **Filtrace a prahování**

Po rozkladu obrazu do n-tého stupně pomocí vybrané vlnky následuje prahování matic detailů  $LH$ ,  $HL$  a  $HH$ . Rozlišujeme dva typy prahování, a to měkké a tvrdé. Měkké prahování je popsáno vzorcem

$$
\hat{\omega}_{m\breve{\mathbf{e}}} = \begin{cases} sgn(\omega) \cdot (|\omega| - T), & |\omega| > T \\ 0, & |\omega| \le T, \end{cases}
$$
\n(3.8)

kde  $\hat{\omega}_{m\check{e}kk\check{e}}$  jsou nahrazené koeficienty po měkkém prahování. Tvrdé prahování je popsáno vzorcem

$$
\hat{\omega}_{tvrd\acute{e}} = \begin{cases}\n\omega, & |\omega| > T \\
0, & |\omega| \le T,\n\end{cases}
$$
\n(3.9)

kde  $\hat{\omega}_{tvrd\acute{e}}$  jsou koeficienty po tvrdém prahování. Práh  $T$  je stanoven pomocí rovnice

$$
T = \sigma \sqrt{2 \log(N)},\tag{3.10}
$$

kde  $\sigma$  je směrodatná odchylka z koeficientů pro každé rozložené pásmo a  $N$  je celkový počet pixelů v matici téhož pásma.[\[26,](#page-123-0) [43,](#page-125-3) [44,](#page-125-4) [45\]](#page-125-2)

Pásmo LL je filtrováno pomocí filtru Guided filtru, což je implementovaná matlabovská funkce *imguidedfilter*.

Po prahování všech pásem detailů a filtrace matice aproximací pomoci Guided filtru, jsou matice koeficientů složeny zpátky pomocí zpětné Vlnkové transformace, a výsledkem je vyfiltrovaný obraz.[\[26,](#page-123-0) [43,](#page-125-3) [44,](#page-125-4) [45\]](#page-125-2)

Existuje mnoho faktorů, které mohou filtraci pomocí vlnkové transformace ovlivnit. Ať už se jedná o základní kritéria při rozkládání obrazu, jako je například stanovení stupně rozkladu, typ vlnky, či zvolení prahu (popřípadě jeho vzorce). Případně je na uživateli, jaké pásma bude, či nebude prahovat. V článku [\[26\]](#page-123-0) dokonce jednotlivá pásma odstraňovali, což lze považovat za typ tvrdého prahování. Další variantou, podle článku  $[44]$ , může být to, že dochází pouze k prahování matic detailů  $LH$ ,  $HL$ a  $HH$  a k žádnému prahování v pásmu  $LL$ . Před samotným rozkladem obrazu na koeficienty je možné doplnit filtraci obrazu jinou metodou, jako například anizotropní filtrací, Wienerovým filtrem apod. [\[26,](#page-123-0) [43,](#page-125-3) [44,](#page-125-4) [45\]](#page-125-2)

#### **Uživatelské ovlivnění filtrace:**

- výběr vlnky
- stupeň rozkladu
- typ prahování

## **3.3 Nelineární filtrace**

### **3.3.1 Mediánová filtrace**

Mediánový filtr je koncepčně jednoduchý, byť výpočetně náročný algoritmus. Maska o zvolené velikosti (například  $3\times3$ ,  $5\times5$  či  $7\times7$ ) klouže po obrazovém okně. Hodnoty, které maska vybere, se setřídí vzestupně, následně se vybere hodnota uprostřed (mediánová hodnota) a dosadí se na výstup. Velkou předností tohoto filtru je to, že zachovává hrany. Tento filtr je velice účinný v odstraňovaní šumu typu "sůl a pepř", kdy na obraze vidíme bílé a černé tečky. [\[26,](#page-123-0) [32,](#page-123-5) [33,](#page-123-6) [46\]](#page-125-0)

$$
\begin{bmatrix} 5 & 1 & 0 \ 3 & 5 & 2 \ 1 & 8 & 6 \end{bmatrix} \Rightarrow (0, 1, 1, 2, 3, 5, 5, 6, 8) \Rightarrow \begin{bmatrix} 5 & 1 & 0 \ 3 & 3 & 2 \ 1 & 8 & 6 \end{bmatrix}
$$

Obr. 3.10: Příklad mediánového filtru, převzato z [\[46\]](#page-125-0)

### **Uživatelské ovlivnění filtrace:**

• velikost masky - výhodou mediánového filtru je, že zachovává hrany, ačkoliv snímek může někdy působit trochu nepřirozeně.

### **3.3.2 Hybridní mediánová filtrace**

Hybridní mediánový filtr je obměnou klasického mediánového filtru. Princip je podobný jako u klasické mediánové filtrace, okno o velikosti, kterou uživatel zvolí, projíždí celým obrazem. Toto okno se skládá ze dvou částí. Jako příklad je zde uvedena maska 5×5, což lze vidět na obrázku [\(3.11\)](#page-54-0). Toto okno je rozděleno na dva typy masek. Jedna maska připomíná písmeno " $X^{\mu}$ a druhá maska připomíná " $+^{\mu}$ . Právě pro každou z masek " $X^{\mu}$ a " $+^{\mu}$  se vypočítá klasický medián a výsledek postupuje do poslední části. Poslední část ovlivňuje výsledek mediánu z masky "+", masky "X" a prostředního pixelu v masce (aktuálně vypočítávaný). Z těchto tří hodnot se vypočítá medián a tato hodnota je dosazena na výstupu. Důvod proč byl tento filtr realizován je, že v článku [\[32\]](#page-123-5) vyzdvihli jeho menší náročnost v porovnání s klasickým mediánovým filtrem. To se u mého algoritmu nepotvrdilo. [\[31,](#page-123-7) [32\]](#page-123-5)

#### **Uživatelské ovlivnění filtrace:**

• velikost masky

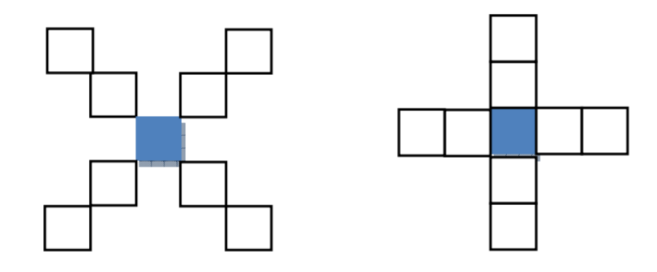

<span id="page-54-0"></span>Obr. 3.11: Ukázka pro velikost mediánové masky 5 × 5, kde vlevo je maska připomínající " $X^{\mu}$  a vpravo připomínající " $+$ ", převzato z [\[32\]](#page-123-5)

## **3.3.3 Homomorfní filtrace**

Vychází se v ní z předpokladu, že odstraňovaný šum je multiplikativní. Pokud bychom tedy provedli logaritmickou transformaci na uvedený obraz, jak je provedeno v rovnici [\(3.11\)](#page-54-1), mohli bychom tento šum odstranit horní propustí. Horní propust je navrhována podle Butterworthova filtru. [\[42,](#page-125-5) [26,](#page-123-0) [33\]](#page-123-6)

<span id="page-54-1"></span>
$$
\ln(I(x, y)) = \ln(L(x, y)) + \ln(N(x, y))
$$
\n(3.11)

Mezikrokem pro výpočet filtru je rovnice [\(3.12\)](#page-54-2)

<span id="page-54-2"></span>
$$
D(u, v) = \sqrt{(u - N_{\text{Y}ddt} / 2)^2 \cdot 2 + (v - N_{\text{slowpec}} / 2)^2},
$$
\n(3.12)

kde  $N_{radky}$  je počet řádků,  $N_{slowpec}$  je počet sloupců ve spektru obrazu.

Výsledný filtr pro horní propust je vypočítáván podle rovnice:

<span id="page-54-3"></span>
$$
H(u, v) = \gamma L + \frac{\gamma H}{1 + (D_0/D(u, v)^{2n}},
$$
\n(3.13)

kde  $\gamma L$  a  $\gamma H$  je přenosy pro nízké a vysoké frekvence,  $D_0$  je pak mezní frekvence. Doporučené hodny podle článku [\[42\]](#page-125-5) jsou:  $\gamma L = 0, 4, \gamma H = 0, 6$  a  $D_0 = 1, 8$ .

Nyní na zašuměný, zlogaritmovaný obraz použijeme 2D Fourierovu transformaci, abychom získali jeho spektrum. To pak vynásobíme s výsledným filtrem  $H(u, v)$ , jak je v rovnici

<span id="page-54-4"></span>
$$
F(u, v) = I(u, v) \cdot H(u, v), \tag{3.14}
$$

kde  $I(u, v)$  je spektrum zašuměného, zlogaritmovaného obrazu,  $H(u, v)$  je navržený filtr a  $F(u, v)$  spektrum vyfiltrovaného obrazu, které je poté převedeno zpětnou 2D Fourierovu transformaci. Abychom se zbavili logaritmické transformace, tak v posledním kroku použijeme exponenciální funkci, a získáme tím vyfiltrovaný obraz. Schéma celého postupu je znázorněno na obrázku [\(3.12\)](#page-55-0).[\[42,](#page-125-5) [26,](#page-123-0) [33\]](#page-123-6)

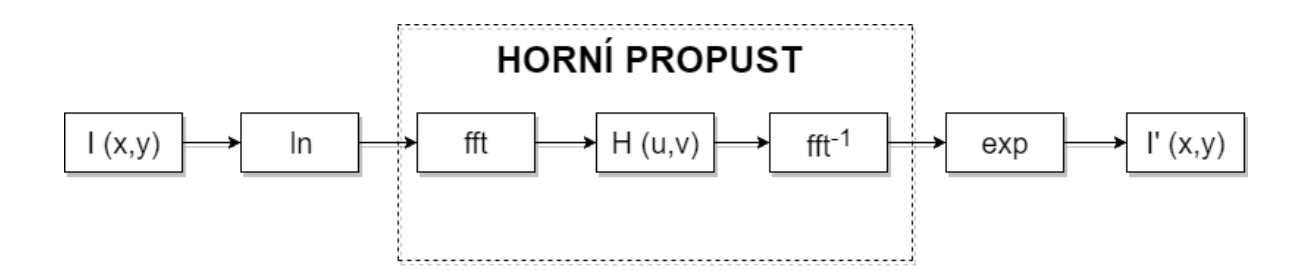

<span id="page-55-0"></span>Obr. 3.12: Schéma postupu homomorfní filtrace, převzato z [\[42\]](#page-125-5)

#### **Homomorfní filtrace - vlastní realizace**

Na základě heuristického přístupu byla výše popsaná homomofrní filtrace upravena. Po vypočtení  $H(u, v)$  dle rovnice  $(3.13)$ , následuje otočení hodnoty, kde nová hodnota  $H(u, v)$  se vypočítá podle rovnice

$$
H(\hat{u}, v) = 1 - H(u, v). \tag{3.15}
$$

Následně tato nová matice  $H(\hat{u}, v)$  je násobena stejným způsobem jako v rovnici [\(3.14\)](#page-54-4) s frekvenční charakteristikou obrazu, následně koeficienty jsou převedeny zpět pomocí zpětné Fourierovy transformace do originální roviny s konečným použitím exponenciální funkce.

#### **Uživatelské ovlivnění filtrace:**

- mezní frekvence útlum filtru
- řád filtru ovlivní, jak strmě se filtr utlumí na mezní frekvenci, se zvyšující se strmostí se zvyšuje výpočetní náročnost.

### **3.3.4 Anizotropní difuze**

Anizotropní difuze je v oblasti zpracování obrazu také nazývána difuzí Perona a Malik [\[35\]](#page-124-1), neboť jsou jejími zakladateli. Tato metoda je zaměřena na snížení šumu bez odstranění typických hran, linek nebo jiných detailů, které jsou důležité pro interpretaci obrazu. Tento filtr využívá gradientního obrazu pro rozlišení hranových oblastí. V oblasti detailů, tedy hran, se provádí minimální filtrace a v oblasti ploch (homogenních oblastí) se odstraňuje šum pomocí Gaussovského filtru. Anizotropní difuze se provádí pomocí aproximační difuzní rovnice, kde pro daný obraz generuje rodinu obrazů na základě difuzního procesu, v němž se každý nový obraz v rodině obrazů vypočítává z rovnice předešlého vyfiltrovaného obrazu. Z toho vyplývá, že

tato filtrace je iterativní metodou. Avšak v anizotropní difuzi filtr vykazuje vynikající výsledky při potlačení aditivního šumu, proto byl tento filtr v článku [\[36\]](#page-124-2) modifikován z anizotropního filtru na filtr, který bude filtrovat spekle vznikající v ultrazvukovém obraze. [\[36,](#page-124-2) [35,](#page-124-1) [37,](#page-124-3) [38,](#page-124-4) [39,](#page-124-5) [53,](#page-126-2) [40\]](#page-124-6) Speckle reducing anisotropic diffusion, tedy SRAD, jak je tato metoda ve zkratce nazývána, využívá ICOV (instantaneous coefficient of variation) – okamžitý variační koeficient pro rozlišení hran v obraze. [\[35,](#page-124-1) [36,](#page-124-2) [37,](#page-124-3) [38,](#page-124-4) [39,](#page-124-5) [53,](#page-126-2) [40\]](#page-124-6)

Obecný vztah anizotropní difuze podle Perona a Malik ([\[35\]](#page-124-1)) je popsán rovnicí

$$
f(x) = \begin{cases} \frac{\partial I}{\partial t} = div \left[ c \left( |\nabla I| \right) \nabla I \right] \\ I(t = 0) = I_0 \end{cases}
$$
 (3.16)

Celá poupravená metoda pro odstranění speklí je charakterizována rovnicí [\(3.17\)](#page-56-0).

<span id="page-56-0"></span>
$$
f(x) = \begin{cases} \frac{\partial I(x,y;t)}{\partial t} = div \left[ c(q) \nabla I(x,y;t) \right] \\ I(x,y;q) = I_0(x,y), \frac{\partial I(x,y;t)}{\partial \vec{n}|_{\partial \Omega}} = 0 \end{cases}
$$
(3.17)

V ní vycházíme ze zašuměného obrazu  $I_0(x, y)$  a po použití metody získáváme  $I(x, y; t)$ , kde filtraci ovlivňuje počet iterací a krok metody  $\Delta t$ . [\[35,](#page-124-1) [36,](#page-124-2) [37,](#page-124-3) [38,](#page-124-4) [39,](#page-124-5) [53,](#page-126-2) [40\]](#page-124-6)

Následující rovnice [\(3.18\)](#page-56-1) je často nazývána ICOV.

<span id="page-56-1"></span>
$$
q(x, y; t) = \sqrt{\frac{\left(\frac{1}{2}\right)\left(\frac{\nabla I}{I}\right)^2 - \left(\frac{1}{4^2}\right)\left(\frac{\nabla^2 I}{I}\right)^2}{\left[1 + \left(\frac{1}{4}\right)\left(\frac{\nabla^2 I}{I}\right)\right]^2}}
$$
(3.18)

V této části nastává velká variabilita a ovlivnění celé filtrace. V uvedené rovnici  $(3.18)$ , kde  $\nabla I$  je gradientní obraz pro hranovou detekci. Za operátory aproximující první derivaci obrazu lze použít například Robertsův operátor, operátor Prewittové, Sobelův operátor nebo Kirschův operátor. Výsledný gradientní obraz je pak vypočítán pomocí eukleidovské vzdálenosti v rovnici [\(3.19\)](#page-56-2), kde  $\Delta_x f_{x,y}^2$  a  $\Delta_y f_{x,y}^2$ charakterizují diference ve směru x a y po realizaci výše uvedené masky. Velká variabilita nastává i u proměnné  $\nabla^2 I$ , což je Laplaceův obraz (voleno u 3. typu). Je možné také dosadit diskrétní Laplaceův obraz, tzn. je Laplaceův obraz podělený čtyřmi (voleno pro 1. a 2. typ). [\[35,](#page-124-1) [36,](#page-124-2) [37,](#page-124-3) [38,](#page-124-4) [39,](#page-124-5) [53,](#page-126-2) [40\]](#page-124-6)

<span id="page-56-2"></span>
$$
g_{x,y} = \sqrt{(\Delta_x f_{x,y})^2 + (\Delta_y f_{x,y})^2}
$$
 (3.19)

Funkce pro řízení míry vyhlazování je popsána rovnicí [\(3.20\)](#page-57-0), díky které by měla anizotropická difuze filtrovat převážně v homogenních oblastech. [\[35,](#page-124-1) [36,](#page-124-2) [37,](#page-124-3) [38,](#page-124-4) [39,](#page-124-5) [53,](#page-126-2) [40\]](#page-124-6)

<span id="page-57-0"></span>
$$
q_0(t) = \frac{\sigma [z(t)]}{\overline{z(t)}},\tag{3.20}
$$

kde  $\sigma[z(t)]$  je směrodatná odchylka intenzity a  $\overline{z(t)}$  je označení průměru. Hodnoty jsou vypočítány z oblasti t. Difuzní koeficient je pouhým mezivýpočtem výše uvedených vzorců a proměnných. [\[35,](#page-124-1) [36,](#page-124-2) [37,](#page-124-3) [38,](#page-124-4) [39,](#page-124-5) [53,](#page-126-2) [40\]](#page-124-6)

$$
c[q(x, y; t), q_0] = \left(1 + \frac{q^2(x, y; t) - q_0^2(t)}{q^2(x, y; t)(1 + q_0^2(t))}\right)^{-1}
$$
(3.21)

Další variabilita nastává u výpočtu proměnné  $D$  v rovnici  $(3.22)$ . Je totiž na uživateli, co dosadí za  $\nabla I(x, y; t)$ .

#### **Uživatel má k dispozici tyto varianty:**

- 1. vynásobení koeficientu  $c s \Delta_x f_{x,y}$  a  $\Delta_y f_{x,y}$  a tyto dva vzniklé obrazy konvolovat se Sobelovou maskou pro stejný směr a následně sečíst (námi označován jako 1. typ)
- 2. vynásobení koeficientu  $c$  s gradientním obrazem, který byl již dříve vypočítán pomocí Sobelovy masky (námi označován jako 2. typ)
- 3. vynásobení koeficientu  $c$  s dílčími maskami Laplasiánu pro všechny směry světových stran a následně vše sečíst (námi označován jako 3. typ). [\[35,](#page-124-1) [36,](#page-124-2) [37,](#page-124-3) [39,](#page-124-5) [53,](#page-126-2) [40\]](#page-124-6)

<span id="page-57-1"></span>
$$
D = c(x, y; t) \nabla \cdot (\nabla I(x, y; t)) \tag{3.22}
$$

Posledním krokem je výpočet následujícího obrazu z rodiny. Obraz je ovlivněn krokem filtrace, který je označováno jako  $\Delta t$ .

$$
I(x, y; t + \Delta t) = I(x, y; t) + \frac{\Delta t}{4}D\tag{3.23}
$$

**Uživatelské ovlivnění filtrace:**

- počet iterací
- krok filtrace

## **3.3.5 Geometrická filtrace**

Tato nelineární filtrace je založená na náhradě prostředního pixelu v okně  $3 \times 3$ , a to přeskládáním. Maska o velikosti 3 × 3 projíždí celým obrazem a daný pixel je vypočítán pouze dvěma z osmi sousedů v okně, jak je vidět na obrázku [\(3.13](#page-58-0) b),

c) pro světové strany "sever-jih" a "východ-západ". Tyto dva pixely tedy mohou být brány pro každou světovou stranu "sever-jih", "východ-západ", "sever-západ", "jih-východ", podobně jak je to znázorněno na obrázku [\(3.13](#page-58-0) a). [\[40,](#page-124-6) [41,](#page-124-7) [42\]](#page-125-5)

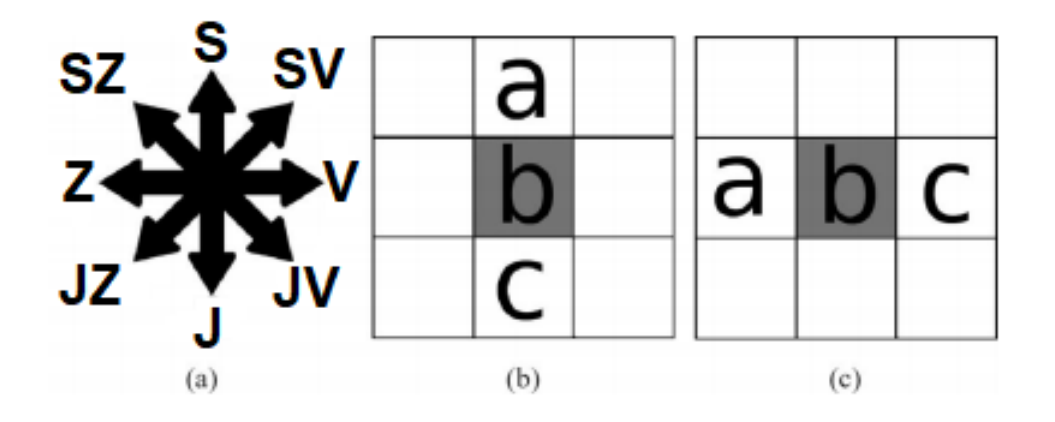

<span id="page-58-0"></span>Obr. 3.13: Ukázka světových stran, (b) znázornění přeskládání pixelů ve svislém směru, tedy "sever-jih", (c) přesládání pro směr "východ-západ", převzato z [\[40\]](#page-124-6)

Pravidla či pseudokód, podle kterých se v masce 3 x 3 pixely přeskládávají, jsou popsány v rovnici

if 
$$
a \ge b+2
$$
  
\nif  $a > b$  and  $b \le c$   
\nif  $c > b$  and  $b \le a$   
\nif  $c \ge b+2$   
\nif  $a \ge b-2$   
\nif  $a < b$  and  $b \ge c$   
\nif  $a < b$  and  $b \ge c$   
\nif  $c < b$  and  $b \ge c$   
\nif  $c < b$  and  $b \ge c$   
\nif  $c < b$  and  $b \ge a$   
\nif  $c \ge b-2$   
\nif  $c \ge b-2$   
\nthen  $b = b - 1$   
\nthen  $b = b - 1$   
\nthen  $b = b - 1$   
\nthen  $b = b - 1$   
\nthen  $b = b - 1$   
\nthen  $b = b - 1$   
\nthen  $b = b - 1$   
\nthen  $b = b - 1$   
\nthen  $b = b - 1$ 

kde  $b$  je vypočítáváný prostřední pixel,  $a$  a  $c$  jsou sousední dva pixely pro danou světovou stranu. Tato pravidla platí pro všechny světové strany. Z toho vyplývá, že nelze spojit přeskládání do jedné operace, resp. do jedné masky, je nutné přeskládat po jednotlivých směrech zvlášť, neboť následující směr přeskládává výsledný obraz z předchozího směru. Toto rozdělení s sebou nese určitou výpočetní obtížnost, neboť obraz je projížděn čtyřmi *For* cykly (4 světové strany) pro jednu iteraci. [\[40,](#page-124-6) [41,](#page-124-7) [42\]](#page-125-5)

U této metody není možné měnit velikost okna, uživatelsky by bylo možné vybírat filtraci pro jednotlivé strany, avšak standardní postup je pro všechny světové strany filtrovat rovnoměrně. Míru filtrace řídí počet iterací, respektive kolikrát filtr přeskládá celý obraz. [\[40,](#page-124-6) [41,](#page-124-7) [42\]](#page-125-5)

## **Uživatelské ovlivnění filtrace:**

• počet iterací - s vyšším počtem iterací má filtr tendenci ztmavovat intenzitu obrazu.

# **4 HODNOCENÍ KVALITY FILTRACE**

## **4.1 Objektivní parametry**

Kvalita filtrovaných snímků se dá vyhodnotit podle několika metod. Pro některá kritéria je předpokladem znát originální nezašuměný obraz. Tento obraz následně uměle zašumíme, vyfiltrujeme a následně z něho můžeme určit jak daný filtr či metoda je či není účinná. Pro reálná data bohužel neznáme jeho nezašuměnou verzi, proto zavádíme jiná hodnotící kritéria. Pro ohodnocení pro reálný obraz, jako jsou SSI a SP. [\[26,](#page-123-0) [47,](#page-125-1) [53\]](#page-126-2)

### **4.1.1 Mean Squared Error – MSE**

Tato metoda určuje průměrnou kvadratickou odchylku v obraze. Od originálního obrazu odečteme vyfiltrovaný obraz, vznikne nám chybový obraz, jehož hodnoty umocníme. Následně sečteme všechny hodnoty a podělíme počtem hodnot v řádcích a sloupcích. Matematický zápis této metody nalezneme u vzorce [\(4.1\)](#page-60-0). Pokud bychom porovnávali dva totožné obrazy, tak hodnota MSE by dosahovala nuly. Pokud bychom porovnávali bíly a černý obraz, tak bychom dosáhli nejvyšší možné odchylky, maximální chyba tedy pro jeden pixel by byla 255<sup>2</sup> (uvažujeme rozsah hodnot od 0 - 255 odstínů šedi). [\[26,](#page-123-0) [47,](#page-125-1) [53\]](#page-126-2)

<span id="page-60-0"></span>
$$
MSE = \frac{1}{MN} \sum_{i=1}^{M} \sum_{j=1}^{N} (\tilde{I}_{i,j} - I_{i,j})^2
$$
\n(4.1)

### **4.1.2 Signal to Noise Ratio – SNR**

Tento parametr určuje poměr signál - šum. Tato metoda je velmi citlivá, i každá malá změna v šumu v obraze vede ke změně hodnoty, SNR je popsáno vzorcem [\(4.2\)](#page-60-1). V porovnání dvou totožných obrazů, hodnota SNR by byla nekonečná. [\[26,](#page-123-0) [47,](#page-125-1) [53\]](#page-126-2)

<span id="page-60-1"></span>
$$
SNR = 10 \log \frac{\sum_{i=1}^{M} \sum_{j=1}^{N} (\tilde{I}_{i,j}^{2} - I_{i,j}^{2})}{\sum_{i=1}^{M} \sum_{j=1}^{N} (\tilde{I}_{i,j} - I_{i,j})^{2}}
$$
(4.2)

### **4.1.3 Peak signal to noise ratio – PSNR**

Kritérium PSNR je nástavbou kritéria MSE, vyjadřuje poměr mezi maximální energií v obraze a energií šumu. PSNR je charakterizováno vzorcem

$$
PSNR = -10\log\frac{\tilde{I}_{max}^2}{MSE}
$$
\n(4.3)

kde  $\tilde{I}_{max}^2$  vyjadřuje maximální hodnotu jasu zašuměného obrazu. U hodnotícího parametru PSNR platí, že se zvyšujícím se PSNR získáváme kvalitnější obraz. [\[26,](#page-123-0) [47,](#page-125-1) [53\]](#page-126-2)

## **4.1.4 Speckle Suppression Index – SSI**

Výpočet tohoto hodnotícího parametru je založeno na poměru směrodatné odchylky a průměru. Hodnotíc parametr je charakterizován vzorcem

$$
SSI = \frac{\sigma(R_f)}{\bar{R}_f} \cdot \frac{\bar{R}}{\sigma(R)} \tag{4.4}
$$

kde  $\sigma(R_f\text{ směrodatná odchylka vyfiltrovaného obrazu, }\bar{R}_f$  je průměr z vyfiltrovaného obrazu.  $\sigma(R)$  je směrodatná odchylka původního obrazu a jeho průměr je označen  $\sigma(R)$ . Očekávaná hodnota je menší než 1, což říká, že došlo k potlačení speklí, neboť vyfiltrovaný obraz by měl mít menší směrodatnou odchylku než původní. Pokud je hodnota SSI příliš nízká filtr má vysoké potlačující účinky. [\[48,](#page-126-3) [49,](#page-126-4) [50\]](#page-126-5)

## **4.1.5 Speckle Image Statistical Analysis – SP**

Amplituda speklí může být reprezentována poměrem zašuměného obrazu vůči filtrovanému, jak popisuje vzorec

$$
Sp = \frac{R}{R_f} \tag{4.5}
$$

kde  $Sp$  je výsledný spekle obraz. Ideální spekle obraz by měl mít normální rozložení se střední hodnotou 1. Průměrná hodnota ze spekle obrazu  $Sp$  slouží k ohodnocení schopnosti filtru zachovat střední hodnotu původního snímku, čím blíže je průměr k 1,0, tím je lepší schopnost filtru zachovat obsah obrazu. [\[48,](#page-126-3) [49,](#page-126-4) [50\]](#page-126-5)

## **4.2 Subjektivní hodnocení**

U subjektivního hodnocení porovnáváme vždy originální obraz s vyfiltrovaným obrazem. Nejvíce pozornosti je upřeno na vyhlazení šumu v plochách a zachování hran. Zejména pro pozorování hran, byly v uměle vytvořeném testovacím obraze vytvořeny od nejužší po nejtlustší, co umožňoval daný program. Tyto hrany můžeme nalézt hlavně v pravém horním rohu, mezi objekty a samozřejmě na hranici daných objektů. Pomocnou metodou k subjektivnímu hodnocení je možné obrazy mezi sebou odečíst a pozorovat jak moc daná metoda například narušila hrany obrazu. V plochách mimo a vně ornamentů bude posuzován kontrast, jas a artefakty, neboť zvětšený kontrast oproti ostatním oblastem může být pro oko velmi rušivé.

# **5 SIMULACE SPEKLÍ - VLASTNÍ REALIZACE**

Pro ověření účinnosti filtrů je velice důležité znát originální, respektive jeho nezašuměnou podobu. Tu u reálných dat bohužel neznáme. Proto se snažíme co nejvíce přiblížit a nasimulovat daný šum, uměle zašumět jakýkoliv obraz, použít předepsané metody pro odstranění šumu a patřičně vyhodnotit. V této části bude popsána realizace šumu spekle, který vychází z článku [\[54\]](#page-126-6) s drobnou modifikací. [\[54\]](#page-126-6)

## **5.1 Generování proměnných**

Definujme si dvě dvojrozměrné proměnné  $\Omega_1(x, y)$  a  $\Omega_2(x, y)$ . Tyto proměnné jsou náhodné a dosahují hodnot z intervalu  $(-\pi, \pi)$ . Proto  $e^{-i\Omega_1}$  a  $e^{-i\Omega_2}$  jsou nekorelující se hodnoty. Vzorec [5.1](#page-62-0) nám říká postup, jak vytvořit novou proměnnou  $W$ , která se specificky koreluje s  $e^{-i\Omega_1}$  a  $e^{-i\Omega_2}$ . [\[54\]](#page-126-6)

<span id="page-62-0"></span>
$$
W = r \cdot e^{-i\Omega_1} + \sqrt{1 - r^2} \cdot e^{-i\Omega_2}
$$
\n
$$
(5.1)
$$

Kde proměnná  $r$  je korelační koeficient mezi  $W$  a  $e^{-i\Omega_1}.$  Hodnota  $r$  je v této teorii brána zatím jako jedna hodnota, za tuto proměnnou později budeme dosazovat náš originální obraz, který chceme uměle zašumět speklemi, díky tomu naše generované spekle by měly být závislé na obraze. Z předešlých výrazů vyplývá, že  $W$  je plně závislé na  $e^{-i\Omega_1}$  a zcela nezávislé  $e^{-i\Omega_2}$ . Můžeme si povšimnout, že  $e^{-i\Omega_1}$  a  $e^{-i\Omega_2}$ jsou podobného vyjádření jako jednotka zrakového pole v prostorové rovinně, kde tyto dvě proměnné jsou fáze pro monochromatické světlo v daném momentu a  $W$  je rovno sumě amplitud těchto dvou fázových polí. [\[54\]](#page-126-6)

Pokud  $r$  je dvoudimenzionální matice, korelace mezi odpovídajícími hodnotami  $W$  a  $e^{-i\Omega_1}$  přímo souvisejí s hodnotami r, pokud by r byla třídimenzionální matice, třetí rozměr by určoval chování v čase. [\[54\]](#page-126-6)

## **5.2 Zobrazovací teorie generátoru u vzoru speklí**

Zobrazovací systém lze popsat, jako rovinu objektu s přenosovou funkcí systému, to je znázorněno u rovnice [5.2.](#page-62-1)

<span id="page-62-1"></span>
$$
Img(x, y) = Obj(x, y)H(x, y)
$$
\n(5.2)

Kde  $Im q(x, y)$  je zobrazovaný obraz ve světelném poli na nějž byla aplikována 2D Fourierova transformace,  $Obj(x, y)$  je objekt ve světelném poli na nějž taktéž byla aplikována 2D Fourierova transformace,  $H(x, y)$  je přenosová funkce zobrazovacího systému, v našem případě je to kruhová nebo obdélníková funkce, záleží na volbě uživatele. [\[54\]](#page-126-6).

Poté intenzitu originálního obraz  $I(x, y)$  můžeme vypočítat dle vzorce

<span id="page-63-1"></span>
$$
I(x,y) = |2DFT^{-1}\{Img\}|^2 = |2DFT^{-1}\{Obj(x,y)H(x,y)\}|^2 \qquad (5.3)
$$

kde 2*DFT*<sup>−1</sup> je zpětná 2D Fourierova transformace. V této části se s uvedeným článkem rozcházíme, neboť podle popsané teorie bychom měli dostat výsledný, zašuměný obraz, místo toho získáváme pouze vzor speklí pro danou reprezentaci, což je vidět na obrázku [5.1.](#page-63-0) [\[54\]](#page-126-6)

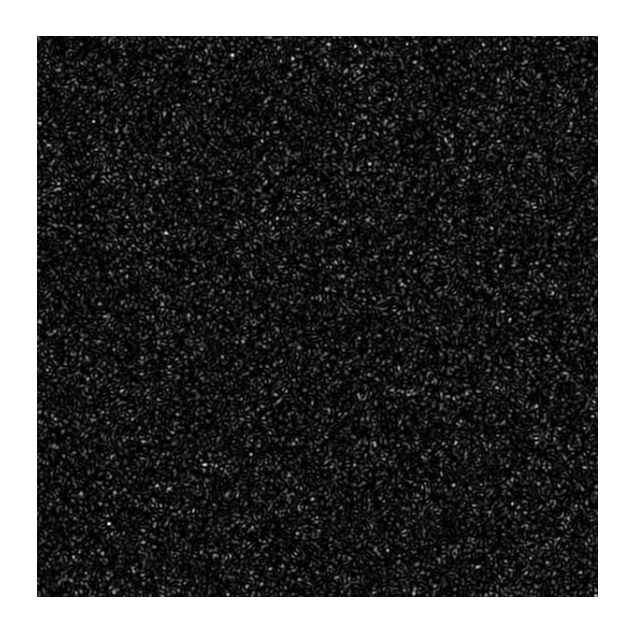

Obr. 5.1: Vzor speklí po vypočítání rovnice [\(5.3\)](#page-63-1)

<span id="page-63-0"></span>Proto tato předloha šumu je následně přičtena k originálnímu obrazu. Důkazem toho, že tento šum opravdu závisí na originálním obrazu, předložený obraz byl zesílen v dané rovnici koeficientem,  $5 \cdot r$ , výsledek je vidět na obrázku [5.2.](#page-64-0)

Na výše uvedeném obrázku jsou zachovány rysy původního obrazu, s ovlivněním původních intenzit.

## **5.3 Vzor speklí**

Nově tedy předpokládejme, že proměnná  $W(x, y)$  v rovnici [5.1](#page-62-0) charakterizuje rozložení intenzity speklí pro originální obraz, který byl dosazen za proměnou  $r(x, y)$ . Toto lze vyjádřit rovnicí [5.4.](#page-63-2) [\[54\]](#page-126-6)

<span id="page-63-2"></span>
$$
I(x,y) = |2DFT^{-1} \{2DFT\{W(x,y)\} H(x,y)\}|^2 \tag{5.4}
$$

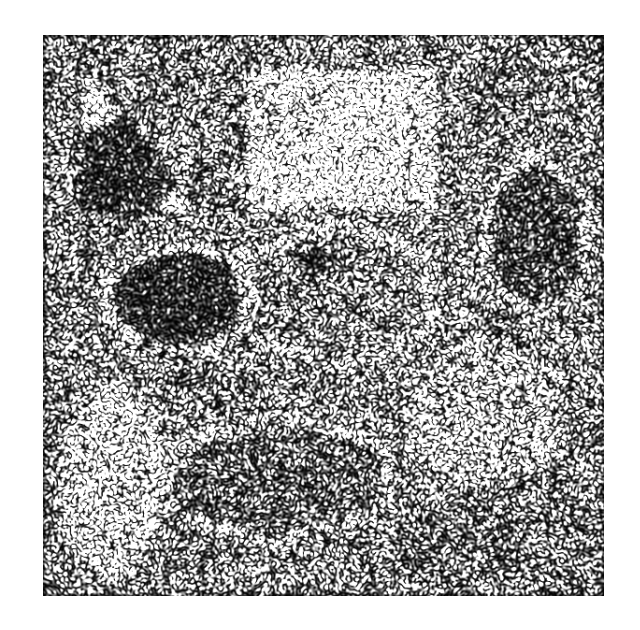

Obr. 5.2: Vzor speklí pro  $5 \cdot r$  z rovnice  $(5.1)$ 

<span id="page-64-0"></span>Kde  $H(x, y)$  je dolnopropustní filtr, jehož 2D amplitudová frekvenční charakteristika je znázorněna na obrázku [5.3.](#page-64-1) Jedná se o kruh ve středu obrazu s poloměrem 100 pixelů, kde tyto hodnoty jsou nastaveny na 1, zbytek obrazu 0. Docílíme toho, že vytvořené spekle se aproximují do tří pixelů (pro vstupní obraz  $600 \times 600$ ). [\[54\]](#page-126-6)

<span id="page-64-1"></span>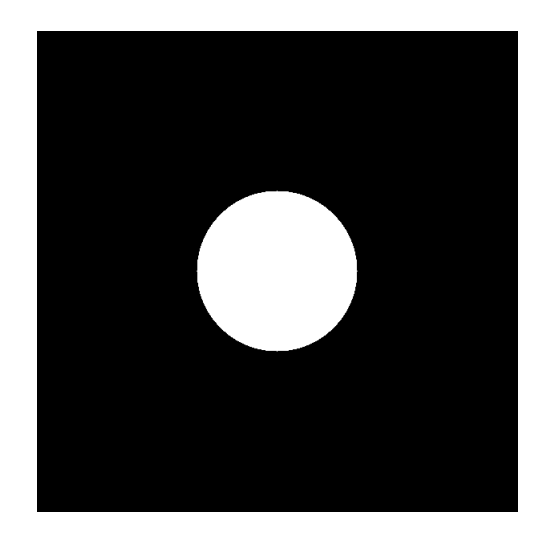

Obr. 5.3: Ukázka spektrálního filtru, který vymezí dané frekvence

## **5.4 Ukázka simulace speklí**

Jako předloha byl vytvořen obrázek v programu Malování, který je zobrazen na obrázku [\(5.4a](#page-65-0)) a jeho zašuměná realizace [\(5.4b](#page-65-0)).

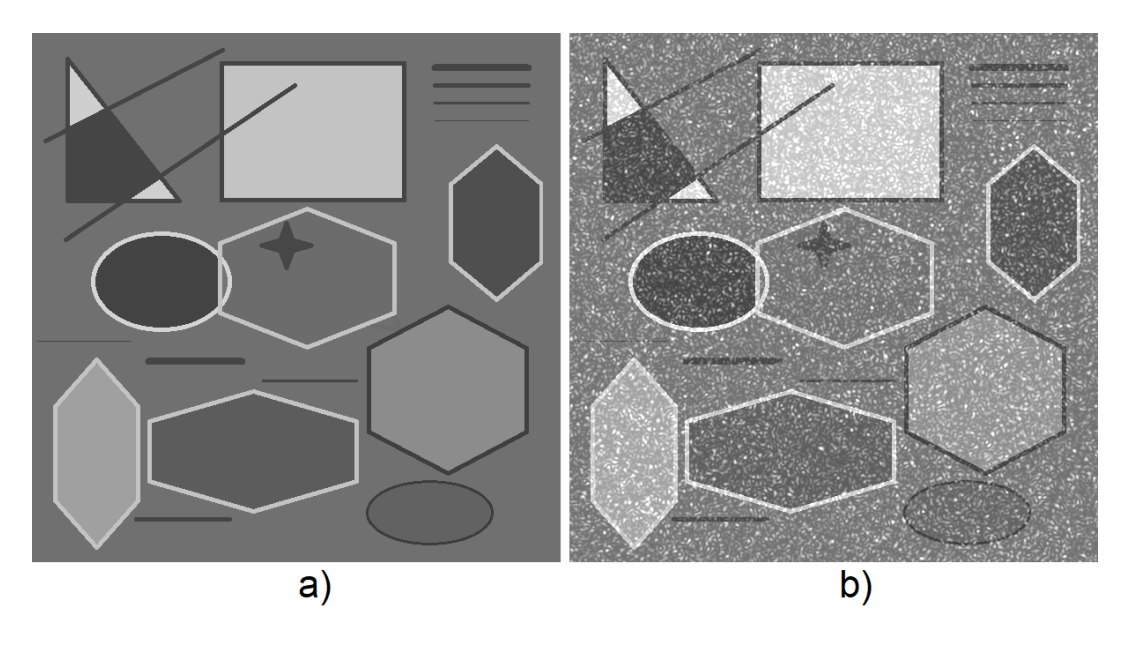

<span id="page-65-0"></span>Obr. 5.4: a) originální obraz, b) zašuměný obraz dle kapitoly 6

Vytvořený originální obrázek [\(5.4a](#page-65-0)) z Malování byl dosazen za proměnnou v rovnici [\(5.1\)](#page-62-0), výsledkem je zašuměný obrázek [\(5.4b](#page-65-0)).

## **5.5 Texturní analýza**

Obraz jak originální, zašuměný obraz speklemi výše uvedeným postupem, tak obraz zašuměný Matlabovskou funkcí *imnoise* s rozptylem 0,07, byly rozděleny po 200 pixelech po řádcích a sloupcích, na devět částí. Z těchto devíti částí z každého obrazu byl vypočítán rozptyl, který je uveden v tabulce [\(5.1\)](#page-67-0) a dále z každého obrazu byl vytvořen histogram, který lze vidět na obrázku [\(5.6\)](#page-68-0).

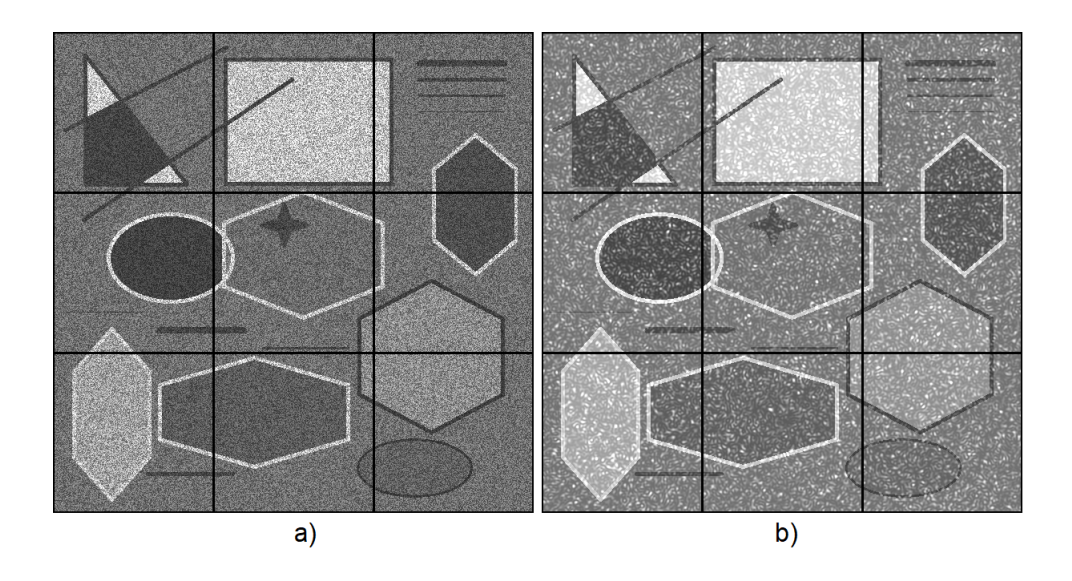

<span id="page-66-0"></span>Obr. 5.5: Zašuměné obrazy: a) pomocí matlabovské funkce *imnoise* b) zašuměný obraz, dle kapitoly 6, oba s vyznačenými oblastmi po 200 pixelech

Na obrázku [\(5.5](#page-66-0) a) lze vidět zašuměný obrázek pomocí matlabovské funkce *imnoise* s empiricky zvoleným rozptylem 0,07, aby se podobal obrázku [\(5.5](#page-66-0) b). Velkým rozdílem těchto dvou obrázků je fakt, že spekle v zašuměném obrázku pomocí matlabovské funkce *imnoise*, se projeví všude stejně, což by podle předpokladů být nemělo. Podle předpokladu by se v odstínu bílé měl šum projevit více oproti odstínu černému. Tomuto faktu se blíží obrázek [\(5.5](#page-66-0) b), ačkoli není zcela dokonalou realizací. Dále na obou obrázcích jsou znázorněny hranice oblastí, ve kterých byl vypočítáván rozptyl uvedený v tabulce [\(5.1\)](#page-67-0).

<span id="page-67-0"></span>

| Rozptyl hodnot originálního obrazu                            |           |           |           |  |  |
|---------------------------------------------------------------|-----------|-----------|-----------|--|--|
| Oblast (řádky, sloupce)                                       | $1 - 200$ | 201-400   | 401-600   |  |  |
| $1 - 200$                                                     | 872,9566  | 2057,008  | 934,4779  |  |  |
| 201-400                                                       | 1044,39   | 664,6848  | 769,6024  |  |  |
| 401-600                                                       | 1000,406  | 570,6556  | 381,1576  |  |  |
| Rozptyl hodnot zašuměného obrazu dle kapitoly 6               |           |           |           |  |  |
| Oblast (řádky, sloupce)                                       | $1 - 200$ | 201-400   | 401-600   |  |  |
| $1 - 200$                                                     | 1309,269  | 2295,356  | 1383,734  |  |  |
| 201-400                                                       | 1462,411  | 1089,752  | 1179,016  |  |  |
| 401-600                                                       | 1436,224  | 1037,663  | 824,8664  |  |  |
| Rozptyl hodnot zašuměného obrazu fcí imnoise s rozptylem 0,07 |           |           |           |  |  |
| Oblast (řádky, sloupce)                                       | $1 - 200$ | 201-400   | 401-600   |  |  |
| $1 - 200$                                                     | 1611,2807 | 3767,8077 | 1816,3960 |  |  |
| 201-400                                                       | 1754,2444 | 1554,3583 | 1712,6617 |  |  |
| 401-600                                                       | 2242,7596 | 1371,8090 | 1342,6820 |  |  |

Tab. 5.1: Rozptyl hodnot originálního obrazu, zašuměného obrazu speklemi dle kapitoly 6 a speklemi z matlabovské funkce *imnoise*

Po zašumění originálního obrazu je logické, že došlo ke zvýšení rozptylu hodnot v částech obrazu, neboť je přimíchán šum s daným rozdělením. Výše uvedená tabulka [\(5.1\)](#page-67-0) popisuje rozptyl všech obrazů. Můžeme si povšimnout, že rozptyl zašuměného obrázku pomocí funkce *imnoise* má zhruba 1,5x větší rozptyl než obraz zašuměný speklemi dle kapitoly 6. V porovnání posledního jmenovaného obrazu s originálním obrazem lze konstatovat, že až na výjimky, obsahuje 1,5x větší hodnoty než zašuměný obraz speklemi z kapitoly 6. Lze také pozorovat úkaz, že v oblasti 1. řádku a 2. sloupce došlo jen k mírnému zvýšení rozptylu, což by podle předpokladů mělo být právě naopak. Jak bude patrné i později z histogramu na obrázku [\(5.6\)](#page-68-0) – uprostřed, došlo ke zvýšení poměru spíše světlých než tmavých oblastí, v tomto je shledávána tato metoda za mírně nedostačující. Toto také může pozorovat ze subjektivního hlediska v porovnání obrázku [\(5.4](#page-65-0) a, b). I přes tento fakt, více připomíná reálné spekle než matlabovská funkce *imnoise*.

Na obrázku [\(5.6\)](#page-68-0) je možné porovnat histogram originálního obrazu (vlevo), zašuměných obrazů, jak pomocí kapitoly 6 (uprostřed), tak pomocí pomocí matlabovské funkce *imnoise* (vpravo). U originálního obrazu dominuje jasová hodnota 110, která je v obraze zastoupena zhruba  $2 \cdot 10^5$ , tento jasový odstín byl použit do ploch mimo ornamenty obrazu. Lze také vidět fakt, kde oba zašuměné obrazy mají tuto hodnotu jasu sníženou a doplnili jí podobnými odstíny. Spekle dle kapitoly 6 spíše

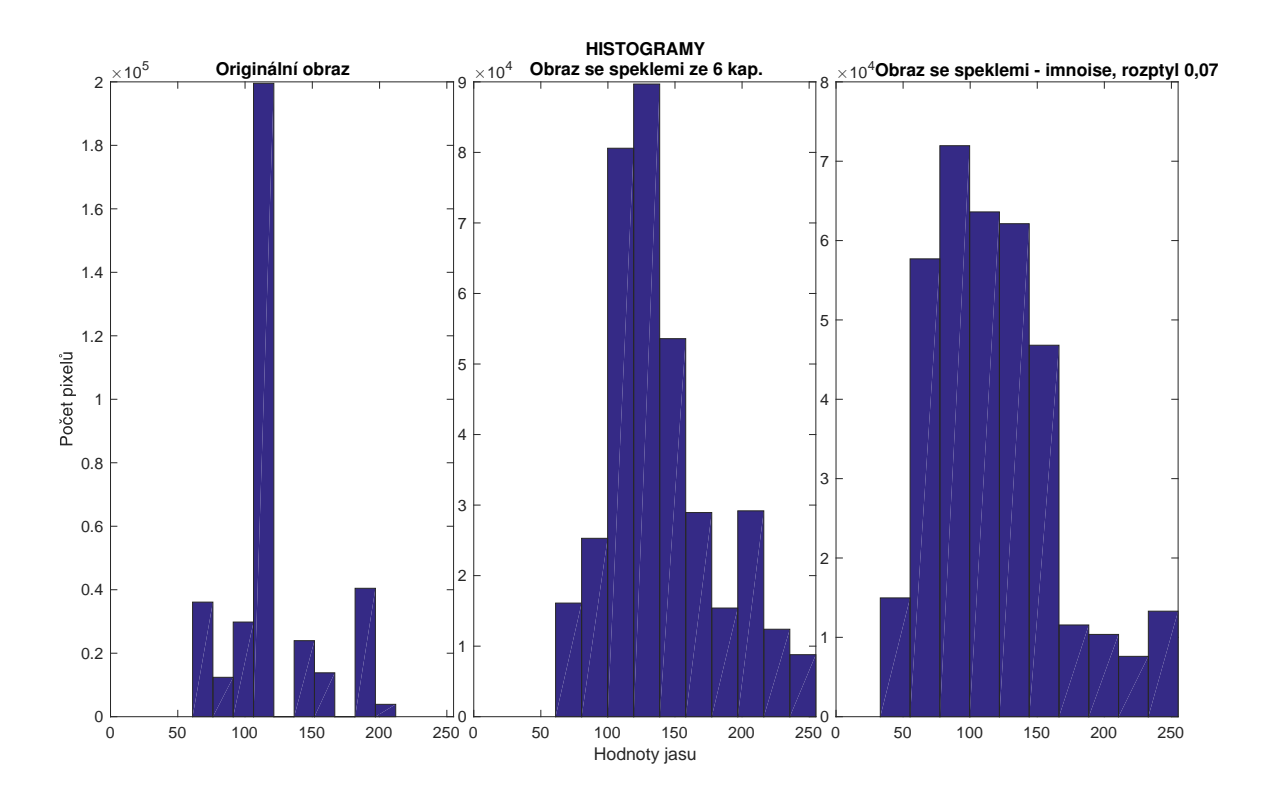

<span id="page-68-0"></span>Obr. 5.6: Histogramy: vlevo – originální obraz, uprostřed – spekle navrhované ze 6. kapitoly, vpravo – spekle vytvořené pomocí matlabovské funkce *imnoise*

tuto hodnotu doplnily světlejším odstínem, než tmavším, jak již bylo popsáno výše. U matlabovské funkce tomu je právě na opak, došlo ke zvýšení zastoupení tmavších hodnot než světlých. Navíc u matlabovské funkce došlo k většímu rozptylu okolo této hodnoty, do tmavých hodnot. V porovnání obou zašuměných obrazů, lze konstatovat, že obraz se šumem z kapitoly 6 má menší rozptyl hodnot od maximální – pouze dvě, kdežto podle matlabovské funkce tento rozptyl je větší – zhruba čtyři sloupce.

# **6 POPIS UŽIVATELSKÉHO ROZHRANÍ GUI**

Na základě popsaných a vytvořených filtrů pro odstraněné speklí, bylo navrženo a realizováno uživatelské prostředí v programu MATLAB ® 2016a - GUI.

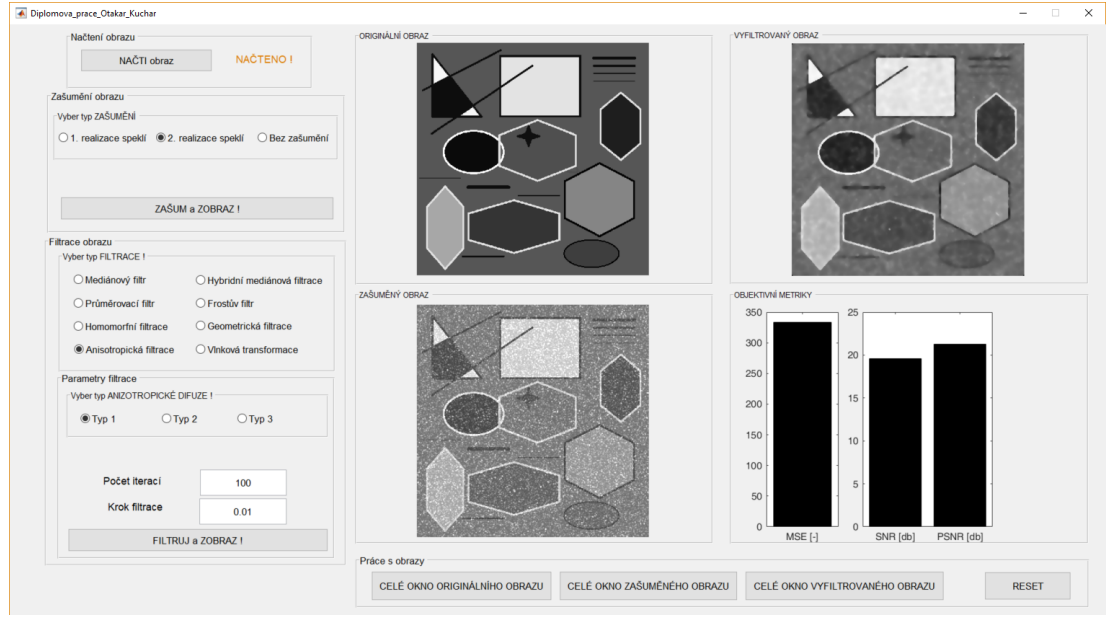

Obr. 6.1: Zobrazení celého uživatelského prostředí

Po spuštění se uživateli nabídne pouze tlačítko s názvem "NAČTI obraz", kde po kliknutí na toto tlačítko si uživatel zvolí cestu a obrázek bude načten. To mu potvrdí i samotný program, jak je vidět na obrázku [\(6.2\)](#page-69-0). Načtený obrázek se automaticky vykreslí.

<span id="page-69-0"></span>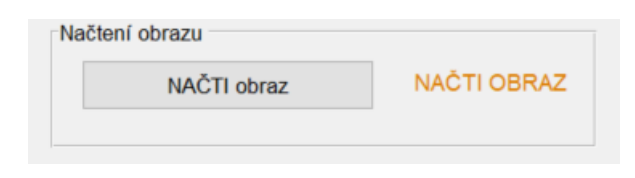

Obr. 6.2: Načtení dat v GUI

Po úspěšném načtení obrazu se uživateli odkryje panel pro zašumění načteného obrazu. Uživatel má na výběr 1. realizace speklí - což je implementovaná Matlabovská funce *imnoise*, kde následně uživatel zadá rozptyl šumu. Druhá možnost je 2. realizace speklí, což je výše uvedený model speklí dle 6 kapitoly. Poslední možností je nezašumět obrázek vůbec a to z toho důvodu, že mohou být na vstupu načtená reálná data, kde se šum vyskytuje již v obraze.

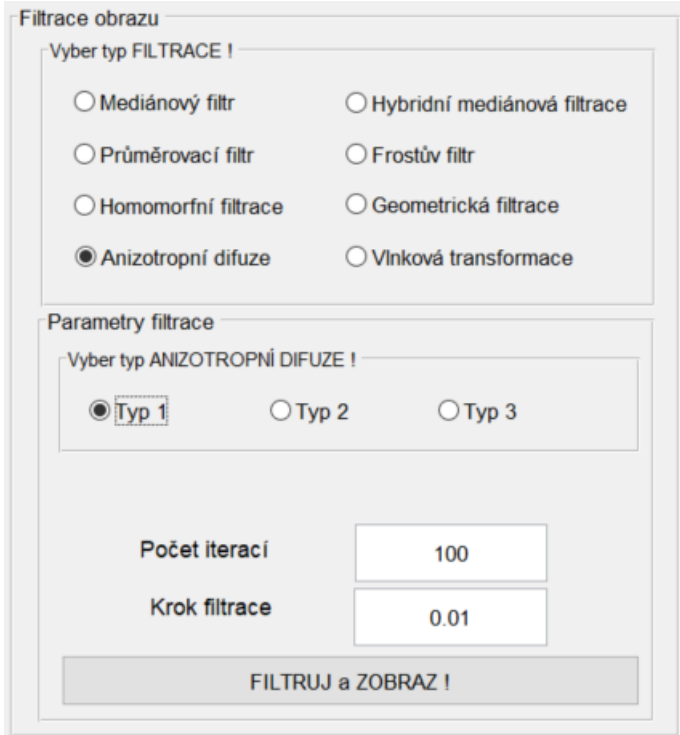

<span id="page-70-0"></span>Obr. 6.3: Panel pro filtraci

Po zvolení realizace konkrétní realizace šumu dojde k zašuměný obrázeku a jeho vykreslení pod originálním obrazem. Uživateli bude odkryt další panel, a to pro filtraci obrazu. Na výběr má uživatel z 8 typů filtrů, jak je vidět na obrázku [6.3\)](#page-70-0). U anizotropní difuze má uživatel dokonce na výběr ze 3 typů realizace. U každého filtru je možné zadat parametry pro filtraci.

### **Parametry filtrací**

- Průměrovací filtr velikost masky
- Mediánový filtr velikost masky
- Hybridní mediánový filtr velikost masky
- Frostův filtr velikost masky
- Homomorfní filtrace horní frekvence, dolní frekvence, mezní frekvence
- Geometrická filtrace počet iterací
- Anizotropní difuze výběr z typů anizotropní filtrace počet iterací, krok filtrace
- Vlnková transformace výběr prahu měkké/tvrdé prahování, počet rozkladů

Zadávání parametrů je ošetřeno pro případný špatný vstup filtrace. Uživatel by byl upozorněn prostřednictvím chybové hlášky a filtrace neproběhne (zadán text místo čísla, nevyhovující číslo - sudé číslo u velikosti masky, apod.).

Po zvolení správných parametrů se vykreslí vyfiltrovaný obrázek. Uživatelské prostředí se během filtrace uzamkne, aby uživatel nemohl narušit filtraci. Pokud uživatel zvolí typ filtrace, která má vstupní parametr "počet iterace", obrázek bude vykreslován v každém kole iterace. Uživatel tak může pozorovat změny s rozdílem každé iterace. Během filtrace bude uživateli zobrazována informace, v jaké části filtrace se zrovna nachází, jako je vidět na obrázku [\(6.4\)](#page-71-0).

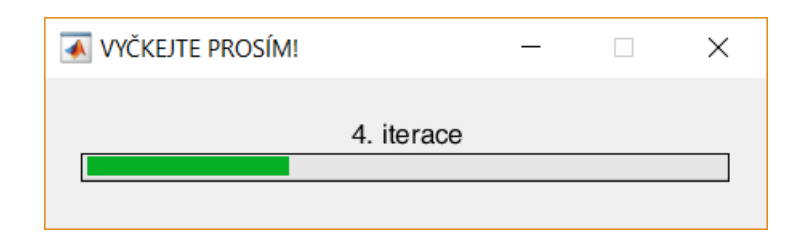

Obr. 6.4: Informace v jakém kroku či iteraci se uživatel nachází

<span id="page-71-0"></span>Po vykreslení filtrovaného obrazu, je na uživateli, aby posoudil ze subjektivního hlediska kvalitu filtru. Automaticky uživateli jsou nápomocny objektivní metriky MSE, SNR a PSNR, kde může hned dojít k vyhodnocení ze objektivního hlediska, zda filtrace předchozí byla lepší či nikoliv. Dále uživatel může využít funkce zvětšení obrazu do samostatného okna jak pro originální, zašuměný, tak vyfiltrovaný obraz.

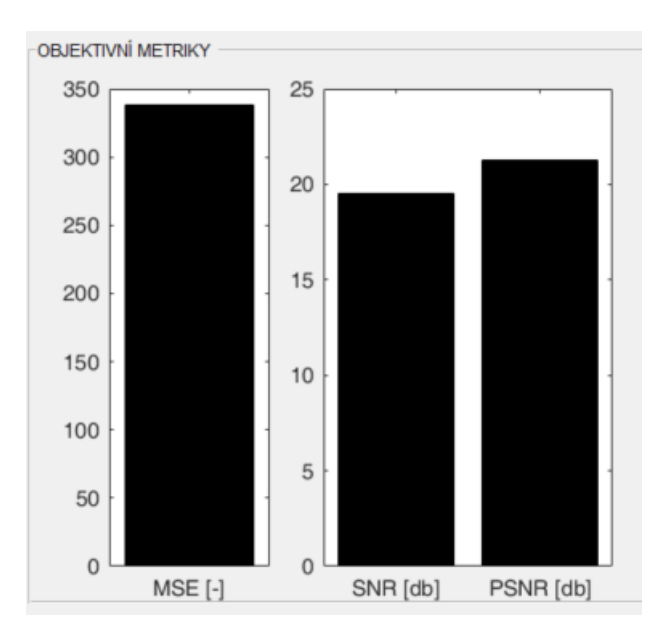

Obr. 6.5: Vyhodnocení objektivních metrik vyfiltrovaného obrazu na základě grafu
# **7 VYHODNOCENÍ METOD NA UMĚLE VY-TVOŘENÝCH DATECH**

# **7.1 Vstupní data**

Pro testování byl vytvořen již zmiňovaný obrázek v programu Malování, který můžeme vidět na obrázku [\(7.1](#page-72-0) a). V obraze nebyly použity krajní hodnoty odstínu černé ani bíle, aby se šum mohl lépe projevit v těchto lokacích. Zarušení originálního obrázku bylo provedeno dle kapitoly 6. Byl tedy využit navrhnutý model speklí. Zarušený obrázek speklemi můžeme vidět na obrázku [\(7.1](#page-72-0) b).

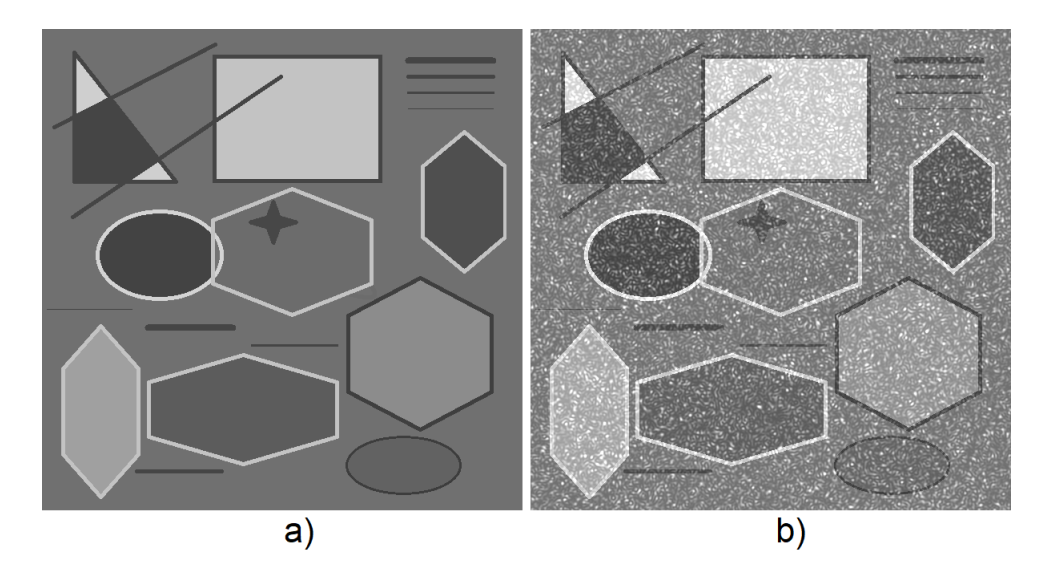

Obr. 7.1: a) originální obraz, b) zašuměný obraz dle kapitoly 6

<span id="page-72-0"></span>Jelikož známe původní obraz, můžeme filtry objektivně vyhodnotit pomocí kritérií, která již byla popsána výše. Ohodnotit obrázek lze také subjektivně, dojmem pozorované osoby.

# **7.2 Důkaz ergodicity**

Aby bylo možné používat jednu konkrétní realizaci zašumeného originálního obrazu, je nutné dokázat, že hodnotící parametry nejsou závislé na vygenerovaném šumu z pohledu náhodnosti. Náš originální snímek vytvořený v programu Malování, byl použit pro vznik 100 na sobě nezávislých realizací zašuměného obrazu. Pokud by bylo dokázáno, že hodnotící parametry nejsou závislé na vygenerovaném šumu, lze považovat jednu realizaci za ergodickou, tedy že projevené statistiky by se chovaly na všech obrázcích stejně. Pokud by tomu tak nebylo, bylo by nutné provést testování a vyhodnocení každý filtr na všech 100 realizacích šumu samostatně.

Nastavení bylo voleno pro dosažení nejlepších výsledků dané metody jak z pohledu objektivního, tak subjektivního hodnocení. Přesné hodnoty nastavení můžeme pozorovat v tabulce [\(7.1\)](#page-73-0).

<span id="page-73-0"></span>Tab. 7.1: Nastavení metod pro nejlepší dosažené výsledky jak ze subjektivního tak objektivního hodnocení

| metoda                        | nastavení 1                             | nastavení 2    |       |
|-------------------------------|-----------------------------------------|----------------|-------|
| Geometrická filtrace          | 8 iterací                               |                |       |
| Průměrující filtr             | maska o velikosti $5 \times 5$          |                |       |
| Mediánový filtr               | maska o velikosti $7 \times 7$          |                |       |
| Hybridní mediánový filtr      | maska o velikosti $7 \times 7$          |                |       |
| Frostův filtr                 | maska o velikosti $7 \times 7$          |                |       |
| Anizotropní difuze            | 100 iterací                             | $k$ rok $0,01$ |       |
| filtrace vlnkové transformace | $rozklad - 2 pásma$<br>vlnka Daubechies |                | měkké |

Na obrázku [\(7.2\)](#page-74-0) můžeme pozorovat srovnání metod, které byly vyhodnoceny na 100 různých realizacích vzoru speklí. Z výsledku je patrné, že rozptyl hodnot parametru MSE je opravdu velmi malý, proto lze považovat jednu realizaci šumu spekle za ergodickou.

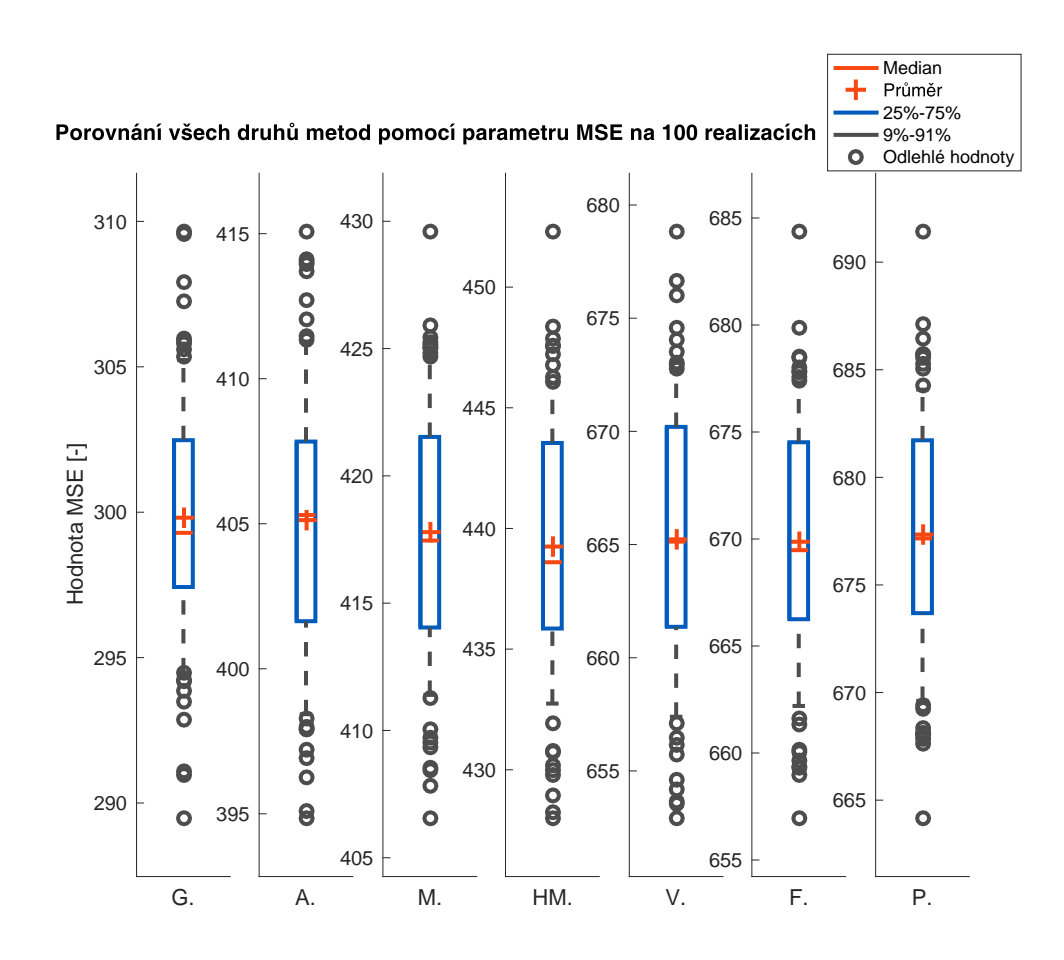

<span id="page-74-0"></span>Obr. 7.2: Otestované metody na 100 realizacích pro hodnotu MSE, kde G. – geometrická filtrace, A. – anizotropní filtrace 1. typu, M – mediánová filtrace, HM. – hybridní mediánová filtrace, V – filtrace pomocí vlnkové transformace, F. – Frostův filtr, P. – průměrující filtr.

Z obrázku [\(7.2\)](#page-74-0) je patrné, že si nejlépe vedla geometrická filtrace, která napříč 100 realizacemi dosáhla průměrného MSE kolem 300.

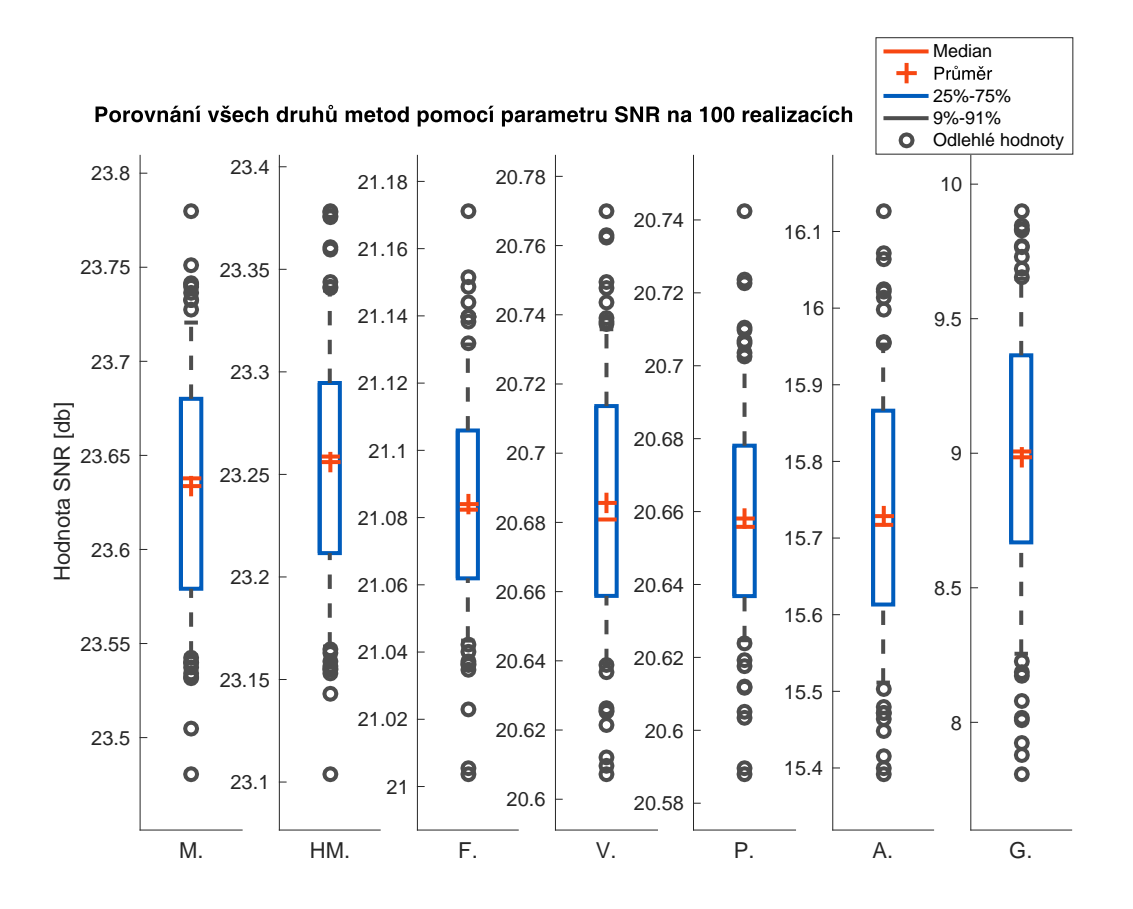

<span id="page-75-0"></span>Obr. 7.3: Otestované metody na 100 realizacích pro hodnotu SNR, kde G. – geometrická filtrace, A. – anizotropní filtrace 1. typu, M – mediánová filtrace, HM. – hybridní mediánová filtrace, V – filtrace pomocí vlnkové transformace, F. – Frostův filtr, P. – průměrující filtr.

V porovnání pořadí pro hodnotu SNR na obrázku [\(7.3\)](#page-75-0) s kritériem MSE na obrázku [\(7.2\)](#page-74-0), lze konstatovat, že metody které byly u kritéria MSE na prvním či druhém místě, tak skočili na posledním a předposledním místě hodnocení kritéria SNR, ve srovnání s ostatními metodami. Přední příčky obsadil mediánový a hybridní mediánový filtr. I zde jsou patrné malé rozdíly v hodnotách, a proto můžeme i podle tohoto kritéria považovat šum za ergodický

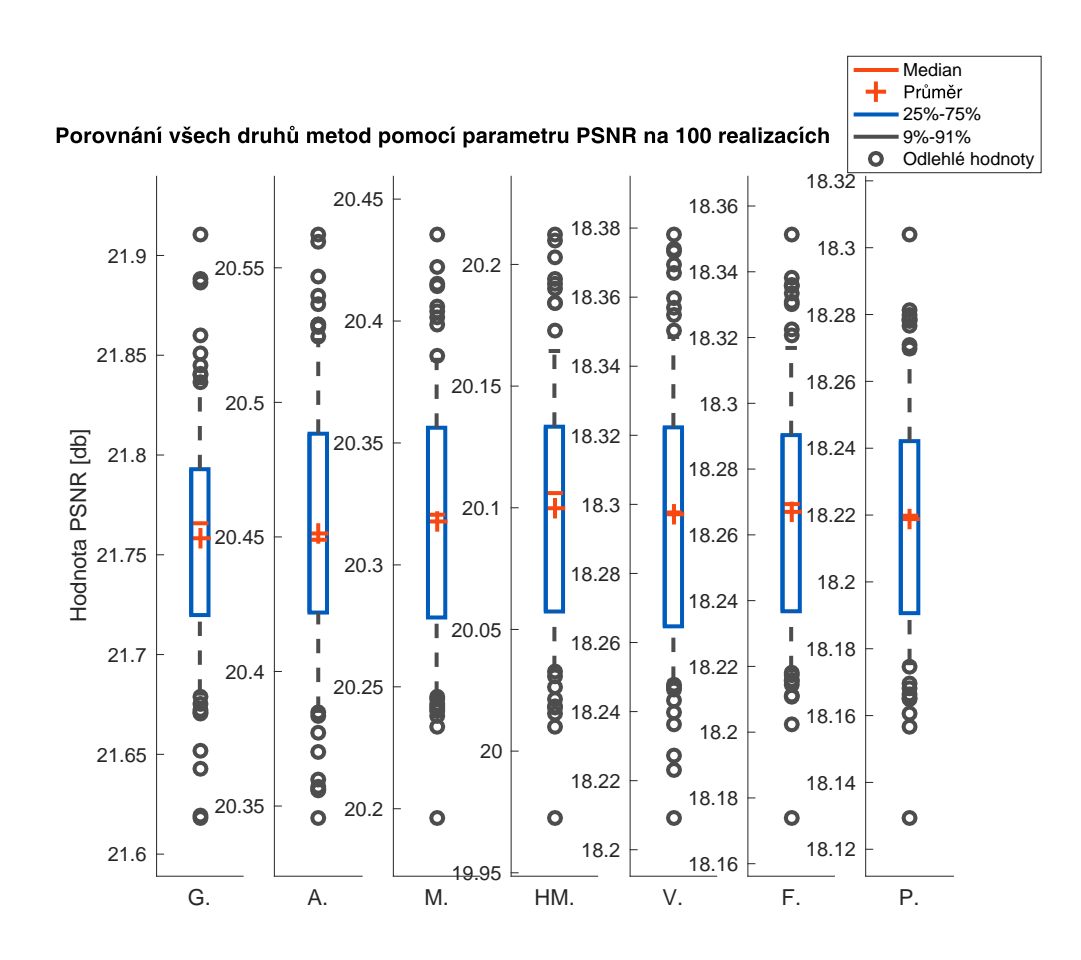

<span id="page-76-0"></span>Obr. 7.4: Otestované metody na 100 realizacích pro hodnotu PSNR, kde G. – geometrická filtrace, A. – anizotropní filtrace 1. typu, M – mediánová filtrace, HM. – hybridní mediánová filtrace, V – filtrace pomocí vlnkové transformace, F. – Frostův filtr, P. – průměrující filtr.

Kritérium PSNR na obrázku [\(7.4\)](#page-76-0) zachovává stejné pořadí v porovnání metod mezi sebou jako MSE na obrázku [\(7.2\)](#page-74-0)

# **7.3 Průměrující filtr**

Po aplikaci níže uvedených masek průměrujícího filtru na zašuměný obraz lze z tabulky [\(7.2\)](#page-77-0) pro objektivní metriky usuzovat, že nejlepšího obrazu dosáhl filtr s velikostí masky 5×5 či 7×7. Poměrně velkou výhodou tohoto filtru je malá výpočetní náročnost.

<span id="page-77-0"></span>

| Objektivní metriky pro průměrovací filtr |            |            |             |  |
|------------------------------------------|------------|------------|-------------|--|
| Rozměr masky                             | <b>MSE</b> | <b>SNR</b> | <b>PSNR</b> |  |
| $3 \times 3$                             | 781        | 20,04719   | 17,6002     |  |
| $5 \times 5$                             | 694,4      | 20,7854    | 18,11064    |  |
| $7 \times 7$                             | 685,7      | 20,61203   | 18,16544    |  |
| $9 \times 9$                             | 712,8      | 19,99238   | 17,99733    |  |
| $11 \times 11$                           | 751,9      | 19,26277   | 17,76529    |  |

Tab. 7.2: Vyhodnocení průměrujícího filtru v závislosti na velikosti masky

Napříč všemi realizacemi byl ze subjektivního hlediska vybrán obrazec, po filtraci s maskou o velikosti  $5 \times 5$ . V případě masky  $3 \times 3$  totiž nedocházelo k výraznému odstranění šumu, načež v případě 7 × 7 byly hrany obrazu poměrně narušeny, a obraz se zdál až příliš neostrý. Proto byla zvolena varianta pro velikost masky 5×5.

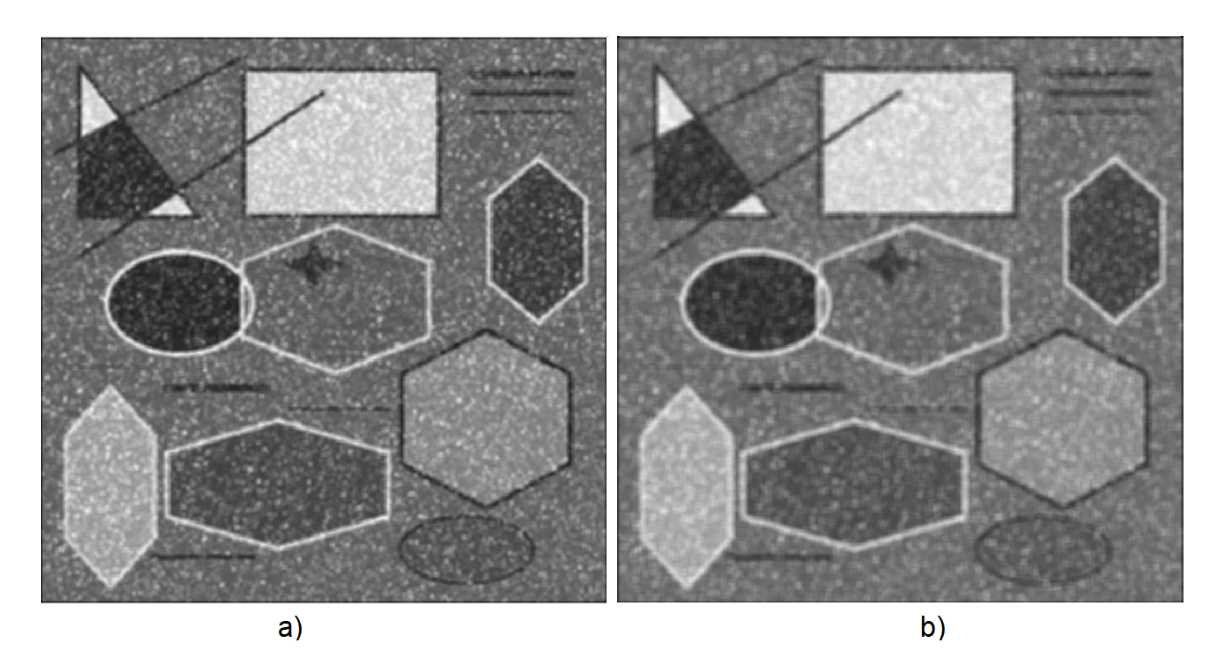

Obr. 7.5: Porovnání dvou nejlepších výstupů průměrujícího filtru, a) filtr s maskou  $5 \times 5$ , b) filtr s maskou $7 \times 7$ 

Na obrázku [\(7.20\)](#page-99-0) lze vidět dvě nejlepší realizace.Porovnáním těchto dvou obrazů ze subjektivního hlediska lze konstatovat, že obraz[\(7.20](#page-99-0) a) má zachované tři hrany v horním rohu, načež na obraze [\(7.20](#page-99-0) b) můžeme vidět pouze dvě a silné rozmazání třetí hrany. U obou dvou obrazů došlo k ztrátě nejtenčí hrany. Filtr zanechal bíle artefakty po šumu spekle.

## **7.4 Mediánový filtr**

Seč konstrukčně jednoduchý filtr, tak mediánový filtr dosahuje velmi dobrých výsledků. Což mimo jiné popisuje i tabulka [\(7.3\)](#page-78-0), kde nejlepšího objektivního dosahuje s maskou 7 × 7. Je důležité podotknout, že podle objektivních kritérií dosahuje také zhruba stejných výsledků maska o velikosti 9 × 9.

<span id="page-78-0"></span>

| Objektivní metriky pro mediánový filtr |                                         |          |          |  |  |  |
|----------------------------------------|-----------------------------------------|----------|----------|--|--|--|
| Rozměr masky                           | <b>MSE</b><br><b>SNR</b><br><b>PSNR</b> |          |          |  |  |  |
| $3 \times 3$                           | 702,5                                   | 20,60177 | 18,06022 |  |  |  |
| $5 \times 5$                           | 486,5                                   | 22,86763 | 19,65579 |  |  |  |
| $7 \times 7$                           | 420,5                                   | 23,607   | 20,28909 |  |  |  |
| $9 \times 9$                           | 420,7                                   | 23,23541 | 20,28677 |  |  |  |
| $11 \times 11$                         | 480,4                                   | 21,1719  | 19,71031 |  |  |  |

Tab. 7.3: Vyhodnocení mediánového filtru v závislosti na velikosti masky

Ze subjektivního hlediska je volen filtr o velikosti  $5 \times 5$ , neboť filtr jako v případě průměrujícího filtru narušil v masce o velikosti 7 × 7 třetí hranu, dále filtr s menším rozměrem masky zachoval obraz kruhu v pravé dolní části obrazu, načež ve druhém obraze je téměř potlačen. Na druhou stranu s vyšší maskou došlo k lepšímu odstranění šumu. Oba obrazy vykazují dobrého jak subjektivního tak objektivního hodnocení, neboť nedošlo tak k výraznému narušení hran, jako tomu bylo například u průměrovacího filtru. Výstupy této metody jsou zobrazeny na obrázku [\(7.6\)](#page-79-0).

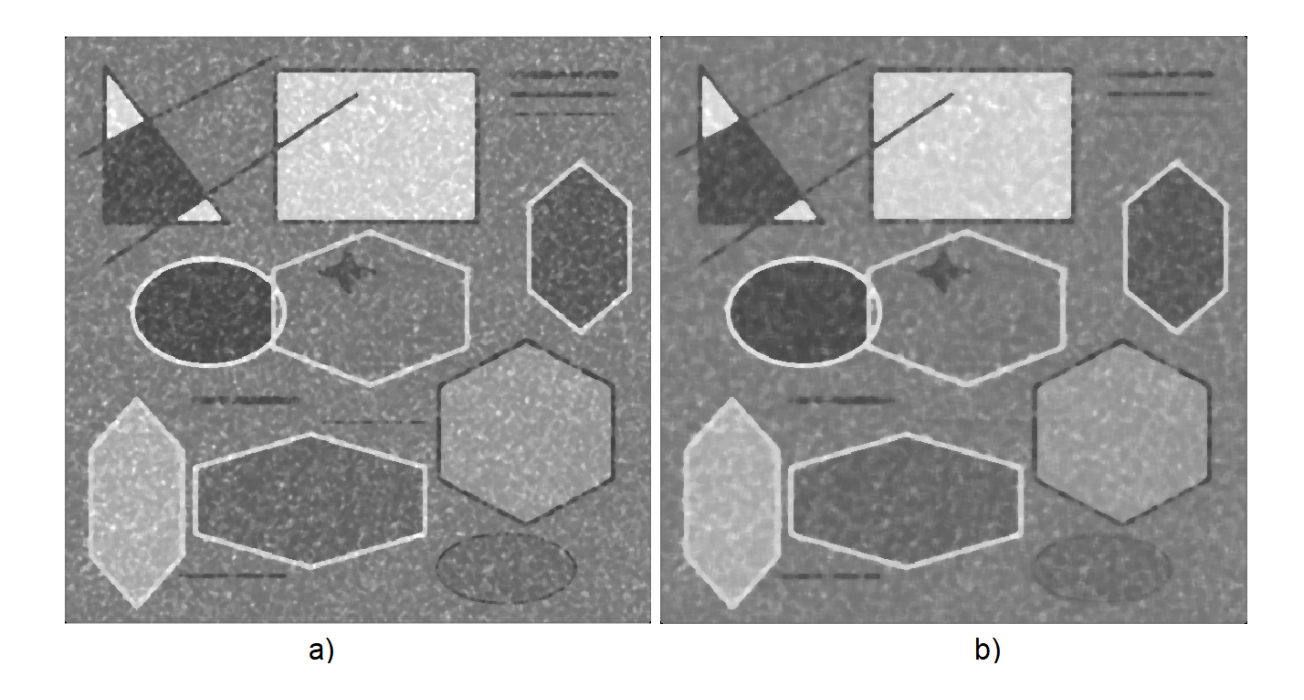

Obr. 7.6: Porovnání dvou nejlepších výstupů mediánového filtru, a) filtr s maskou  $5 \times 5$ , b) filtr s maskou  $7 \times 7$ 

# <span id="page-79-0"></span>**7.5 Hybridní mediánový filtr**

Modifikovaná verze mediánového filtru vychází jak ze subjektivních, tak objektivních kritérií hůře než klasický mediánový filtr. V tabulce [\(7.4\)](#page-79-1) nalezneme minimální hodnotu MSE 440, zatímco u klasického mediánového filtru 420. Podobně je tomu tak i u ostatních hodnotících kritérií.

<span id="page-79-1"></span>

| Objektivní metriky pro hybridní mediánový filtr |            |            |              |  |
|-------------------------------------------------|------------|------------|--------------|--|
| Rozměr masky                                    | <b>MSE</b> | <b>SNR</b> | <b>PSNR</b>  |  |
| $3 \times 3$                                    | 887,9      | 19,19986   | 17,04332     |  |
| $5 \times 5$                                    | 611,2      | 21,54799   | 18,66476     |  |
| $7 \times 7$                                    | 471,6      | 23,09244   | 19,79123     |  |
| $9 \times 9$                                    | 440,5      | 23,25248   | 20,08712     |  |
| $11 \times 11$                                  | 468,9      | 22,1655    | $19,\!81545$ |  |

Tab. 7.4: Vyhodnocení hybridního mediánového filtru v závislosti na velikosti masky

Ze subjektivního pohledu do jisté míry podotknout, že obraz po aplikaci s větší velikostí masky mírně deformoval hvězdu uprostřed obrázku a do jisté míry kruh v pravém dolním rohu. Taktéž byly odstraněny dvě ze čtyř linek v pravém horním okraji. Oba dva výsledky jsou zobrazeny v obrázku [\(7.7\)](#page-80-0).

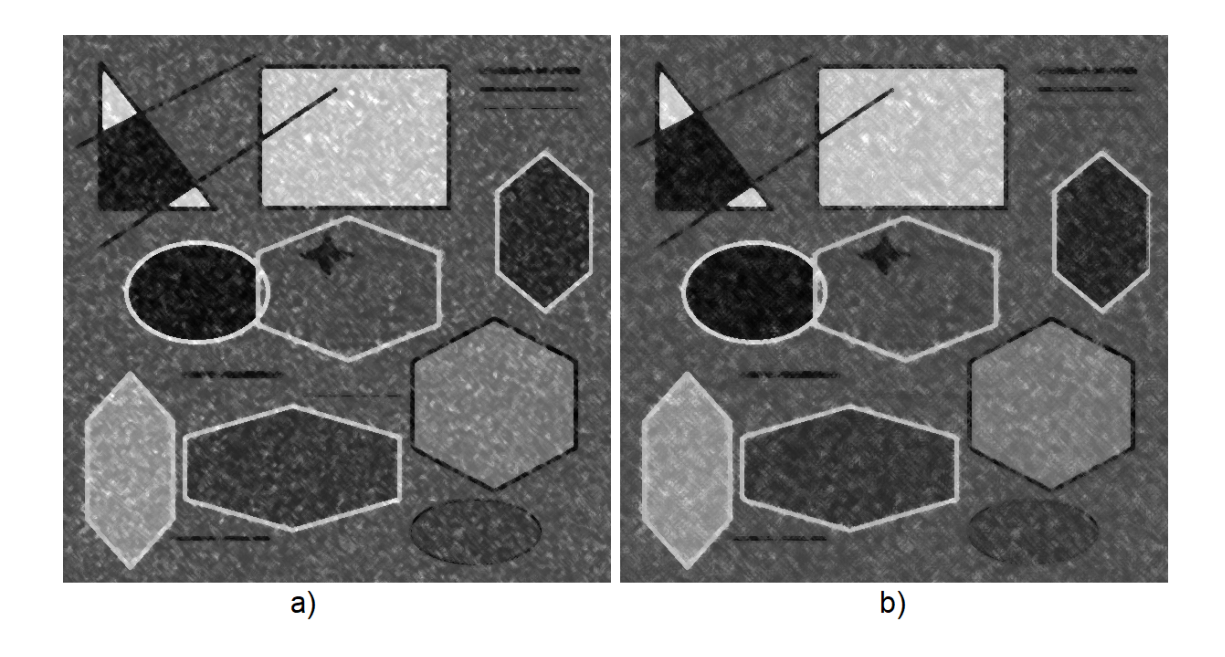

<span id="page-80-0"></span>Obr. 7.7: Porovnání dvou nejlepších výstupů hybridního mediánového filtru, a) filtr s maskou  $5 \times 5$ , b) filtr s maskou  $7 \times 7$ 

## **7.6 Frostův filtr**

Podle objektivních metrik dosáhl svého nejlepšího výsledku s maskou o velikosti  $7 \times 7$ , všechny testované hodnoty jsou zobrazeny v tabulce [\(7.5\)](#page-80-1).

<span id="page-80-1"></span>

| Objektivní metriky pro Frostův filtr |                                         |          |          |  |  |  |
|--------------------------------------|-----------------------------------------|----------|----------|--|--|--|
| Rozměr masky                         | <b>MSE</b><br><b>SNR</b><br><b>PSNR</b> |          |          |  |  |  |
| $3 \times 3$                         | 778,4                                   | 20,19228 | 17,61488 |  |  |  |
| $5 \times 5$                         | 689                                     | 21,07406 | 18,14469 |  |  |  |
| $7 \times 7$                         | 672,7                                   | 21,10883 | 18,24849 |  |  |  |
| $9 \times 9$                         | 687,6                                   | 20,75575 | 18,15325 |  |  |  |
| $11 \times 11$                       | 713,6                                   | 20,29194 | 17,99236 |  |  |  |

Tab. 7.5: Vyhodnocení frostova filtru v závislosti na velikosti masky

Ačkoli Frostův filtr není hodnocen lepším výstupem než mediánový filtr pomocí objektivních metrik, je nutné konstatovat že z objektivního hlediska dosáhl lepšího dojmu než právě zmiňovaná metoda. Například filtr zachoval jak s maskou o velikosti  $5 \times 5$ , tak  $7 \times 7$ , tři hrany v pravém horním rohu a zároveň šum v plochách je dobře vyhlazen. S vetší maskou filtr více rozmazává obraz, tudíž se více chová jako průměrující filtr. Proto byla zvolen ze subjektivního dojmu obraz po aplikaci masky o velikosti 5×5. Je nutné konstatovat, že stále se v obraze vyskytují bílé skvrny, ale s daleko menším počtem zastoupení. Výsledky jsou vyobrazeny na obrázku [\(7.8\)](#page-81-0).

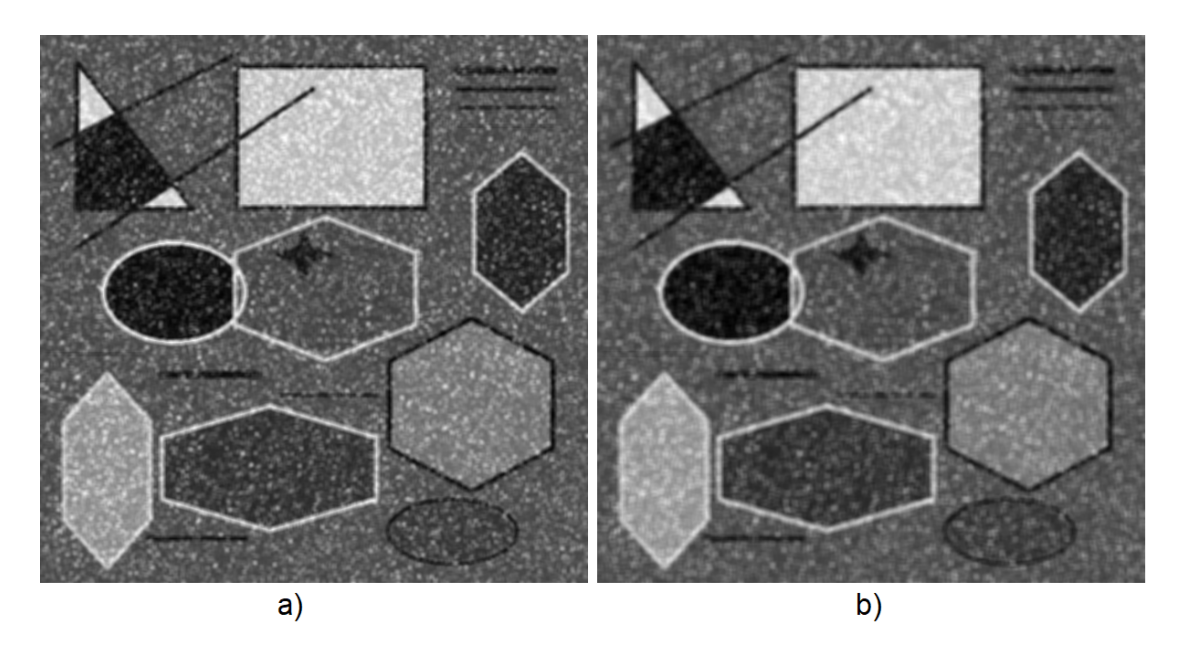

<span id="page-81-0"></span>Obr. 7.8: Porovnání dvou nejlepších výstupů hybridního výstupů Frostova filtru, a) filtr s maskou  $5 \times 5$ , b) filtr s maskou  $7 \times 7$ 

## **7.7 Homomorfní filtrace**

Homomorfní filtrace je hodnocena objektivními kritérii jako nejhorší metoda. Její nejlepší hodnoty dosahují u kritéria MSE 761, SNR 15,5 a PSNR 17,7. Dle článku [\[42\]](#page-125-0) bylo doporučeno nastavení při  $\gamma L = 0, 6, \gamma H = 0, 8$  a  $d_0 = 1, 8$ . Z tabulky [\(7.6\)](#page-82-0) je opravdu patrné, že pro toto nastavení bylo dosaženo nejlepšího hodnocení pro metriku SNR. Dále byly testovány hodnoty blízké tomuto nastavení. Při pohledu na tabulku [\(7.6\)](#page-82-0) můžeme pozorovat 3. nejlepší ohodnocení MSE s hodnotou 763 a nejhorší výsledek SNR s hodnotou -30,96. U této filtrace bylo použito nastavené  $\gamma L = 0, 6, \gamma H = 0, 9$  a  $d_0 = 1, 77$ . Je to způsobeno tím, že čitatel je o hodně menší než jmenovatel v rovnici [\(4.2\)](#page-60-0), proto zlomek se bude rovnat hodnotě blízká nule.

<span id="page-82-0"></span>

| Objektivní metriky pro homomorfní filtraci |              |                |                      |             |             |
|--------------------------------------------|--------------|----------------|----------------------|-------------|-------------|
| $\gamma L$                                 | $\gamma H$   | $d_0$          | $\operatorname{MSE}$ | ${\bf SNR}$ | <b>PSNR</b> |
| 0,6                                        | 0,8          | 1,8            | 1231,609             | 15,55027    | 15,62199    |
| 0,6                                        | 0,83         | 1,8            | 943,608              | 14,77764    | 16,7788     |
| 0,6                                        | 0,87         | 1,8            | 789,807              | 10,00133    | 17,55151    |
| 0,6                                        | $_{0,9}$     | 1,8            | 767,382              | 3,146011    | 17,6766     |
| 0,6                                        | 0,91         | 1,8            | 771,615              | $-4,83637$  | 17,65271    |
| 0,6                                        | 0,92         | 1,8            | 786,067              | $-19,1335$  | 17,57212    |
| 0,6                                        | 0,9          | 1,81           | 775,772              | 5,70051     | 17,62937    |
| 0,6                                        | $_{0,9}$     | 1,82           | 787,239              | 7,600874    | 17,56565    |
| 0,6                                        | $_{0,9}$     | 1,79           | 762,589              | $-0,55692$  | 17,70381    |
| 0,6                                        | 0,9          | 1,78           | 761,042              | $-6,87536$  | 17,71263    |
| 0,6                                        | $_{0,9}$     | 1,77           | 763,096              | $-30,959$   | 17,70093    |
| 0,61                                       | $_{0,9}$     | 1,77           | 824,124              | 6,105706    | 17,36679    |
| 0,59                                       | $_{0,9}$     | 1,77           | 768,555              | 6,517366    | 17,66997    |
| 0,6                                        | $_{0,9}$     | $\overline{2}$ | 1375,86              | 14,78438    | 15,14097    |
| 0,6                                        | $_{0,9}$     | 1,5            | 2775,633             | 15,46992    | 12,0931     |
| 0,7                                        | $\mathbf{1}$ | 1,6            | 12803,15             | 10,77137    | 5,453549    |

Tab. 7.6: Vyhodnocení homomorfní filtrace v závislosti na zvolených parametrech

Ze subjektivního hlediska je nutné konstatovat, že šum nebyl vyhlazen na tolik, jak bylo vidět z předešlých metodách, neboť tato filtrace spíše upravila kontrast, aby krajní hodnoty speklí nepůsobily rušivě. Je nutné zdůraznit, že tento filtr nepoškodil nijak hrany, dokonce zanechal všechny čtyři hrany v pravém horním rohu. Doporučené parametry můžeme vidět na obrázku [\(7.9](#page-83-0) a), zároveň tento obrázek byl nejlepší ze všech testovaných obrázků této skupiny. V porovnání s obrázkem [\(7.9](#page-83-0) b), který byl ohodnocen kritérii MSE a PSNR jako nejlepší, lze konstatovat, že obrázek s doporučeným nastavením dosahuje lepšího subjektivního dojmu, neboť došlo k lepšímu snížení kontrastu a proto bíle spekle nepůsobí tolik rušivě. Oba dva obrazy vykazují zachované hrany, bez jejich artefaktů.

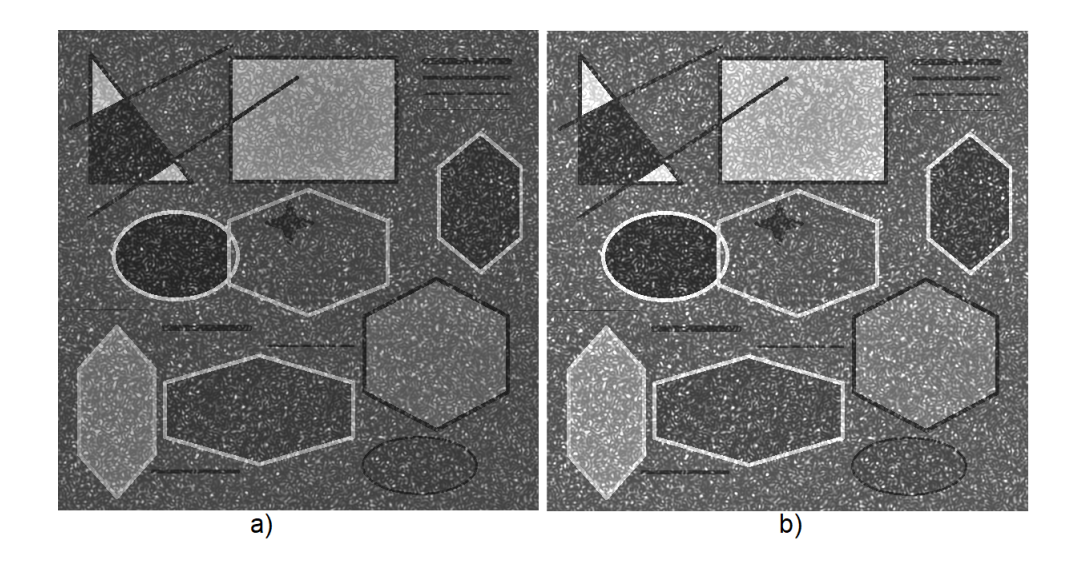

<span id="page-83-0"></span>Obr. 7.9: Porovnání dvou nejlepších výstupů homomorfní filtrace s parametry a)  $\gamma L = 0, 6, \, \gamma H = 0, 8$  a  $d_0 = 1, 8$  b)  $\gamma L = 0, 6, \, \gamma H = 0, 9$  a  $d_0 = 1, 78$ 

#### **Homomorfní filtrace - vlastní realizace**

Na obrázku [\(7.10\)](#page-83-1) vidíme výstupy této metody. Je nutné konstatovat, že nedošlo uplně k vyhlazení šumu, ale k jeho potlačení kontrastu.zachování Dále filtr zachoval všechny čtyř hran v pravém horním rohu.

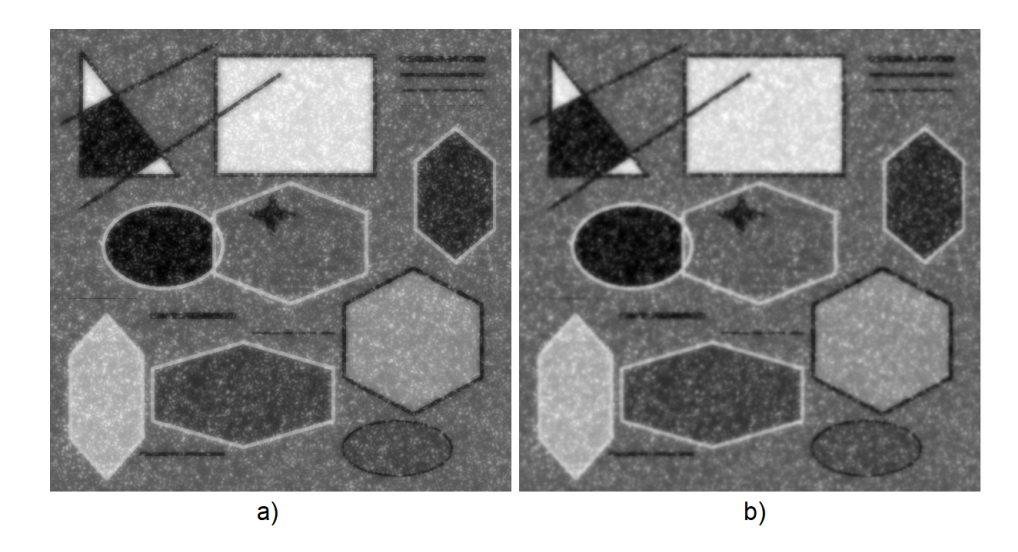

<span id="page-83-1"></span>Obr. 7.10: Homomorfní filtrace (vlastní realizace), kde u obrazu a) byly zvoleny parametry:  $\gamma L = 0, 4, \gamma H = 0, 5$  a  $d_0 = 30$ , b)  $\gamma L = 0, 4, \gamma H = 0, 6$  a  $d_0 = 40$ 

Z tabulky [\(7.7\)](#page-84-0) lze podle objektivních metrik usuzovat, že tato metoda si nevedla nejhůře. Nejlepší dosažené MSE s hodnotou 476. Je nutno podotknout, že u tohoto nastavení metoda dosáhla velmi malé hodnoty SNR 0,69. Lze usuzovat i po prohlédnutí tabulky [\(7.6\)](#page-82-0), že objektivní metriky neodpovídají skutečnosti pro homomorfní filtraci.

|            | Objektivní metriky pro homomorfní filtraci |       |         |             |          |
|------------|--------------------------------------------|-------|---------|-------------|----------|
| $\gamma L$ | $\gamma H$                                 | $d_0$ | MSE     | ${\rm SNR}$ | PSNR     |
| 0,1        | $_{0,6}$                                   | 30    | 697,164 | 12,25943    | 18,09337 |
| 0,1        | $_{0,5}$                                   | 30    | 735,295 | 11,44142    | 17,8621  |
| $_{0,1}$   | $_{0,5}$                                   | 40    | 761,246 | 11,40161    | 17,71147 |
| 0,1        | 0,6                                        | 40    | 718,905 | 12,35358    | 17,96    |
| $_{0,2}$   | $_{0,5}$                                   | 30    | 621,552 | 10,16654    | 18,59194 |
| $_{0,2}$   | $_{0,5}$                                   | 20    | 617,909 | 9,858483    | 18,61747 |
| 0,2        | $_{0,5}$                                   | 15    | 620,984 | 9,662507    | 18,59591 |
| 0,2        | $_{0,6}$                                   | 30    | 596,559 | 10,95202    | 18,77018 |
| 0,3        | 0,6                                        | 30    | 530,75  | 7,95794     | 19,27782 |
| 0,4        | $_{0,6}$                                   | 30    | 523,047 | 0,28293     | 19,34131 |
| $_{0,5}$   | 0,6                                        | 30    | 547,525 | 4,498831    | 19,14268 |
| 0,4        | $_{0,5}$                                   | 30    | 476,11  | 0,686781    | 19,74964 |
| 0,4        | 0,7                                        | 30    | 568,178 | $-31,3706$  | 18,98188 |
| 0,4        | 0,6                                        | 20    | 619,254 | $-3,32456$  | 18,60803 |
| 0,4        | 0,6                                        | 40    | 484,492 | 3,360424    | 19,67385 |

<span id="page-84-0"></span>Tab. 7.7: Vyhodnocení homomorfní filtrace (vlastní realizace) v závislosti na variabilitě parametrů

## **7.8 Geometrická filtrace**

Dle objektivních metrik geometrická filtrace dosahuje nejlepšího výsledku po 3 nebo 9 iteracích. Ve druhém případě, ač jako nejlepší výsledek pro kritérium MSE a PSNR, vychází SNR záporně, je tomu tak, pokud zlomek v rovnici [\(4.2\)](#page-60-0) vychází menší než jedna, následně poté vyjde logaritmus záporně. To by značilo většího poměru šumu. V tabulce [\(7.8\)](#page-85-0) jsou vyobrazeny metriky pro větší počet iterací.

Ze subjektivního hlediska nejlepšího obrazu dosahuje tato filtrace právě kolem 9 iterace, neboť nedošlo k výraznějšímu poničení hran. Na obrázku [\(7.11\)](#page-86-0) jsou vyobrazeny výstupy, kde obrázek [\(7.11](#page-86-0) a) prošel 9 iteracemi a obrázek [\(7.11](#page-86-0) b) 12 iteracemi. Tímto obrázkem je chtěno poukázat jak filtrace rychle postupuje. Můžeme si všimnout u obrázku po 12 iteraci filtrace, většího vyhlazení, rozmazání bílých bodů.

<span id="page-85-0"></span>

| Objektivní metriky pro geometrickou filtraci |            |             |             |  |
|----------------------------------------------|------------|-------------|-------------|--|
| Počet iterací                                | <b>MSE</b> | ${\rm SNR}$ | <b>PSNR</b> |  |
| 2. iterace                                   | 723,6      | 19,53199    | 17,93187    |  |
| 3. iterace                                   | 621,8      | 19,68932    | 18,59034    |  |
| 4. iterace                                   | 529,9      | 19,61614    | 19,28487    |  |
| 6. iterace                                   | 384,2      | 17,9718     | 20,68137    |  |
| 8. iterace                                   | 303,3      | 9,565119    | 21,70774    |  |
| 9. iterace                                   | 293,4      | $-15,3585$  | 21,85259    |  |
| 10. iterace                                  | 307,4      | 9,563105    | 21,64926    |  |
| 12. iterace                                  | 418,1      | 17,59066    | 20,31432    |  |
| 14. iterace                                  | 654,6      | 18,22267    | 18,36718    |  |
| 16. iterace                                  | 1030,8     | 16,96853    | 16,39504    |  |
| 18. iterace                                  | 1559,1     | 15,19797    | 14,59795    |  |
| 20. iterace                                  | 2251,8     | 13,32787    | 13,00143    |  |

Tab. 7.8: Vyhodnocení geometrické filtrace v závislosti na počtu iterací

Pokud se zaměříme na homogenní oblast obdélníku v horní části uprostřed je taktéž hladce vyhlazen. Co je potřeba podotknout, že právě v této oblasti obdélníku jinak nebyla porušena černá čára. Nutné vytknout to, že filtr po 12 iteracích značne poškodil linky v pravé horní oblasti, z tohoto důvodu by byl volem menší počet iterací.

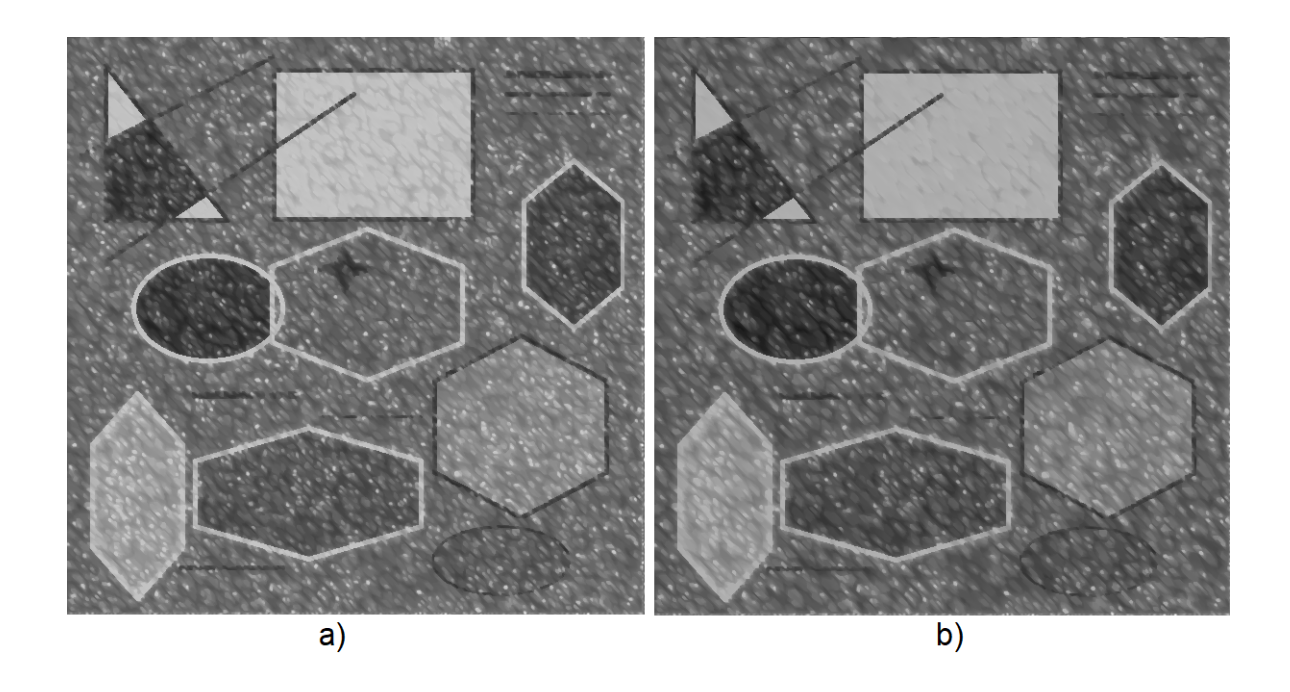

Obr. 7.11: Porovnání dvou nejlepších výstupů geometrické filtrace, a) obraz po 9 iteracích, b) obraz po 12 iteracích geometrické filtrace

## <span id="page-86-0"></span>**7.9 Anizotropní difuze**

Parametry pro tuto filtraci byly zvoleny empiricky. Byly voleny tak, aby se projevila filtrace a zároveň byl krok dost podrobný k stanovení nejlepšího výsledku.

### **7.9.1 Anizotropní difuze 1.typ**

Pro první typ anizotropní difuze byly použity parametry: počet iterací – 600, s krokem – 0,01. U prvního typu anizotropní filtrace můžeme shledat nejlepší objektivní metriky zhruba kolem 242. a 277. iterace, kde MSE dosahovalo kolem hodnoty 325, SNR 18,6 a PSNR 21,4.

<span id="page-87-0"></span>

| Objektivní metriky pro anizotropní difuzi 1. typu |          |            |             |  |
|---------------------------------------------------|----------|------------|-------------|--|
| Počet iterací                                     | MSE      | <b>SNR</b> | <b>PSNR</b> |  |
| 1. iterace                                        | 1066,631 | 3,062597   | 16,24657    |  |
| 10. iterace                                       | 875,35   | 5,794555   | 17,1049     |  |
| 50. iterace                                       | 520,384  | 12,39695   | 19,36348    |  |
| 90. iterace                                       | 407,199  | 15,42196   | 20,42865    |  |
| 100. iterace                                      | 391,329  | 15,91931   | 20,6013     |  |
| 150. iterace                                      | 345,733  | 17,52612   | 21,13931    |  |
| 200. iterace                                      | 328,799  | 18,27851   | 21,35742    |  |
| 220. iterace                                      | 326,194  | 18,44072   | 21,39196    |  |
| 240. iterace                                      | 325,288  | 18,54444   | 21,40403    |  |
| 241. iterace                                      | 325,284  | 18,54819   | 21,40408    |  |
| 242. iterace                                      | 325,283  | 18,55185   | 21,4041     |  |
| 243. iterace                                      | 325,285  | 18,5554    | 21,40407    |  |
| 270. iterace                                      | 326,594  | 18,60756   | 21,38663    |  |
| 276. iterace                                      | 327,16   | 18,60953   | 21,37911    |  |
| 277. iterace                                      | 327,262  | 18,60957   | 21,37776    |  |
| 278. iterace                                      | 327,367  | 18,60953   | 21,37637    |  |
| 300. iterace                                      | 330,175  | 18,59105   | 21,33927    |  |
| 350. iterace                                      | 339,117  | 18,45933   | 21,22322    |  |
| 400. iterace                                      | 350,557  | 18,24549   | 21,07913    |  |
| 450. iterace                                      | 363,219  | 17,99526   | 20,92503    |  |
| 500. iterace                                      | 376,812  | 17,72167   | 20,76547    |  |
| 550. iterace                                      | 390,659  | 17,44573   | 20,60874    |  |
| 600. iterace                                      | 404,303  | 17,17994   | 20,45965    |  |

Tab. 7.9: Vyhodnocení anizotropní difuze 1. typu v závislosti na počtu iterací

K lepší orientaci v tabulce [\(7.9\)](#page-87-0) může také posloužit obrázek [\(7.12\)](#page-88-0) kde můžeme pozorovat celý vývoj těchto objektivních kritérií.

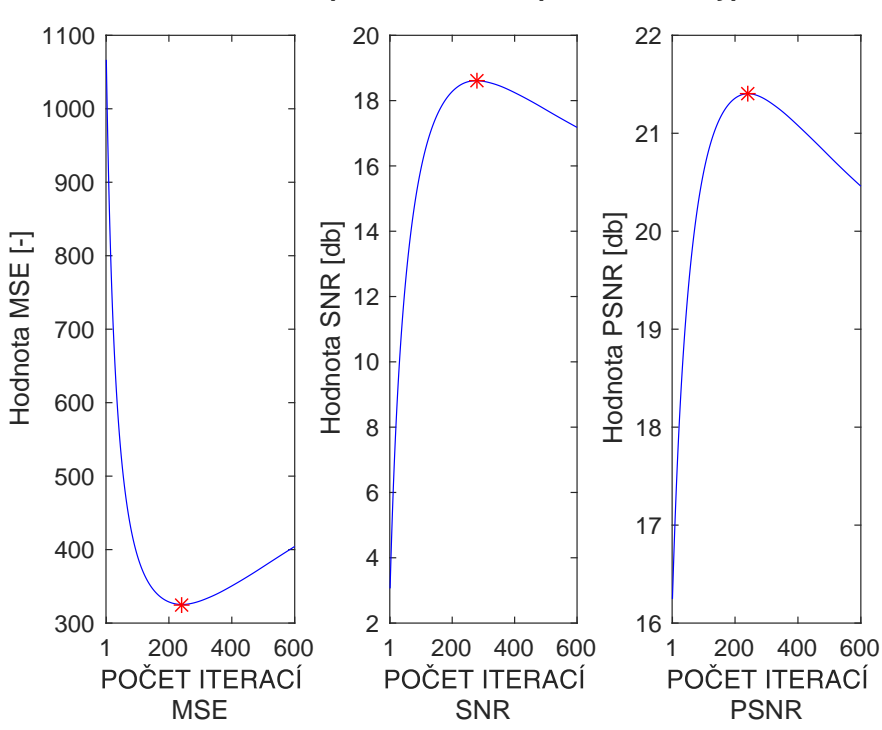

**Filtrace pomocí Anizotropní difuze - 1.typ**

<span id="page-88-0"></span>Obr. 7.12: Vývoj metrik v závislosti na počtu iterací pro anizotropní difuzi 1. typu

Lze konstatovat, že hodnotící metriky na obrázku [\(7.12\)](#page-88-0) prokazují zhruba stejného průběhu, tedy od zlepšovaní po nejlepší výsledek a po dalších filtracích již došlo ke zhoršení obrazu.

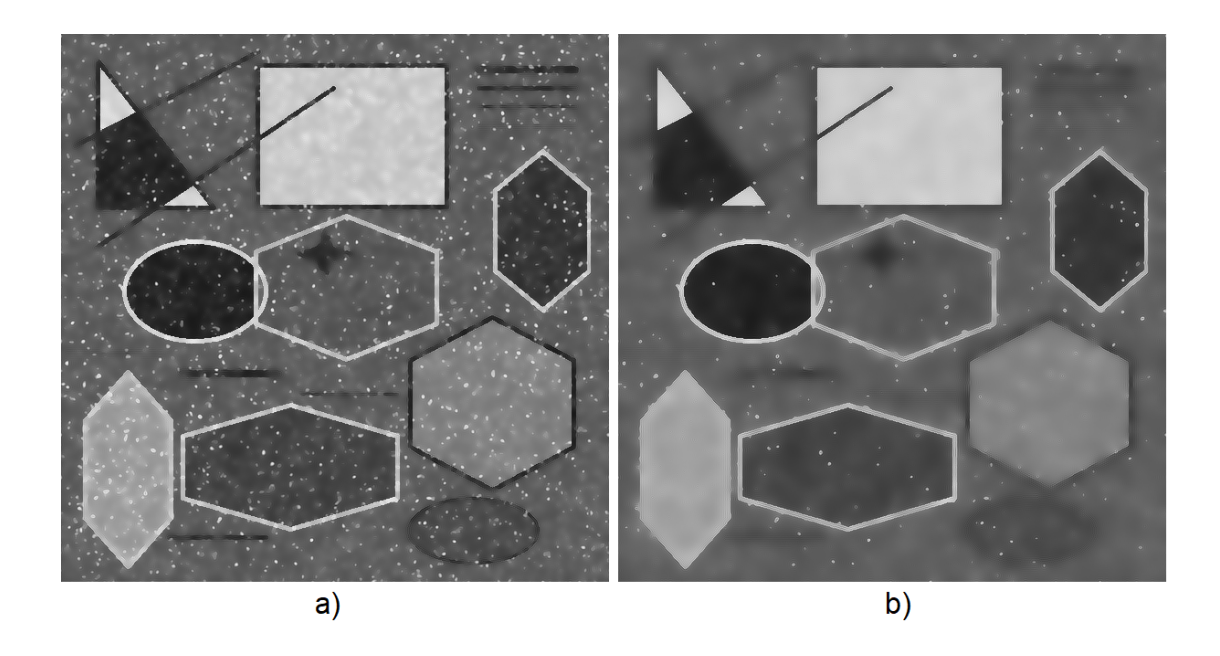

<span id="page-89-0"></span>Obr. 7.13: Porovnání dvou nejlepších výstupů anizotropní difuzi 1. typu, a) obraz po 66 iteracích, b) obraz po 223 iteracích anizotropní filtrace

Ze subjektivního hlediska nejlepšího dojmu vykazoval obraz po 66 iteracích, a z toho důvodu, že obrazy po těchto iterací byly až příliš vyhlazené a působily takřka nepřirozeně. Přesně to můžeme pozorovat na obrázku [\(7.13\)](#page-89-0), kde obrázek vlevo a) je obrázek po 66 iteracích, a je zřejmé, že nebyl tak kvalitně vyhodnocen objektivními metrikami z důvodu bílých bodů. I přes tuto skutečnost jsou bílé body mírně rušivé, obraz dosahuje dobrých kvalit. Je nutné podotknout že zachoval pouze tři linky v pravém horním rohu, které jsou z části narušené. Po čtvrté zbyla pouze šmouha. Hrany objektů do jisté míry narušeny nebyly. Pokud se pozorně podíváme na obrázek [\(7.12](#page-88-0) b), u něhož dochází více k potlačení bílých bodů, za cenu toho, že již obrázek vyhladil i cenné objekty v obraze. Například můžeme sledovat, že trojúhelník v levé horní má narušené hrany a jeho linky taktéž. V pravém horním rohu došlo k výraznému rozmazání linek. V pravém dolním rohu došlo k rozmazání celého kruhu. Po anizotropní difuzi často vznikají či zůstanou pixely s krajně černou či bílou barvou, tedy impulzní šum, který výborně odstraňuje mediánový filtr.

#### **7.9.2 Anizotropní difuze 2.typ**

U druhého typu byly použity parametry: počet iterací – 600, s krokem – 0,1. Při pohledu na tabulku [\(7.10\)](#page-90-0) lze konstatovat, že objektivní metriky tuto metodu nehodnotí nijak přívětivě, neboť nejlepší hodnotu MSE metoda získala hned po 13ti iterací s hodnotou 840, po stejném počtu iterací je vyhodnoceno i PSNR s číslem 17,28. SNR dosáhlo svého maxima po 34. iteraci.

<span id="page-90-0"></span>

| Objektivní metriky pro anizotropní filtraci 2. typu |                   |            |             |  |
|-----------------------------------------------------|-------------------|------------|-------------|--|
| Počet iterací                                       | <b>MSE</b><br>SNR |            | <b>PSNR</b> |  |
| 1. iterace                                          | 1057,122          | 1,306859   | 16,28547    |  |
| 6. iterace                                          | 918,479           | $-46,6789$ | 16,89603    |  |
| 10. iterace                                         | 856,815           | 1,645856   | 17,19785    |  |
| 13. iterace                                         | 840,284           | 7,667451   | 17,28245    |  |
| 14. iterace                                         | 840,52            | 9,068961   | 17,28124    |  |
| 17. iterace                                         | 858,605           | 12,23646   | 17,18878    |  |
| 18. iterace                                         | 870,448           | 13,03221   | 17,12929    |  |
| 30. iterace                                         | 1240,923          | 17,10851   | 15,58927    |  |
| 34. iterace                                         | 1458,285          | 17,24812   | 14,88829    |  |
| 35. iterace                                         | 1519,953          | 17,23679   | 14,70841    |  |
| 50. iterace                                         | 2796,064          | 16,04691   | 12,06125    |  |
| 100. iterace                                        | 11841,2           | 11,30811   | 5,79276     |  |
| 200. iterace                                        | 57591,38          | 6,700543   | $-1,07686$  |  |
| 300. iterace                                        | 176344,4          | 4,352239   | $-5,9369$   |  |
| 400. iterace                                        | 477646,6          | 2,875619   | $-10,2643$  |  |
| 500. iterace                                        | 1158825           | 1,952883   | $-14,1135$  |  |
| 600. iterace                                        | 2448851           | 1,392953   | $-17,3629$  |  |

Tab. 7.10: Vyhodnocení anizotropní difuze 2. typu v závislosti na počtu iterací

Při pohledu na vývoj metrik v závislosti na počtu iterací na obrázku [\(7.10\)](#page-90-0), vidíme, že obraz podle kritéria MSE a PSNR, dosahuje svého nejlepšího obrazu již na začátku a se zvyšujícím počtem iterací se obraz zhoršuje. U kritéria SNR v první části iterací dochází k překmitu do záporných hodnot, což značí velké zarušení obrazu. Záporné SNR tvá jen do 10 iterace. Po několika iteracích postupně nachází své maximum a po jejím dosažení se snižuje a blíží se limitně k nule.

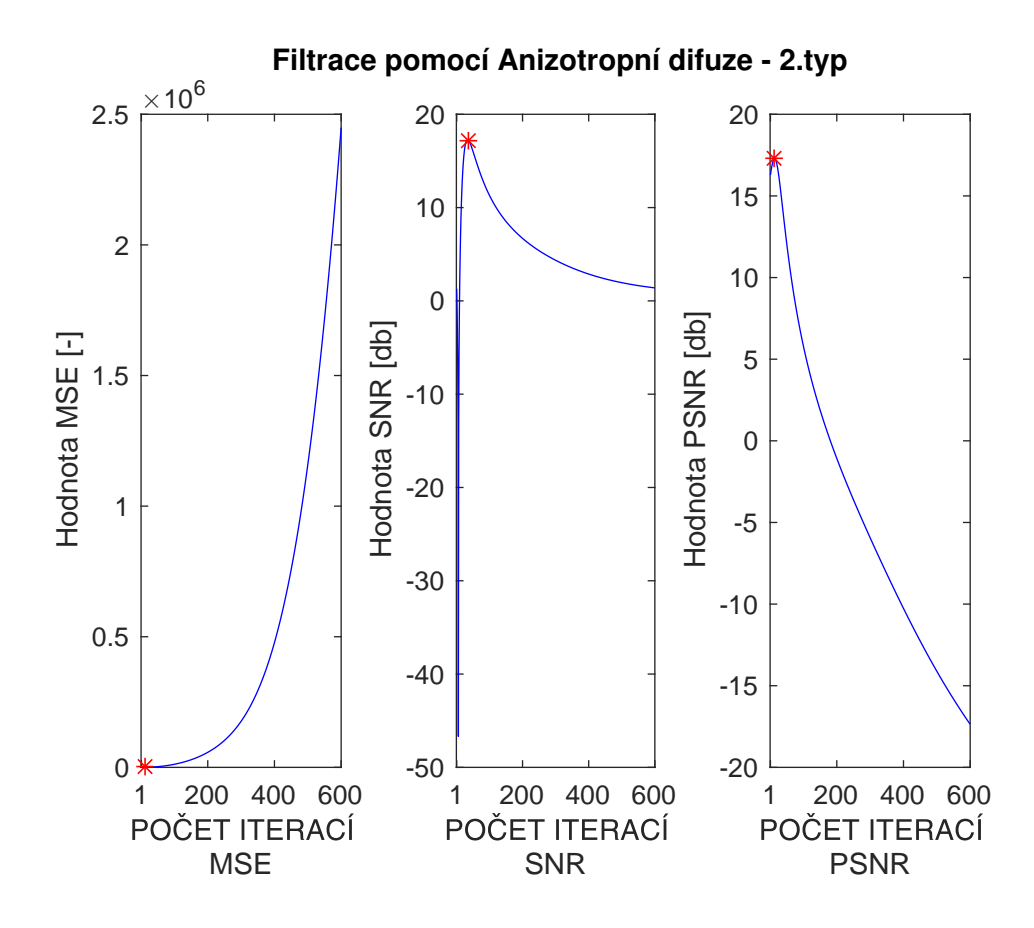

Obr. 7.14: Vývoj metrik v závislosti na počtu iterací pro anizotropní difuzi 2. typu

Ačkoli podle objektivních kritérií nevychází tato metoda dobře, je nutné říci, že u subjektivních kritérií tomu tak není. Při pohledu na obrázek [\(7.15\)](#page-92-0) můžeme porovnat obrázky, a) vyhodnocen nejlepší obrázek pro objektivní kritéria s počtem 34 iterací, b) nejlepší ze subjektivního hodnocení po 77 iterací. V obou obrazech nedochází k rozmazání hran, dokonce u obou realizací můžeme pozorovat všechny čtyři linky v pravé horní části. Při jejich srovnání je nutné konstatovat, že obrázek b) dosahuje daleko lepšího subjektivního ohodnocení, než obrázek a). Jeden z faktorů je ten, že neobsahuje takřka bílé body v obraze. Co je potřeba obrázku [\(7.15](#page-92-0) b) vytknout je prasklinový povrch. Pokud se podíváme pozorněji do jeho ploch, můžeme vidět malé nitkovaté prasklinky. Pro takřka dokonalou realizaci by bylo vhodné tyto plochy mírně vyhladit. Velice kladně hodnotím zachování hran, jsou velmi dobře a zřetelně vidět. Důvod proč tato velmi dobrá realizace dosahuje špatných hodnot je ten, že došlo k patřičné změně jasu, tím metriky MSE (6716,2) a PSNR (8,2555) hodnotí tento obraz jako velmi rozdílný od původního. Poměr signál ku šumu dosahovalo hodnocení 13,2146.

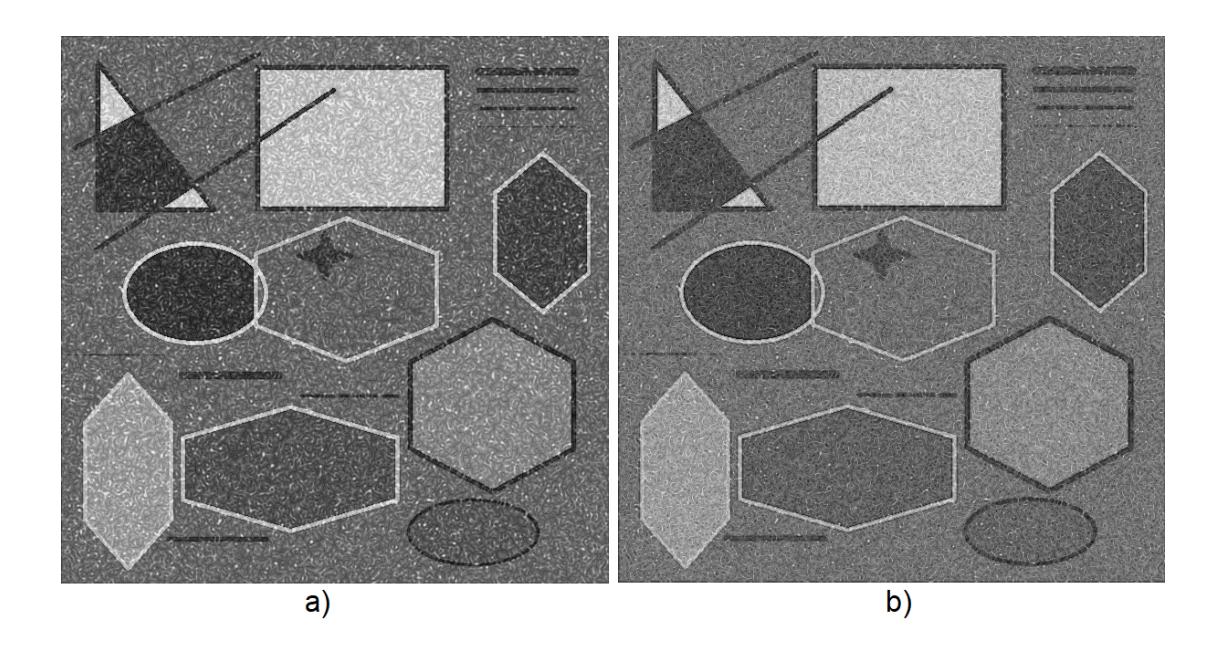

<span id="page-92-0"></span>Obr. 7.15: Porovnání dvou nejlepších výstupů anizotropní difuzi 2. typu, a) obraz po 34 iteracích, b) obraz po 77 iteracích anizotropní filtrace

### **7.9.3 Anizotropní difuze 3.typ**

U třetího typu byly použity parametry stejné, jako u druhého typu, tedy: počet iterací – 600, s krokem – 0,1. Podle objektivních metrik SNR, zahrnuté v tabulce [\(7.11\)](#page-93-0), lze říci, že svého maxima metoda dosahuje po 166 iteracích, dle MSE a PSNR metoda dosahovala svého nejlepšího výsledku po 440 iteracích.

<span id="page-93-0"></span>

| Objektivní metriky pro anizotropní difuze 3. typu |            |            |             |  |
|---------------------------------------------------|------------|------------|-------------|--|
| Počet iterací                                     | <b>MSE</b> | <b>SNR</b> | <b>PSNR</b> |  |
| 1. iterace                                        | 1077,836   | 2,818967   | 16,20119    |  |
| 10. iterace                                       | 974,516    | 3,502666   | 16,63883    |  |
| 50. iterace                                       | 737,661    | 4,991392   | 17,84815    |  |
| 100. iterace                                      | 593,815    | 5,873969   | 18,79021    |  |
| 101. iterace                                      | 591,739    | 5,885279   | 18,80541    |  |
| 150. iterace                                      | 512,588    | 6,206125   | 19,42903    |  |
| 165. iterace                                      | 494,943    | 6,2245     | 19,58116    |  |
| 166. iterace                                      | 493,85     | 6,224503   | 19,59077    |  |
| 167. iterace                                      | 492,767    | 6,224335   | 19,6003     |  |
| 200. iterace                                      | 462,08     | 6,148244   | 19,87955    |  |
| 250. iterace                                      | 429,964    | 5,780976   | 20,1924     |  |
| 300. iterace                                      | 410,119    | 5,142228   | 20,39762    |  |
| 350. iterace                                      | 398,636    | 4,279054   | 20,52096    |  |
| 400. iterace                                      | 393,152    | 3,217925   | 20,58112    |  |
| 439. iterace                                      | 391,96     | 2,268843   | 20,5943     |  |
| 440. iterace                                      | 391,958    | 2,243135   | 20,59432    |  |
| 441. iterace                                      | 391,959    | 2,217333   | 20,59431    |  |
| 450. iterace                                      | 392,023    | 1,982482   | 20,5936     |  |
| 500. iterace                                      | 394,054    | 0,580047   | 20,57116    |  |
| 550. iterace                                      | 398,407    | $-0,99389$ | 20,52345    |  |
| 600. iterace                                      | 404,497    | $-2,7473$  | 20,45757    |  |

Tab. 7.11: Vyhodnocení anizotropní difuze 3. typu v závislosti na počtu iterací

Z grafů na obrázku [\(7.16\)](#page-94-0) lze pozorovat, že hodnota MSE se postupně od spuštění metody zmenšovala po dosažení svého nejlepšího výsledku a po jeho dosažení dochází podle této metriky k zhoršení kvality obrazu. Hodnotící kritérium SNR dosáhlo svého maxima dříve než ostatní metriky, kde po dosazení maxima prudce klesá do záporných hodnot.

Na obrázku [\(7.17\)](#page-94-1) můžeme porovnat realizace a) po 166 iteracích, která byla vybrána jako nejlepší pro objektivní kritéria, b) obraz po 183 iteracích, který dosáhl nejlepšího subjektivního hodnocení. Z pohledu neporušení hran si algoritmus vedl velmi dobře, neboť u obou dvou realizací zůstaly všechny čtyři linky v pravém horním rohu. Co je potřeba velmi vytknout této metodě, je to, že u obou filtrovaných obrazů došlo k velkému zarušení impulzním šumem. Z toho důvodu v další části je tato metoda testována s mediánovým filtrem.

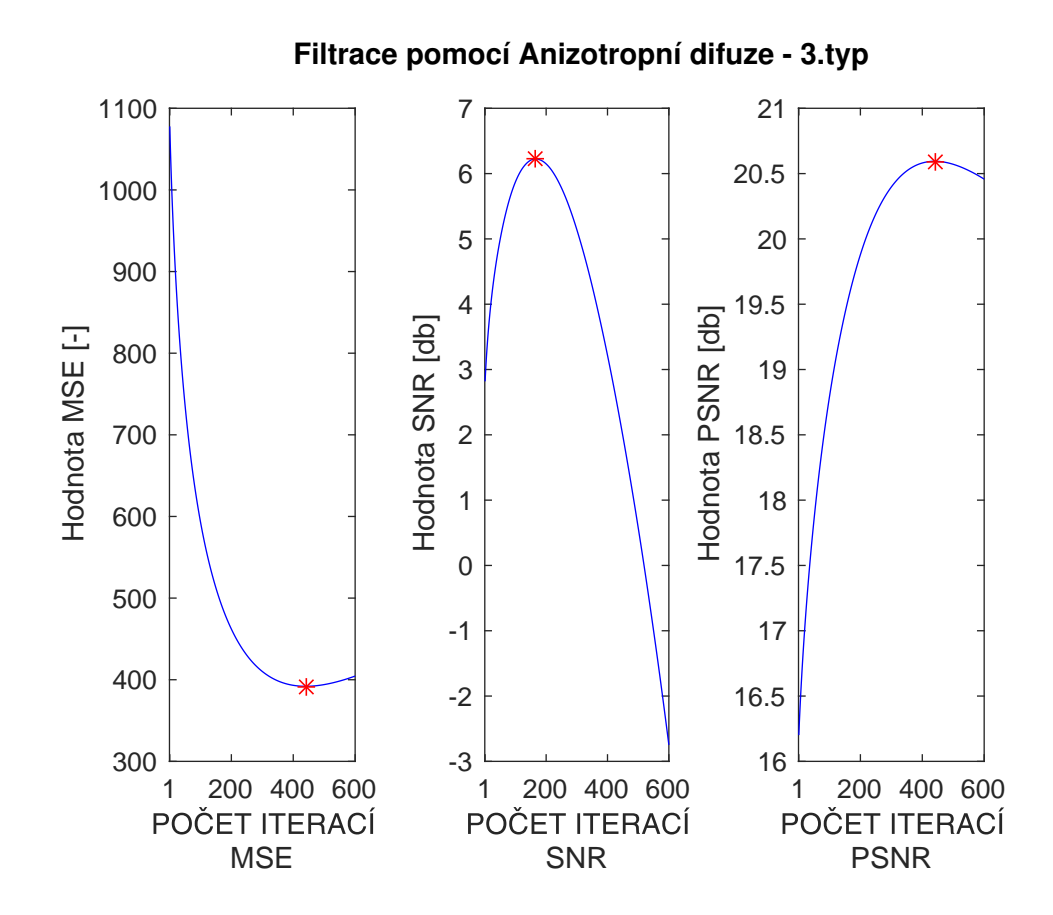

<span id="page-94-0"></span>Obr. 7.16: Vývoj metrik v závislosti na počtu iterací pro anizotropní difuzi 3. typu

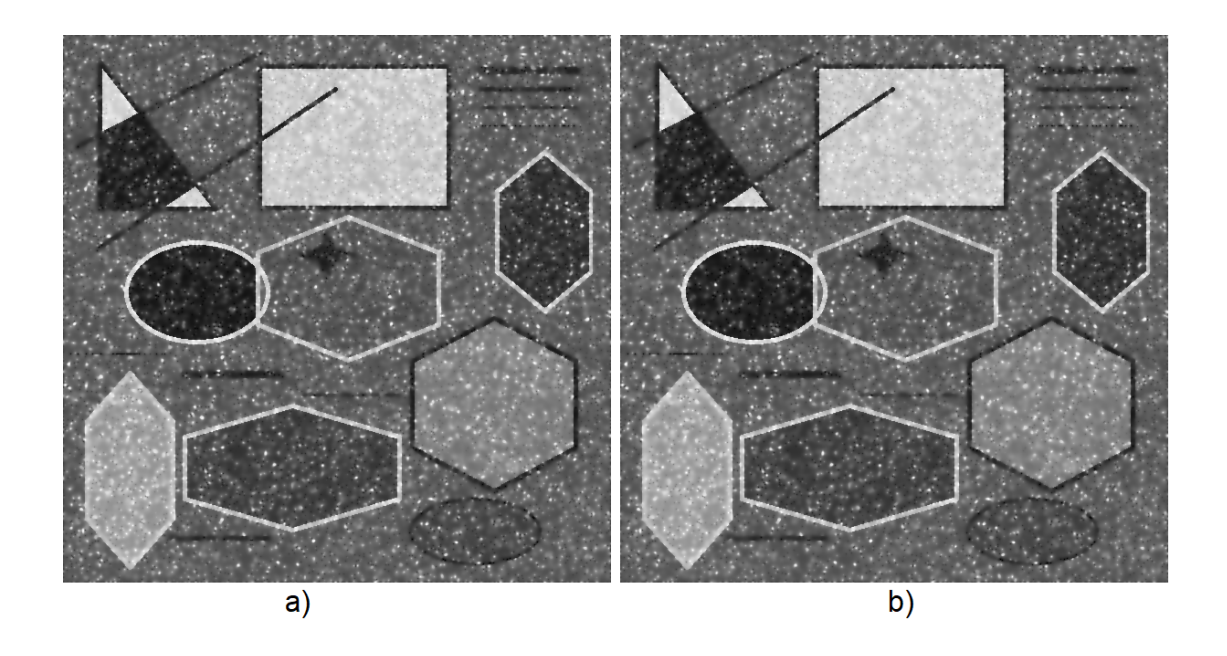

<span id="page-94-1"></span>Obr. 7.17: Porovnání dvou nejlepších výstupů anizotropní difuze 3. typu, a) obraz po 166 iteracích, b) obraz po 183 iteracích anizotropní filtrace

#### **7.9.4 Anizotropní difuze 3.typ s mediánovým filtrem** 7 × 7

Parametry pro třetí typ s mediánovou filtrací se nemění, filtrace byla dosažena s parametry: počet iterací – 600, s krokem – 0,1, za následné filtrace mediánovým filtrem o velikosti okna 7 × 7, neboť obrazy jsou tak zarušené, že s menší velikostí okna nedošlo k odstranění impulzního šumu.

V porovnání tabulky [\(7.11\)](#page-93-0) pro anizotropní difuzi 3. typu a tabulky [\(7.12\)](#page-95-0) lze pozorovat značného zlepšení všech metrik, neboť mediánový filtr je skvělý v odstranění impulzního šumu, který vzniká jako artefakt touto metodou. U kritéria SNR došlo k výraznému zvýšení hodnoty z 6,225 na 17,415, podobné zvýšení pozorujeme i u kritéria PSNR, kde hodnota vzrostla z původních 20,594 na 22,067. U hodnoty MSE došlo k zvýšení z 392 na 279.

Tab. 7.12: Vyhodnocení anizotropní difuze 3. typu v závislosti na počtu iterací s následnou filtrací mediánového filtru o velikosti okna 7 × 7

<span id="page-95-0"></span>

| Objektivní metriky pro anizotropní difuzi 3. typu s med. filtrací |            |            |             |  |
|-------------------------------------------------------------------|------------|------------|-------------|--|
| Počet iterací                                                     | <b>MSE</b> | <b>SNR</b> | <b>PSNR</b> |  |
| 1. iterace                                                        | 632,154    | 16,94728   | 18,51849    |  |
| 10. iterace                                                       | 596,224    | 17,10853   | 18,77262    |  |
| 45. iterace                                                       | 472,725    | 17,41467   | 19,78063    |  |
| 46. iterace                                                       | 470,199    | 17,41472   | 19,8039     |  |
| 47. iterace                                                       | 467,715    | 17,4146    | 19,8269     |  |
| 50. iterace                                                       | 460,49     | 17,41282   | 19,89451    |  |
| 100. iterace                                                      | 377,154    | 17,247     | 20,76153    |  |
| 200. iterace                                                      | 305,033    | 16,43814   | 21,68325    |  |
| 250. iterace                                                      | 289,435    | 15,78483   | 21,91121    |  |
| 300. iterace                                                      | 281,528    | 14,98426   | 22,0315     |  |
| 349. iterace                                                      | 279,283    | 14,06691   | 22,06627    |  |
| 350. iterace                                                      | 279,282    | 14,0468    | 22,06628    |  |
| 400. iterace                                                      | 281,13     | 12,97906   | 22,03765    |  |
| 450. iterace                                                      | 285,887    | 11,81907   | 21,96477    |  |
| 500. iterace                                                      | 292,528    | 10,60363   | 21,86505    |  |
| 550. iterace                                                      | 300,426    | 9,33867    | 21,74934    |  |
| 600. iterace                                                      | 309,208    | 8,04591    | 21,62421    |  |

V porovnání vývoje objektivních kritérií na obrázku [\(7.17\)](#page-94-1) a obrázku [\(7.18\)](#page-96-0), lze pozorovat výrazné zlepšení z pohledu vývoje těchto metrik. Pozorujeme nejlepšího dosaženého výsledku u MSE a PSNR po 350 iterací a u SNR hned v začátcích samotných iterací, a to po 46.

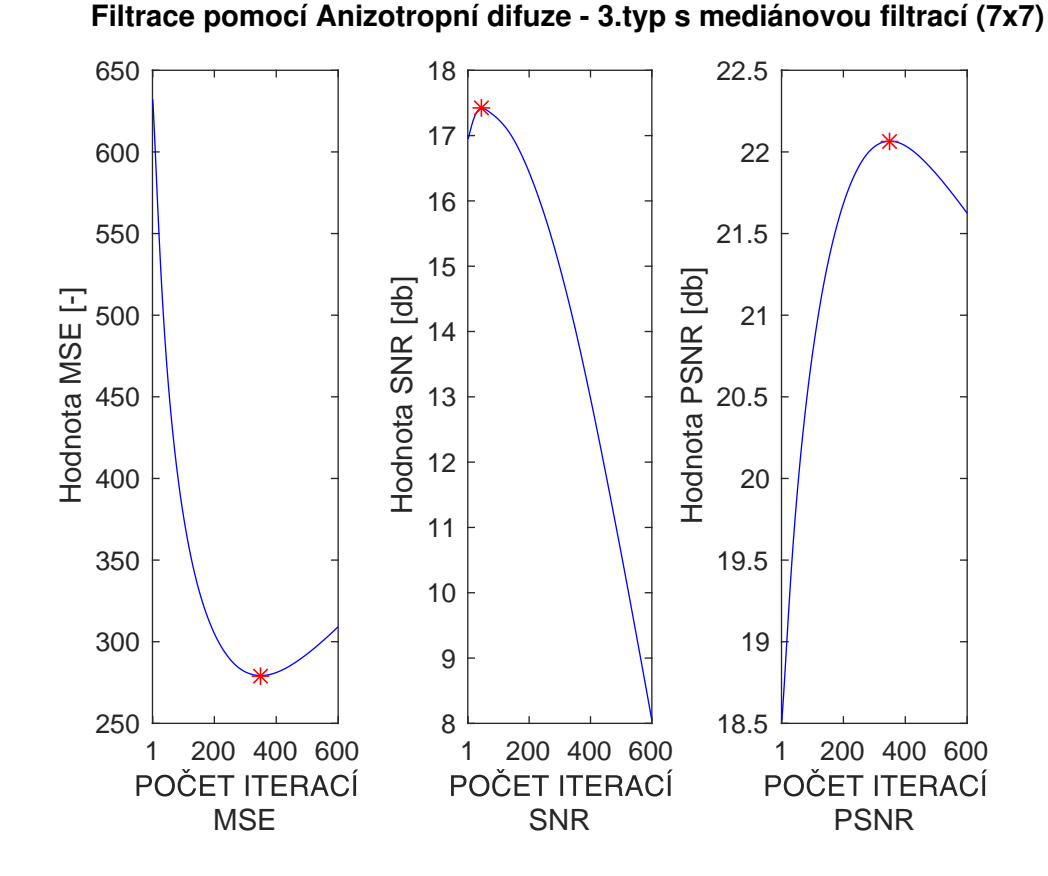

<span id="page-96-0"></span>Obr. 7.18: Vývoj metrik v závislosti na počtu iterací pro anizotropní difuzi 3. typu s následnou mediánovou filtrací o velikosti masky 7 × 7

Je zřejmé v porovnání obrázků [\(7.17\)](#page-94-1) a [\(7.20\)](#page-99-0), že ze subjektivního hlediska dosahuje určitě lepších výsledku anizotropní difuze s následnou mediánovou filtrací. Na obrázku [\(7.20](#page-99-0) a) je vyobrazen obrázek po 41 iteracích, který byl vybrán ze subjektivního hlediska jako nejlepší napříč všemi vypočtenými iteracemi. Byl vybrán důvodu to, že s přibývajícím počtem iterací dochází k artefaktu hran a flekatosti ploch, jako tomu je na obrázku [\(7.20](#page-99-0) b) po 350 iteracích. Můžeme zde pozorovat značné rozmazání trojúhelníku v levé horní oblasti, rozmazání linek v pravé horní oblasti byť byly zanechány rysy těchto linek. Dále došlo k rozostření kruhu v pravém dolním rohu.

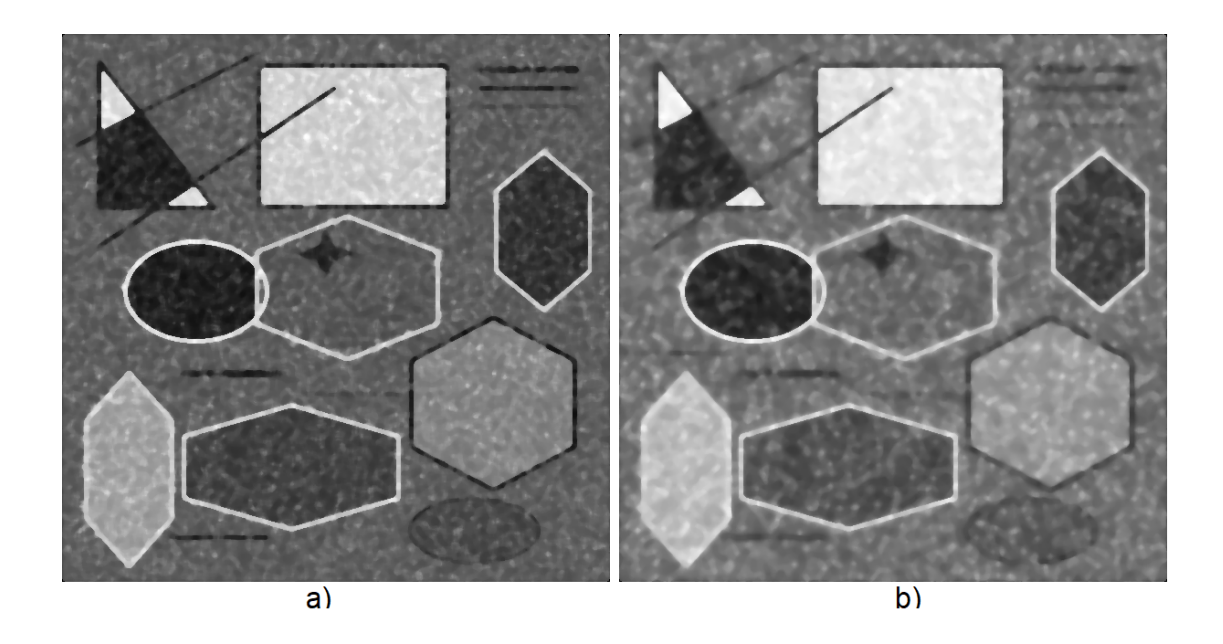

Obr. 7.19: Porovnání dvou nejlepších výstupů anizotropní filtrace 3. typu doplněnou mediánovou filtrací o velikosti okna 7 × 7, a) obraz po 350 iteracích, b) obraz po 35 iteracích anizotropní difuze

## **7.10 Filtrace pomocí vlnkové transformace**

Jak již bylo ve 4. kapitole uvedeno, u rozkladu pomocí vlnkové transformace závisí na mnoha parametrech. Během tohoto testování byly vybrány dvě vlnky s názvem Daubechies a Coiflets, které byly rozkládány až do čtvrtého stupně. Pro vlnku Coiflets jsou dosažené metriky zobrazeny v tabulce [\(7.13\)](#page-98-0), z které lze konstatovat, že při měkkém prahování bylo dosaženo nejlepšího hodnocení při druhém až třetím rozkladu a při tvrdém prahování bylo optima dosaženo taktéž při druhém až třetím rozkladu.

Metriky vlnky Daubechies můžeme pozorovat v tabulce [\(7.14\)](#page-98-1). Objektivní metriky vyhodnotili nejlepší měkkého prahování při druhém rozkladu a u tvrdého prahování při druhém až třetím rozkladu.

V porovnání nejlepších metrik pro obě zvolené vlny je zřejmé, že vlnka Daubechies při měkkém prahování a druhého rozkladu, dosahuje mírně lepších hodnot než Coiflets a právě poslední zmiňovaná vlnka dosahuje lepších hodnot při tvrdém prahování. Rozdíly v oblasti objektivních kritérií jsou velmi malé.

| Objektivní metriky filtrace pomocí Vlnkové transformace pro vlnku Coiflets |                             |           |            |            |             |  |
|----------------------------------------------------------------------------|-----------------------------|-----------|------------|------------|-------------|--|
| Typ vlnky                                                                  | Počet rozkladů              | Prahování | <b>MSE</b> | <b>SNR</b> | <b>PSNR</b> |  |
| Coiflets                                                                   |                             | Měkké     | 813,06     | 19,63476   | 17,42549    |  |
| Coiflets                                                                   | $\overline{2}$              | Měkké     | 686,071    | 20,65541   | 18,16302    |  |
| Coiflets                                                                   | 3                           | Měkké     | 676,212    | 19,9218    | 18,22589    |  |
| Coiflets                                                                   | 4                           | Měkké     | 735,075    | 18,45471   | 17,86340    |  |
| Coiflets                                                                   |                             | Tvrdé     | 804,464    | 19,78701   | 17,47165    |  |
| Coiflets                                                                   | $\mathcal{D}_{\mathcal{A}}$ | Tvrdé     | 680,903    | 20,81224   | 18,19586    |  |
| Coiflets                                                                   | 3                           | Tvrdé     | 649,67     | 20,58742   | 18,39979    |  |
| Coiflets                                                                   | 4                           | Tvrdé     | 691,704    | 19,48712   | 18,12751    |  |

<span id="page-98-0"></span>Tab. 7.13: Vyhodnocení filtrace pomocí vlnkové transformace v závislosti na typu prahování a stupně rozkladů, za použití vlnky Coiflets.

<span id="page-98-1"></span>Tab. 7.14: Vyhodnocení filtrace pomocí vlnkové transformace v závislosti na typu prahování a stupně rozkladů, za použití vlnky Daubechies.

| Objektivní metriky filtrace pomocí Vlnkové transformace pro vlnku Daubechies |                |                         |         |            |             |  |
|------------------------------------------------------------------------------|----------------|-------------------------|---------|------------|-------------|--|
| Typ vlnky                                                                    | Počet rozkladů | <b>MSE</b><br>Prahování |         | <b>SNR</b> | <b>PSNR</b> |  |
| Daubechies                                                                   |                | Měkké                   | 767,675 | 20,01976   | 17,67495    |  |
| Daubechies                                                                   | 2              | Měkké                   | 672,375 | 20,64277   | 18,25060    |  |
| Daubechies                                                                   | 3              | Měkké                   | 683,553 | 19,61514   | 18,17899    |  |
| Daubechies                                                                   | 4              | Měkké                   | 761,833 | 17,84094   | 17,70812    |  |
| Daubechies                                                                   |                | Tvrdé                   | 756,95  | 20,25749   | 17,73604    |  |
| Daubechies                                                                   | $\mathfrak{D}$ | Tvrdé                   | 660,915 | 21,01194   | 18,32526    |  |
| Daubechies                                                                   | 3              | Tvrdé                   | 651,26  | 20,50714   | 18,38917    |  |
| Daubechies                                                                   | 4              | Tvrdé                   | 698,952 | 19,37524   | 18,08224    |  |

Ze subjektivního hlediska je nutné konstatovat, že při prvním dojmu po prohlédnutí obraz je vidět nespojitost až zrnitost. Na obrázku [\(7.20](#page-99-0) a) můžeme pozorovat až viditelné změny odstínu mezi jednotlivými pixely, což působí velmi rušivě. Právě z tohoto důvodu je tato metoda doplněna další jinou filtrací, který by obraz vyhladil od těchto rušivých elementů, jakou je například anizotropní filtrace. Právě následné toto vyhlazení rušivých elementů můžeme pozorovat na obrázku [\(7.21\)](#page-99-1), kde pro filtraci anizotropní byl vstupem právě obraz po filtraci pomocí vlnkové transformace s rozkladem dva za použití vlnky Daubechies při měkkém prahování.

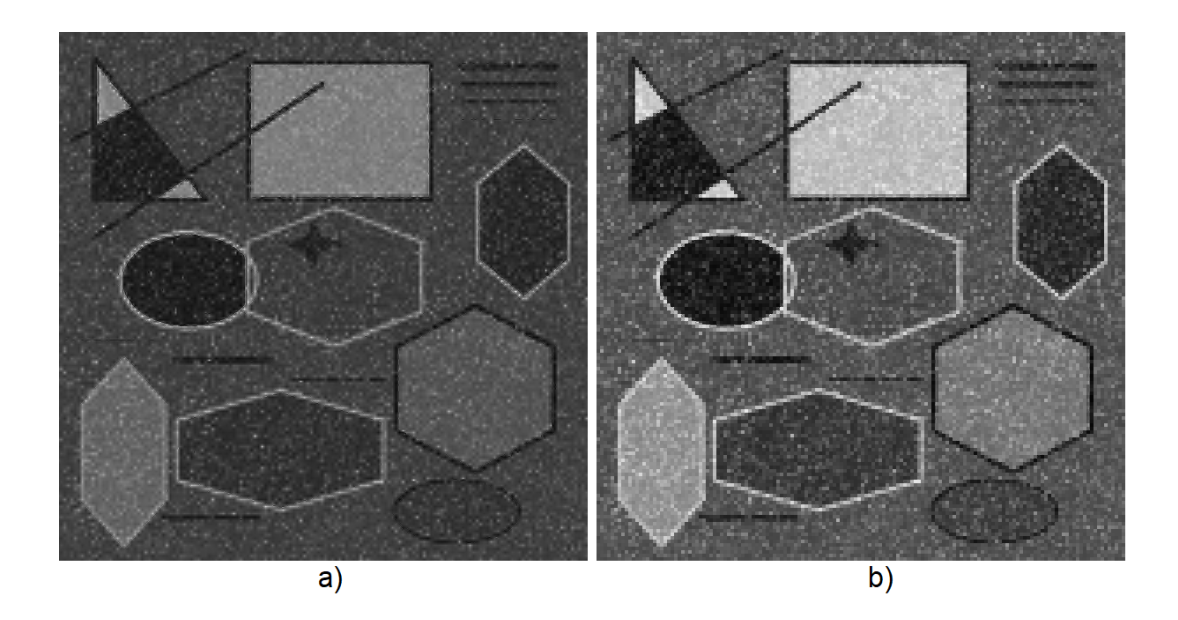

Obr. 7.20: Porovnání dvou nejlepších výstupů filtrace pomocí vlnkové transformace, a) odpovídá vlnce Coiflets pro tvrté prahování pomocí druhého rozkladu, b) odpovídá vlnce Daubechies pro měkké prahování pomocí druhého rozkladu

<span id="page-99-0"></span>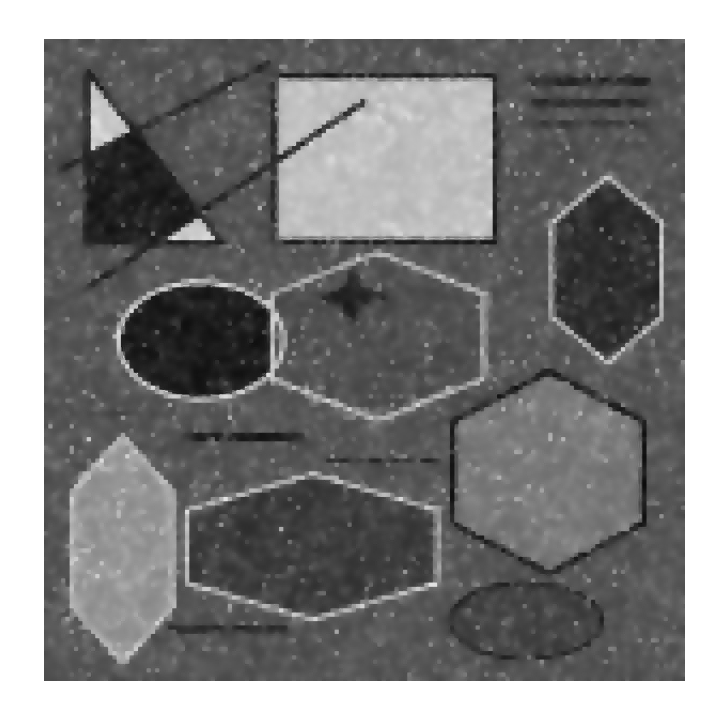

Obr. 7.21: Čištění artefaktu po Vlnkové transformaci pomocí anizotropní filtrace prvního typu, o 30 iterací a krokem 0,01.

<span id="page-99-1"></span>Ze subjektivního hlediska dosáhla nejlepšího hodnocení vlnka Daubechies při měkkém prahování, tuto realizaci můžeme pozorovat na obrázku [\(7.20](#page-99-0) a). V porovnání s obrázkem [\(7.20](#page-99-0) b) pro vlnku Coiflets při tvrdém prahování a druhého rozkladu, dosahovala první zmiňovaná vlnka lepšího kontrastu nejlepších dosažených výsledků dosahuje druhý stupeň rozkladu.

# **7.11 Shrnutí dosažených výsledků pro uměle vytvořená data**

K mírnému porovnání všech metod došlo již v úvodu kapitoly, kde s testováním ergodicity došlo i k porovnání metod. Dle objektivního MSE/PSNR byly považovány za nejlepší metody geometrická filtrace, anizotropní filtrace a mediánové filtrace. Dle kritéria SNR byly kladně hodnoceny metody mediánové filtrace, hybridní mediánovy filtrace a Frostova filtru. Ze subjektivního hlediska nejvíce připomínal původní obraz po filtraci anizotropní difuze 2. typu. Byť došlo k prasklinovému artefaktu v plochách, nedošlo k porušení hran. Tento typ metody dokázal výborně potlačit rušivé spekle. Na druhé straně například průměrující filtr se neosvědčil jako dobrá filtr, neboť nedbá na výskyt hran v obraze a chová se všude stejně.

# **8 VYHODNOCENÍ METOD NA REÁLNÝCH DATECH PERFÚZNÍ ANALÝZY**

Metody byly testovány na ultrazvukových dynamických sekvencích myokardu prasat. Snímky byly pořízeny při akvizici při otevřeném srdci, kdy ultrazvuková sonda s předsádkou doléhá přímo na stěnu myokardu. Byla použita klinická kontrastní látka Sonovue. Výsledný časový sled B-mód snímků je uložen pro další zpracování. Oblastí zájmu pro hodnocení byla nejenom levá komora (místo s největší koncentrací kontrastní látky), ale také samotná stěna myokardu, u které můžeme po analýze časového průběhu koncentrace získat informaci o perfúzi myokardu. Vybrané snímky, které sloužili jako předloha k testování algoritmů, jsou zobrazeny na obrázku [\(8.1\)](#page-101-0).

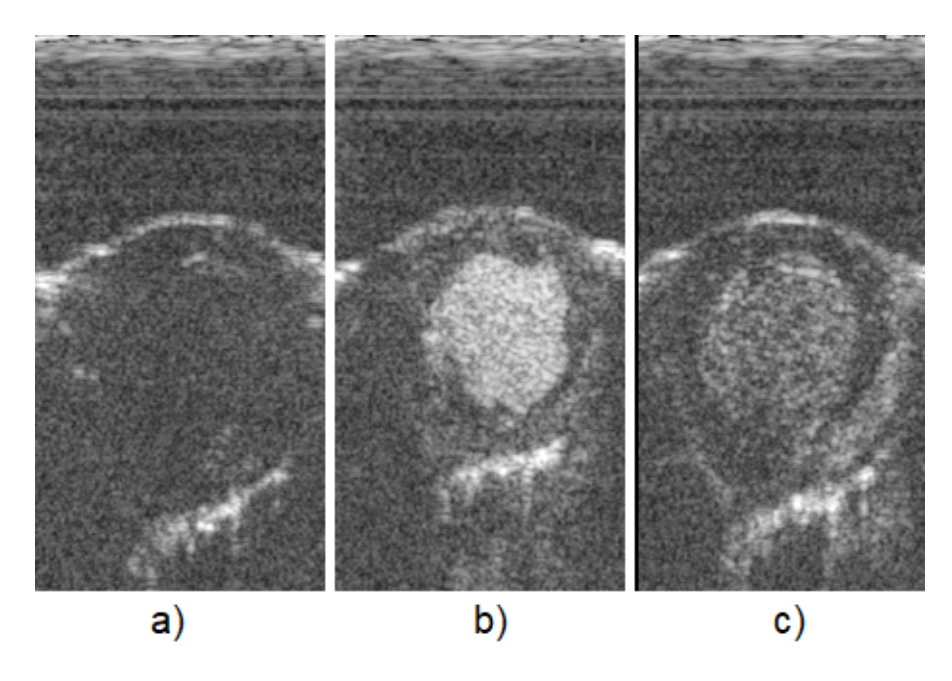

<span id="page-101-0"></span>Obr. 8.1: Získaná reálná data perfuzní analýzy z UBMI, kde a) je srdce před vstřikem kontrastní látky b) po vstřiku kontrastní látky c) postupné vymývání kontrastní látky

Oblastí zájmu z pohledu segmentace je levá komora, respektive její obrys. Po vstříknutí kontrastní látky je to nejjasnější plocha. V případě perfuzních studií je upřednostněna pozornost na prokrvení jednotlivých části myokardu.

## **8.1 Mediánový filtr**

Při pohledu na tabulku [\(8.1\)](#page-102-0), lze usuzovat, že podle kritéria SSI opravdu došlo k filtraci speklí. Dále v této tabulce jsou označeny nejlepší výsledky pro kritérium Sp,

na všech snímcích.

|                | 1. snímek  |          | 2. snímek  |          | 3. snímek  |          |
|----------------|------------|----------|------------|----------|------------|----------|
| Rozměr masky   | <b>SSI</b> | Sp       | <b>SSI</b> | Sp       | <b>SSI</b> | Sp       |
| $3 \times 3$   | 0,920762   | 0,996617 | 0,957187   | 0,99644  | 0,93402    | 0,99734  |
| $5 \times 5$   | 0,851288   | 1,00257  | 0,92597    | 1,00324  | 0,878457   | 1,005167 |
| $7 \times 7$   | 0,80081    | 1,006878 | 0,905515   | 1,007042 | 0,842747   | 1,009662 |
| $9 \times 9$   | 0,765443   | 1,011294 | 0,892692   | 1,010593 | 0,816599   | 1,014129 |
| $11 \times 11$ | 0,732991   | 1,016295 | 0,880999   | 1,013562 | 0,794693   | 1,018243 |

<span id="page-102-0"></span>Tab. 8.1: Vyhodnocení mediánového filtru v závislosti na velikosti masky pro reálná data

Ze subjektivního hodnocení pro snímek 1, vyobrazený na obrázku [\(8.2\)](#page-102-1), nejlepšího dojmu nabyl obrázek [\(8.2](#page-102-1) b), který velmi dobře odstranil rušivé spekle a nikterak neporušil hrany srdce.

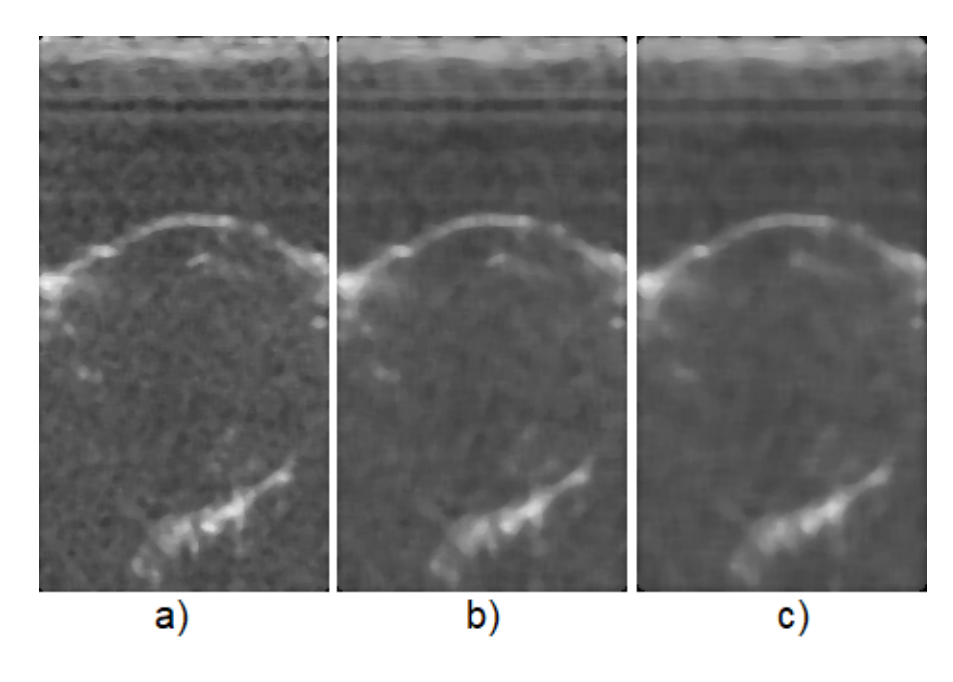

<span id="page-102-1"></span>Obr. 8.2: Reálná data perfuzní analýzy po mediánové filtraci, kde a) filtrace o velikosti masky  $5 \times 5$  b) filtrace o velikosti masky  $7 \times 7$  c) filtrace o velikosti masky  $9\times9$ 

U druhého snímku na obrázku [\(8.2\)](#page-102-1), kde srdce je naplněno kontrastní látkou, taktéž nejlepší subjektivního hodnocení dosahuje obrázek [\(8.4](#page-104-0) b), neboť levá komora je velmi dobře ohraničena, zároveň s velmi dobrým odstranění šumu. Dále ohraničení septa bylo zachováno.

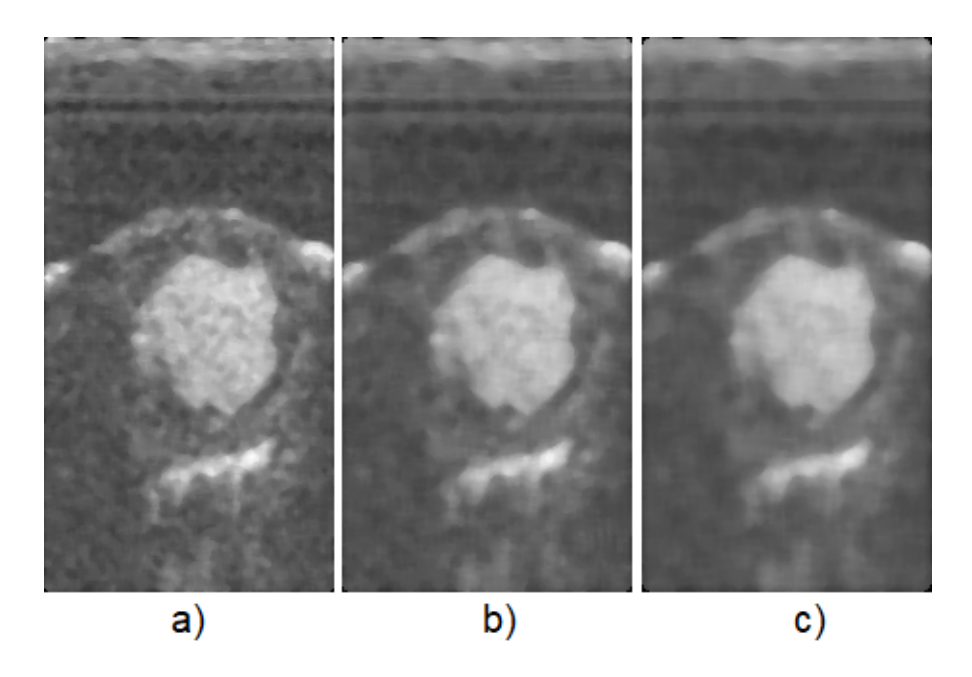

Obr. 8.3: Reálná data perfuzní analýzy po mediánové filtraci, kde a) filtrace o velikosti masky 5 × 5 b) filtrace o velikosti masky 7 × 7 c) filtrace o velikosti masky  $9 \times 9$ 

Na obrázku [\(8.4\)](#page-104-0) je zobrazena poslední část, kde taktéž ze subjektivního hodnocení byla vybrána [\(8.4](#page-104-0) a), z důvodu, zachování lepšího tvaru levé komory a ohraničení části srdce, což je velice důležité pro segmentaci.

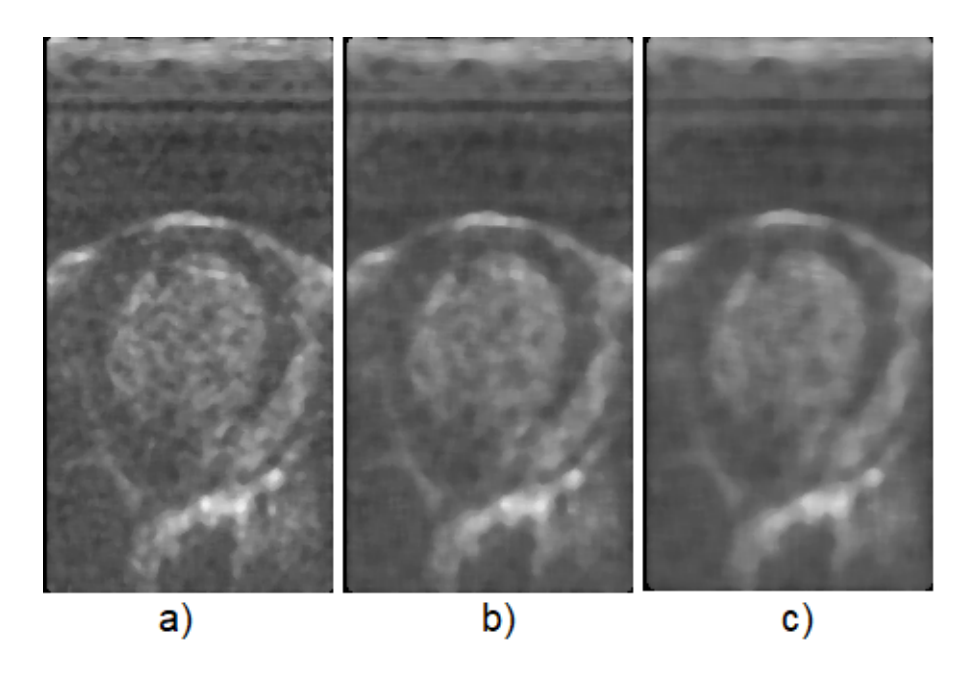

<span id="page-104-0"></span>Obr. 8.4: Reálná data perfuzní analýzy po mediánové filtraci, kde a) filtrace o velikosti masky  $5 \times 5$  b) filtrace o velikosti masky  $7 \times 7$  c) filtrace o velikosti masky  $9\times9$ 

## **8.2 Frostův filtr**

Podle metrik v tabulce [\(8.2\)](#page-104-1) lze usuzovat, že nejlepšího hodnocení dle zachování informace v obrazu dosáhl Frostův filtr s velikostí masky  $5 \times 5$  a  $11 \times 11$ .

|                | 1. snímek  |          | 2. snímek |          | 3. snímek  |          |
|----------------|------------|----------|-----------|----------|------------|----------|
| Rozměr masky   | <b>SSI</b> | Sp       | SSI       | Sp       | <b>SSI</b> | Sp       |
| $3 \times 3$   | 0,901277   | 0,995516 | 0,944481  | 0,995676 | 0,882767   | 0,991117 |
| $5 \times 5$   | 0,844455   | 0,996789 | 0,911867  | 0,996777 | 0,85785    | 0,987476 |
| $7 \times 7$   | 0,806116   | 0.996942 | 0,889956  | 0,996998 | 0,816959   | 0,989288 |
| $9 \times 9$   | 0,776598   | 0.996952 | 0,872191  | 0,996804 | 0,776414   | 0,990452 |
| $11 \times 11$ | 0,752435   | 0,996986 | 0,856573  | 0,996522 | 0,745714   | 0,991559 |

<span id="page-104-1"></span>Tab. 8.2: Vyhodnocení Frostova filtru v závislosti na velikosti masky pro reálná data

První snímek na obrázku [\(8.5\)](#page-105-0) po filtraci frostovým filtrem, lze usuzovat, že došlo k potlačení speklí oproti originálnímu snímku. Obrázek [\(8.5](#page-105-0) c) je už velmi rozostřen, načež registrujeme na obrázeku [\(8.5](#page-105-0) a) variabilitu speklí. Proto ze subjektivního hlediska byla zvolena [\(8.5](#page-105-0) b).

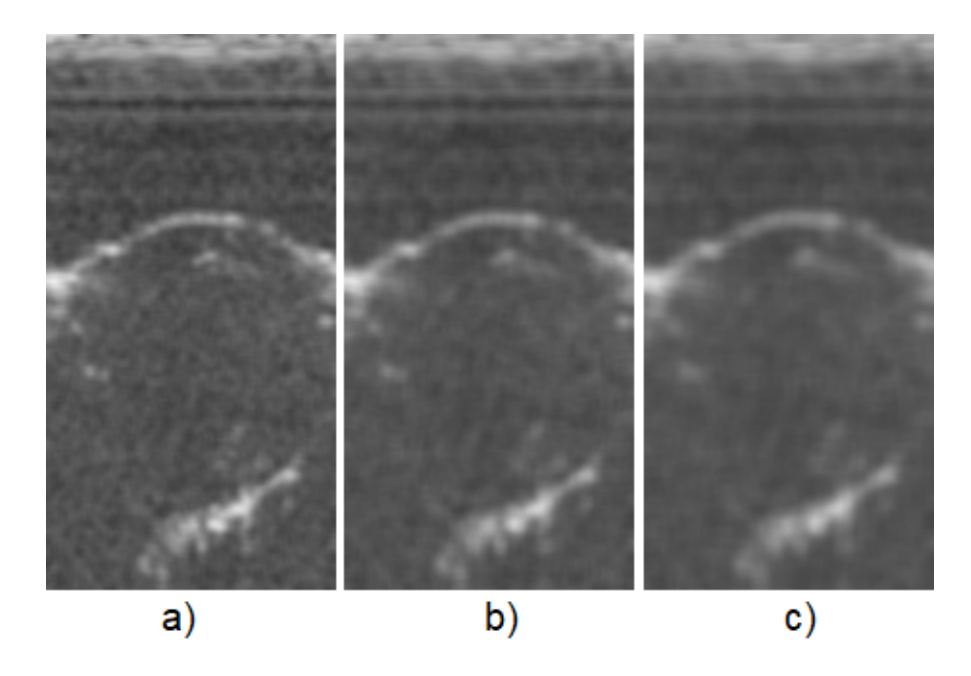

Obr. 8.5: Reálná data perfuzní analýzy po filtraci Frostovým filtrem, kde a) filtrace o velikosti masky  $5\times 5$  b) filtrace o velikosti masky  $7\times 7$  c)filtrace o velikosti masky  $9 \times 9$ 

<span id="page-105-0"></span>Na snímku s kontrastní látkou na obrázku [\(8.6\)](#page-106-0), lze považovat za nejlepší snímek [\(8.6](#page-106-0) a), jelikož detailní hrany v levé komoře byly zachovány, oproti zbylým dvěma snímkům.

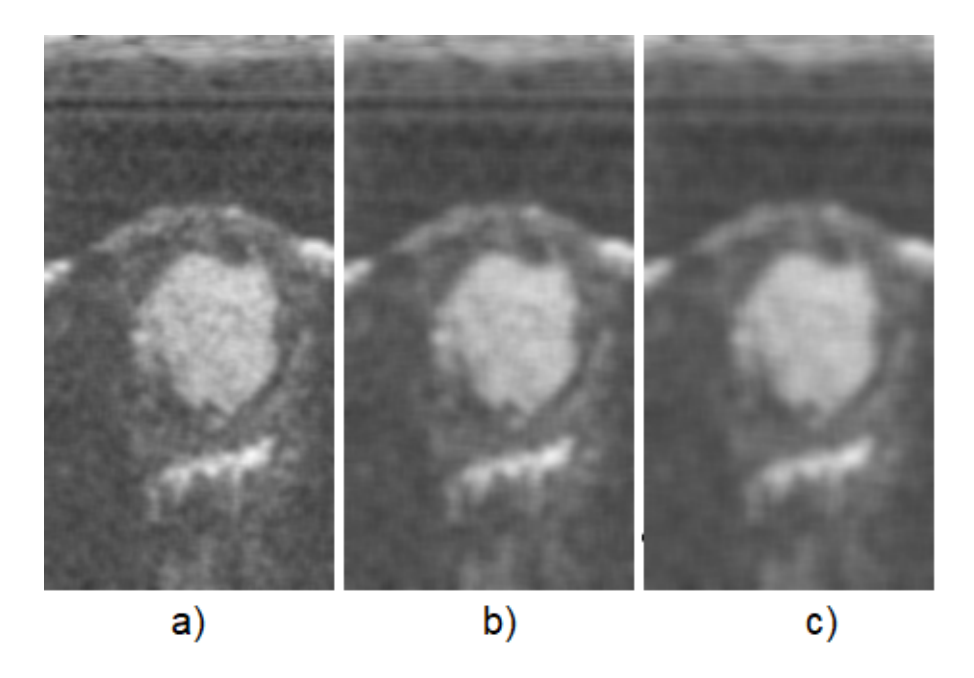

Obr. 8.6: Reálná data perfuzní analýzy po filtraci Frostovým filtrem, kde a) filtrace o velikosti masky  $5\times 5$ b) filtrace o velikosti masky  $7\times 7$ c)filtrace o velikosti masky  $9 \times 9$ 

<span id="page-106-0"></span>U obrázku [\(8.7\)](#page-107-0) můžeme pozorovat již velké rozostření na obrázku [\(8.7](#page-107-0) c), což není vhodné, ze subjektivního pohledu by nejvíce vyhovoval [\(8.7](#page-107-0) b)

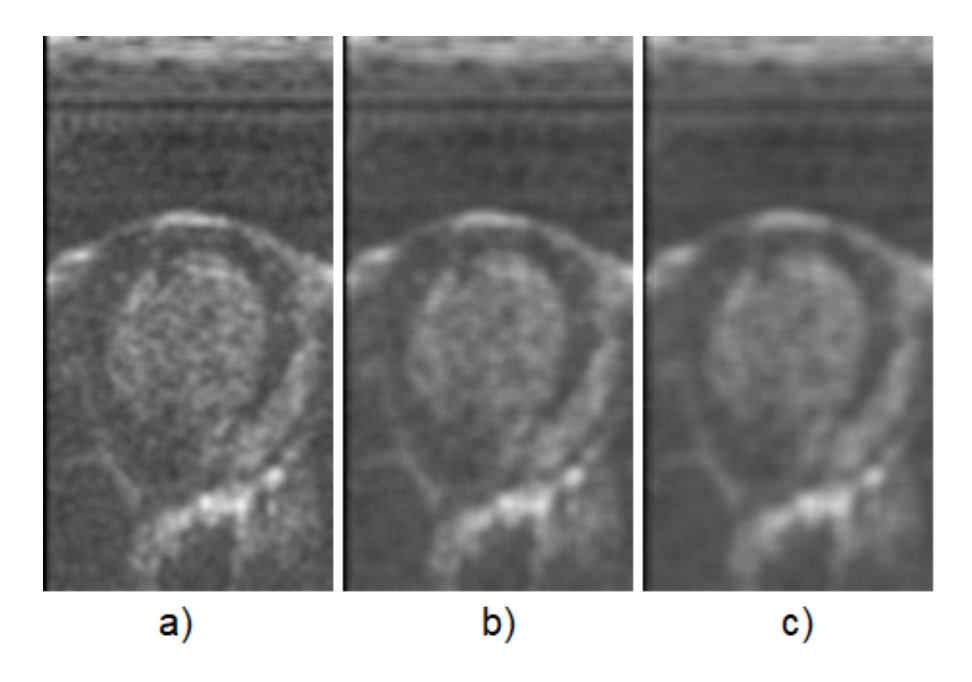

<span id="page-107-0"></span>Obr. 8.7: Reálná data perfuzní analýzy po filtraci Frostovým filtrem, kde a) filtrace o velikosti masky 5×5 b) filtrace o velikosti masky 7×7 c)filtrace o velikosti masky  $9\times9$ 

## **8.3 Anizotropní difuze**

### **8.3.1 Anizotropní difuze 1. typu**

U anizotropní difuze byl pozměněn krok než byl použit pro uměle zašumená data. Byl zvolen krok 0,005 s 200 iteracemi. Objektivní kritéria z tabulky [\(8.3\)](#page-108-0) vyhodnotila u prvního snímku po 1. iteraci nejvíce zachované informace, rovněž tak u druhého a třetího snímku.

Ze subjektivního hodnocení obrázku [\(8.13\)](#page-112-0) lze konstatovat, že již po 50ti iterací dochází v výraznému potlačení speklí, po 100 iteraci dochází k mírnému rozostření hranic srdce. Po 150 iteraci je obraz už více vyhlazen, než by bylo potřeba.
|               | 1. snímek  |          | 2. snímek |          | 3. snímek  |          |
|---------------|------------|----------|-----------|----------|------------|----------|
| Počet iterací | <b>SSI</b> | Sp       | SSI       | Sp       | <b>SSI</b> | Sp       |
| 1. iterace    | 0,997184   | 0,999565 | 0,997415  | 0,999293 | 0,997459   | 0,986208 |
| 20. iterace   | 0,949387   | 0,993968 | 0,956918  | 0,992461 | 0,954368   | 0,980369 |
| 40. iterace   | 0,912644   | 0,991852 | 0,931168  | 0,990915 | 0,920531   | 0,977984 |
| 60. iterace   | 0,888442   | 0,991635 | 0,915341  | 0,990689 | 0,896117   | 0,977313 |
| 80. iterace   | 0,872119   | 0,991776 | 0,904131  | 0,990514 | 0,87767    | 0,977076 |
| 100. iterace  | 0,85994    | 0,991793 | 0,895354  | 0,990271 | 0,862845   | 0,976889 |
| 200. iterace  | 0,820229   | 0,991129 | 0,865571  | 0,988799 | 0,813818   | 0,9761   |

<span id="page-108-1"></span>Tab. 8.3: Vyhodnocení anizotropní difuze 1. typu v závislosti na počtu iterací pro reálná data

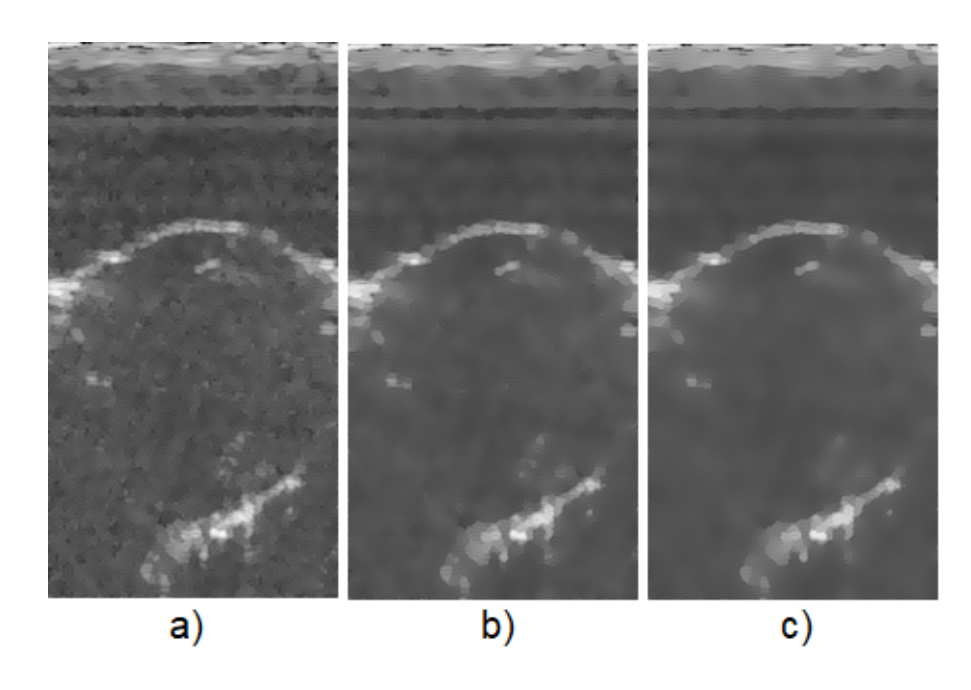

Obr. 8.8: Reálná data perfuzní analýzy po anizotropní difuzí 1. typu, kde a) obraz po 50. iteraci b) obraz po 100. iteraci c)obraz po 150. iteraci

<span id="page-108-0"></span>Z obrázku [\(8.9\)](#page-109-0) můžeme ze subjektivního hlediska vyhodnotit, že po 100 iteraci dochází k dobrému vyhlazení levé komory a zároveň k zachování tvaru. Proto by pro segmentaci bylo pravděpodobně výhodnější použit obraz po 100 iteracích.

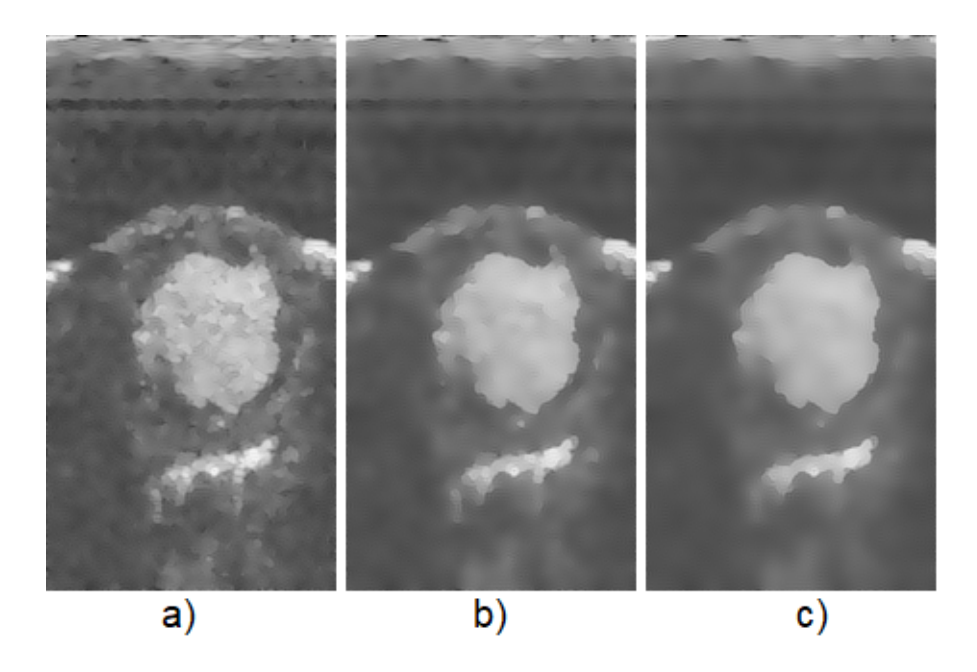

<span id="page-109-0"></span>Obr. 8.9: Reálná data perfuzní analýzy po anizotropní difuzí 1. typu, kde a) obraz po 50. iteraci b) obraz po 100. iteraci c)obraz po 150. iteraci

Na obrázku [\(8.10\)](#page-110-0) můžeme pozorovat další filtraci pomocí anizotropní difuze. Na obrázcích [\(8.10](#page-110-0) a) a [\(8.10](#page-110-0) b) došlo k výraznému potlačení speklí, s čímž ze subjektivního hlediska by byla volena první varianta. Zároveň v prvním případě došlo k zachování tvaru levé komory. Obrázek [\(8.10](#page-110-0) c) je již ze subjektivního dojmu za hranicí filtrace, neboť došlo k velkému rozmazání. V tomto případě dochází ke ztrátě detailů v obraze a výsledný obraz působí nereálným dojmem.

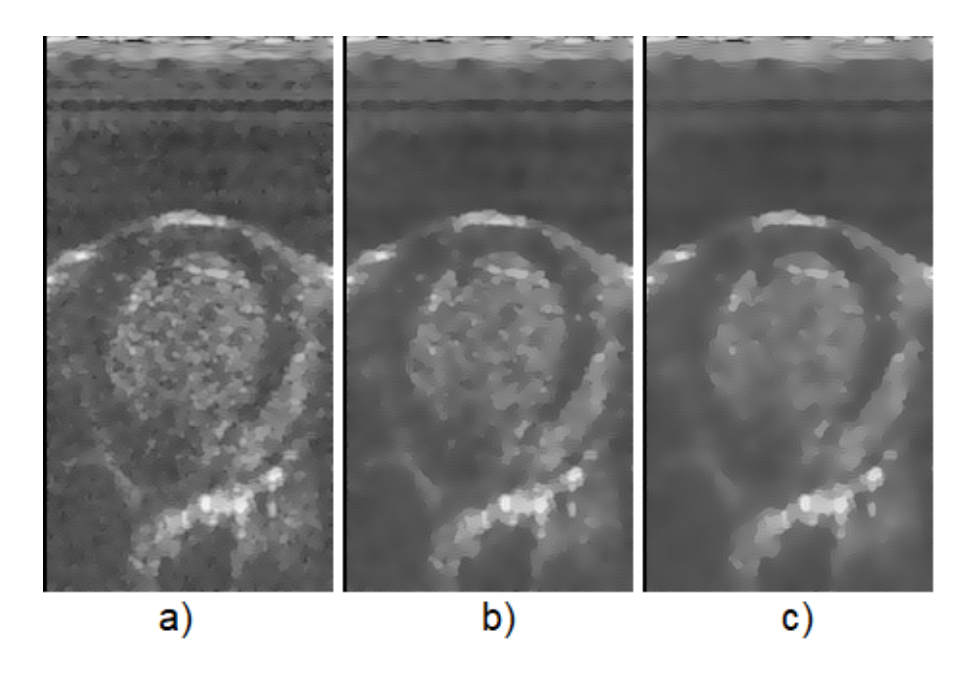

Obr. 8.10: Reálná data perfuzní analýzy po anizotropní difuzí 1. typu, kde a) obraz po 50. iteraci b) obraz po 100. iteraci c)obraz po 150. iteraci

#### <span id="page-110-0"></span>**8.3.2 Anizotropní difuze 2. typu**

Pro 2. typ anizotropní difuze byl volen krok 0,1 o 100 iteracích. Z objektivních kritérií v tabulce [\(8.4\)](#page-111-0) lze usuzovat, že při každé iteraci došlo k větší filtraci. Nejvíce informace původního obrazu zachovává 1. iterace.

|               | 1. snímek  |          | 2. snímek  |           | 3. snímek  |          |
|---------------|------------|----------|------------|-----------|------------|----------|
| Počet iterací | <b>SSI</b> | Sp       | <b>SSI</b> | <b>Sp</b> | <b>SSI</b> | Sp       |
| 1. iterace    | 0,991255   | 0,992611 | 0,990023   | 0,990128  | 0,992161   | 0,979234 |
| 10. iterace   | 0,921222   | 0,932829 | 0,910607   | 0,912695  | 0,929111   | 0,919055 |
| 20. iterace   | 0,85891    | 0,8774   | 0,840458   | 0,843213  | 0,872615   | 0,863029 |
| 30. iterace   | 0,809249   | 0,830509 | 0,784351   | 0,785842  | 0,827076   | 0,815391 |
| 40. iterace   | 0,769166   | 0,789976 | 0,738705   | 0,737235  | 0,789942   | 0,774064 |
| 50. iterace   | 0,736753   | 0,754356 | 0,701639   | 0,69539   | 0,7597     | 0,737604 |
| 60. iterace   | 0,710816   | 0,722638 | 0.671297   | 0,6588    | 0,735165   | 0,704951 |
| 70. iterace   | 0,6902     | 0,694049 | 0,646535   | 0,62641   | 0,715332   | 0,675404 |
| 80. iterace   | 0,673949   | 0,667983 | 0,626461   | 0,597427  | 0,699448   | 0.648421 |
| 90. iterace   | 0,661594   | 0,643995 | 0,610497   | 0,571264  | 0,687032   | 0,623567 |
| 100. iterace  | 0,652709   | 0,621742 | 0,598135   | 0,547436  | 0,677821   | 0,600501 |

<span id="page-111-0"></span>Tab. 8.4: Vyhodnocení anizotropní difuze 2. typu v závislosti na počtu iterací pro reálná data

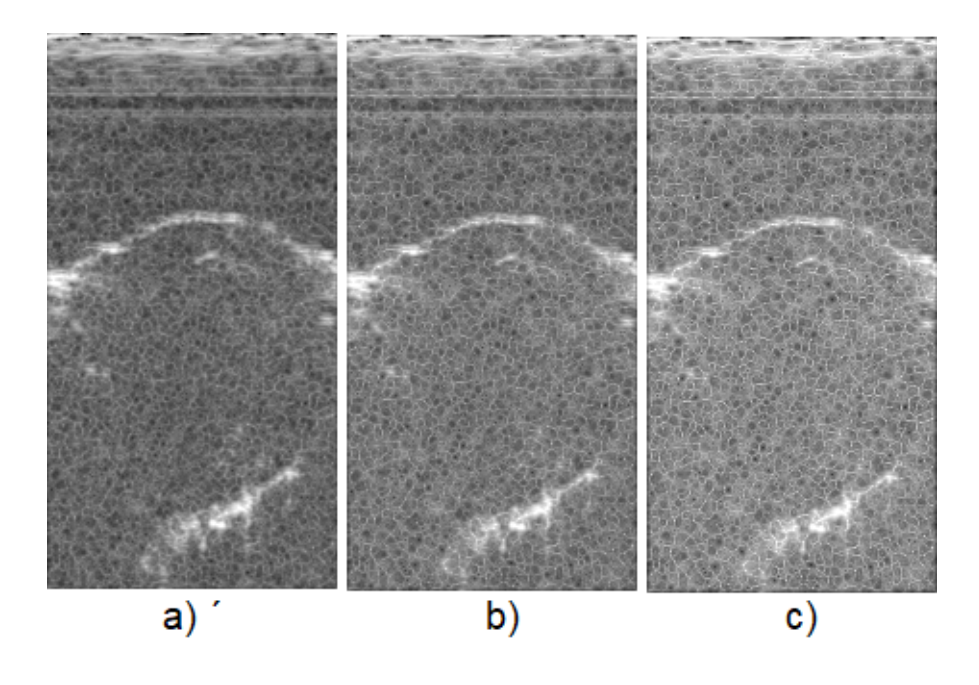

<span id="page-111-1"></span>Obr. 8.11: Reálná data perfuzní analýzy po anizotropní difuzí 1. typu, kde a) obraz po 50. iteraci b) obraz po 100. iteraci c)obraz po 150. iteraci

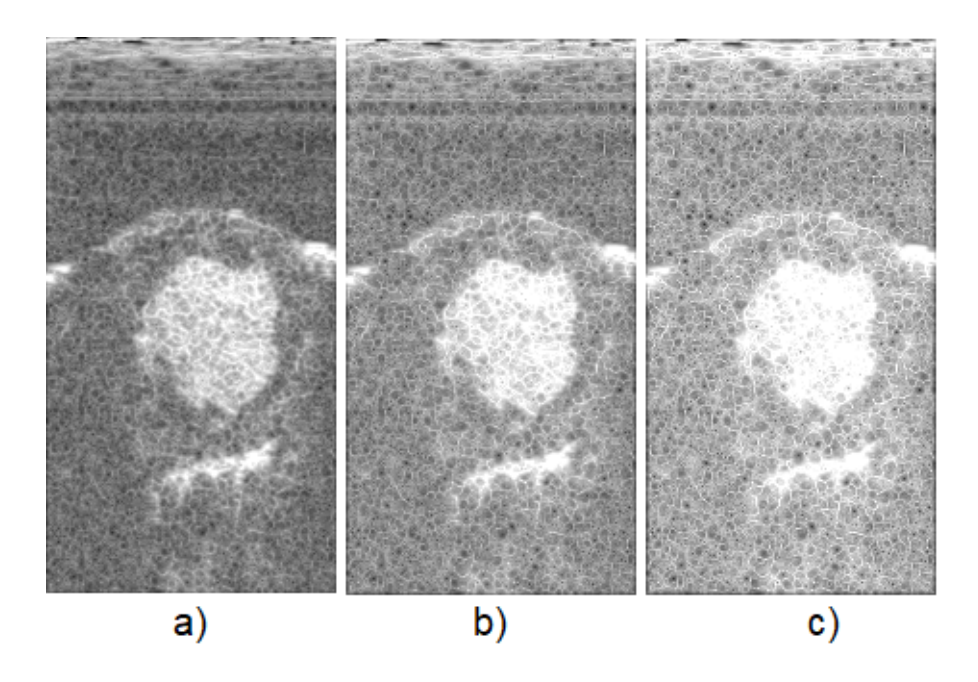

Obr. 8.12: Reálná data perfuzní analýzy po anizotropní difuzí 1. typu, kde a) obraz po 50. iteraci b) obraz po 100. iteraci c)obraz po 150. iteraci

<span id="page-112-0"></span>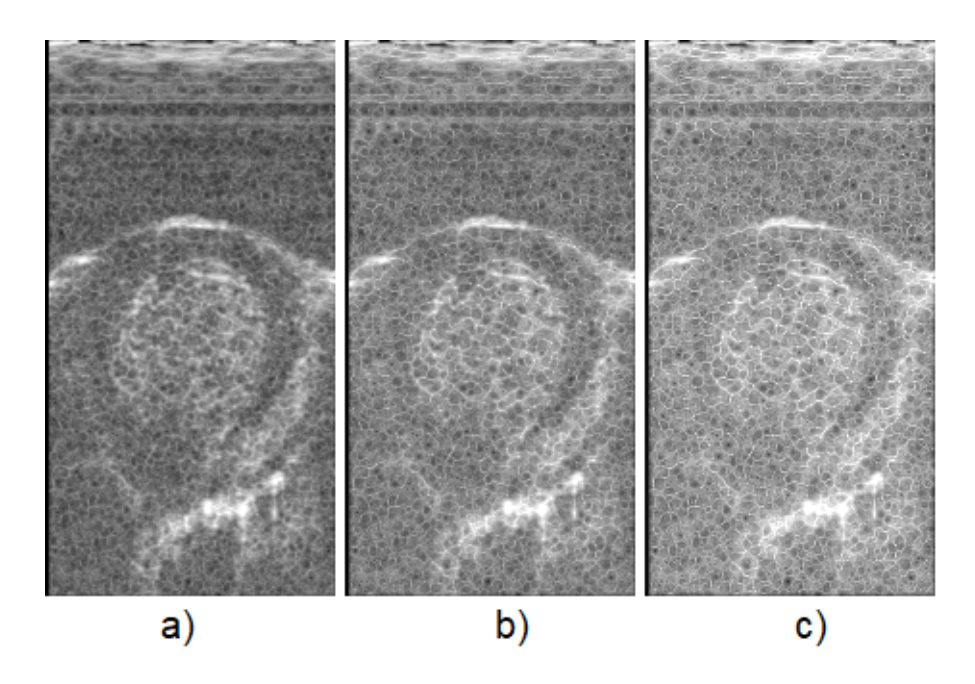

<span id="page-112-1"></span>Obr. 8.13: Reálná data perfuzní analýzy po anizotropní difuzí 1. typu, kde a) obraz po 50. iteraci b) obraz po 100. iteraci c)obraz po 150. iteraci

### **8.4 Geometrická filtrace**

Podle objektivních metrik z tabulky [\(8.5\)](#page-113-0) lze pozorovat velkou variabilitu hodnot. Objektivní metriky neodpovídají skutečnosti obrazu. Ačkoli je zřejmé, že došlo k potlačení speklí a snížení rozptylu.

|               | 1. snímek |         | 2. snímek |         | 3. snímek  |           |  |
|---------------|-----------|---------|-----------|---------|------------|-----------|--|
| Počet iterací | SSI       | Sp      | SSI       | Sp      | <b>SSI</b> | <b>Sp</b> |  |
| 1. iterace    | 0,97092   | 1,01070 | 0,98832   | 1,00877 | 0,98247    | 0,99529   |  |
| 2. iterace    | 0,97147   | 1,03495 | 0,99444   | 1,02867 | 0,98413    | 1,01457   |  |
| 4. iterace    | 1,02977   | 1,11526 | 1,04207   | 1,09373 | 1,02698    | 1,07733   |  |
| 6. iterace    | 1,15428   | 1,24372 | 1,12855   | 1,19534 | 1,10893    | 1,17278   |  |
| 8. iterace    | 1,35356   | 1,43960 | 1,25115   | 1,34533 | 1,23280    | 1,31270   |  |
| 10. iterace   | 1,64070   | 1,74663 | 1,41205   | 1,57286 | 1,40809    | 1,52858   |  |
| 12. iterace   | 2,05121   | 2,30204 | 1,62324   | 1,97131 | 1,64668    | 1,91100   |  |

<span id="page-113-0"></span>Tab. 8.5: Vyhodnocení geometrické filtrace v závislosti na počtu iterací pro reálná data

Zobrazené realizace bez kontrastní látky na obrázku [\(8.14\)](#page-114-0) vykazují velmi dobré subjektivní hodnocení. Neboť došlo k velkému potlačení šumu a zachování obrysu myokardu. Můžeme pozorovat, že nedošlo k rozostření hran. U vyšších hodnot iterací je možné pozorovat, že filtrace je dominantní jen v definovaném směru.

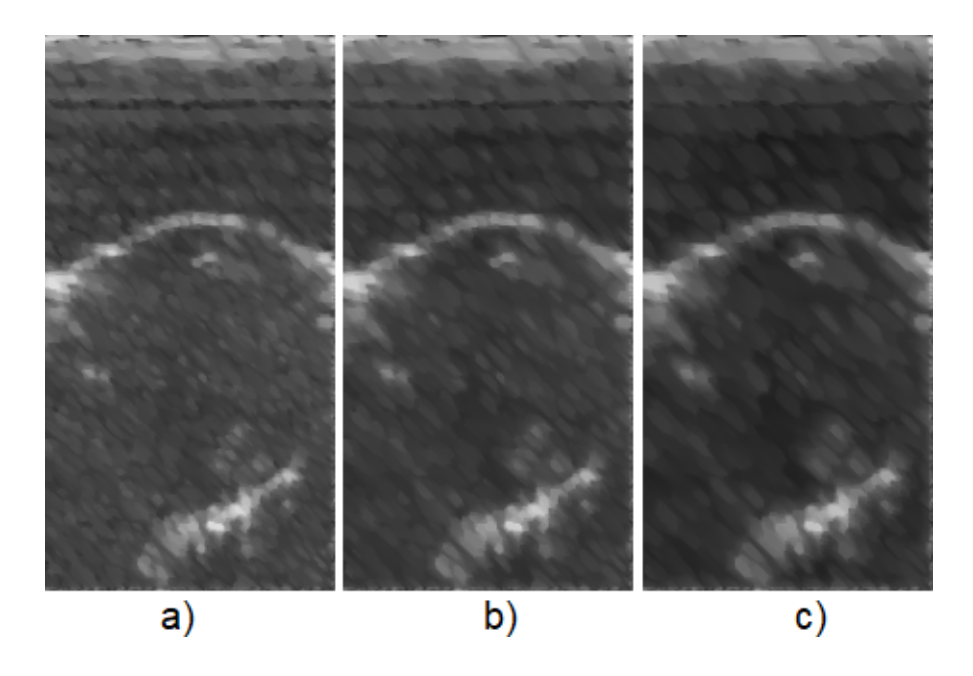

Obr. 8.14: Reálná data perfuzní analýzy po geometrické filtraci, kde a) obraz po 5. iteraci b) obraz po 7. iteraci c)obraz po 9. iteraci

<span id="page-114-0"></span>Na obrázku [\(8.15\)](#page-114-1) můžeme pozorovat velmi dobře zachovaný obrys levé komy. Pravděpodobně nejlepší předlohou pro její segmentaci sloužil obrázek [\(8.15](#page-114-1) b).

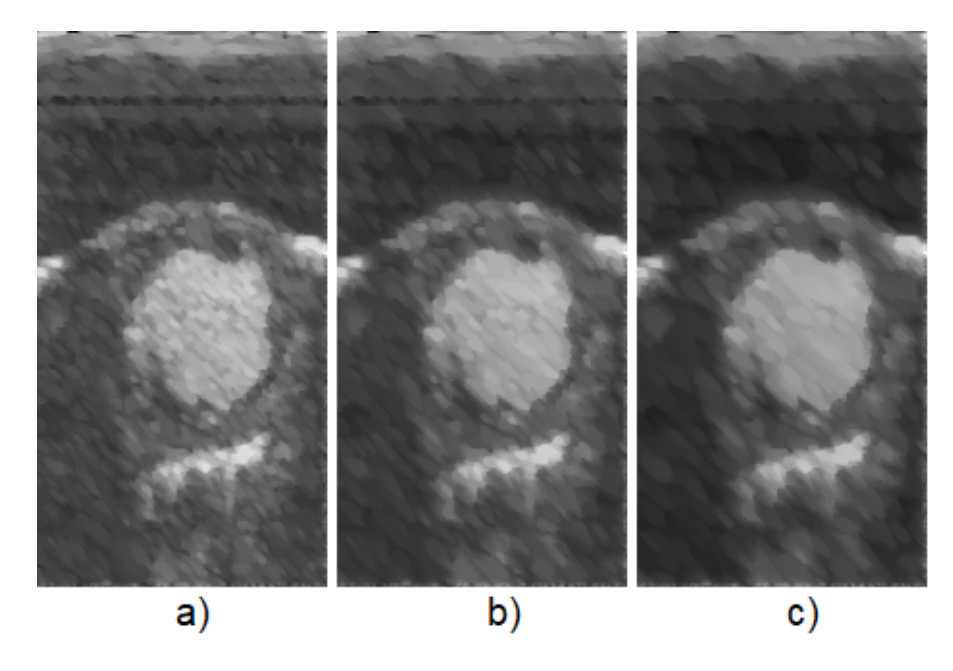

<span id="page-114-1"></span>Obr. 8.15: Reálná data perfuzní analýzy po geometrické filtraci, kde a) obraz po 5. iteraci b) obraz po 7. iteraci c)obraz po 9. iteraci

Obrazy při vymývání kontrastní látky a následné filtraci můžeme pozorovat na

obrázku [\(8.16\)](#page-115-0). Je nutné konstatovat, že velmi zachován tvar levé komory i po 9 iteracích. Obraz vhodný pro segmentaci by to byl právě poslední jmenovaný, tedy obraz [\(8.16](#page-115-0) c).

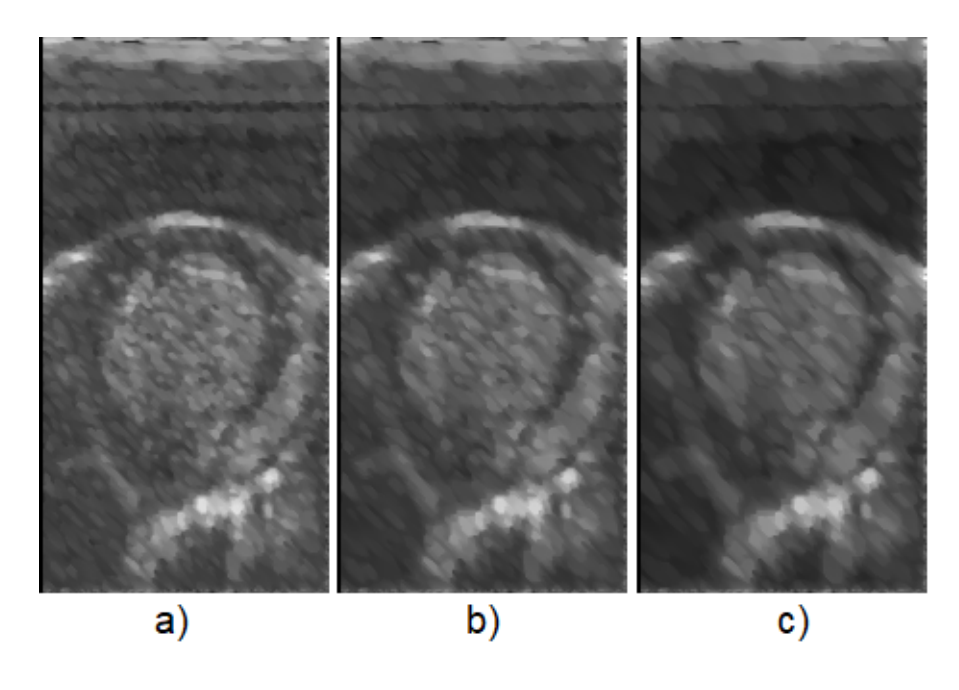

Obr. 8.16: Reálná data perfuzní analýzy po geometrické filtraci, kde a) obraz po 5. iteraci b) obraz po 7. iteraci c)obraz po 9. iteraci

### <span id="page-115-0"></span>**8.5 Filtrace pomocí vlnkové transformace**

Z objektivních metrik v tabulce [\(8.6\)](#page-115-1), že k nejlepší mu zachování obrazu došlo u prvního rozkladu. Dále kritérium SSI potvrzuje fakt, že dochází k odrušení speklí.

|                | 1. snímek  |          | 2. snímek  |          | 3. snímek  |          |
|----------------|------------|----------|------------|----------|------------|----------|
| Počet rozkladů | <b>SSI</b> | Sp       | <b>SSI</b> | Sp       | <b>SSI</b> | Sp       |
|                | 0,917115   | 1,005757 | 0,965167   | 1,004998 | 0,931218   | 1,005614 |
| 2              | 0,851206   | 1,011855 | 0,952143   | 1,010948 | 0.941899   | 1,012351 |
|                | 0,775417   | 1,016695 | 0,955699   | 1,015245 | 1,021823   | 1,018332 |

<span id="page-115-1"></span>Tab. 8.6: Vyhodnocení filtrace pomocí vlnkové transformace v závislosti na počtu rozložených pásem na reálných datech

Výstupní filtrované obrazy můžeme pozorovat na obrázku [\(8.17\)](#page-116-0). Kde si po srovnání nelze povšimnou v levém horním rohu černého artefaktu. Je to z důvodu špatně stanoveného prahu . Dále si nejde povšimnout, že obraz [\(8.17](#page-116-0) a) obsahuje více pixelů než [\(8.17](#page-116-0) b). Neboli po přiblížení obraz b), si můžeme všimnou, že jeho 1 pixel je složen ze 4 pixelů obrazu a). Je tomu tak i u obrazu b) k obrazu c), kde tato skutečnost je ještě více vidět. Tento fakt je způsoben velmi agresivním prahem, který byl použit v rovnicí [\(3.10\)](#page-52-0), dle článku [\[43\]](#page-125-0). Pokud by práh byl nastaven dle článku [\[44\]](#page-125-1), to znamená místo prahu  $T = \sigma \sqrt{2 \log(N)}$  by byl použit práh  $T = \frac{\sigma}{\sqrt{2 \log(N)}}$ , k ničemu takovému by u druhého či třetího rozkladu nedošlo.

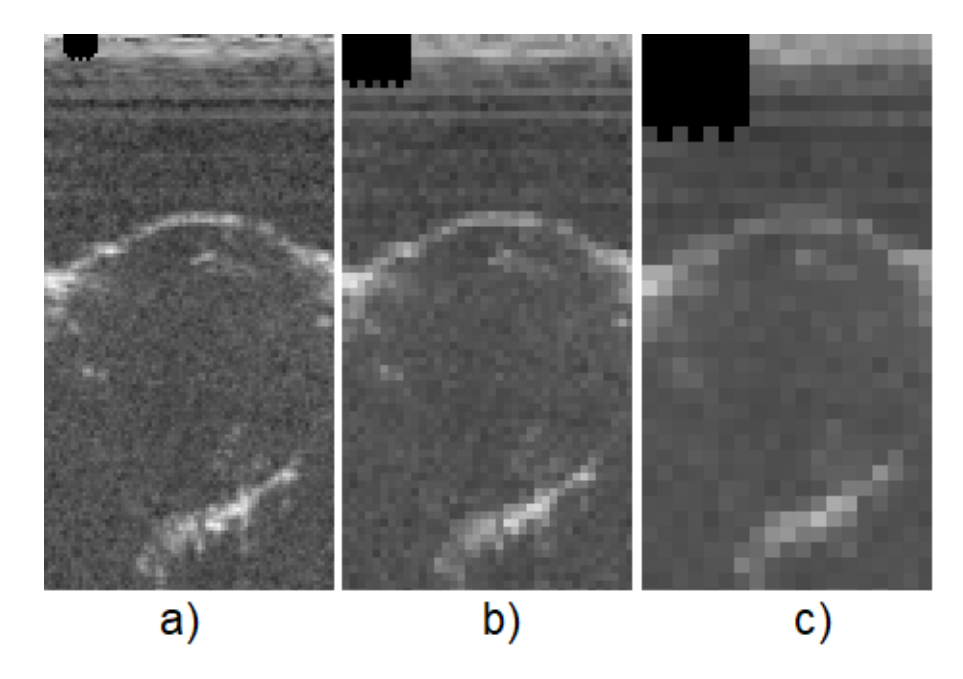

<span id="page-116-0"></span>Obr. 8.17: Reálná data perfuzní analýzy po filtraci pomocí vlnkové transformace, rozklad by učiněn pomocí vlnky Daubechies, kde a) výstup po filtraci s 1 rozkladem b) výstup po filtraci s 2 rozklady c) výstup po filtraci se 3 rozklady

Z obrázku [\(8.18\)](#page-117-0) by ze subjektivního pohledu a pohledu segmentační analýzy byl vybrán obrázek [\(8.18](#page-117-0) b), neboť obrys levé komory by byl dobře vysegmentován.

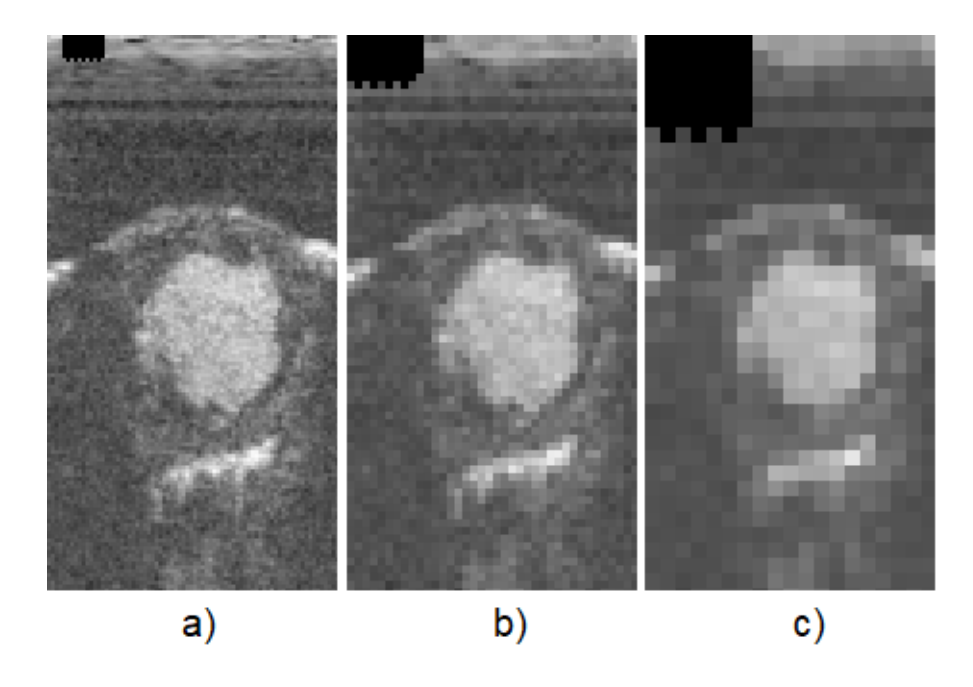

<span id="page-117-0"></span>Obr. 8.18: Reálná data perfuzní analýzy po filtraci pomocí vlnkové transformace, rozklad by učiněn pomocí vlnky Daubechies, kde a) výstup po filtraci s 1 rozkladem b) výstup po filtraci s 2 rozklady c) výstup po filtraci se 3 rozkladyu

Na obrázcích [\(8.19\)](#page-118-0) můžeme pozorovat černý artefakt v levé části obrazu. U obrazu [\(8.19](#page-118-0) c) zasahuje až do jedné třetiny obrazu. Z pohledu segmentace a subjektivního kritéria by byl vybrán obraz [\(8.19](#page-118-0) a), jelikož u obrazu [\(8.19](#page-118-0) b) dochází k malé podrobnosti levé komory, vzhledem k "rozpixelnovanosti obrazu".

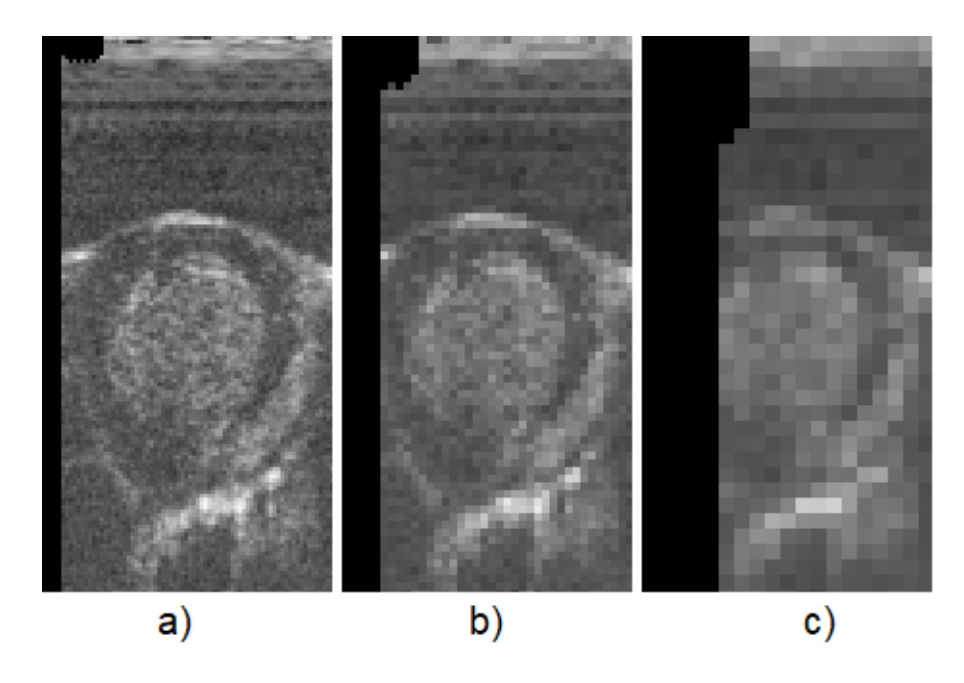

Obr. 8.19: Reálná data perfuzní analýzy po filtraci pomocí vlnkové transformace, rozklad by učiněn pomocí vlnky Daubechies, kde a) výstup po filtraci s 1 rozkladem b) výstup po filtraci s 2 rozklady c) výstup po filtraci se 3 rozklady

### <span id="page-118-0"></span>**8.6 Shrnutí dosažených výsledků pro reálná data**

Výše uvedená objektivní kritéria spíše neodpovídají skutečnosti, proto shrnutí bude vyhodnoceno na základě subjektivního hodnocení. K testování na reálných datech bylo vybráno 5 metod. U anizotropní difuze byl vybrán 1. a 2. typ. Získáváme tedy 6 vyfiltrovaných reálných obrazů. Je nutné konstatovat, že vybrané metody byly ohodnoceny se subjektivního dojmu velmi kladně. Pokud by bylo nutné vybrat tři nejlepší filtry, byly by to pravděpodobně výstupy po filtraci anizotropní difuzí 2. typu, anizotropní difuzi 1. typu a po geometrické filtraci. Tyto tři algoritmy dokázali neporušit hrany za současného vyhlazení speklí. Velmi kladně byla hodnocena i filtrace pomocí vlnkové transformace, byť vnášela do obrazu černý artefakt a docházelo k "rozpixelizování" obrazu. Mediánový filtr oproti výše jmenovaným metodám lehce rozostřil velmi detailní hrany levé komory. Pravděpodobně nejhůře by byl hodnocen z těchto metod Frostův filtr, neboť nezachoval drobné detaily v obraze oproti výše uvedeným

## **9 ZÁVĚR**

V rámci řešení diplomové práce byla provedena rešerše problematiky ultrazvuku. Nejprve byly popsány základní fyzikální principy související s touto oblastí. V dalších částech byl popsán zobrazovací systém, ultrazvukové sondy, biologické účinky, módy zobrazení a artefakty. Dále byl popsán model šumu typu spekle a následně došlo k jeho popisu z matematického i statistického hlediska. Poté byla popsána realizace šumu typu spekle, která byla diskutována v porovnání s realizací speklí pomocí matlabovské funkce. Závěrem této diskuze byl fakt, že navržené spekle se chovají reálněji než pomocí implementovávané matlabovské funkce. Byly navrženy metody k odstranění tohoto šumu, jako jsou lineární filtrace, mediánová filtrace, hybridní mediánová filtrace, Frostův filtr, homomorfní filtrace, geometrická filtrace, anizotropní filtrace a filtrace pomocí vlnkové transformace.

V rámci praktické části byly navržené metody realizovány a řádně otestovány pomocí navržených metrik jak pro umělá, tak pro reálná data. Dále testování metod bylo provedeno na uměle vytvořených datech a reálných snímcích perfuzní analýzy. Pro lepší vyhodnocení a větší věrohodnost byly uměle vytvořená data zašuměna pomocí navrženého generátoru specifického šumu typu spekle. Pro snadnou obsluhu výše uvedených metod bylo v prostředí Matlab® vytvořeno uživatelské rozhraní GUI.

### **LITERATURA**

- [1] HRAZDIRA, Ivo *ÚVOD DO ULTRASONOGRAFIE* [online]. [cit. 10. 8. 2017]. Dostupné z: <[http://www.med.muni.cz/dokumenty/pdf/uvod\\_do\\_ultrasonografie1.](http://www.med.muni.cz/dokumenty/pdf/uvod_do_ultrasonografie1.pdf) [pdf](http://www.med.muni.cz/dokumenty/pdf/uvod_do_ultrasonografie1.pdf)>.
- [2] NAVRÁTIL, Leoš a Jozef ROSINA. *Medicínská biofyzika.* [Praha]: Grada, 2005. ISBN 80-247-1152-4.
- [3] ROZMAN, Jiří. *Ultrazvuková technika v lékařství* [Brno]: VUT Brno, 1979. ISBN 55-571-80.
- [4] SEDLÁŘ, Martin, Erik STAFFA a Vojtěch MORNSTEIN. *Zobrazovací metody využívající neionizující záření.* 1. vydání. [Brno]: Masarykova univerzita, 2014. 210 s. ISBN 978-80-210-7156-8.
- [5] ČVUT PRAHA, Ústav Fyziky. *Piezoelektrické jevy: Základy piezoelektrických jevů a jejich aplikace v moderních technologiích* [online]. [Praha], 2013. Dostupné z: <[http://fyzika.fs.cvut.cz/subjects/fzmt/lectures/FZMT\\_11.pdf](http://fyzika.fs.cvut.cz/subjects/fzmt/lectures/FZMT_11.pdf)>. Přednáška. ČVUT Praha
- [6] BENEŠ, Jiří, et al. *Základy lékařské biofyziky.* 3. vydání. [Praha] : Karolinum, 2011. 200 s. ISBN 978-80-246-2034-3.
- <span id="page-120-0"></span>[7] ROSINA, Jozef, Hana KOLÁŘOVÁ a Jiří STANEK. *Biofyzika pro studenty zdravotnických oborů.* [Praha]: Grada, 2006. ISBN 80-247-1383-7.
- [8] VUT BRNO, Ústav Biomedicínského inženýrství. *Zobrazovací systémy v lékařství (AZSL): Ultrazvukové zobrazovací systémy* [online]. [Brno], 2017. Přednáška. VUT Brno
- [9] HRAZDIRA, Ivo a Vojtěch MORNSTEIN. *Lékařská biofyzika a přístrojová technika.* 1. vyd. Brno: Neptun, 2001. 395 s. ISBN 80-902896-1-4.
- [10] Samsung Medison *Atlas of ultrasound images* [online]. 2016 [cit. 28. 11. 2017]. Dostupné z: <<https://www.medison.ru/ultrasound/gal636.html>>.
- [11] VŠB-TU Ostrava *INTERAKTIVNÍ UČEBNICE ULTRASONOGRAFIE* [online]. 2016 [cit. 28. 11. 2017]. Dostupné z: <<http://www.jtarchitekt.cz/ultrasonografie.html>>.
- [12] George D. Stetten. *Medial-Node Models to Identify and Measure Objects in Real-Time 3-D Echocardiography* [online]. 2007 [cit. 28. 11. 2017]. Dostupné z: <<https://ieeexplore.ieee.org/document/811314/>>.
- [13] PAEFGEN, Vera, Dennis DOLESCHEL a Fabian KIESSLING. *Evolution of contrast agents for ultrasound imaging and ultrasound-mediated drug delivery.* Frontiers in Pharmacology. 2015, 6, -. DOI: 10.3389/fphar.2015.00197. ISSN 1663-9812. Dostupné také z: <[https://www.frontiersin.org/articles/10.3389/fphar.2015.00197/](https://www.frontiersin.org/articles/10.3389/fphar.2015.00197/full) [full](https://www.frontiersin.org/articles/10.3389/fphar.2015.00197/full)>.
- [14] DEWITTE, Heleen, Sandra VAN LINT, Carlo HEIRMAN, Kris THIELE-MANS, Stefaan C. DE SMEDT, Karine BRECKPOT a Ine LENTACKER. *The potential of antigen and TriMix sonoporation using mRNA-loaded microbubbles for ultrasound-triggered cancer immunotherapy. Journal of Controlled Release.* 2014, 194, 28-36. DOI: 10.1016/j.jconrel.2014.08.011. ISSN 01683659. Dostupné také z:

<<http://linkinghub.elsevier.com/retrieve/pii/S0168365914005938>>.

- [15] SUN, Ryan R., Misty L. NOBLE, Samuel S. SUN, Shuxian SONG a Carol H. MIAO. *Development of therapeutic microbubbles for enhancing ultrasoundmediated gene delivery.* Journal of Controlled Release. 2014, 182, 111-120. DOI: 10.1016/j.jconrel.2014.03.002. ISSN 01683659. Dostupné také z: <<http://linkinghub.elsevier.com/retrieve/pii/S0168365914001333>>.
- [16] IGNEE, Andre, NathanS. S. ATKINSON, Gudrun SCHUESSLER a ChristophF DIETRICH. *Ultrasound contrast agents. Endoscopic Ultrasound.* 2016, 5(6), 355-. DOI: 10.4103/2303-9027.193594. ISSN 2303-9027. Dostupné také z:  $<$ <http://www.eusjournal.com/text.asp?2016/5/6/355/193594> $>$ .
- [17] TAKAHASHI, Hiroki, Hideyuki HASEGAWA a Hiroshi KANAI. *Speckleenhanced cardiac blood flow imaging with high frame rate ultrasound.* 2013 IEEE International Ultrasonics Symposium (IUS). IEEE, 2013, 2013, , 2030-2033. DOI: 10.1109/ULTSYM.2013.0518. ISBN 978-1-4673-5686-2. Dostupné také z: <<http://ieeexplore.ieee.org/document/6724980/>>.
- [18] G. E. Trahey, S. M. Hubbard, and O. T. von Ramm, *Angle independent ultrasonic blood flow detection by frame-to-frame correlation of B-mode images.* Ultrasonics, vol. 26, no. 5, pp. 271-6, 1988.
- [19] IGNEE, Andre, NathanS. S. ATKINSON, Gudrun SCHUESSLER a ChristophF DIETRICH. *Ultrasound contrast agents.* Endoscopic Ultrasound. 2016, 5(6), 355-. DOI: 10.4103/2303-9027.193594. ISSN 2303-9027. Dostupné také z: <<https://www.ncbi.nlm.nih.gov/pmc/articles/PMC5206822/#ref95>>.
- [20] VOORNEVELD, Jason, Pieter KRUIZINGA, Hendrik J. VOS, Frank J.H. GIJ-SEN, Erik Groot JEBBINK, Antonius F.W. VAN DER STEEN, Nico DE JONG a Johan G. BOSCH. *Native blood speckle vs ultrasound contrast agent for particle image velocimetry with ultrafast ultrasound - in vitro experiments.* 2016 IEEE International Ultrasonics Symposium (IUS). IEEE, 2016, 2016, , 1-4. DOI: 10.1109/ULTSYM.2016.7728614. ISBN 978-1-4673-9897-8. Dostupné také z:

<<http://ieeexplore.ieee.org/document/7728614/>>.

- [21] *Radiopedia* [online]. 2017 [cit. 16. 10. 2017]. Dostupné z URL: <<https://radiopaedia.org/>>.
- [22] FELDMAN K. Myra, KATYAL Sanjeev, BLACKWOOD S. Margaret. *US Artifacts* [online]. 2009 [cit. 16. 10. 2017]. Dostupné z: <<http://pubs.rsna.org/doi/full/10.1148/rg.294085199>>.
- [23] David M. Paushter *Primer and Clinical Significance of Artifacts in Ultrasound* [online]. 2015 [cit. 16. 10. 2017]. Dostupné z: <[https://radiology.uchicago.edu/sites/radiology.uchicago.edu/fi](https://radiology.uchicago.edu/sites/radiology.uchicago.edu/files/uploads/Lectures/1505012_UCCME%20Radiology_Review.pdf) [les/uploads/Lectures/1505012\\_UCCME%20Radiology\\_Review.pdf](https://radiology.uchicago.edu/sites/radiology.uchicago.edu/files/uploads/Lectures/1505012_UCCME%20Radiology_Review.pdf)>.
- [24] LOIZOU, Christos P. a Constantinos S. PATTICHIS. *Despeckle Filtering Algorithms and Software for Ultrasound Imaging.* Synthesis Lectures on Algorithms and Software in Engineering. 2008, 1(1), 1-166. DOI: 10.2200/S00116ED1V01Y200805ASE001. ISSN 1938-1727. Dostupné také z:

<[http://www.morganclaypool.com/doi/abs/10.2200/S00116ED1V01Y](http://www.morganclaypool.com/doi/abs/10.2200/S00116ED1V01Y200805ASE001) [200805ASE001](http://www.morganclaypool.com/doi/abs/10.2200/S00116ED1V01Y200805ASE001)>.

[25] FROST, Victor S., Josephine Abbott STILES, K. S. SHANMUGAN a Julian C. HOLTZMAN. *A Model for Radar Images and Its Application to Adaptive Digital Filtering of Multiplicative Noise.* IEEE Transactions on Pattern Analysis and Machine Intelligence. 1982, PAMI-4(2), 157-166. DOI: 10.1109/T-PAMI.1982.4767223. ISSN 0162-8828. Dostupné také z: <<http://ieeexplore.ieee.org/document/4767223/>>.

- [26] MATEO, Juan L. a Antonio FERNÁNDEZ-CABALLERO. *Finding out general tendencies in speckle noise reduction in ultrasound images.* Expert Systems with Applications [online]. 2009, 36(4), 7786-7797 [cit. 2018-05-17]. DOI: 10.1016/j.eswa.2008.11.029. ISSN 09574174. Dostupné z: <<http://linkinghub.elsevier.com/retrieve/pii/S0957417408008671>>.
- [27] ELTOFT, T. *The Rician inverse Gaussian distribution: a new model for non-Rayleigh signal amplitude statistics. IEEE Transactions on Image Processing.* 2005, 14(11), 1722-1735. DOI: 10.1109/TIP.2005.857281. ISSN 1057-7149. Dostupné také z: <[http://ieeexplore.ieee.org/lpdocs/epic03/wrapper.htm?arnumber](http://ieeexplore.ieee.org/lpdocs/epic03/wrapper.htm?arnumber=1518938) [=1518938](http://ieeexplore.ieee.org/lpdocs/epic03/wrapper.htm?arnumber=1518938)>.
- [28] HRUSKA, P. David *Improved Techniques for Statistical Analysis of the Envelope of Backscattered Ultrasound Using the Homodyned K Distribution* [online]. 2007 [cit. 28. 11. 2017]. Dostupné z: <[http://citeseerx.ist.psu.edu/viewdoc/download?doi=10.1.1.186.](http://citeseerx.ist.psu.edu/viewdoc/download?doi=10.1.1.186.5671&rep=rep1&type=pdf) [5671&rep=rep1&type=pdf](http://citeseerx.ist.psu.edu/viewdoc/download?doi=10.1.1.186.5671&rep=rep1&type=pdf)>.
- [29] DUTT, Vinayak, James F. Greenleaf *Adaptive speckle reduction filter for logcompressed B-scan images* [online]. 1996 [cit. 15. 12. 2017]. Dostupné z: <<http://ieeexplore.ieee.org/document/544498/>>.
- [30] E. Jakeman, *Speckle statistics with a small number of scatterers* Opt. Eng., vol. 23, no. 4, pp. 453–461, 1984.
- [31] Randa Ayoubi, Magdy Bayoumi, Rafic Ayoubi *Real-time Parallelized Hybrid Median Filter for Speckle Removal in Ultrasound Images* [online]. [cit. 29. 12. 2017]. Dostupné z: <[http://ieeexplore.ieee.org/stamp/stamp.jsp?tp=&arnumber](http://ieeexplore.ieee.org/stamp/stamp.jsp?tp=&arnumber=7032079&tag=1) [=7032079&tag=1](http://ieeexplore.ieee.org/stamp/stamp.jsp?tp=&arnumber=7032079&tag=1)>.
- [32] R.VANITHAMANI, G.UMAMAHESWARI, M.EZHILARASI *Modified Hybrid Median Filter for Effective Speckle Reduction in Ultrasound Images* [online]. [cit. 29. 12. 2017]. Dostupné z: <[http://www.wseas.us/e-library/conferences/2010/Cambridge/ICNVS/](http://www.wseas.us/e-library/conferences/2010/Cambridge/ICNVS/ICNVS-28.pdf)  $ICNVS-28.pdf$ .
- [33] A. Lopes, R. Touzi, E. Nezry *Adaptive speckle filters and scene heterogeneity.* [online]. [cit. 29. 12. 2017]. Dostupné z: <<http://ieeexplore.ieee.org/abstract/document/62623/>>.
- [34] WALEK, Petr, Martin LAMOŠ a Jiří JAN. *Analýza biomedicínských obrazů.* Elektronická skripta. Brno: VUT, 2013, 138 s. ISBN 978-80-214-4792-9.
- [35] PERONA, P. a J. MALIK. *Scale-space and edge detection using anisotropic diffusion.* IEEE Transactions on Pattern Analysis and Machine Intelligence. 12(7), 629-639. DOI: 10.1109/34.56205. ISSN 01628828. Dostupné také z: <<http://ieeexplore.ieee.org/document/56205/>>.
- [36] YONGJIAN YU a S.T. ACTON. *Speckle reducing anisotropic diffusion.* IEEE Transactions on Image Processing. 2002, 11(11), 1260-1270. DOI: 10.1109/TIP.2002.804276. ISSN 1057-7149. Dostupné také z: <<http://ieeexplore.ieee.org/document/1097762/>>.
- [37] Hyunho Choi a Jechang Jeong. *Speckle Noise Reduction in Ultrasound Images using SRAD and Guided Filter.* IEEE 2018, IEE Dostupné také z: <[http://iwait2018.org/Paper%20IWAIT2018/IWAIT2018\\_paper\\_038.pd](http://iwait2018.org/Paper%20IWAIT2018/IWAIT2018_paper_038.pdf)  $f$ .
- [38] PUVANATHASAN, Prabakar a Kostadinka BIZHEVA. *Interval type-II fuzzy anisotropic diffusion algorithm for speckle noise reduction in optical coherence tomography images.* Optics Express [online]. 2009, 17(2), 733- [cit. 2018-05-17]. DOI: 10.1364/OE.17.000733. ISSN 1094-4087. Dostupné z: <<https://www.osapublishing.org/oe/abstract.cfm?uri=oe-17-2-733>>.
- [39] WANG, Yi, Jayaram K. UDUPA, Nong SANG, Ruiqing NIU, Ke WU, Laszlo G. NYUL, Hengqing TONG a Xin YU. *Wavelet-based multiscale anisotropic diffusion for speckle reduction and edge enhancement.* [online]. In: . 2009-10-30, 74940I- [cit. 2018-05-17]. DOI: 10.1117/12.832844. Dostupné z: <[http://proceedings.spiedigitallibrary.org/proceeding.aspx?doi](http://proceedings.spiedigitallibrary.org/proceeding.aspx?doi=10.1117/12.832844) [=10.1117/12.832844](http://proceedings.spiedigitallibrary.org/proceeding.aspx?doi=10.1117/12.832844)>.
- <span id="page-124-0"></span>[40] FINN, S, M GLAVIN a E JONES. *Echocardiographic speckle reduction comparison.* IEEE Transactions on Ultrasonics, Ferroelectrics and Frequency Control. [online] 2011, 58(1), 82-101. DOI: 10.1109/TUFFC.2011.1776. ISSN 0885-3010. Dostupné také z:
	- <<http://ieeexplore.ieee.org/document/5688403/>>.
- [41] LOIZOU, C., C. CHRISTODOULOU, C.S. PATTICHIS, R. ISTEPANIAN, M. PANTZIARIS a A. NICOLAIDES. *Speckle reduction in ultrasound images of atherosclerotic carotid plaque.* [online] 2002 14th International Conference on Digital Signal Processing Proceedings. DSP 2002 (Cat. No.02TH8628). IEEE,

2002, , 525-528. DOI: 10.1109/ICDSP.2002.1028143. ISBN 0-7803-7503-3. Dostupné také z: <<http://ieeexplore.ieee.org/document/1028143/>>.

[42] LOIZOU, C.P., C.S. PATTICHIS, C.I. CHRISTODOULOU, R.S.H. ISTE-PANIAN, M. PANTZIARIS a A. NICOLAIDES. *Comparative evaluation of despeckle filtering in ultrasound imaging of the carotid artery.* [online] IEEE Transactions on Ultrasonics, Ferroelectrics and Frequency Control. 2005, 52(10), 1653-1669. DOI: 10.1109/TUFFC.2005.1561621. ISSN 0885-3010. Dostupné také z:

<<http://ieeexplore.ieee.org/document/1561621/>>.

- <span id="page-125-0"></span>[43] CHOI, Hyunho a Jechang JEONG. *Despeckling Images Using a Preprocessing Filter and Discrete Wavelet Transform-Based Noise Reduction Techniques.* IEEE Sensors Journal [online]. 2018, 18(8), 3131-3139 [cit. 2018-05-17]. DOI: 10.1109/JSEN.2018.2794550. ISSN 1530-437X. Dostupné z: <<http://ieeexplore.ieee.org/document/8262663/>>.
- <span id="page-125-1"></span>[44] RAJESH MOHAN R, S MRIDULA a P MOHANAN. *Speckle noise reduction in images using Wiener filtering and adaptive Wavelet thresholding.* In: 2016 IEEE Region 10 Conference (TENCON) [online]. IEEE, 2016, 2016, s. 2860-2863 [cit. 2018-05-17]. DOI: 10.1109/TENCON.2016.7848566. ISBN 978-1-5090-2597-8. Dostupné z:

<<http://ieeexplore.ieee.org/document/7848566/>>.

- [45] GUO, H., J.E. ODEGARD, M. LANG, R.A. GOPINATH, I.W. SELESNICK a C.S. BURRUS. *Wavelet based speckle reduction with application to SAR based ATD/R.* In: Proceedings of 1st International Conference on Image Processing [online]. IEEE Comput. Soc. Press, 1994, s. 75-79 [cit. 2018-05-17]. DOI: 10.1109/ICIP.1994.413278. ISBN 0-8186-6952-7. Dostupné z: <<http://ieeexplore.ieee.org/document/413278/>>
- <span id="page-125-2"></span>[46] JAN, Jiří. *Číslicová filtrace, analýza a restaurace signálů. 2. upr. a rozš. vyd.* [Brno]: VUTIUM, 2002. ISBN 80-214-2911-9.
- [47] M. Mansourpour, M.A. Rajabi, J.A.R. Blais *EFFECTS AND PERFOR-MANCE OF SPECKLE NOISE REDUCTION FILTERS ON ACTIVE RADAR AND SAR IMAGES* [online] [cit. 29. 12. 2017]. Dostupné z: <[http://citeseerx.ist.psu.edu/viewdoc/download?doi=10.1.1.97.](http://citeseerx.ist.psu.edu/viewdoc/download?doi=10.1.1.97.1354&rep=rep1&type=pdf) [1354&rep=rep1&type=pdf](http://citeseerx.ist.psu.edu/viewdoc/download?doi=10.1.1.97.1354&rep=rep1&type=pdf)>.
- [48] YONGWEI SHENG a ZONG-GUO XIA. *A comprehensive evaluation of filters for radar speckle suppression.* In: IGARSS '96. 1996 International Geoscience and Remote Sensing Symposium [online]. IEEE, 1996, s. 1559-1561 [cit. 2018- 05-17]. DOI: 10.1109/IGARSS.1996.516730. ISBN 0-7803-3068-4. Dostupné z: <<http://ieeexplore.ieee.org/document/516730/>>.
- [49] QIU, Fang, Judith BERGLUND, John JENSEN, Pathik THAKKAR a Dianwei REN. *Speckle Noise Reduction in SAR Imagery Using a Local Adaptive Median Filter.* GIScience & Remote Sensing [online]. 2004, 41(3), 244-266 [cit. 2018-05-17]. DOI: 10.2747/1548-1603.41.3.244. ISSN 1548-1603. Dostupné z: <[https://www.researchgate.net/publication/255603221\\_Speckle\\_Nois](https://www.researchgate.net/publication/255603221_Speckle_Noise_Reduction_in_SAR_Imagery_Using_a_Local_Adaptive_Median_Filter) e Reduction\_in\_SAR\_Imagery\_Using\_a\_Local\_Adaptive\_Median\_Filter>.
- [50] LOPERA, Olga a Yves DUPONT. *Filtering speckle noise in SAS images to improve detection and identification of seafloor targets.* In: OCEANS 2011 IEEE - Spain [online]. IEEE, 2011, 2011, s. 1-4 [cit. 2018-05-17]. DOI: 10.1109/Oceans-Spain.2011.6003601. ISBN 978-1-4577-0086-6. Dostupné z: <<http://ieeexplore.ieee.org/document/6003601/>>.
- <span id="page-126-0"></span>[51] DANTAS, Ricardo a Eduardo COSTA. *Ultrasound speckle reduction using modified gabor filters.* IEEE Transactions on Ultrasonics, Ferroelectrics and Frequency Control. 2007, 54(3), 530-538. DOI: 10.1109/TUFFC.2007.276. ISSN 0885-3010. Dostupné také z: <<http://ieeexplore.ieee.org/document/4139333/>>.
- [52] JOHANNES KLEIN, Tassilo. *Statistical Image Processing of Medical Ultrasound Radio Frequency Data.* 2012. Dostupné také z: <<http://mediatum.ub.tum.de/doc/1100919/document.pdf>>.
- [53] Hanung Adi Nugroho, Yuli Triyani, Made Rahmawaty, Igi Ardiyanto, Lina Choridah *Performance Analysis of Filtering Techniques for Speckle Reduction on Breast Ultrasound Images* [online] [cit. 29. 12. 2017]. Dostupné z: <<http://ieeexplore.ieee.org/document/7861048/>>.
- [54] Song, L., Zhou, Z., Wang, X., Zhao, X., a Elson, D. S. *Simulation of speckle patterns with pre-defined correlation distributions.* [online]. [cit. 24. 4. 2018] Biomedical Optics Express, 2016, 7(3), 798–809. Dostupné z: <<https://www.ncbi.nlm.nih.gov/pmc/articles/PMC4866456/>>.

# **OBSAH PŘILOŽENÉHO DVD**

- Diplomová práce
- Uživatelské rozhraní-GUI které obsahuje výše naprogramovné funkce

## **SEZNAM OBRÁZKŮ**

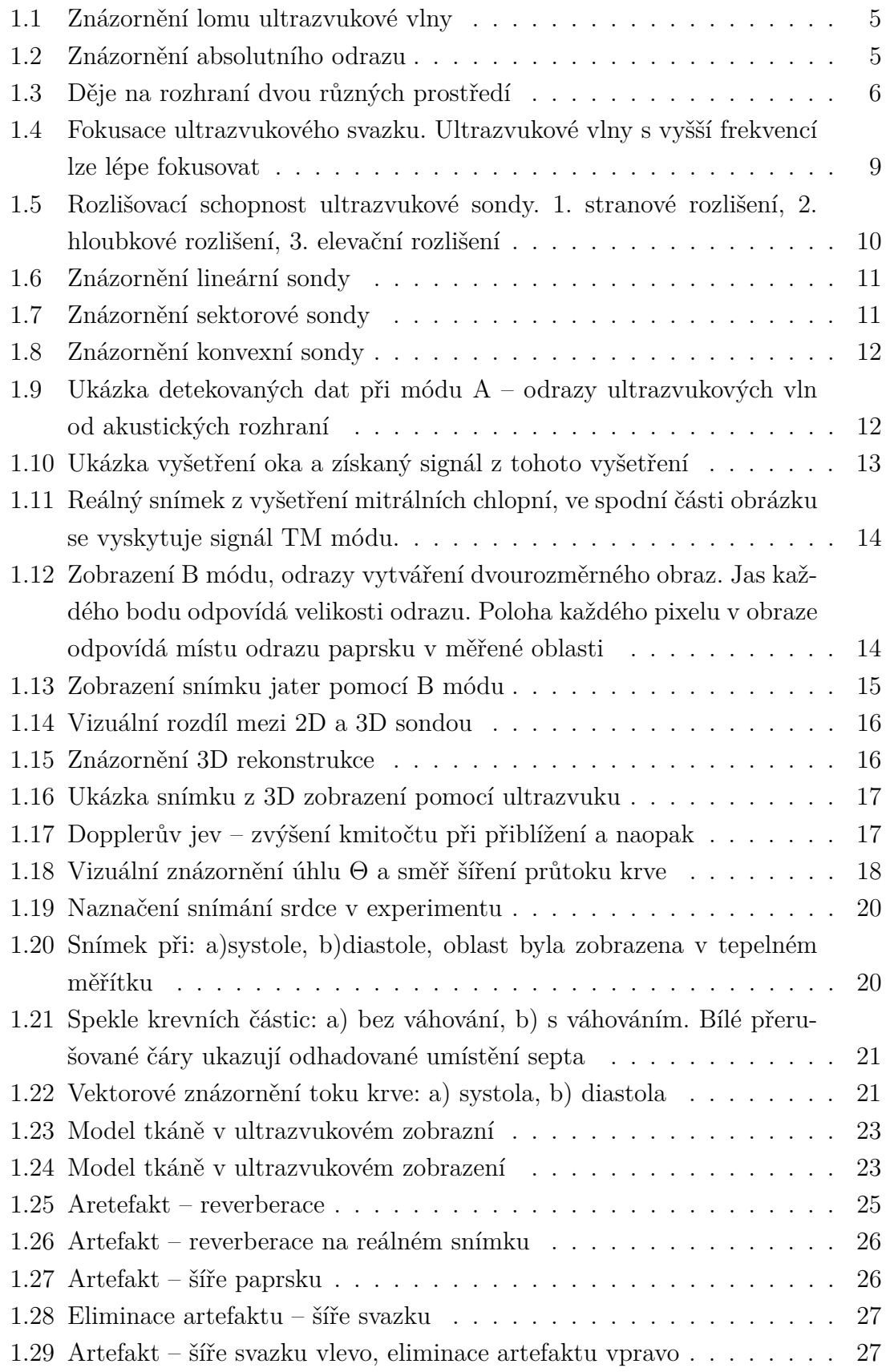

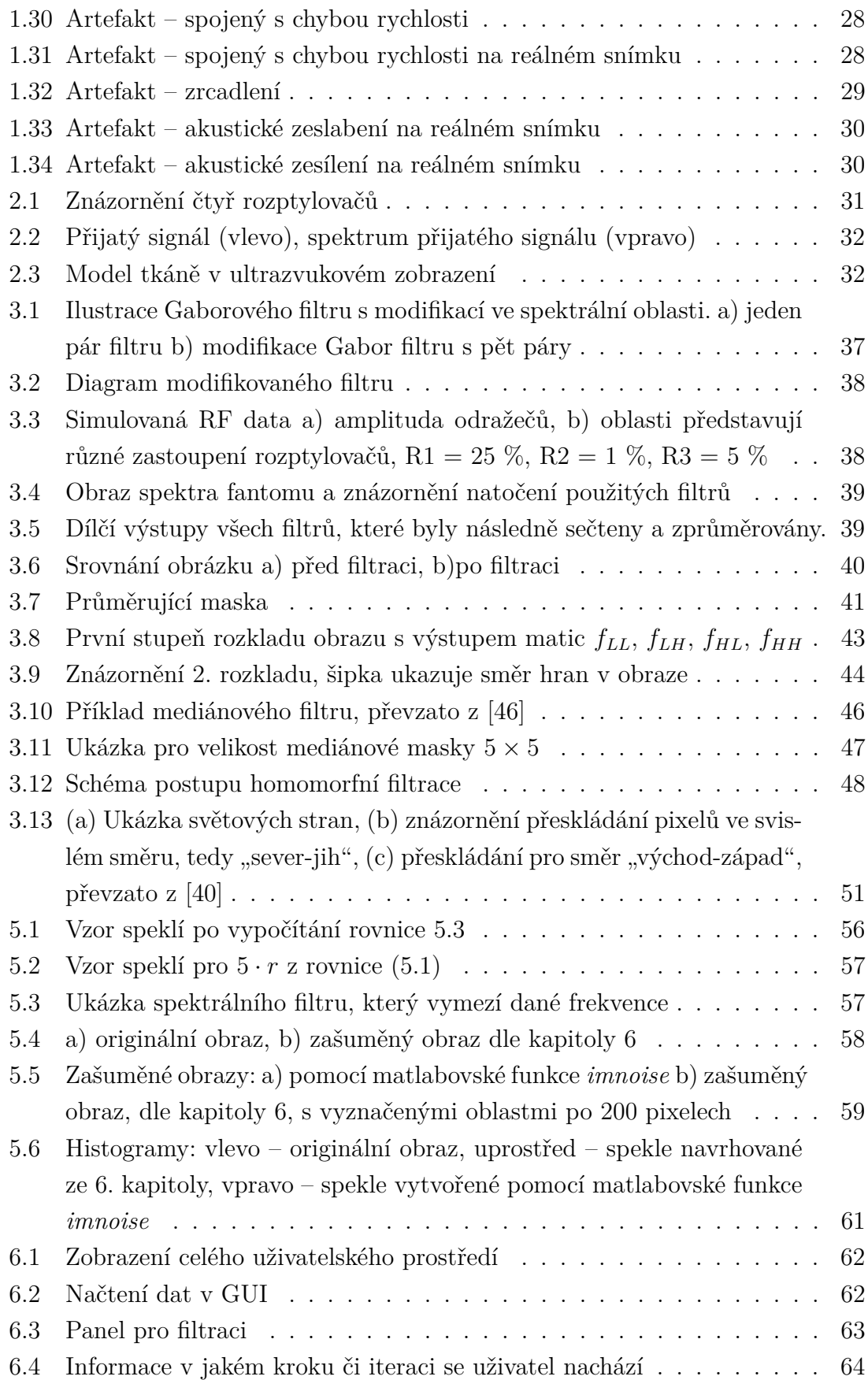

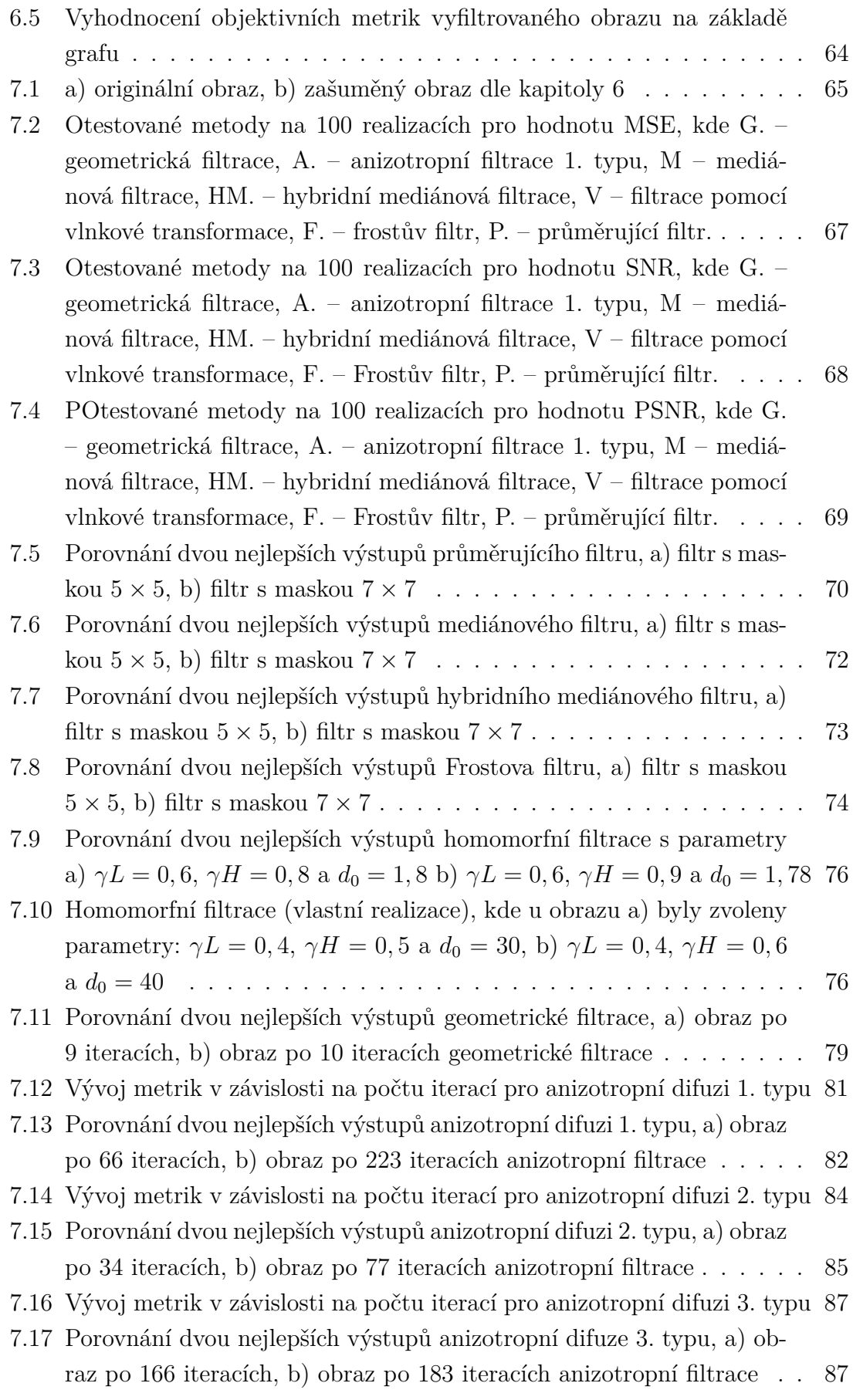

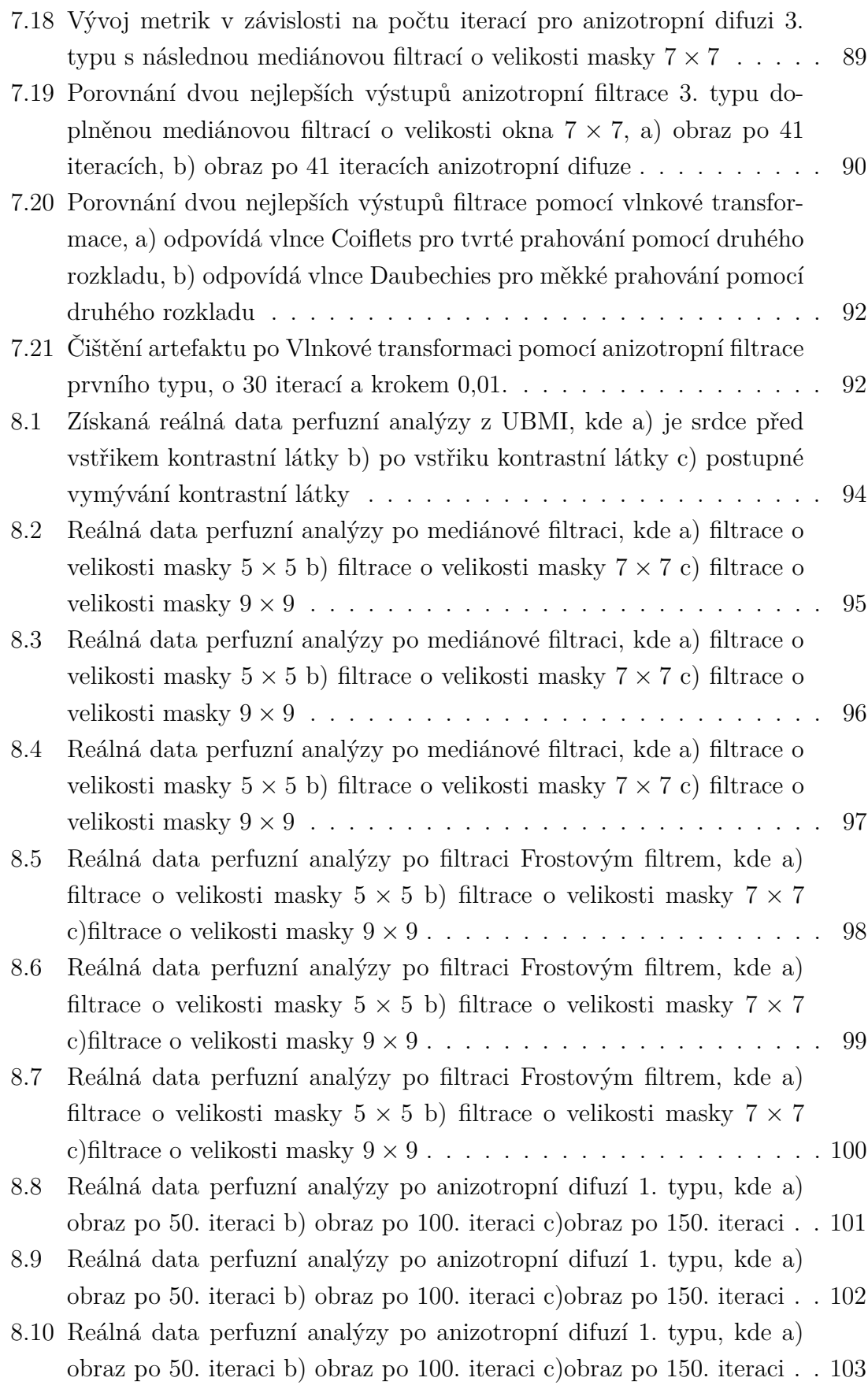

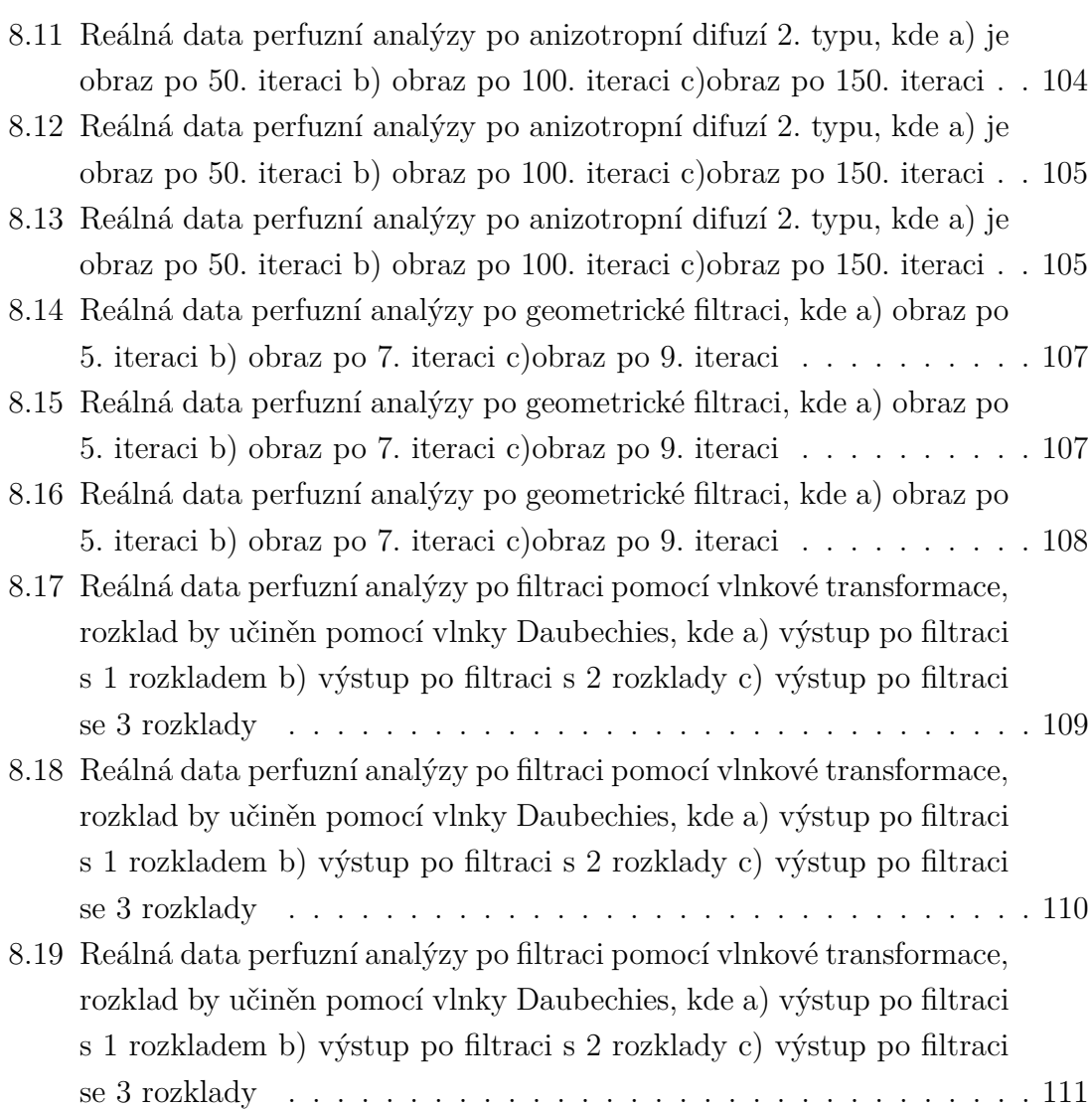

### **SEZNAM TABULEK**

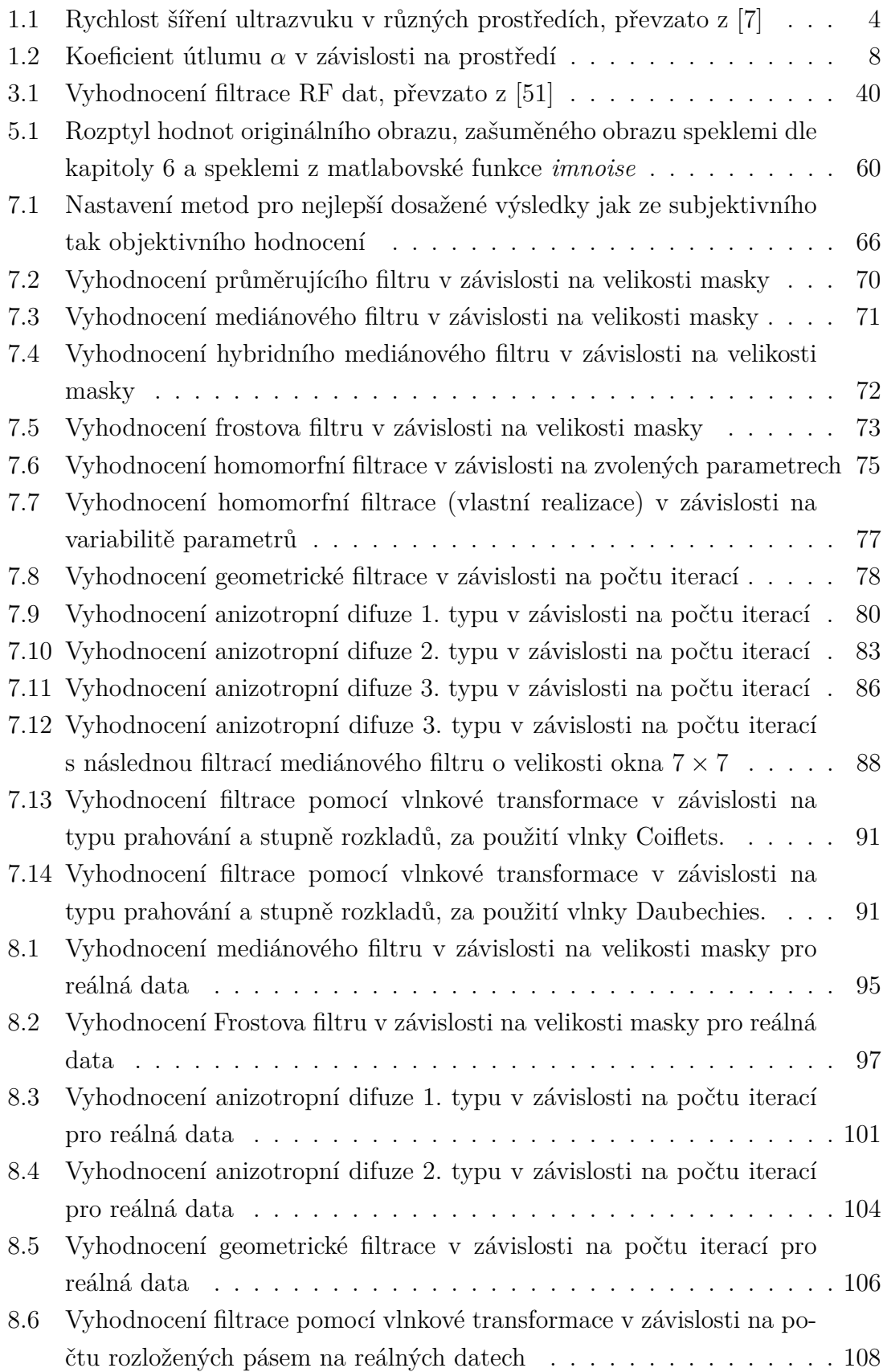